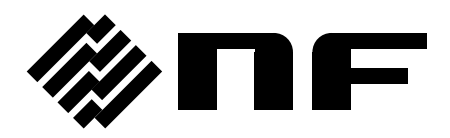

## MULTIFUNCTION GENERATOR

# **WF1973/WF1974**

Instruction Manual (Remote Control)

**NF Corporation**

DA00016811-003

## **MULTIFUNCTION GENERATOR**

# **WF1973/WF1974**

Instruction Manual (Remote Control)

### **Introduction**

This manual explains the WF1973/WF1974 GPIB and USB interfaces. For operations from the panel, refer to the WF1973/WF1974 Instruction Manual.

The GPIB and USB interfaces of the WF1973/WF1974 feature a large array of functions, which allow control of almost all front panel operations. Moreover, the setting values can be read from outside the equipment.

The chapter organization of the WF1973/WF1974 Instruction Manual (Remote Control) is as follows.

1. PREPARATIONS BEFORE USE

Describes the interface settings and GPIB address settings.

- 2. COMMAND EXPLANATION Outlines the commands, lists the commands, and describes the individual commands.
- 3. STATUS SYSTEM

Describes status reporting, including the status byte and standard event status register.

- 4. ERROR MESSAGES Describes the error numbers and the error contents.
- 5. SPECIFICATIONS

Describes the specifications of the external control interfaces.

6. COMMAND TREE

Commands are shown in the tree structure.

#### **Contents**

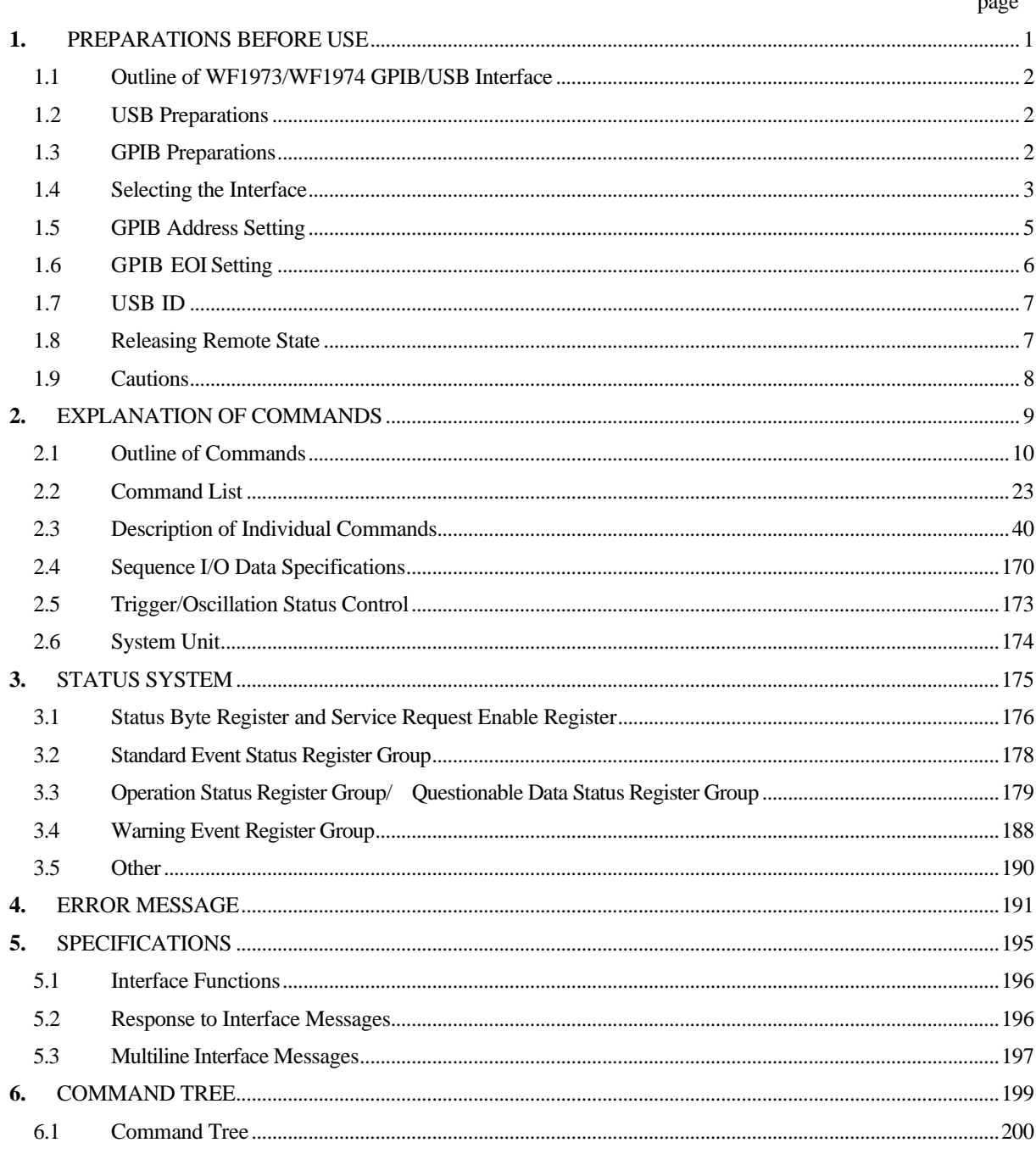

# <span id="page-6-0"></span>1. PREPARATIONS BEFORE USE

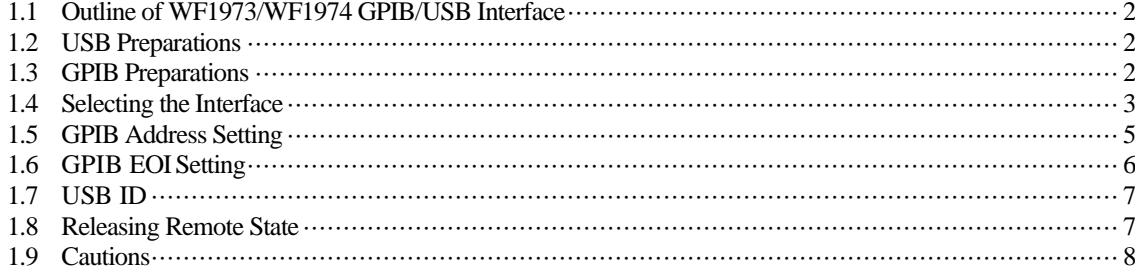

### <span id="page-7-3"></span><span id="page-7-0"></span>**1.1 Outline of WF1973/WF1974 GPIB/USB Interface**

Almost all the functions of the WF1973/WF1974 can be remotely set via the GPIB or USB interface. Moreover, by allowing measurement data and setting statuses to be transferred outside the equipment, an automatic measuring system can be configured easily.

### <span id="page-7-4"></span><span id="page-7-1"></span>**1.2 USB Preparations**

The WF1973/WF1974 can be controlled by NI-VISA from National Instruments Corporation . Almost all panel operations can be controlled, and internal statuses, such as setting values and errors, can be read out. Install a NI-VISA on the controlling computer, and connect it using a commercially available USB cable. The installation file for this driver can be downloaded from the website of National Instruments Corporation. The driver installation is described below.

- 1. Either search the NI-VISA page on the website of National Instruments Corporation.
- 2. Download the version of NI-VISA that supports your OS from the NI-VISA page.
- 3. Execute the downloaded file and install it.
- 4. Once the file has installed successfully, the NI-VISA is installed.

For details of NI-VISA, contact National Instruments Corporation or visit the National Instruments Website.

### <span id="page-7-5"></span><span id="page-7-2"></span>**1.3 GPIB Preparations**

Install a GPIB controller board (card) in the controlling computer and connect it with a commercially available GPIB cable. For details, refer to the user's manual of the GPIB controller board (card) that is used.

### <span id="page-8-1"></span><span id="page-8-0"></span>**1.4 Selecting the Interface**

Either GPIB or USB can be used as the interface to be used. The WF1973/WF1974 cannot be controlled from the interface that is not selected. The selected interface is retained even after the power is switched off.

The USB interface is selected at shipping.

1. From [MENU], select "4:Utility" and then press the [ENTER] key.

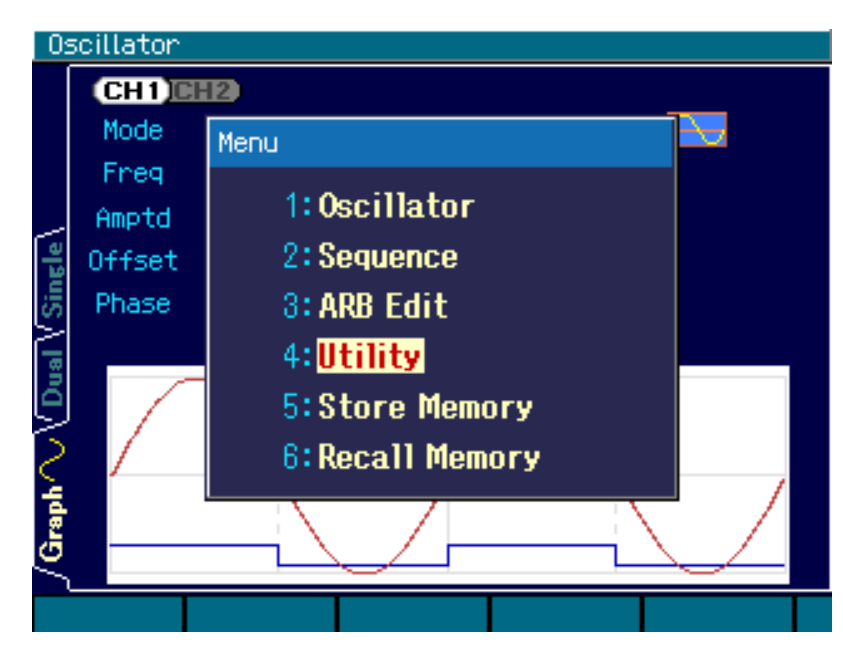

2. Select "Remote" and then press the [ENTER] key.

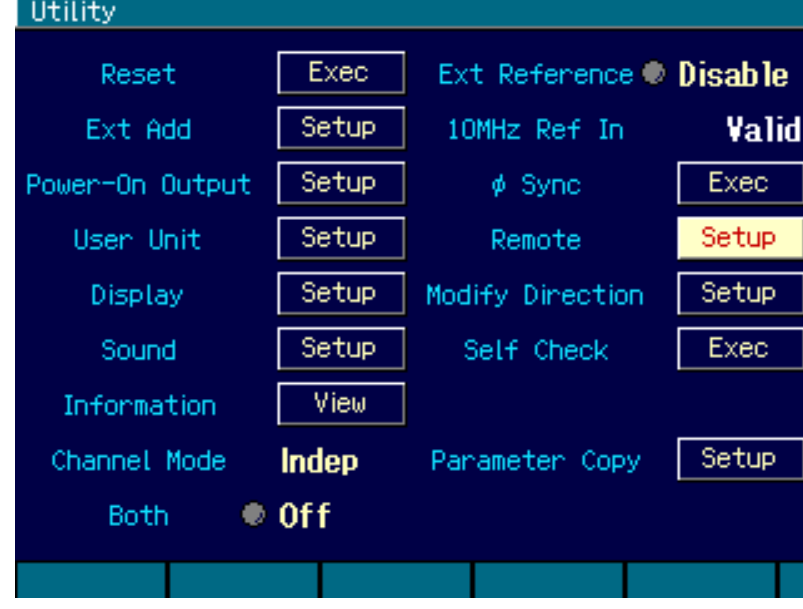

3. Select "Interface" and then press the [ENTER] key to display the screen for selecting the interface.

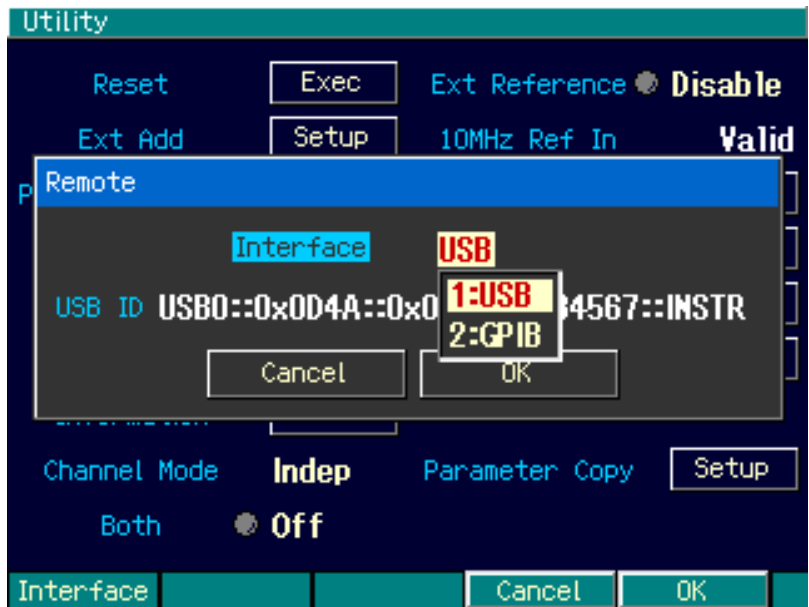

**CAUTION** When the computer recognizes WF1973/WF1974, if you switch the interface from USB to GPIB or disconnect the USB cable, the computer may exhibit unexpected behavior.

### <span id="page-10-1"></span><span id="page-10-0"></span>**1.5 GPIB Address Setting**

The GPIB address can be set when the GPIB interface is selected.

Set the GPIB address to a different value than the addresses of other devices connected with a GPIB cable. The set value is backed up when the power is turned off.

"2" is set at shipping.

1. Set "Interface" to [GPIB] by performing steps 1 to 3 in "1.4 Selecting the Interface".

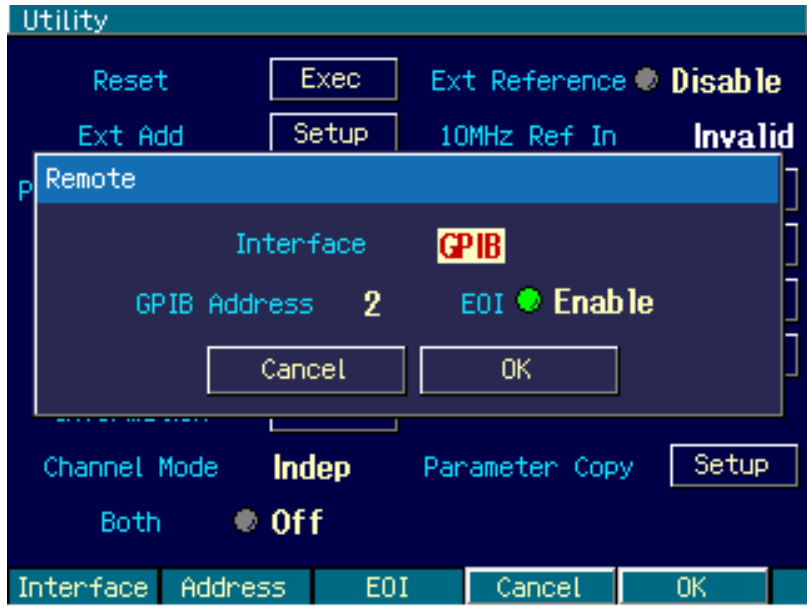

2. Select "GPIB Address" and then press the [ENTER] key to display the screen for setting the GPIB address.

Enter the address by using the numeric keypad on the panel.

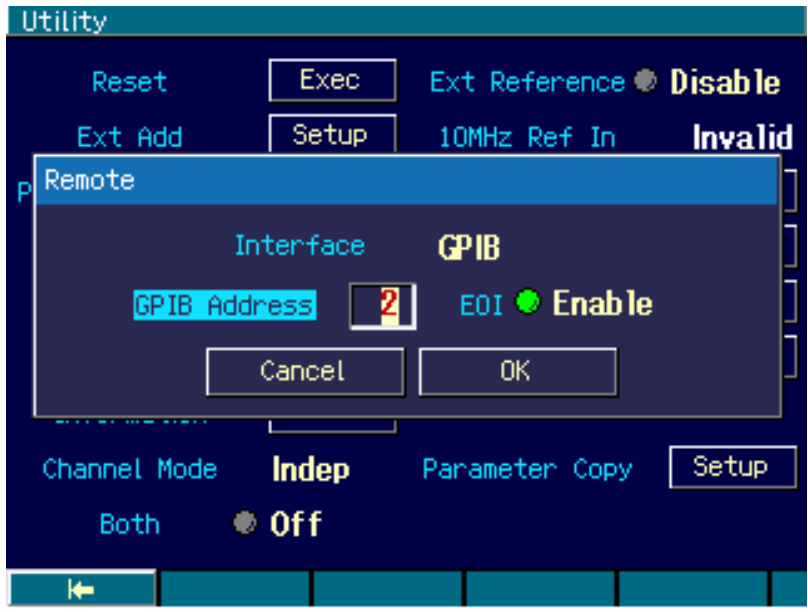

### <span id="page-11-1"></span><span id="page-11-0"></span>**1.6 GPIB EOI Setting**

When you select the GPIB interface, you can switch the message terminator recognized by WF1973/WF1974. The set value is retained in the memory even when the power is turned off. "Enable" is set at shipping.

1. Set "Interface" to [GPIB] by performing step 1 to 3 in "1.4 Selecting Interface."

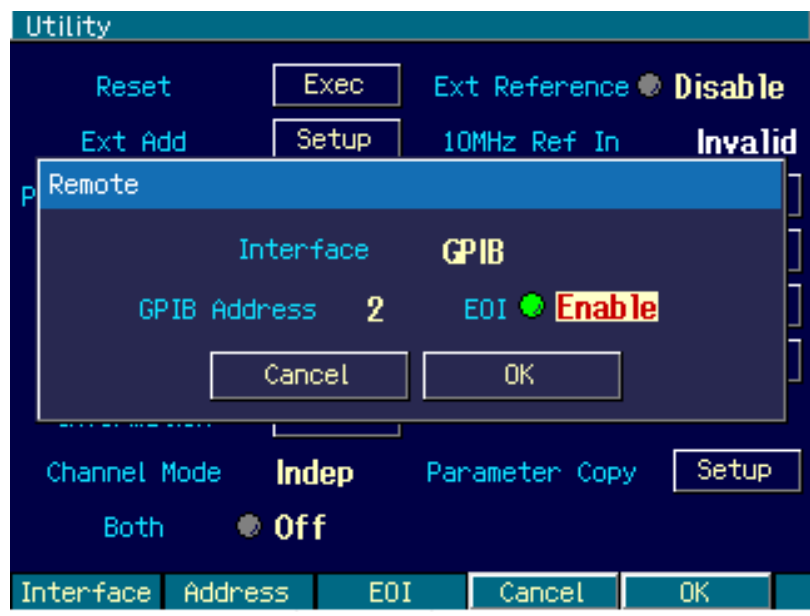

- 2. Select "EOI" and then press the [ENTER] key to display the screen for switching the message terminator recognized.
	- Enable: Recognizes the EOI signal, run the command that was entered.
	- Disable: Recognizes the EOI signal, LF (without EOI signal) or CR+LF (without EOI signal), run the command that was entered. However, it cannot deal with the binary data transfer.

**CAUTION** Please use as the EOI setting usually "Enable."

### <span id="page-12-2"></span><span id="page-12-0"></span>**1.7 USB ID**

If multiple units of WF1973/WF1974are connected within a system via USB, the following numbers are used to enable the application to identify each unit.

- Vendor number : 3402(0x0D4A)
- Product number: 13(0x000D)/WF1973, 14(0x000E)/WF1974
- Serial number : Product's manufacturing number (serial number)

### <span id="page-12-3"></span><span id="page-12-1"></span>**1.8 Releasing Remote State**

In the remote control remote state, the "USB" or "GPIB" icon is lit on the LCD, and "LOCAL" is displayed on the [F5] software key. When the [F5] key is pressed in this status, the remote state is released, and panel operation becomes possible. However, when "LOCAL" is not displayed (local lockout status), panel operation is disabled. To enable panel operation, specify local control from the remote control controller.

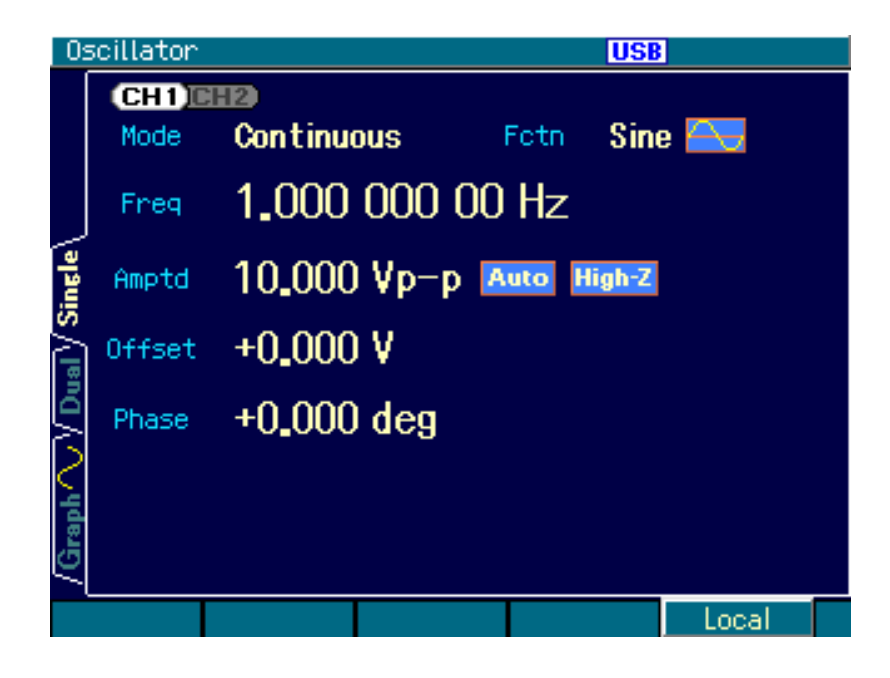

### <span id="page-13-1"></span><span id="page-13-0"></span>**1.9 Cautions**

- USB and GPIB connectors are located on the rear panel.
- The USB and GPIB interfaces are expected to be used under a relatively stable environment. Avoid using in a place that has power fluctuation or environment with much electrical noise.
- Connect/disconnect the GPIB connector only after powering off all the units connected on the bus.
- When using the GPIB interface, power on all devices connected on the bus.
- The total cable length should be 2 m x (number of units) or 20 m, whichever is the shorter.
- The length of each cable must be 4 m or shorter.
- Check carefully for the GPIB address before setting it. If a duplicate address is set to multiple units within the same system, the equipment may be damaged.
- When using the GPIB interface, set EOI with the controller of the GPIB connected with the equipment.

# <span id="page-14-0"></span>2. EXPLANATION OF COMMANDS //

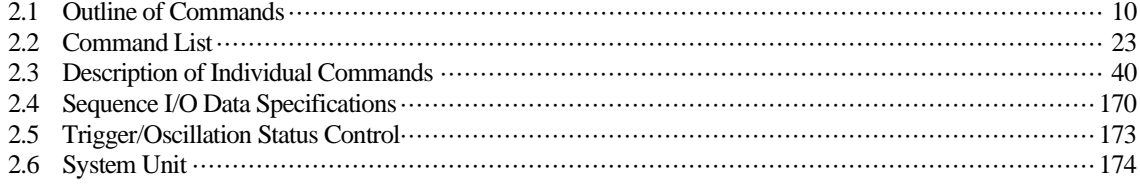

### <span id="page-15-1"></span><span id="page-15-0"></span>**2.1 Outline of Commands**

The commands of the WF1973/WF1974 comply with IEEE488.2 and SCPI (version 1999.0). SCPI defines a communication method using between controllers and measuring devices. For general information regarding SCPI, refer to other appropriate documents.

#### **2.1.1 Notation**

For convenience, the following notation system is used in this document.

- $\langle \rangle$   $\langle \rangle$  indicates something other than the item itself. In the case of parameters and response data, the abbreviation of the type is enclosed in  $\langle \rangle$ .
- [ ] Options, which can be omitted, are indicated between [ ].

{abc|xyz}

Means that either "abc" or "xyz" can be used.

#### [abc|xyz]

Indicates that either "abc" or "xyz" can be used, but that both are options, which may be omitted.

#### Uppercase, lowercase

Keywords in both uppercase and lowercase are the long form, while keywords in uppercase only are the short form.

#### **2.1.2 Commands**

The program messages of the WF1973/WF1974 are configured of common commands and subsystem commands.

The format of each type of command, the subsystem command tree, etc., are described below.

#### **2.1.2.1Common commands**

Common commands are commands that are used to control comprehensive functions of the equipment. Figure 2.1 shows the common command syntax.

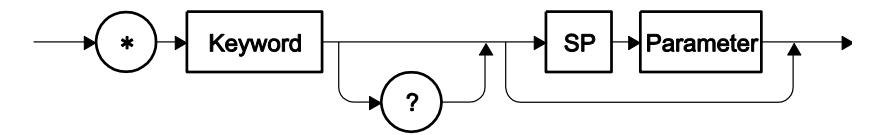

**Figure 2.1. Common Command Syntax**

The keyword in Figure 2.1 consists of 3 alphabetic characters. Here, SP is a space character (ASCII code 32).

#### **2.1.2.2Subsystem commands**

Subsystem commands are commands that are used to execute specific functions of the equipment. Each such command consists of a root keyword, one or more lower-level keywords, a parameter, and a suffix. A sample command and query are shown below.

:OUTPut:STATe ON :OUTPut:STATe?

OUTPut is the root-level keyword linking a second level keyword, and ON is a parameter.

#### **2.1.2.3Command tree of subsystem command**

(A) Command tree structure

In SCPI, a hierarchical structure resembling a file system is used for subsystem commands. This command structure is called a command tree.

Figure 2.2 shows an example of a command tree for subsystem commands.

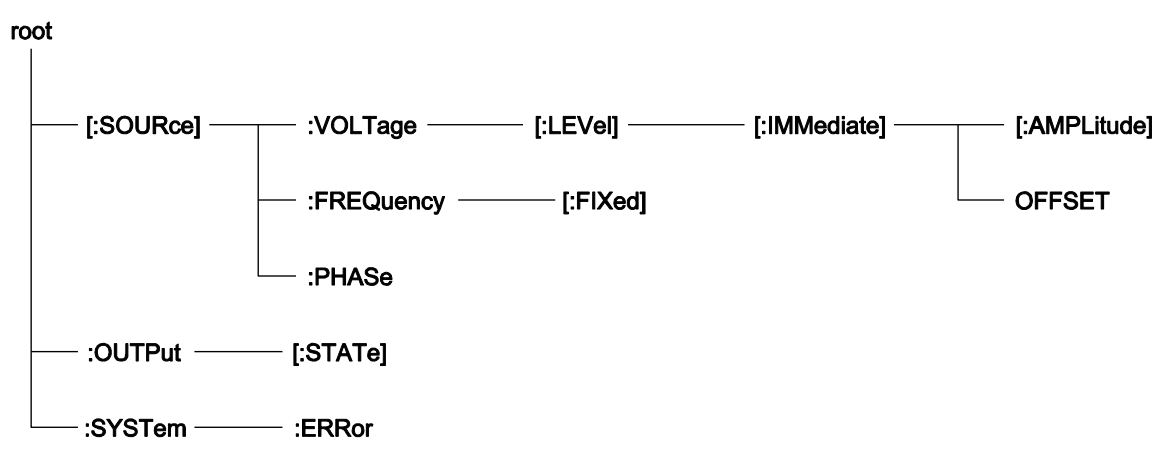

#### **Figure 2.2. Example of Command Tree for Subsystem Commands**

In the command tree in Figure 2.2, the keywords nearest the top ([:SOURce], [:OUTPut], and [:SYSTem]) are root level keywords, and to reach the keywords on the lower levels, a specific path must be traveled. For example, the access path to [:OFFSet] is [:SOURce]-[VOLTage]-[LEVel]-[IMMediate]-[OFFSet].

(B) Current path transition

The current path is the first level that is searched by the parser among the various levels of the command tree when the user sends the next command. The parser determines the current path according to the following rules.

(1) At power-on and reset The current path is set to root.

(2) Message terminator

Upon reception of a message terminator, the current path is set to root.

(3) Colon (command separator)

When a colon is placed between two keywords, the colon moves the current path one level down in the command tree.

(4) Colon (root specifier) When a colon is placed at the beginning of a command, the current path is set to root.

(5) Semicolon Semicolons have no influence on the current path.

(6) Space Spaces have no influence on the current path.

(7) Comma Commas have no influence on the current path.

(8) IEEE488.2 common commands Common commands have no influence on the current path.

Through appropriate use of semicolons, multiple commands can be sent efficiently. For example, the following string

:SOURce:VOLTage:LEVel:IMMediate:AMPLitude 1.0; OFFSet 1.0

achieves the transmission of the following two commands:

:SOURce:VOLTage:LEVel:IMMediate:AMPLitude 1.0 :SOURce:VOLTage:LEVel:IMMediate:OFFSet 1.0

When an optional keyword is omitted, caution about the current path movement is required. For example, in the case of

:VOLTage 1.0

the current path is [:SOURce]. Therefore, if

:SOURce:VOLTage:LEVel:IMMediate:AMPLitude 1.0 :SOURce:FREQuency:FIXed 1000.0

are transmitted as one program message, as follows,

:SOURce:VOLTage:LEVel:IMMediate:AMPLitude 1.0; FREQuency:FIXed 1000.0

results in an error. However,

:SOURce:VOLTage 1.0; FREQuency:FIXed 1000.0

does not result in an error.

#### **2.1.2.4Subsystem command syntax**

Figure 2.3 shows the syntax of subsystem commands.

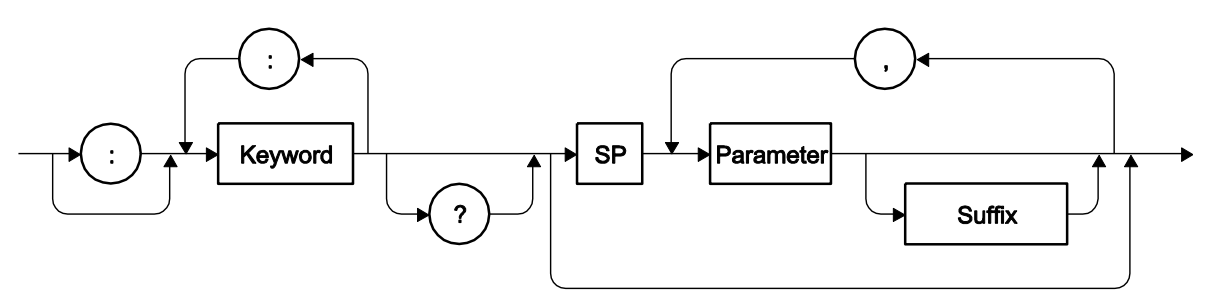

**Figure 2.3. Subsystem Command Syntax**

#### (A) Keyword

The keyword in Figure 2.3 is a string of up to 12 characters, starts with an alphabetic character, and is comprised of uppercase and lowercase alphabetic characters, underscore (\_), and numeric characters. The majority of the keywords listed in "2.2 Command List" consist of a mix of uppercase and lowercase characters. Here, uppercase characters are used for the short form, and a mix of uppercase and lowercase characters is used for the long form of keywords. For convenience, keywords use uppercase and lowercase characters, but in the case of actual commands, no distinction is made between uppercase and lowercase. Examples for the "OUTPut" keyword are listed in Table 2.1.

| Keyword       | Description                                                                |
|---------------|----------------------------------------------------------------------------|
| <b>OUTPUT</b> | Can be used as long form.                                                  |
| <b>OUTP</b>   | Can be used as short form.                                                 |
| OuTpUt        | Not case sensitive. Can be used as long form.                              |
| oUtP          | Not case sensitive. Can be used as short form.                             |
| <b>OUTPU</b>  | Cannot be used because it corresponds to neither long form nor short form. |
| <b>OUT</b>    | Cannot be used because it corresponds to neither long form nor short form. |

**Table 2.1. Keywords Accepted and Not Accepted by Equipment (for "OUTPut")**

(B) Keyword separator

The colons (:) in Figure 2.3 are interpreted as keyword separators. These keyword separators serve to separate an upper-level keyword from a lower-level keyword in the command tree, as shown in Figure 2.2. The colon (:) at the beginning of the subsystem command is interpreted as a root specifier. This root specifier sets the current path to root.

(C) Keyword omission

The keywords enclosed in square brackets ([ ]) in the commands listed in "2.2 Command List" can be omitted. If omitted, the equipment analyzes that command as if that option keyword had been received. For example, in the case of

:OUTPut[:STATe]

either of the following two commands can be used.

:OUTPut:STATe :OUTPut

(D) Channel specification

In the case of a two-channel unit, the channel can be specified for the majority of the commands by using an omissible numeric keyword suffix. For example, in the case of

:OUTPut[1|2]:STATe

Channel 1 and Channel 2 commands are as follows:

:OUTPut[1]:STATe :OUTPut2:STATe

If no channel number is specified, [1] is considered to have been omitted, and the command is interpreted as a command for Channel 1. For example, when the output of Channel 1 is controlled to "On", either of the following commands can be used:

:OUTPut1:STATe ON :OUTPut:STATe ON

#### (E) Parameters

The parameter types are as follows.

(1) Numeric parameter (<REAL>, <INT>)

The numeric parameter syntax is shown in Figure 2.4.

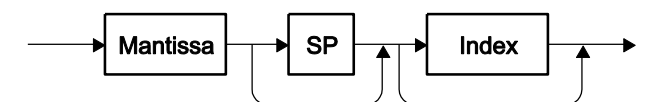

**Figure 2.4. Numeric Parameter (<REAL>, <INT>) Syntax**

The syntaxes of the mantissa and index of Figure 2.4 are shown in Figures 2.5 and 2.6.

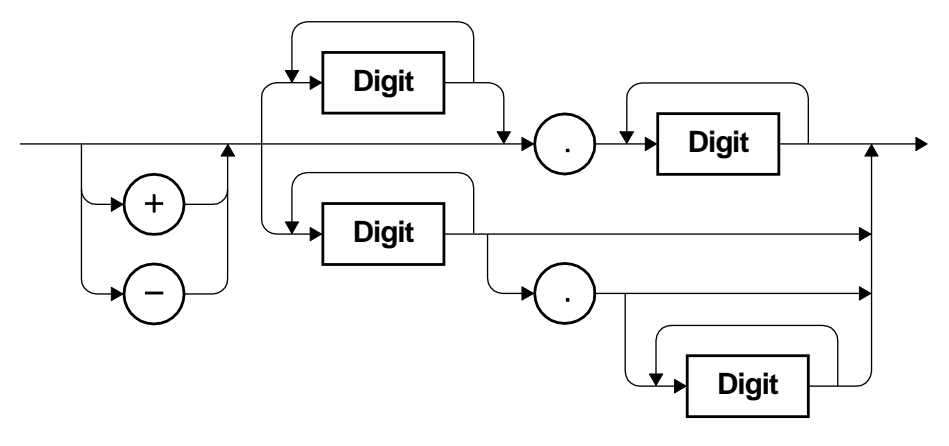

#### **Figure 2.5. Mantissa Syntax**

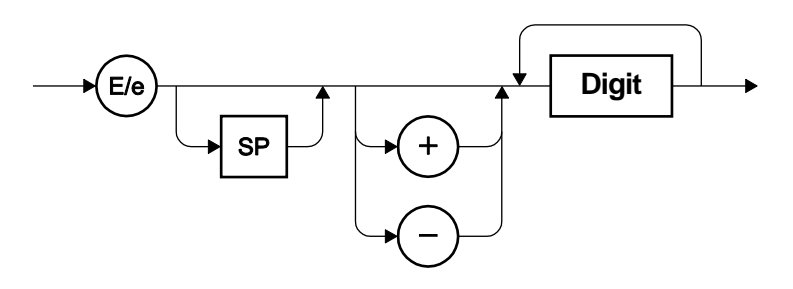

**Figure 2.6. Index Syntax**

(2) Discrete parameter (<DISC>)

The discrete parameter syntax is shown in Figure 2.7.

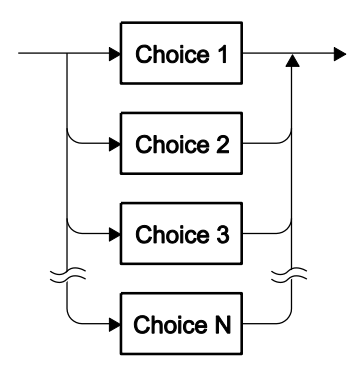

**Figure 2.7. Discrete Parameter (<DISC>) Syntax**

(3) Truth value parameter (<BOL>) The truth value parameter syntax is shown in Figure 2.8.

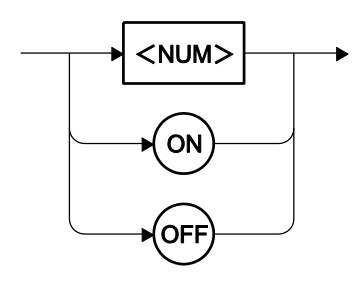

**Figure 2.8. Truth Value Parameter (<BOL>) Syntax**

The truth value parameter is interpreted as true for values other than 0, and as false for "0". If a value that includes a fractional part is specified, this value is interpreted as the whole number obtained by rounding off the fractional part. Therefore, for example, "0.4" is false, and "0.5" is true.

(4) Character string parameter (<STR>)

The character string parameter syntax is shown in Figure 2.9.

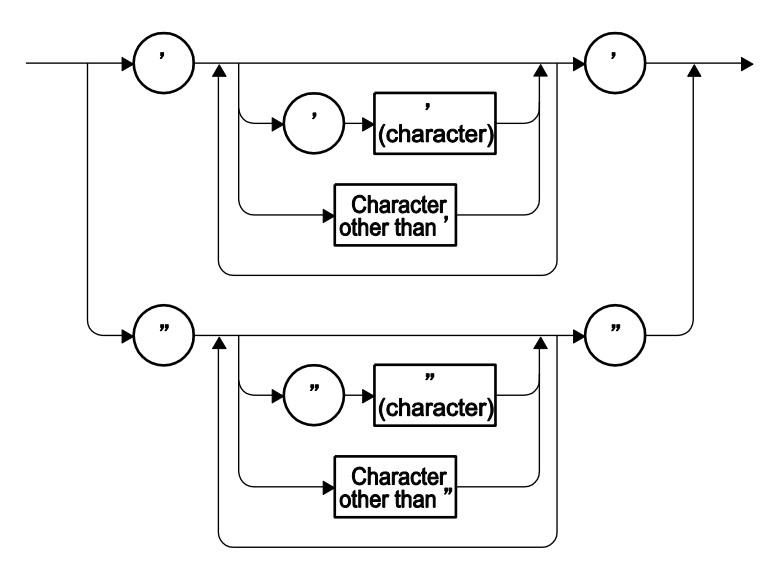

**Figure 2.9. Character String Parameter (<STR>) Syntax**

(5) Block parameter (<BLK>)

The block parameter syntax is shown in Figure 2.10.

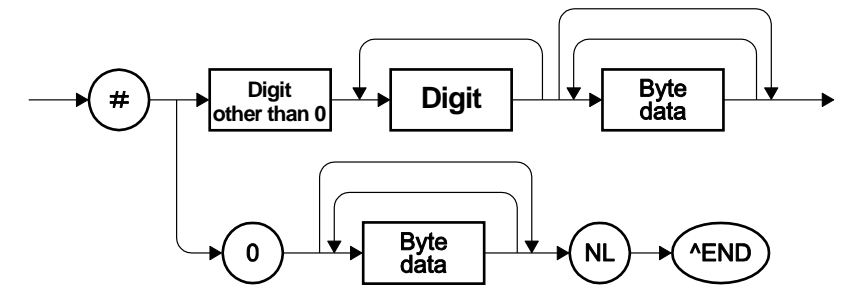

**Figure 2.10. Block Parameter (<BLK>) Syntax**

NL is a line feed (ASCII code 10), and ^END is an EOI asserted at the last byte.

#### (F) Parameter separator

The parameter separator is used for commands that have two or more parameters, and serves as a separator between parameters.

#### (G) Query paramter

The query parameter is specified after "?" of the query, and can be used for most queries for commands with numeric parameters. For example, when "MINimum" or "MAXimum" is specified as a query parameter, the settable minimum value or settable maximum value can be queried, respectively.

(H) Suffix The suffix syntax is shown in Figure 2.11.

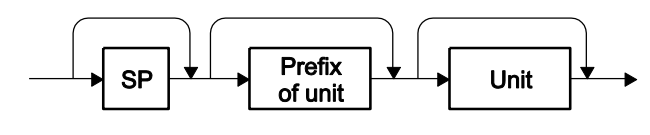

**Figure 2.11. Suffix Syntax**

In the WF1973/WF1974, the prefix of the unit and the unit attached to a parameter are valid only for that command, and have no influence on other commands.

:SOURce1:VOLTage:AMPLitude:UNIT VRMS Sets amplitude unit to Vrms :SOURce1:VOLTage:LEVel:IMMediate:AMPLitude 2.0 Sets amplitude to 2.0 Vrms :SOURce1:VOLTage:LEVel:IMMediate:AMPLitude 2.0VPP Sets amplitude to 2.0 Vp-p

#### **2.1.2.5Program message syntax**

Two or more common commands and subsystem commands can be combined and transmitted from the controller to the equipment as one program message. The program message syntax is shown in Figure 2.12.

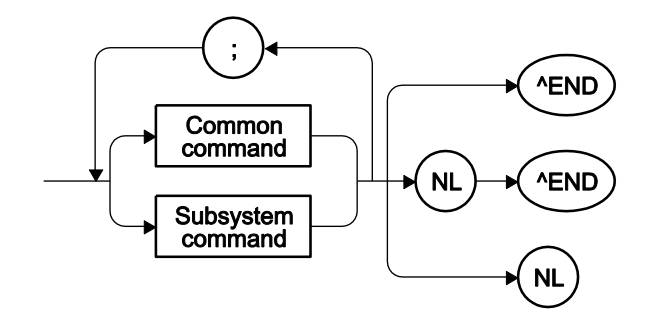

**Figure 2.12. Program Message Syntax**

Commands are separated by a semicolon (;).

#### **2.1.2.6Response message syntax**

A response message is the data transmitted from the equipment in response to a query.

(A) Response message syntax

The response message syntax is shown in Figure 2.13.

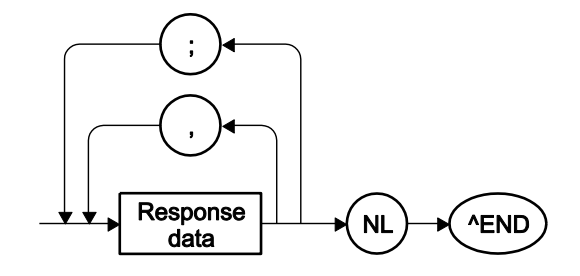

**Figure 2.13. Response Message Syntax**

Commas (,) and semicolons (;) are used as separators in response messages. When multiple values are returned with one command, the data are separated with commas (,). On the other hand, when there are several queries for one program message, the data for each query are separated with semicolons (;).

(B) Resoponse message data

The response message data types are as follows.

(1) Real number response data (<REAL>)

The real number response data syntax is shown in Figure 2.14.

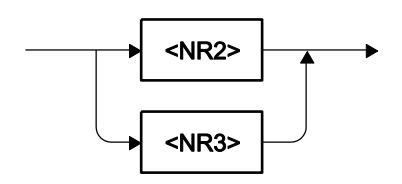

**Figure 2.14. Real Number Response Data (<REAL>) Syntax**

The NR2 real number response data syntax is shown in Figure 2.15.

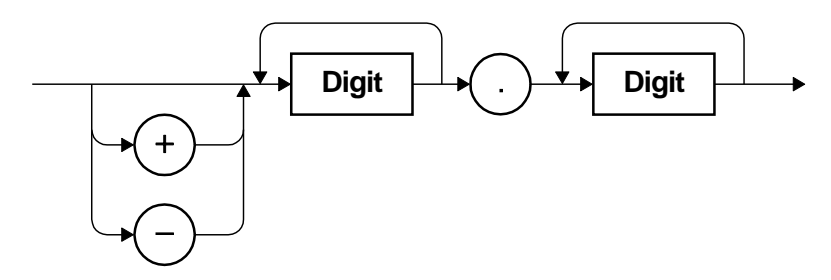

**Figure 2.15. NR2 Real Number Response Data (<NR2>)**

The NR3 real number response data syntax is shown in Figure 2.16.

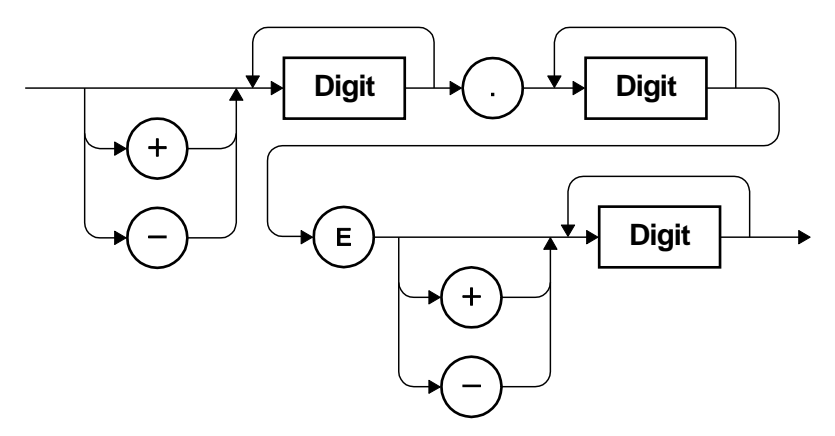

**Figure 2.16. NR3 Real Number Response Data (<NR3>) Syntax**

(2) Integer response data (<INT>)

The integer response data syntax is shown in Figure 2.17.

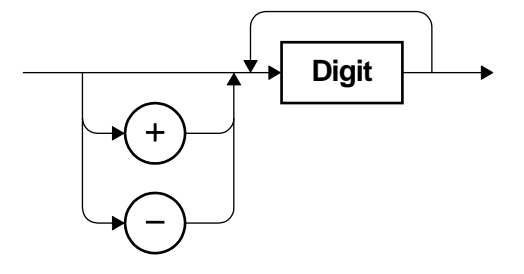

**Figure 2.17. Integer Response Data (<INT>) Syntax**

(3) Discrete response data (<DISC>)

The discrete response data syntax is shown in Figure 2.18.

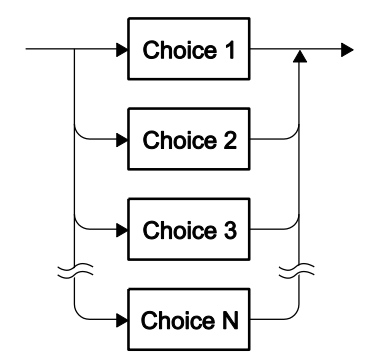

**Figure 2.18. Discrete Response Data (<DISC>) Syntax**

(4) Numeric truth value response data (<NBOL>)

The numeric truth value response data syntax is shown in Figure 2.19.

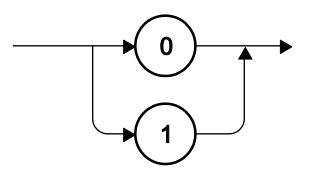

**Figure 2.19. Numeric Truth Value Response Data (<NBOL>) Syntax**

(5) Character string response data (<STR>)

The character string response data syntax is shown in Figure 2.20.

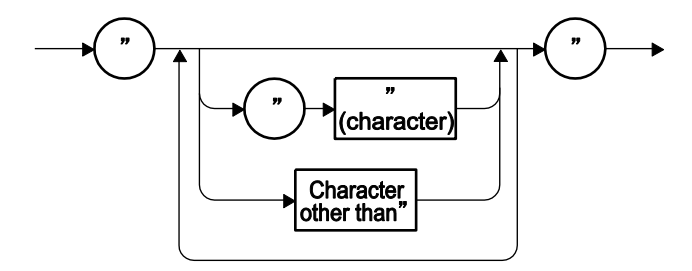

**Figure 2.20. Character String Response Data (<STR>) Syntax**

(6) Determined length block response data (<DBLK>) The determined length block response data syntax is shown in Figure 2.21.

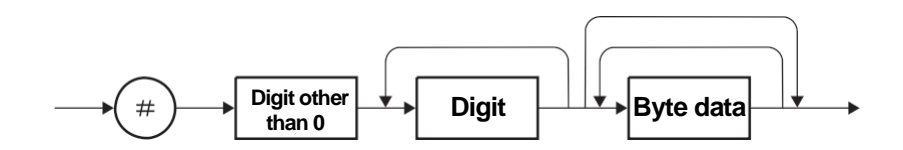

**Figure 2.21. Determined Length Block Response Data (<DBLK>) Syntax**

(7) Indeterminate length block response data (<IBLK>) The indeterminate length block response data syntax is shown in Figure 2.22.

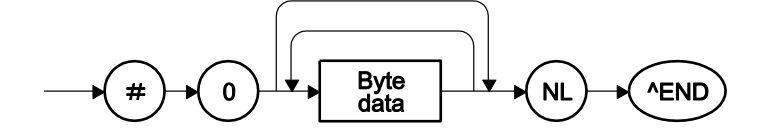

**Figure 2.22. Indeterminate Length Block Response Data (<IBLK>) Syntax**

### <span id="page-28-1"></span><span id="page-28-0"></span>**2.2 Command List**

Table 2.2 lists the commands of the WF1973/WF1974.

The meanings of the symbols used in Table 2.2 are as follows. The lowercase part of each keyword is omissible.

- Square brackets ([ ]) indicate omissible keywords (implicit keywords).
- Vertical bars (|) indicate that one of several keywords can be selected.

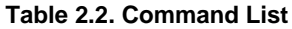

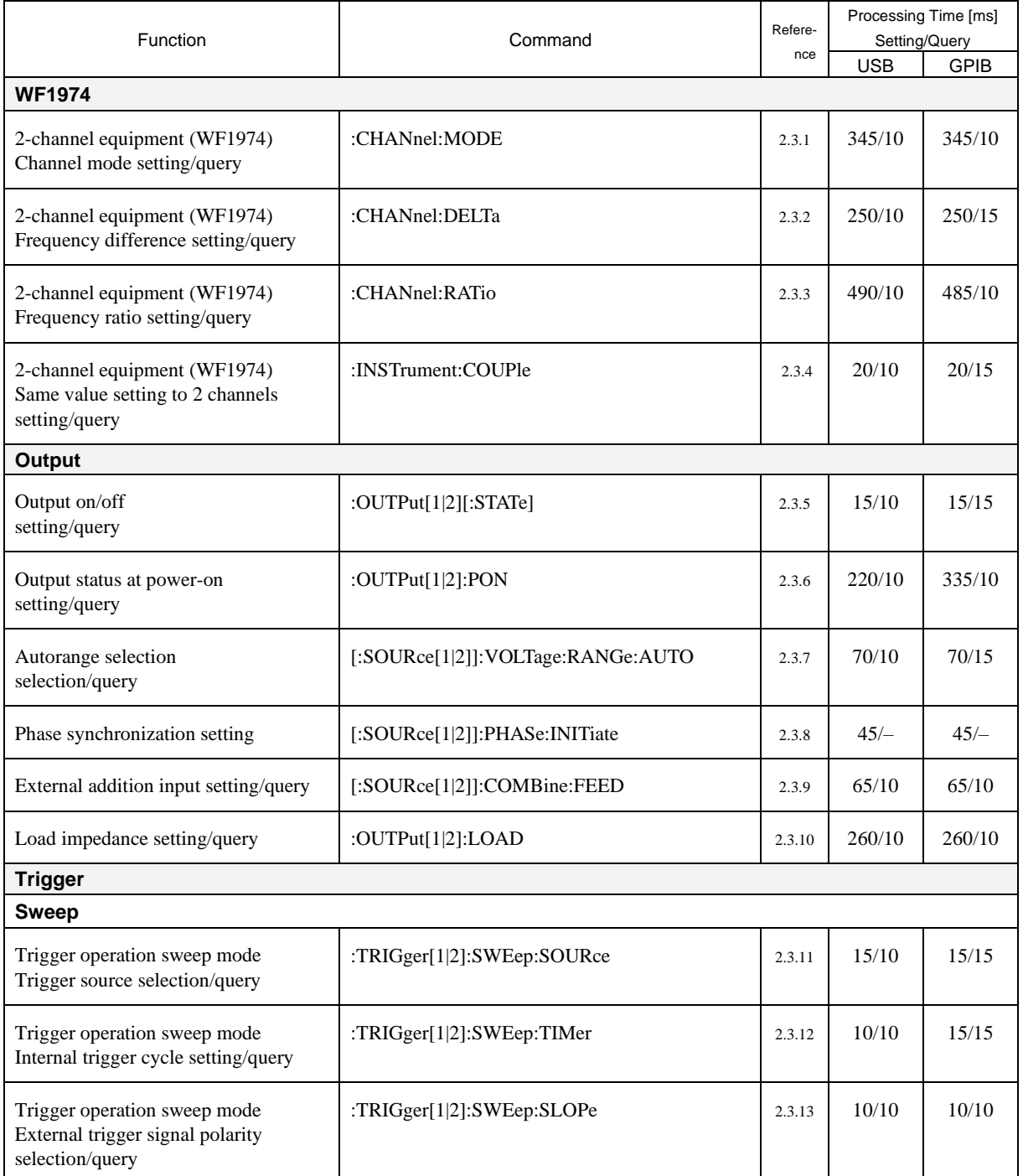

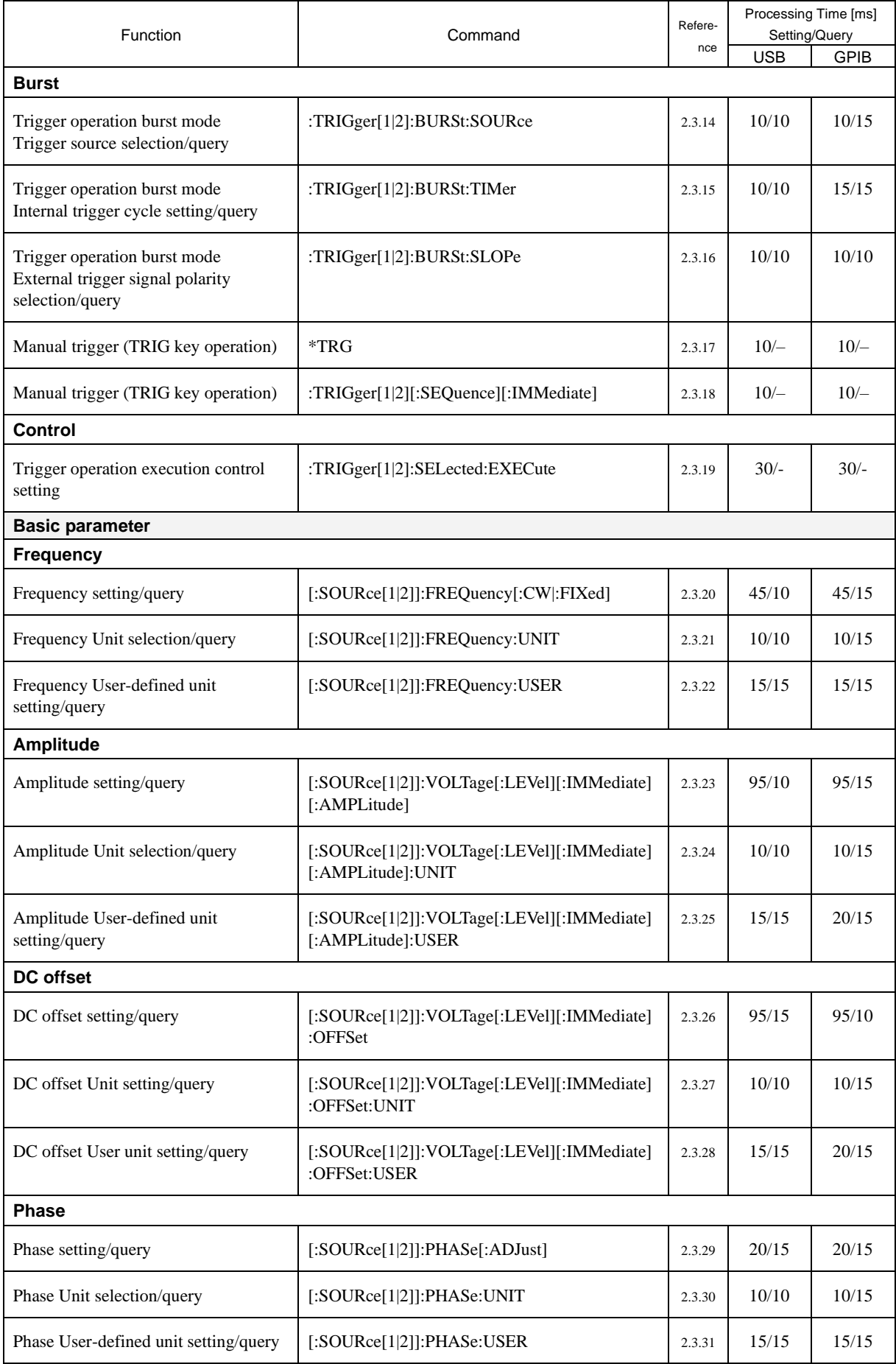

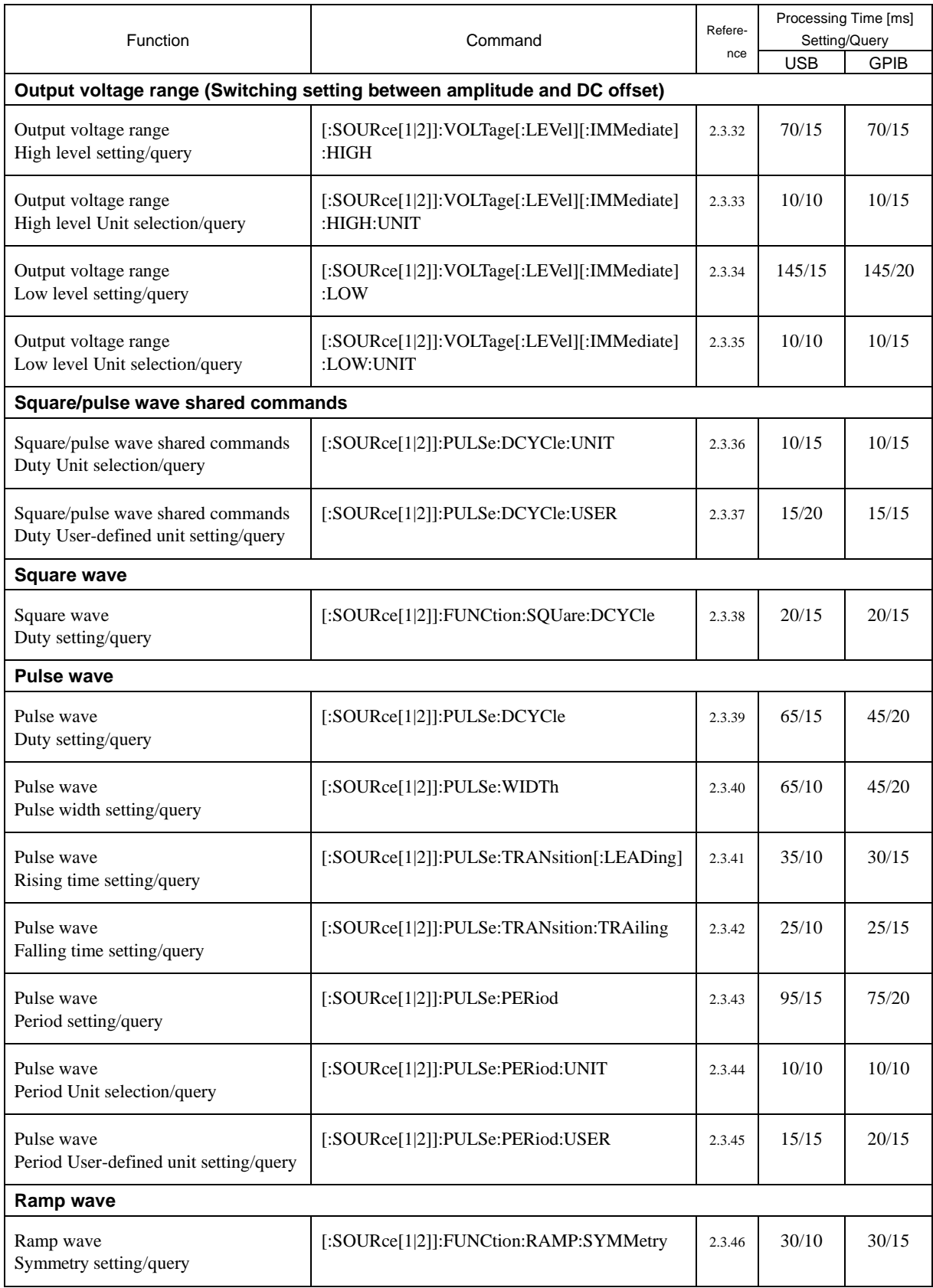

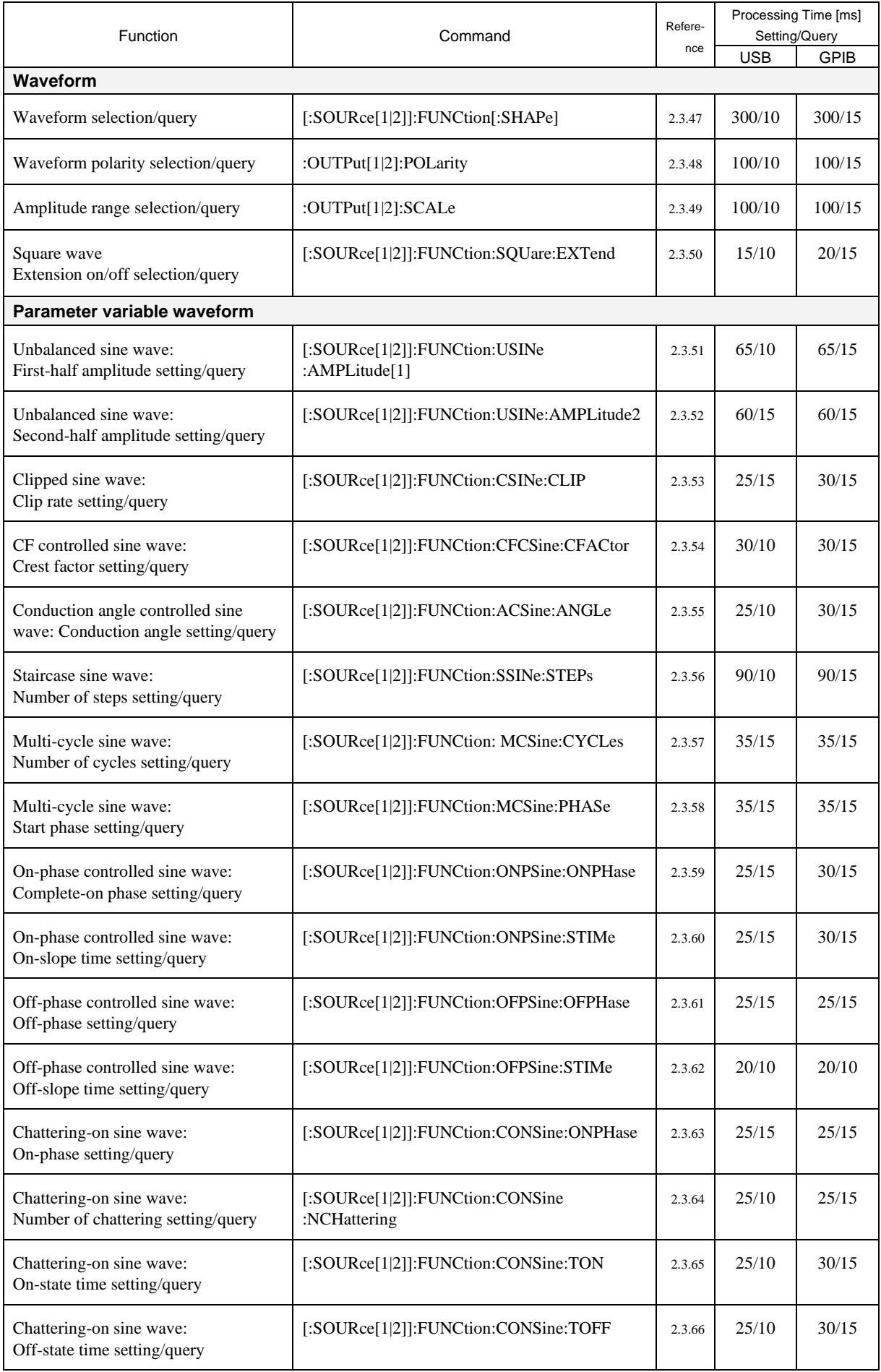

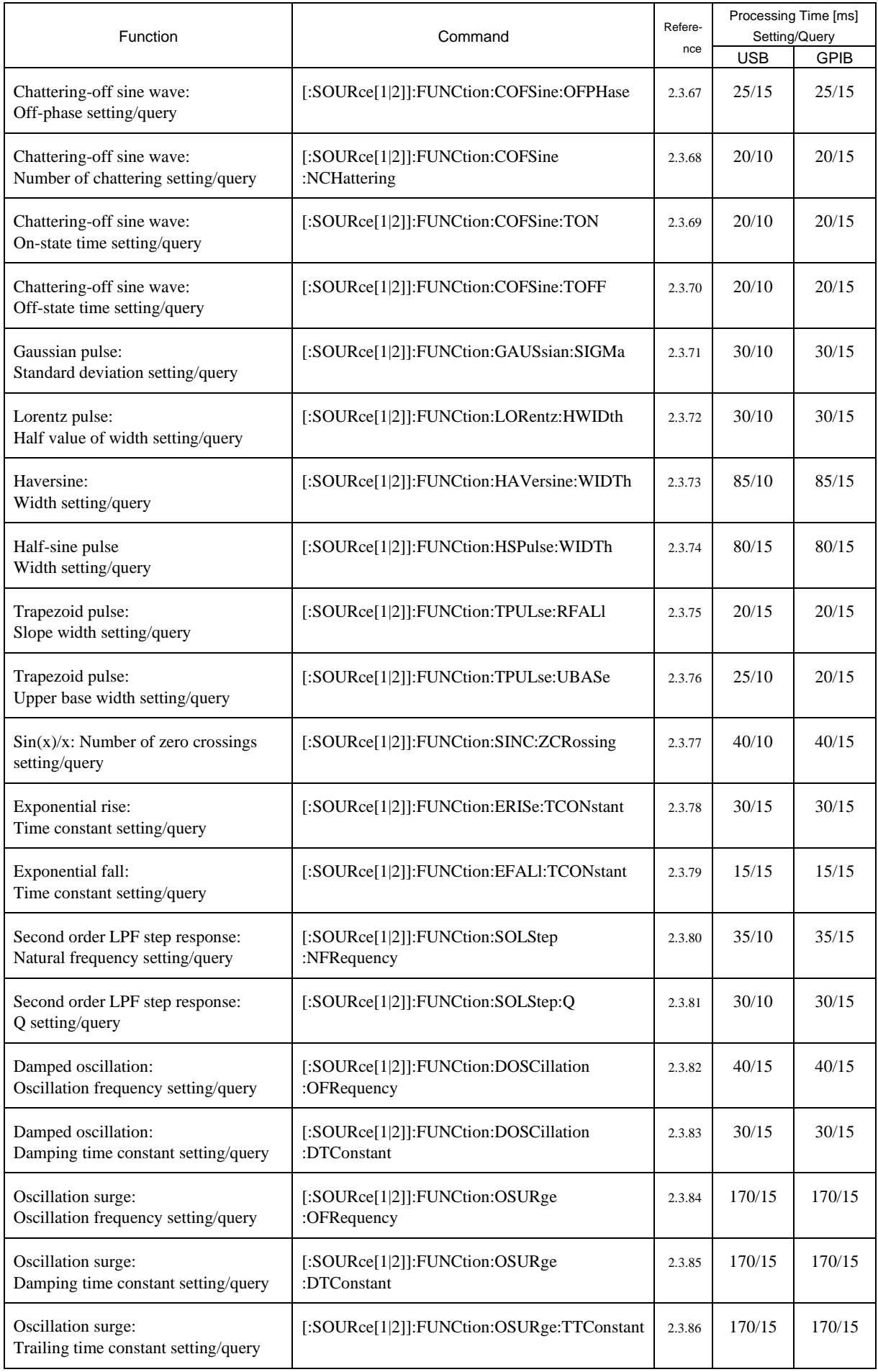

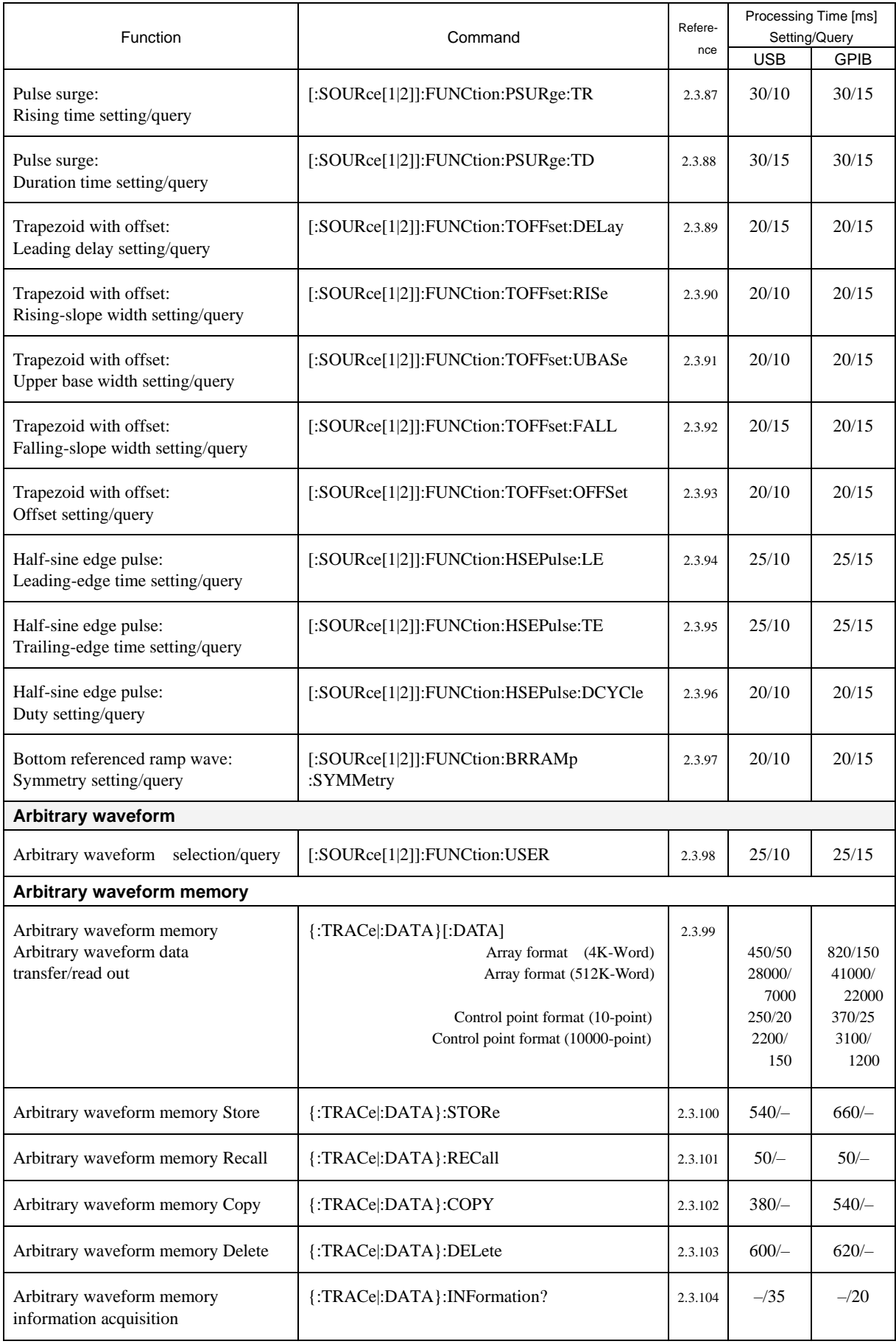

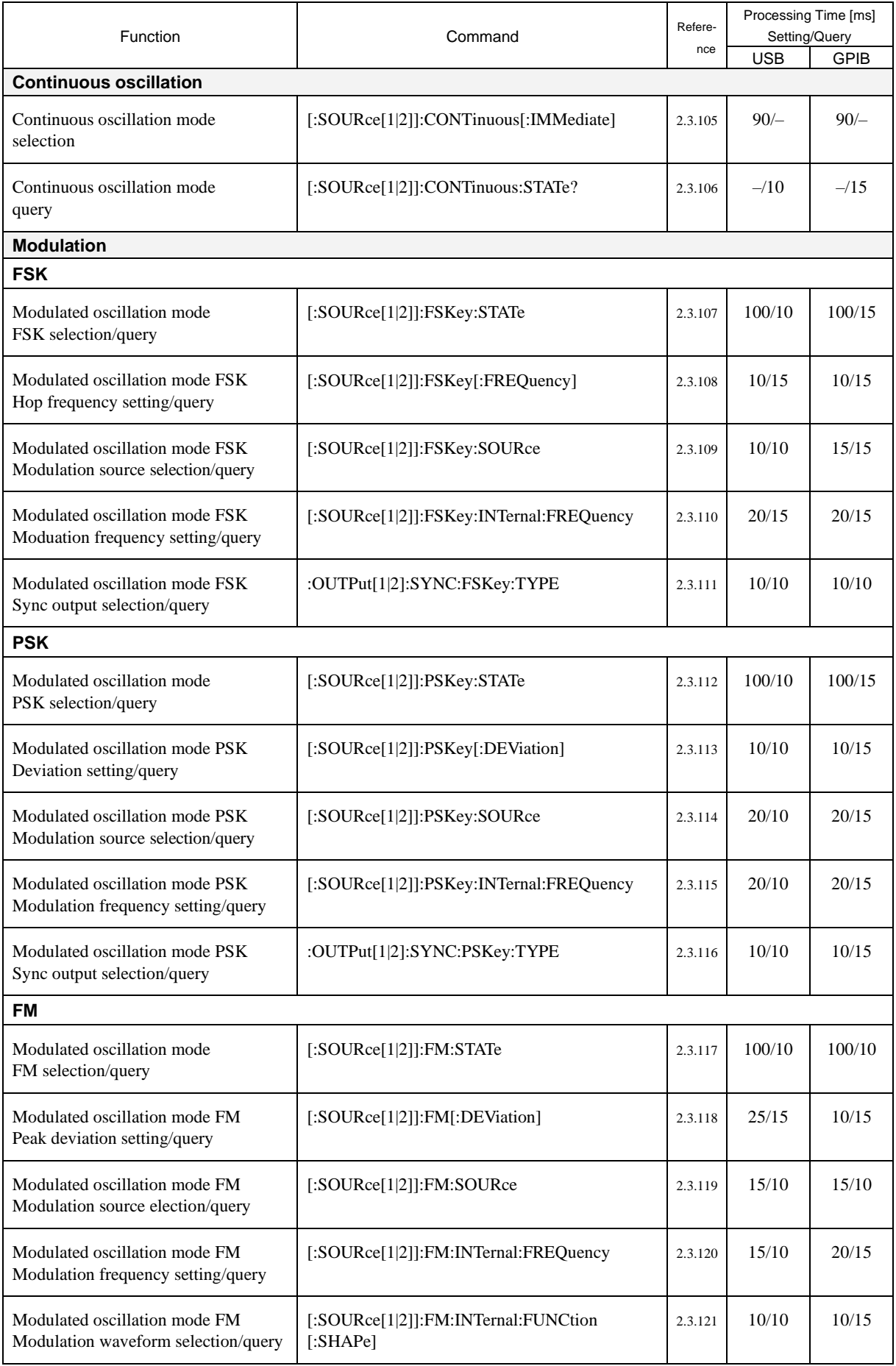

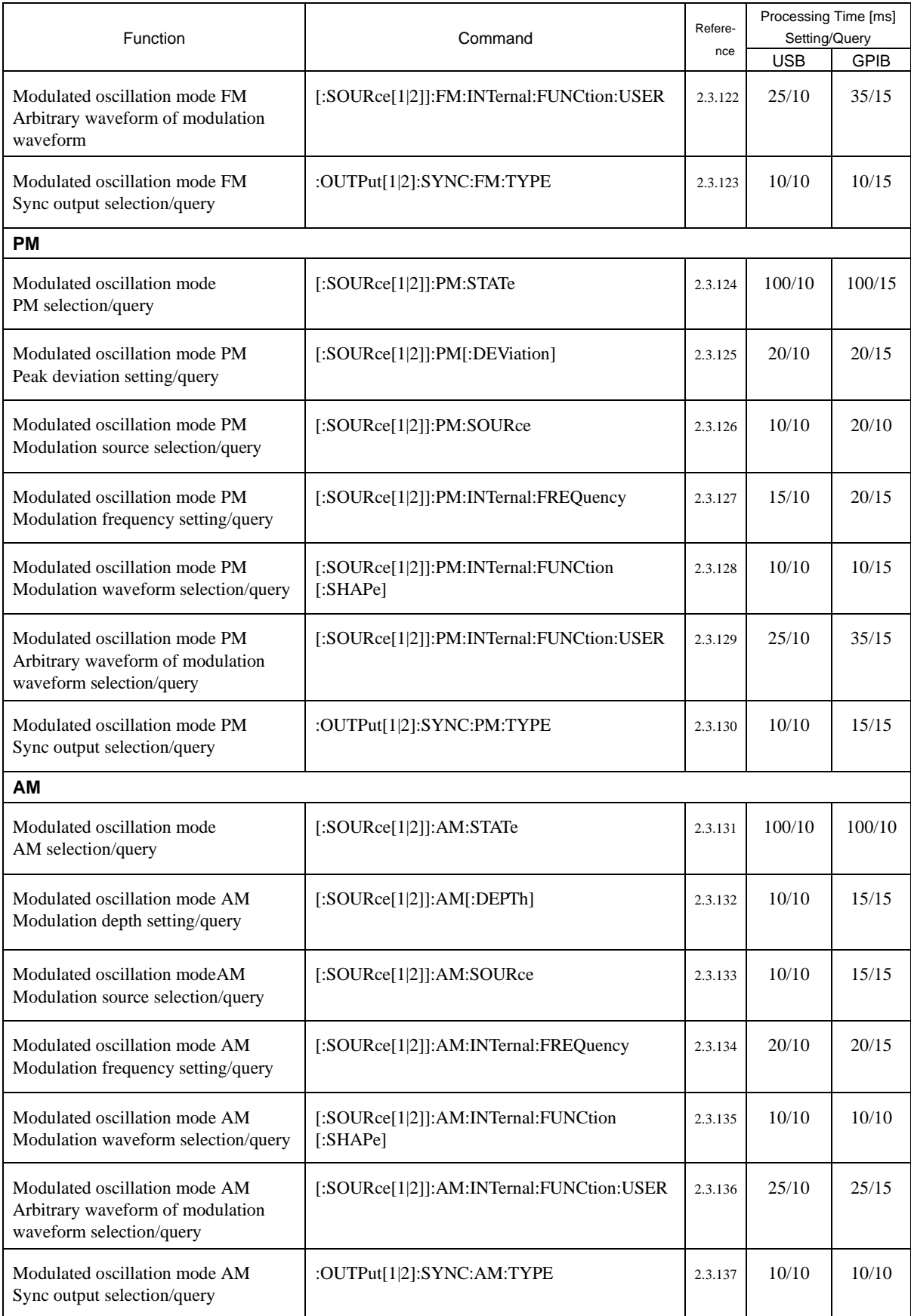
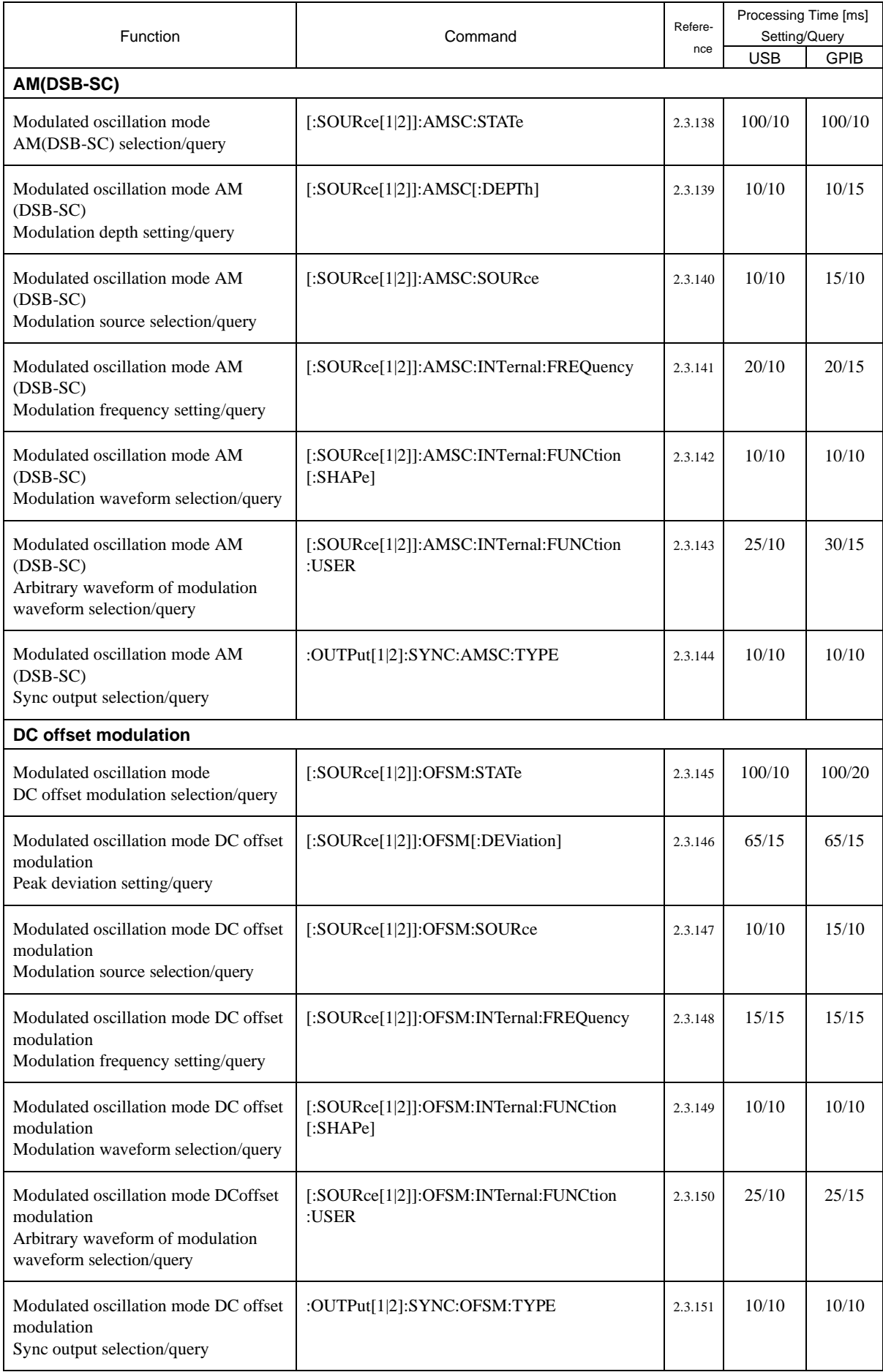

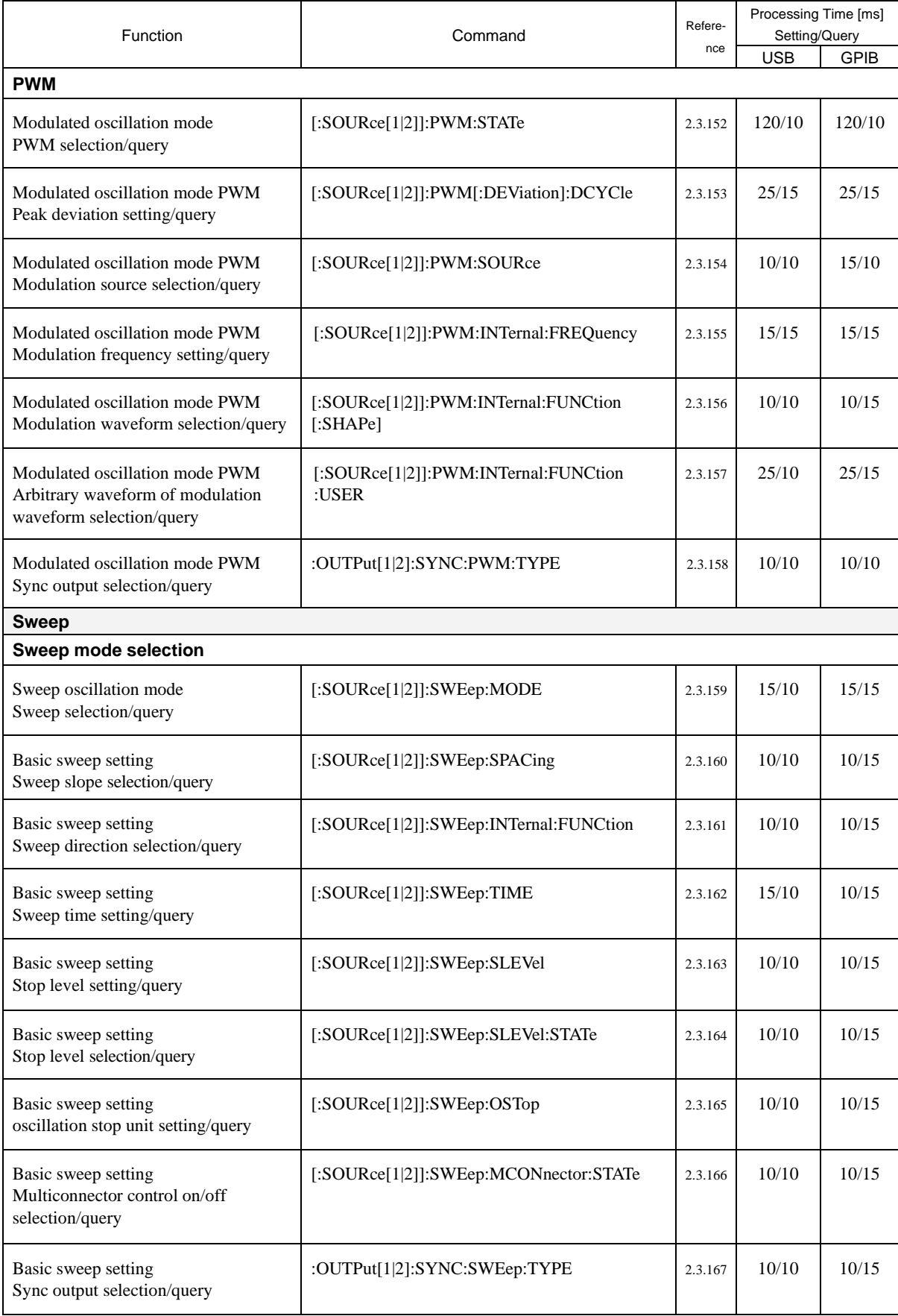

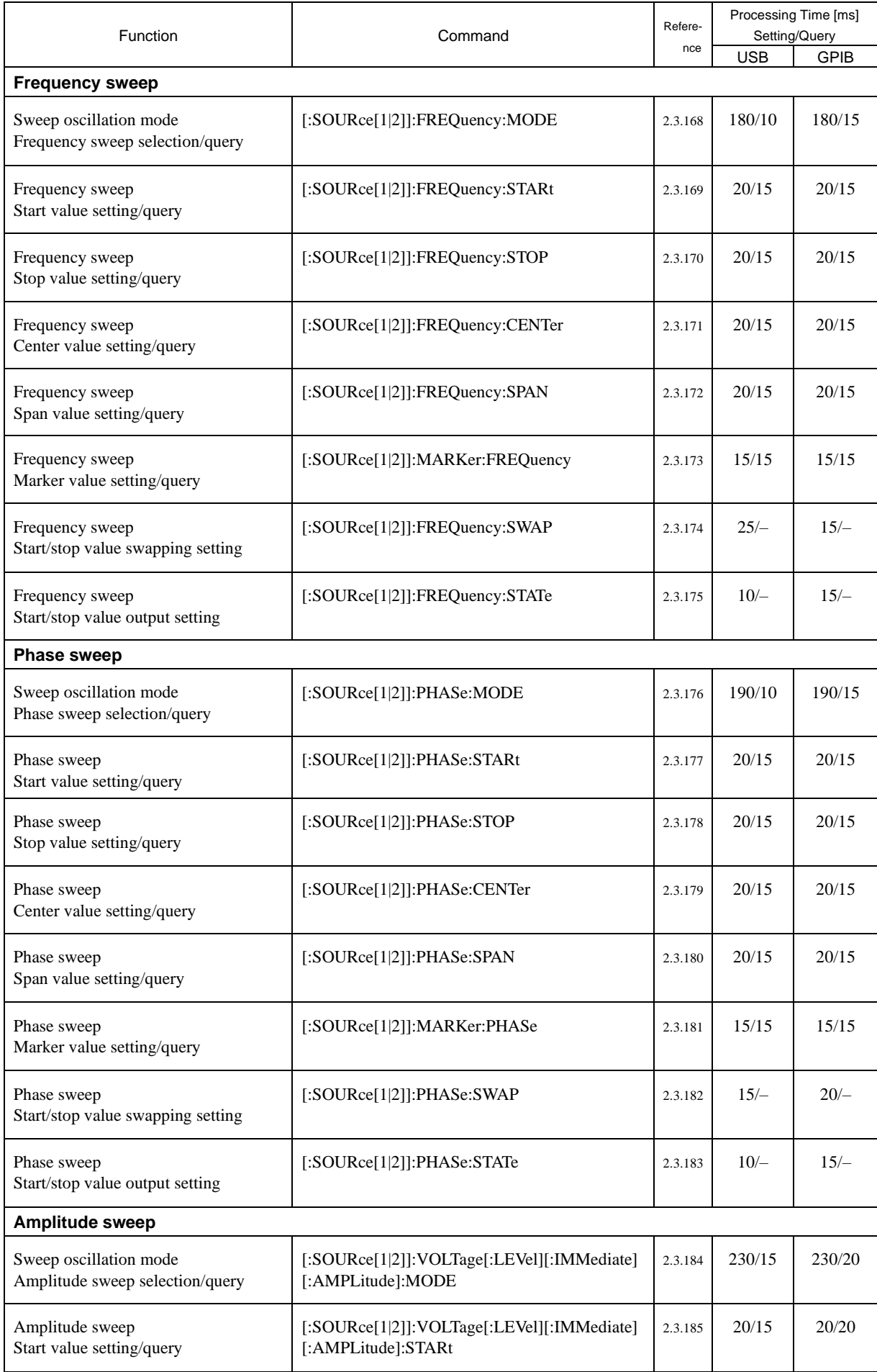

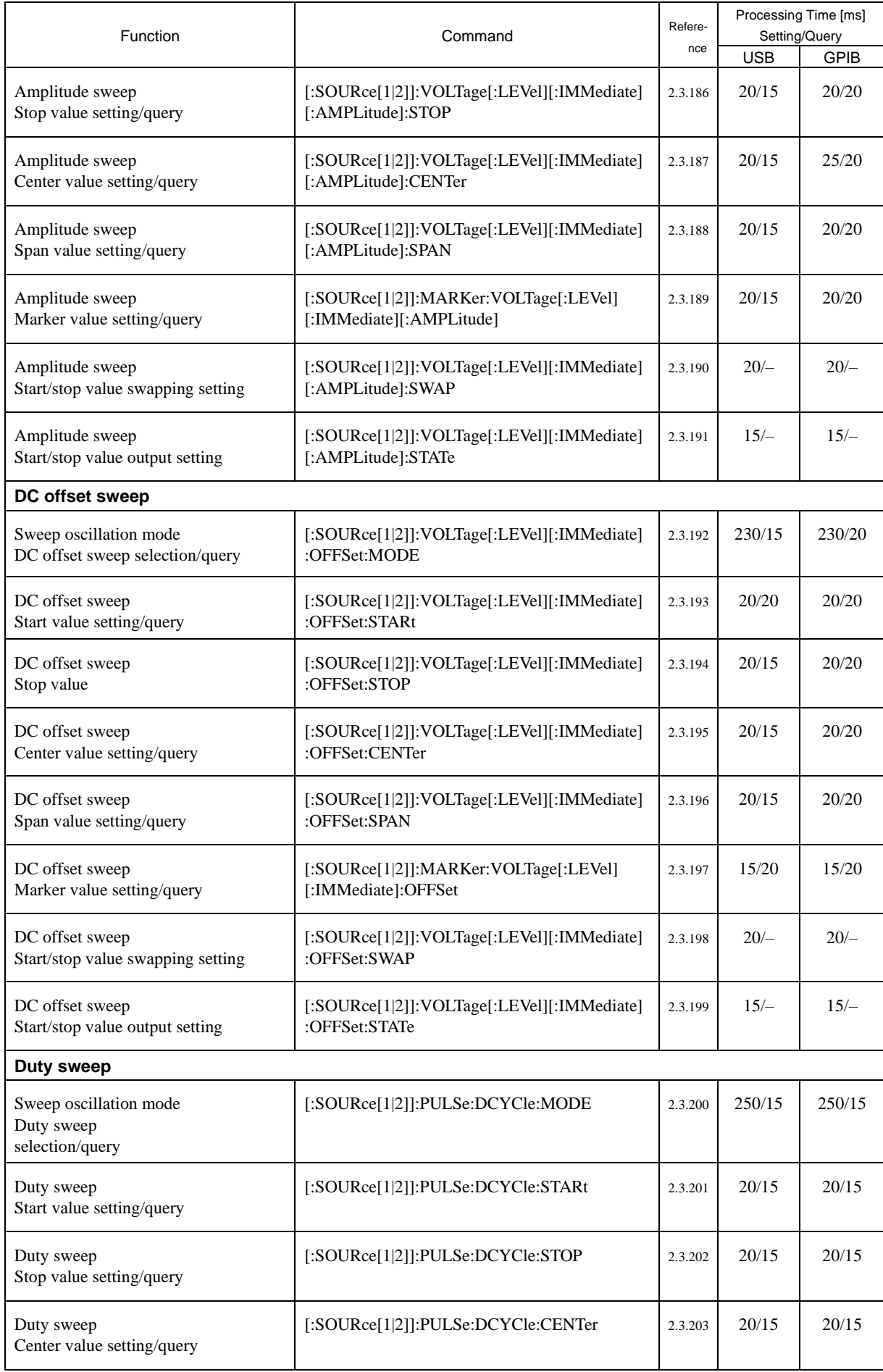

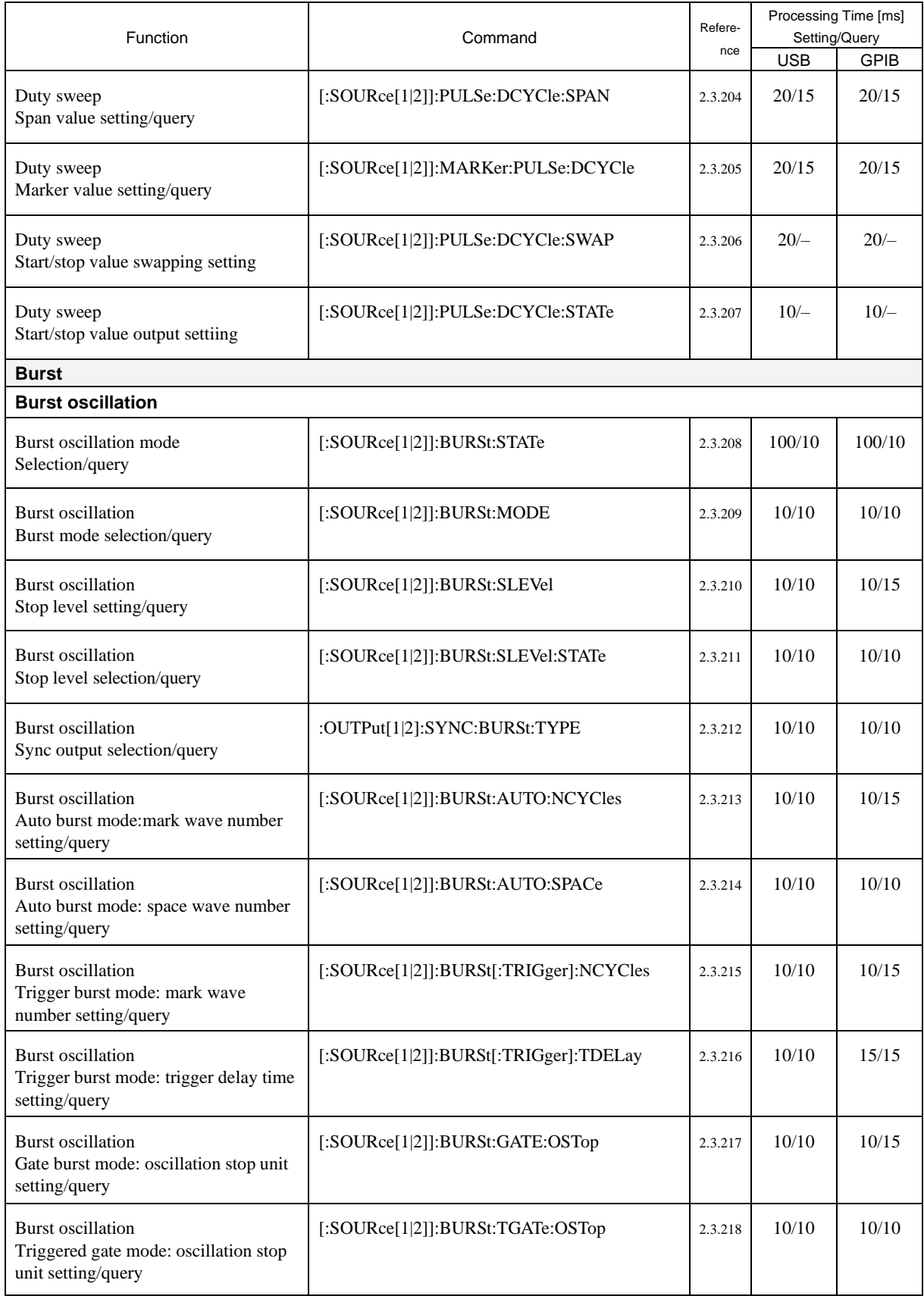

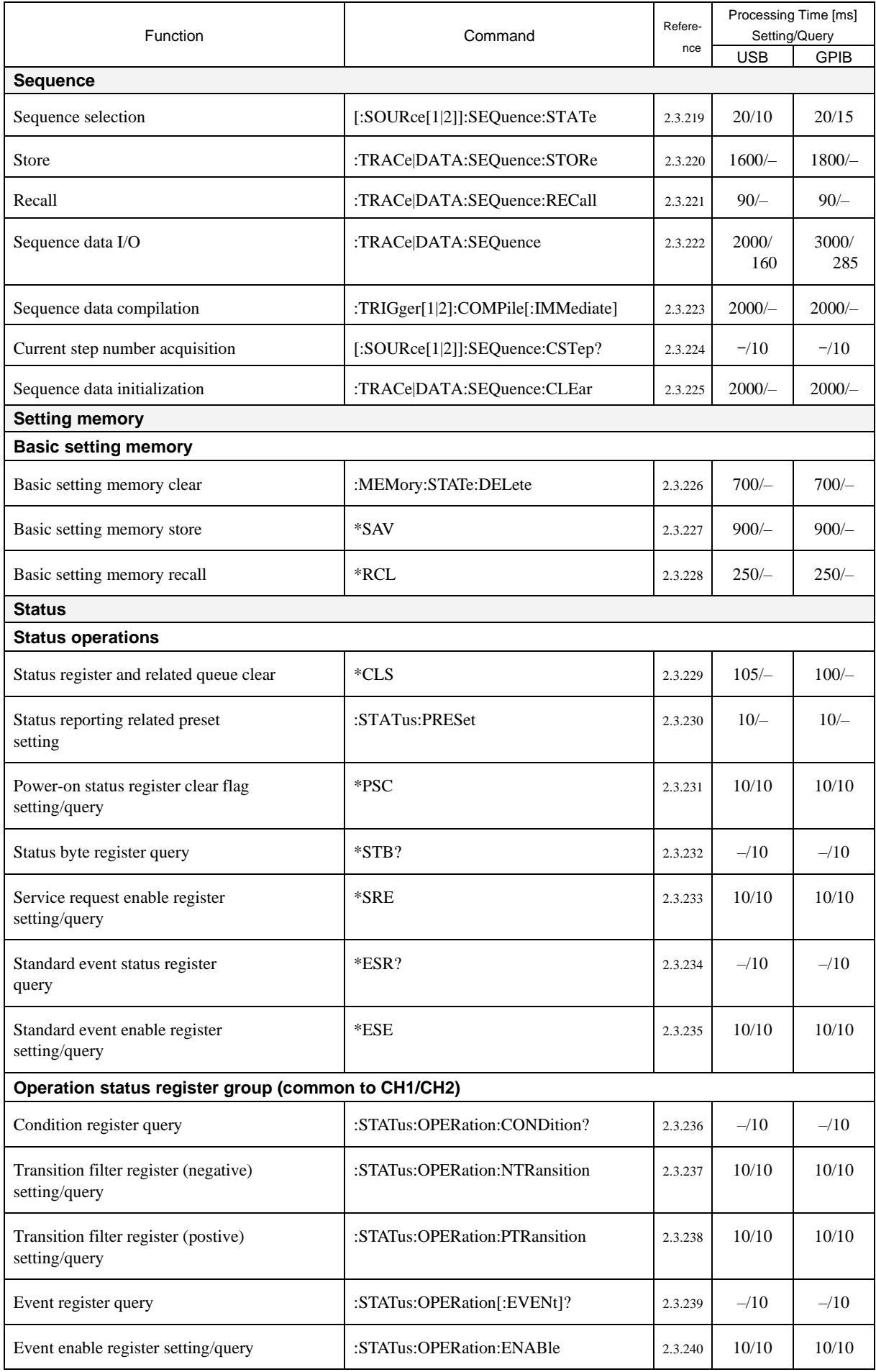

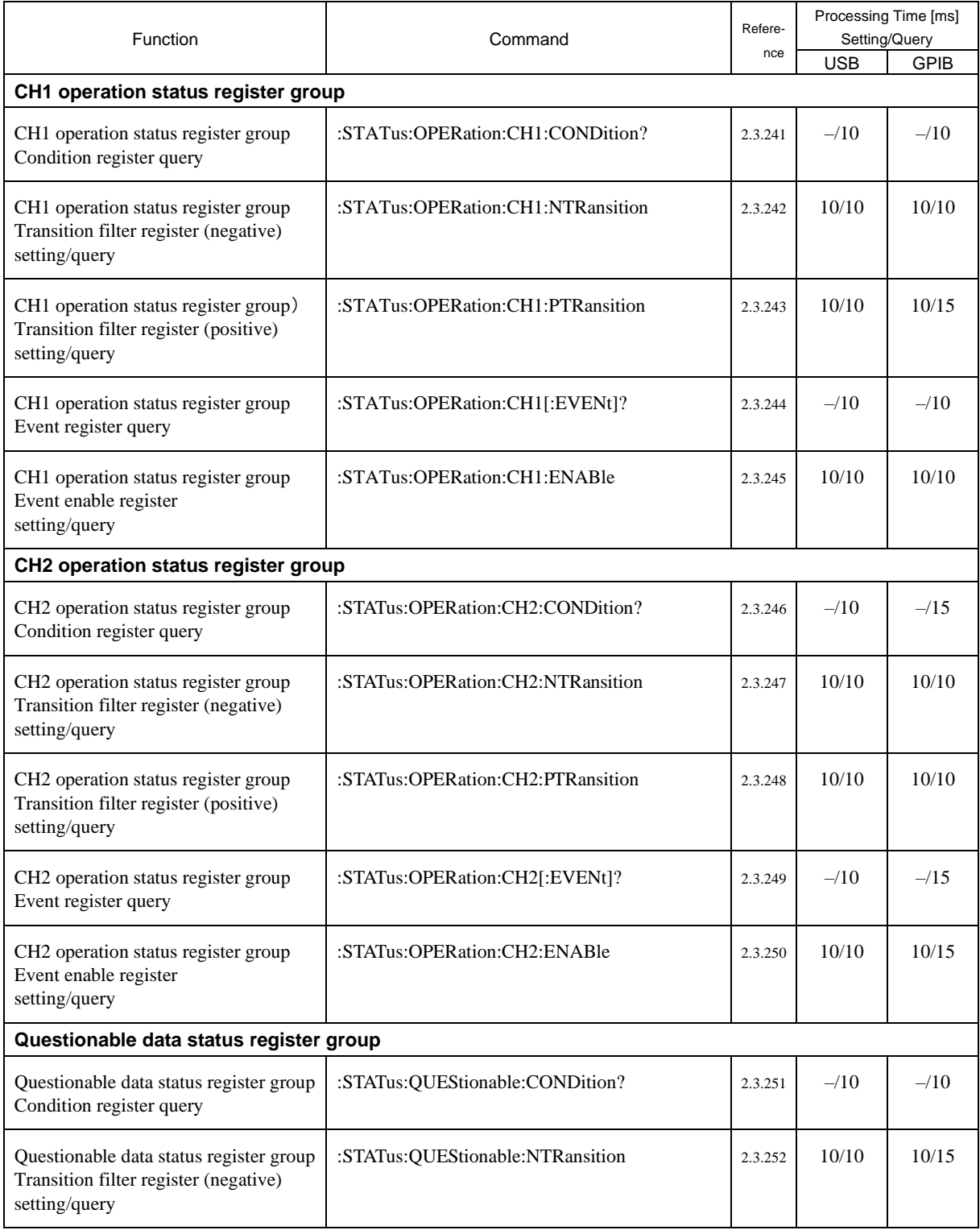

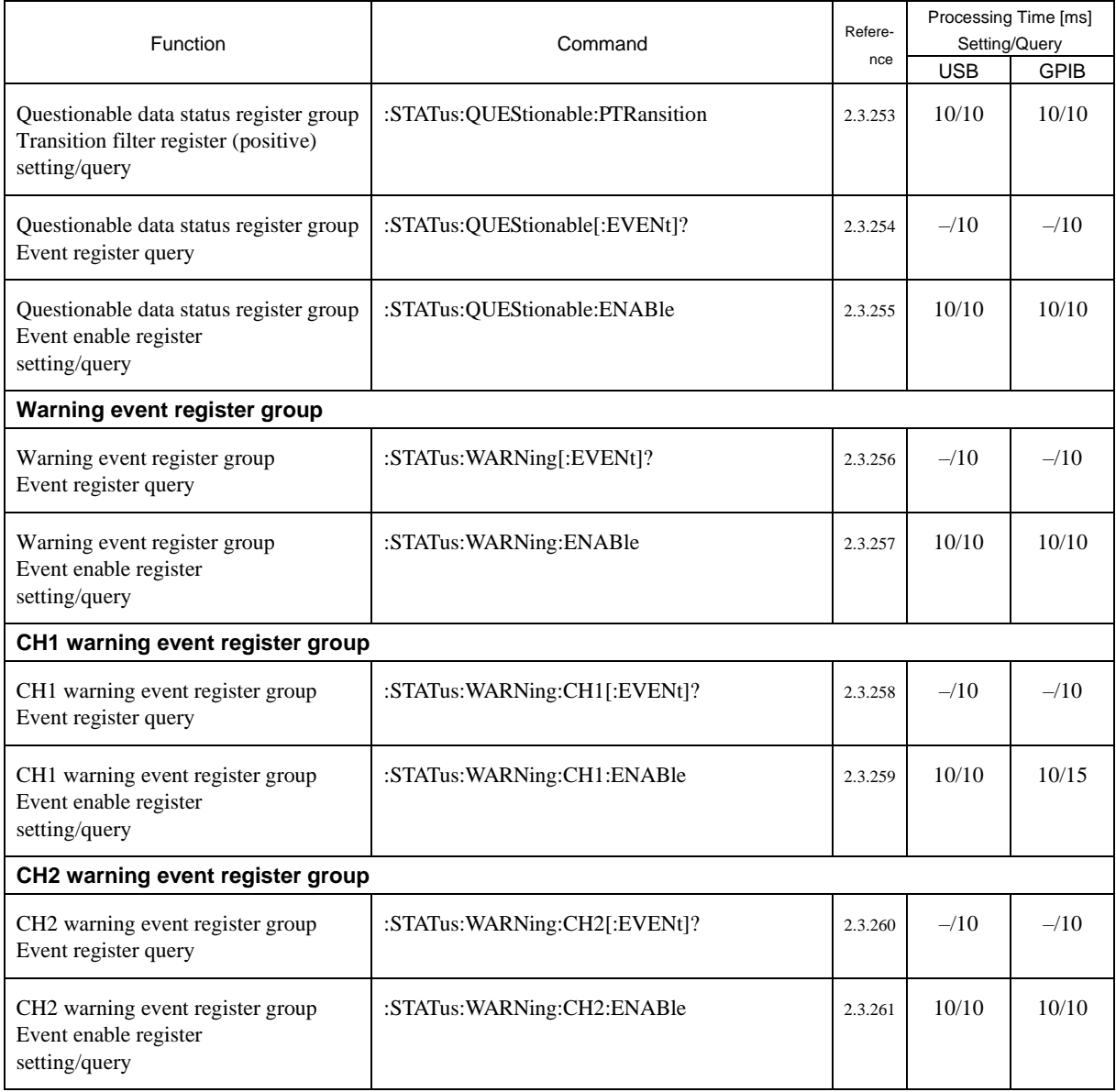

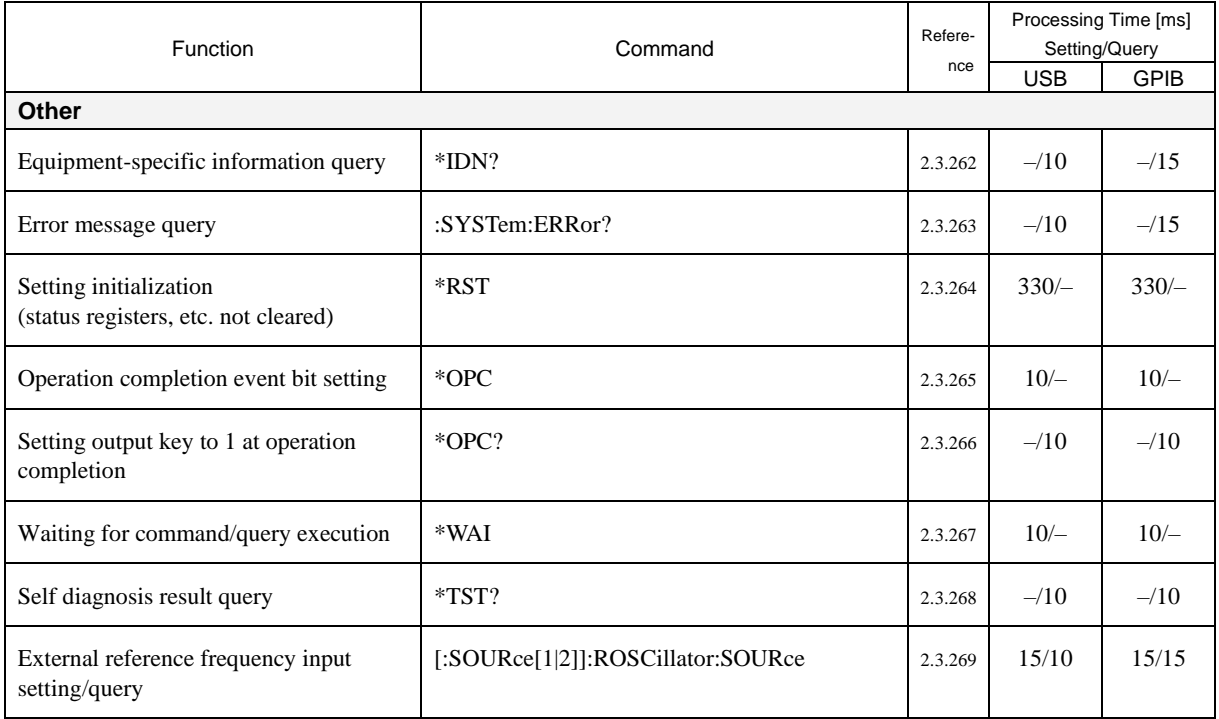

# **2.3 Description of Individual Commands**

Each command is described in detail below.

## **2.3.1 2-channel equipment (WF1974) channel mode select/query :CHANnel:MODE**

## **■:CHANnel:MODE**

## **□:CHANnel:MODE?**

## **Description**

Selects/queries channel mode

#### **Setting parameters**

INDependent|PHASe|TONE|RATio|DIFFerential

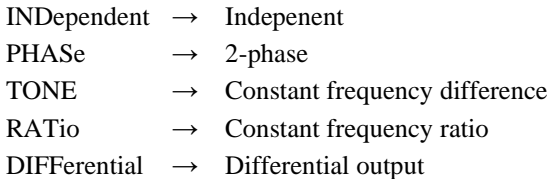

#### **Query parameters**

None

## **Response format**

#### IND|PHAS|TONE|RAT|DIFF

† For the meaning of the response data, see the setting parameters.

#### **Setting example**

:CHANnel:MODE INDependent Sets the channel mode to independent

#### **Remarks**

† This command can be used only for 2-channel device.

## **2.3.2 2-channel equipment (WF1974) constant frequency difference mode: frequency difference setting/query :CHANnel:DELTa**

#### **■:CHANnel:DELTa**

### **□:CHANnel:DELTa?**

**Description**

Sets/queries the frequency difference of the constant frequency difference

#### **Setting parameters**

<frequency>|MINimum|MAXimum

<frequency> ::= <REAL>[<eunits>][<units>]

#### $\langle \text{REAL} \rangle \rightarrow \text{Frequency difference: (CH2 frequency - CH1 frequency),$

Resolution: 0.01 μHz

 $\le$ eunits $>$  ::= M|K|U|N

 $\langle \text{units} \rangle$  ::= HZ

MINimum  $\rightarrow$  Sets the minimum value

MAXimum  $\rightarrow$  Sets the maximum value

#### **Query parameters**

[MINimum|MAXimum]

## MINimum  $\rightarrow$  Queries the minimum value

MAXimum  $\rightarrow$  Oueries the maximum value

#### **Response format**  $<$ NR3 $>$

## **Setting example**

:CHANnel:DELTa 1KHZ Sets the frequency difference to 1 kHz

## **Remarks**

† This command can be used only for 2-channel device.

## **2.3.3 2-channel equipment (WF1974) constant frequency ratio mode: frequency ratio setting/query :CHANnel:RATio**

## **■:CHANnel:RATio**

## **□:CHANnel:RATio?**

## **Description**

Sets/queries the frequency ratio of the constant frequency ratio

#### **Setting parameters**

<value1>|MINimum|MAXimum,<value2>|MINimum|MAXimum

 $\langle \text{value1} \rangle$  ::=  $\langle \text{INT} \rangle$  $\langle NTS \rangle \rightarrow$  Frequency ratio of CH1: 1 to 9,999,999  $\langle \text{value2} \rangle$  ::=  $\langle \text{INT} \rangle$  $\langle NTS \rangle \rightarrow$  Frequency ratio of CH2: 1 to 9,999,999 MINimum  $\rightarrow$  1 MAXimum  $\rightarrow$  9,999,999

**Query parameters**

None

#### **Response format**

<NR1>,<NR1>

## **Setting example**

:CHANnel:RATio 2,3

Sets frequency ratio to 2:3

## **Remarks**

† This command can be used only for 2-channel device.

## **2.3.4 2-channel equipment (WF1974) 2-channel same value operation setting/query :INSTrument:COUPle**

## **■:INSTrument:COUPle**

## **□:INSTrument:COUPle?**

#### **Description**

Selects/queries the 2-channel equivalence setting

### **Setting parameters**

ALL|NONE

ALL  $\rightarrow$  Equivalence setting on

NONE  $\rightarrow$  Equivalence setting off

## **Query parameters**

None

## **Response format**

ALL|NONE

† For the meaning of the response data, see the setting parameters.

#### **Setting example**

:INSTrument:COUPle ALL

Uses 2-channel equivalence setting

## **Remarks**

† This command can be used only for 2-channel device.

## **2.3.5 Output on/off setting/query :OUTPut[1|2][:STATe]**

## **■:OUTPut[1|2][:STATe]**

### **□:OUTPut[1|2][:STATe]?**

#### **Description**

Selects/queries the output on/off

#### **Setting parameters**

 $\langle state \rangle$  ::=  $\langle BOL \rangle$  $\langle BOL \rangle$   $\rightarrow$  0/OFF: Output off 1/ON: Output on

## **Query parameters**

None

## **Response format**

<NBOL>

 $<\text{NBOL}> \rightarrow 0$ : Output off 1: Output on

#### **Setting example**

:OUTPut1:STATe ON Sets the output of CH1 to on

## **2.3.6 Output-on at power-on setting/query :OUTPut[1|2]:PON**

### **■:OUTPut[1|2]:PON**

#### **□:OUTPut[1|2]:PON?**

### **Description**

Selects/queries the output on/off of power-on operation

## **Setting parameters**

ON|OFF|LAST

ON  $\rightarrow$  Output on

- OFF  $\rightarrow$  Output off
- LAST  $\rightarrow$  Setting of previous output off operation

#### **Query parameters**

None

## **Response format**

ON|OFF|LAST

† For the meaning of each response data, see the setting parameters.

### **Setting example**

:OUTPut1:PON ON

Sets the output of power-on operation of CH1 to on

## **■[:SOURce[1|2]]:VOLTage:RANGe:AUTO**

#### **□[:SOURce[1|2]]:VOLTage:RANGe:AUTO?**

#### **Description**

Selects/queries the automatic range on/off

### **Setting parameters**

 $\langle$ state> ::=  $\langle BOL \rangle$  $\langle BOL \rangle$   $\rightarrow$  0/OFF: Automatic range off 1/ON: Automatic range on

**Query parameters**

None

## **Response format**

<NBOL>

 $\langle \text{NBOL} \rangle \rightarrow 0$ : Automatic range off 1: Automatic range on

## **Setting example**

:SOURce1:VOLTage:RANGe:AUTO ON Sets the automatic range of CH1 to on

## **2.3.8 Phase synchronization setting [:SOURce[1|2]]:PHASe:INITiate**

#### **■[:SOURce[1|2]]:PHASe:INITiate**

#### **Description**

Executes the phase synchronization

#### **Setting parameters**

None

## **2.3.9 External addition input setting/query [:SOURce[1|2]]:COMBine:FEED**

#### **■[:SOURce[1|2]]:COMBine:FEED**

#### **□[:SOURce[1|2]]:COMBine:FEED?**

### **Description**

Selects/queries the external addition

#### **Setting parameters**

OFF|X2|X10

- OFF  $\rightarrow$  Disables the external addition
- $X2 \rightarrow$  Adds 2 times of external input to the output
- $X10 \rightarrow$  Adds 10 times of external input to the output

#### **Query parameters**

None

#### **Response format**

OFF|X2|X10

## **Setting example**

:SOURce1:COMBine:FEED X2

Adds 2 times of external input to the output of CH1

#### **■:OUTPut[1|2]:LOAD**

#### **□:OUTPut[1|2]:LOAD?**

## **Description**

Sets/queries the load impedance

## **Setting parameters**

<load>|MINimum|MAXimum|INFinity

 $\langle$ load $> ::=$   $\langle$ INT $>$ [ $\langle$ eunits $>$ ][ $\langle$ units $>$ ]

 $\langle$ INT>  $\rightarrow$  Load impedance: 1 $\Omega$  to 10k $\Omega$ ,

Resolution: 1Ω

 $\le$ eunits $\ge$   $\therefore$   $\le$  K

 $\langle units \rangle$  ::= OHM

- MINimum  $\rightarrow$  1 $\Omega$
- MAXimum  $\rightarrow$  10kΩ
- INFinity  $\rightarrow$  High-Z

## **Query parameterss**

[MINimum|MAXimum]

- MINimum  $\rightarrow$  Queries the minimum value
- MAXimum  $\rightarrow$  Queries the maximum value

**Response format**

 $<$ NR1 $>$ 

#### **Setting example**

:OUTPut1:LOAD 50OHM Sets the load impedance of CH1 to 50Ω

## **2.3.11 Trigger operation sweep mode trigger source selection/query :TRIGger[1|2]:SWEep:SOURce**

## **■:TRIGger[1|2]:SWEep:SOURce**

#### **□:TRIGger[1|2]:SWEep:SOURce?**

#### **Description**

Selects/queries the sweep trigger source

#### **Setting parameters**

#### TIMer|EXTernal|CH1

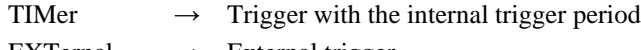

EXTernal  $\rightarrow$  External trigger

## CH1  $\rightarrow$  External trigger of CH1 (Only CH2 can be selected)

### **Query parameters**

None

### **Response format**

TIM|EXT|CH1

† For the meaning of each response data, see the setting parameters.

## **Setting example**

:TRIGger2:SWEep:SOURce EXT Sets the sweep trigger source of CH2 to external

## **2.3.12 Trigger operation sweep mode internal trigger cycle setting/query :TRIGger[1|2]:SWEep:TIMer**

## **■:TRIGger[1|2]:SWEep:TIMer**

### **□:TRIGger[1|2]:SWEep:TIMer?**

### **Description**

Sets/queries the internal sweep trigger period

## **Setting parameters**

<period>|MINimum|MAXimum

<period> ::= <REAL>[<eunits>][<units>]

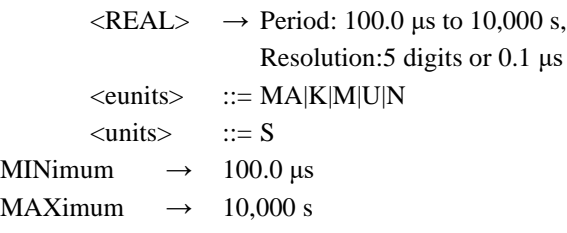

## **Query parameters**

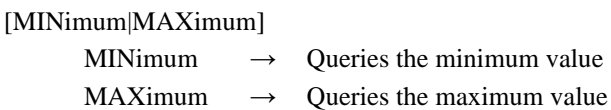

#### **Response format**

 $<$ NR3 $>$ 

#### **Setting example**

:TRIGger1:SWEep:TIMer 1MS Sets the internal sweep trigger period of CH1 to 1 ms

## **2.3.13 Trigger operation sweep mode external trigger signal polarity selection/query :TRIGger[1|2]:SWEep:SLOPe**

## **■:TRIGger[1|2]:SWEep:SLOPe**

## **□:TRIGger[1|2]:SWEep:SLOPe?**

## **Description**

Selects/queries the external sweep trigger polarity

## **Setting parameters**

POSitive|NEGative|OFF

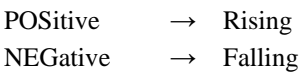

 $OFF \rightarrow Disabeled$ 

#### **Query parameters**

None

## **Response format**

POS|NEG|OFF

† For the meaning of each response data, see the setting parameters.

### **Setting example**

:TRIGger:SWEep:SLOPe NEGative Sets the external sweep trigger polarity to falling

## **2.3.14 Trigger operation burst mode trigger source selection/query :TRIGger[1|2]:BURSt:SOURce**

## **■ :TRIGger[1|2]:BURSt:SOURce**

### **□:TRIGger[1|2]:BURSt:SOURce?**

#### **Description**

Selects/queries the burst trigger source

## **Setting parameters**

TIMer|EXTernal|CH1

TIMer  $\rightarrow$  Trigger with the internal trigger period

EXTernal  $\rightarrow$  External trigger

CH1  $\rightarrow$  External trigger of CH1 (Only CH2 can be selected)

### **Query parameters**

None

## **Response format**

TIM|EXT|CH1

† For the meaning of each response data, see the setting parameters.

#### **Setting example**

:TRIGger2:BURSt:SOURce EXT Sets the burst trigger source of CH2 to external

## **2.3.15 Trigger operation burst mode internal trigger cycle setting/query :TRIGger[1|2]:BURSt:TIMer**

## **■:TRIGger[1|2]:BURSt:TIMer**

### **□:TRIGger[1|2]:BURSt:TIMer?**

#### **Description**

Sets/queries the internal burst trigger period

#### **Setting parameters**

<period>|MINimum|MAXimum <period> ::= <REAL>[<eunits>][<units>]  $\langle \text{REAL} \rangle \rightarrow$  Period: 1.0 μs to 1,000 s, Resolution:5 digits or 0.1 μs  $\le$ eunits>  $::= MA|K|M|U|N$  $<$ units $>$  ::= S MINimum  $\rightarrow$  1.0 μs MAXimum  $\rightarrow$  1,000 s **Query parameters**

[MINimum|MAXimum]

MINimum  $\rightarrow$  Queries the minimum value

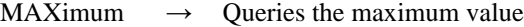

## **Response format**

<NR3>

### **Setting example**

:TRIGger1:BURSt:TIMer 1MS Sets the internal burst trigger period of CH1 to 1 ms

## **2.3.16 Trigger operation burst mode external trigger signal polarity selection/query :TRIGger[1|2]:BURSt:SLOPe**

## **■:TRIGger[1|2]:BURSt:SLOPe**

#### **□:TRIGger[1|2]:BURSt:SLOPe?**

#### **Description**

Selects/queries the external burst trigger polarity

## **Setting parameters**

POSitive|NEGative|OFF

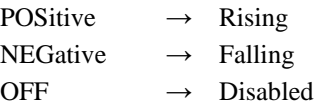

### **Query parameters**

None

#### **Response format**

POS|NEG|OFF

† For the meaning of each response data, see the setting parameters.

## **Setting example**

:TRIGger:BURSt:SLOPe NEGative Sets the external burst trigger polarity to falling

## **2.3.17 Trigger operation manual trigger (MAN TRIG key operation) \*TRG**

### **■\*TRG**

**Description**

Corresponds to [MANUAL TRIGGER] button

**Setting parameters** None

## **Remarks**

† Cannot specify channels. It becomes trigger to CH1.

† May not be used depending on the oscillation mode (see Table 2.3).

## **2.3.18 Trigger operation manual trigger (MAN TRIG key operation) :TRIGger[1|2][:SEQuence][:IMMediate]**

#### **■:TRIGger[1|2][:SEQuence][:IMMediate]**

## **Description**

Corresponds to [MANUAL TRIGGER] button

#### **Setting parameters**

None

#### **Remarks**

† May not be used depending on the oscillation mode (see Table 2.3).

## **2.3.19 Trigger operation execution control setting :TRIGger[1|2]:SELected:EXECute**

### **■:TRIGger[1|2]:SELected:EXECute**

#### **Description**

Controls each oscillation mode

### **Setting parameters**

Modulated oscillation mode

STARt|STOP

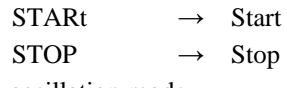

Sweep oscillation mode

## STARt|STOP|HOLD|RESume

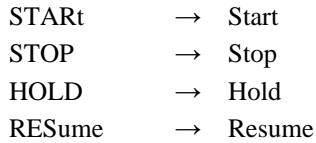

Sequence

STARt|STOP|ISTop|HOLD|RESume|EBRanch

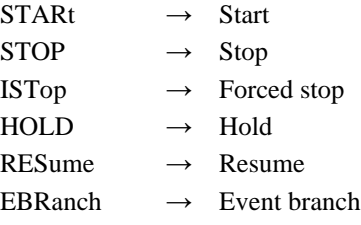

## **Remarks**

† Whether "[1|2]" exists in sequence has no influence on the operation.

† Cannot be used in the burst oscillation mode.

## **2.3.20 Frequency setting/query [:SOURce[1|2]]:FREQuency[:CW|:FIXed]**

## **■[:SOURce[1|2]]:FREQuency[:CW|:FIXed]**

## **□[:SOURce[1|2]]:FREQuency[:CW|:FIXed]?**

## **Description**

Sets/queries the frequency of oscillator

## **Setting parameters**

<frequency>|MINimum|MAXimum

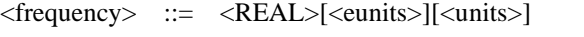

 $\langle \text{REAL}\rangle \rightarrow \text{Frequency: } 0.01 \mu \text{Hz}$  to 30MHz,

Resolution: 0.01μHz

† The setting range varies depending on the waveform or oscillation mode.

$$
\langle\text{eunits}\rangle\quad::=M|K|U|N
$$

<units> ::= HZ|USER

MINimum  $\rightarrow$  Sets the maximum value

MAXimum  $\rightarrow$  Sets the minimum value

## **Query parameters**

[MINimum|MAXimum]

MINimum  $\rightarrow$  Queries the minimum value MAXimum  $\rightarrow$  Queries the maximum value

## **Response format**

 $<$ NR3 $>$ 

## **Setting example**

:SOURce1:FREQuency:CW 1MHZ Sets the frequency of CH1 to 1 MHz

#### **Remarks**

† Sequence frequency setting/query is not possible with this command.

## **2.3.21 Frequency unit selection/query [:SOURce[1|2]]:FREQuency:UNIT**

## **■[:SOURce[1|2]]:FREQuency:UNIT**

#### **□[:SOURce[1|2]]:FREQuency:UNIT?**

#### **Description**

Selects/queries the frequency unit

### **Setting parameters**

HZ|USER

 $HZ \rightarrow Hz$ USER  $\rightarrow$  User-defined unit

## **Query parameters**:

None

#### **Response format**

HZ|USER

† For the meaning of each response data, see the setting parameters.

#### **Setting example**

:SOURce1:FREQuency:UNIT HZ Sets the frequency unit of CH1 to Hz

#### **Remarks**

† This command is system unit setting command, it is not reflected on this device screen. † For system unit, see the Chapter 2.6.

## **2.3.22 Frequency user-defined unit setting/query [:SOURce[1|2]]:FREQuency:USER**

#### **■[:SOURce[1|2]]:FREQuency:USER**

## **□[:SOURce[1|2]]:FREQuency:USER?**

#### **Description**

Sets/queries the user-defined unit of frequency

## **Setting parameters**

[<name>],[<form>],[<m>],[<n>]

 $\langle$ name $\rangle$  ::=  $\langle$ STR $\rangle$ 

 $\langle STR \rangle$   $\rightarrow$  User-defined unit name (up to 4 characters)

† Optional (If omitted, nothing is changed)

<form> ::= LINear|LOGarithmic

LINear  $\rightarrow$  Linear

 $LOGarithmic \rightarrow Logarithmic$ 

† Optional (If omitted, nothing is changed)

<m> ::= <REAL>|MINimum|MAXimum

 $\langle \text{REAL} \rangle$   $\rightarrow$  m (scale)

MINimum  $\rightarrow$  Sets the minimum value

MAXimum  $\rightarrow$  Sets the maximum value

† Optional (If omitted, nothing is changed)

<n> ::= <REAL>|MINimum|MAXimum

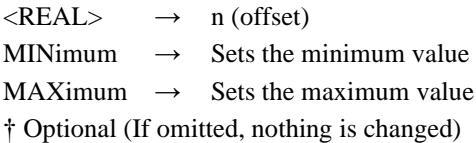

## **Query parameters**

None

## **Response format**

<name>,<form>,<m>,<n>

 $\langle$ name $\rangle$ ::=  $\langle$ STR $\rangle$  $<$ form> ::= LIN|LOG  $\langle m \rangle$  ::=  $\langle NR3 \rangle$  $\langle n \rangle$  ::=  $\langle NR2 \rangle$ 

† For the meaning of each response data, see the setting parameter

#### **Setting example**

:SOURce1:FREQuency:USER "kHz",LINear,1000,0 Sets the user-defined unit of frequency of CH1 to "kHz"

## **2.3.23 Amplitude setting/query [:SOURce[1|2]]:VOLTage[:LEVel][:IMMediate][:AMPLitude]**

#### **■[:SOURce[1|2]]:VOLTage[:LEVel][:IMMediate][:AMPLitude]**

## **□[:SOURce[1|2]]:VOLTage[:LEVel][:IMMediate][:AMPLitude]?**

#### **Description**

Sets/queries the amplitude of oscillator

## **Setting parameters**

<amplitude>|MINimum|MAXimum <amplitude> ::= <REAL>[<eunits>][<units>]  $\langle \text{REAL} \rangle \rightarrow \text{Amplitude: 0 Vp-p}$  to 20 Vp-p/open, 0 Vp-p to 10 Vp-p/50Ω, Resolution:(999.9mVp-p or less) 4 digits or 0.1 mVp-p (1Vp-p or more) 5 digits or 1 mVp-p <eunits> ::= M <units> ::= VPP|VPK|VRMS|DBV|DBM|USER MINimum  $\rightarrow$  0 Vp-p MAXimum  $\rightarrow$  20 Vp-p/open, 10 Vp-p/50 $\Omega$ **Query parameters** [MINimum|MAXimum] MINimum  $\rightarrow$  Queries the minimum value MAXimum  $\rightarrow$  Oueries the maximum value **Response format** <NR3> **Setting example** :SOURce1:VOLTage:LEVel:IMMediate:AMPLitude 10VPP Sets the amplitude of CH1 to 10 Vp-p

## **Remarks**

† Sequence amplitude setting/query is not possible with this command.

## **2.3.24 Amplitude unit selection/query [:SOURce[1|2]]:VOLTage[:LEVel][:IMMediate][:AMPLitude]:UNIT**

## **■[:SOURce[1|2]]:VOLTage[:LEVel][:IMMediate][:AMPLitude]:UNIT**

### **□[:SOURce[1|2]]:VOLTage[:LEVel][:IMMediate][:AMPLitude]:UNIT?**

## **Description**

Selects/queries the amplitude unit

## **Setting parameters**

VPP|VPK|VRMS|DBV|DBM|USER

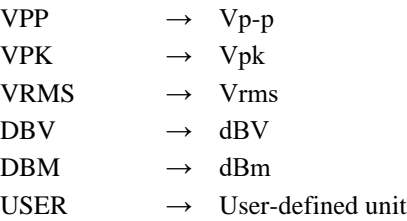

#### **Query parameters**

None

#### **Response format**

VPP|VPK|VRMS|DBV|DBM|USER

† For the meaning of each response data, see the setting parameters.

### **Setting example**

:SOURce1:VOLTage:LEVel:IMMediate:AMPLitude:UNIT VPP Sets the amplitude unit of CH1 to Vp-p

#### **Remarks**

† This command is system unit setting command, it is not reflected on this device screen. † For system unit, see the Chapter 2.6.

## **2.3.25 Amplitude user-defined unit setting/query [:SOURce[1|2]]:VOLTage[:LEVel][:IMMediate][:AMPLitude]:USER**

## **■[:SOURce[1|2]]:VOLTage[:LEVel][:IMMediate][:AMPLitude]:USER**

#### **□[:SOURce[1|2]]:VOLTage[:LEVel][:IMMediate][:AMPLitude]:USER?**

#### **Description**

Sets/queries the user-defined unit of amplitude

#### **Setting parameters**

[<name>],[<form>],[<m>],[<n>]

 $\langle$ name $\rangle$ ::=  $\langle$ STR $\rangle$ 

 $\langle$ STR>  $\rightarrow$  User-defined unit name (up to 4 characters)

† Optional (If omitted, nothing is changed)

- <form> ::= LINear|LOGarithmic
	- $LINear \rightarrow Linear$

 $LOGarithmic \rightarrow Logarithmic$ 

† Optional (If omitted, nothing is changed)

- <m> ::= <REAL>|MINimum|MAXimum
	- $\langle \text{REAL} \rangle$   $\rightarrow$  m (scale)
	- MINimum  $\rightarrow$  Sets the minimum value
	- MAXimum  $\rightarrow$  Sets the maximum value
	- † Optional (If omitted, nothing is changed)
- <n> ::= <REAL>|MINimum|MAXimum
	- $\langle \text{REAL} \rangle$   $\rightarrow$  n (offset)
	- MINimum  $\rightarrow$  Sets the minimum value

 $MAXimum \rightarrow Sets$  the maximum value † Optional (If omitted, nothing is changed)

## **Query parameters**

None

## **Response format**

 $\langle$ name>, $\langle$ form>, $\langle$ m>, $\langle$ n $\rangle$ 

 $\langle$ name $\rangle$ ::=  $\langle$ STR $\rangle$  $<$ form $>$  ::= LIN|LOG  $\langle m \rangle$  ::=  $\langle NR3 \rangle$  $\langle n \rangle$  ::=  $\langle NR2 \rangle$ 

† For the meaning of each response data, see the setting parameters.

#### **Setting example**

:SOURce1:VOLTage:LEVel:IMMediate:AMPLitude:USER "mVpk",LINear,0.001,0 Sets the user-defined unit of amplitude of CH1 to "mVpk"

## **2.3.26 DC offset setting/query [:SOURce[1|2]]:VOLTage[:LEVel][:IMMediate]:OFFSet**

#### **■[:SOURce[1|2]]:VOLTage[:LEVel][:IMMediate]:OFFSet**

### **□[:SOURce[1|2]]:VOLTage[:LEVel][:IMMediate]:OFFSet?**

**Description**

Sets/queries the DC offset of oscillator

### **Setting parameters**

<offset>|MINimum|MAXimum

<offset> ::= <REAL>[<eunits>][<units>]

 $\langle \text{REAL}\rangle \rightarrow \text{DC offset:} \pm 10 \text{V} / \text{open}, \pm 5 \text{V} / 50 \Omega,$ 

Resolution: $(\pm 499.9 \text{ mV} \text{ or } \text{less})$  4 digits or 0.1 mV,

 $(\pm 0.5 \text{ V} \text{ or more})$  5 digits or 1 mV

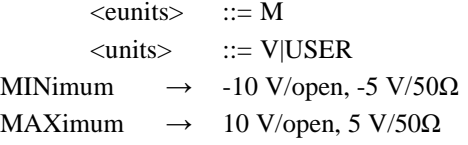

#### **Query parameters**

[MINimum|MAXimum]

MINimum  $\rightarrow$  Oueries the minimum value

MAXimum  $\rightarrow$  Queries the maximum value

## **Response format**

 $<$ NR3 $>$ 

#### **Setting example**

:SOURce1:VOLTage:LEVel:IMMediate:OFFSet 2.5V Sets the DC offset of CH1 to 2.5 V

## **2.3.27 DC offset unit setting/query [:SOURce[1|2]]:VOLTage[:LEVel][:IMMediate]:OFFSet:UNIT**

## **■[:SOURce[1|2]]:VOLTage[:LEVel][:IMMediate]:OFFSet:UNIT**

## **□[:SOURce[1|2]]:VOLTage[:LEVel][:IMMediate]:OFFSet:UNIT**

### **Description**

Selects/queries the DC offset unit

### **Setting parameters** V|USER

 $V \longrightarrow V$ USER  $\rightarrow$  User-defined unit

## **Query parameters**

None

### **Response format**

**VIUSER** 

† For the meaning of each response data, see the setting parameters.

## **Setting example**

:SOURce1:VOLTage:LEVel:IMMediate:OFFSet:UNIT V Sets the DC offset of CH1 to V

## **Remarks**

† This command is system unit setting command, it is not reflected on this device screen. † For system unit, see the Chapter 2.6.

## **2.3.28 DC offset user-defined unit setting/query [:SOURce[1|2]]:VOLTage[:LEVel][:IMMediate]:OFFSet:USER**

#### **■[:SOURce[1|2]]:VOLTage[:LEVel][:IMMediate]:OFFSet:USER**

#### **□[:SOURce[1|2]]:VOLTage[:LEVel][:IMMediate]:OFFSet:USER?**

**Description**

Sets/queries the user-defined unit of DC

#### **Setting parameters**

 $[\langle \text{name}\rangle], [\langle \text{form}\rangle], [\langle \text{cm}\rangle], [\langle \text{m}\rangle]$  $\langle$ name $\rangle$  ::=  $\langle$ STR $\rangle$  $\langle STR \rangle$   $\rightarrow$  User-defined unit name (up to 4 characters) † Optional (If omitted, nothing is changed) <form> ::= LINear|LOGarithmic LINear  $\rightarrow$  Linear  $LOGarithmic \rightarrow Logarithmic$ † Optional (If omitted, nothing is changed) <m> ::= <REAL>|MINimum|MAXimum  $\langle \text{REAL} \rangle$   $\rightarrow$  m (scale) MINimum  $\rightarrow$  Sets the minimum value MAXimum  $\rightarrow$  Sets the maximum value † Optional (If omitted, nothing is changed) <n> ::= <REAL>|MINimum|MAXimum  $\langle \text{REAL} \rangle$   $\rightarrow$  n (offset) MINimum  $\rightarrow$  Sets the minimum value  $MAXimum \rightarrow Sets$  the maximum value † Optional (If omitted, nothing is changed) **Query parameters** None **Response format** <name>,<form>,<m>,<n>  $\langle$ name>::=  $\langle$ STR>  $<$ form $>$  ::= LIN|LOG  $\langle m \rangle$  ::=  $\langle NR3 \rangle$  $\langle n \rangle$  ::=  $\langle NR2 \rangle$ 

† For the meaning of each response data, see the setting parameters.

#### **Setting example**

:SOURce1:VOLTage:LEVel:IMMediate:OFFSet:USER "mV",LINear,0.001,0

## **2.3.29 Phase setting/query [:SOURce[1|2]]:PHASe[:ADJust]**

## **■[:SOURce[1|2]]:PHASe[:ADJust]**

## **□[:SOURce[1|2]]:PHASe[:ADJust]?**

#### **Description**

Sets/queries the phase of oscillator

### **Setting parameters**

<phase>|MINimum|MAXimum

<phase> ::= <REAL>[<units>]  $\langle \text{REAL}\rangle \rightarrow \text{Phase: } -1800.000^{\circ}$  to  $1800.000^{\circ}$ , Resolution: 0.001°  $\langle \text{units} \rangle$  ::= DEG|USER MINimum  $\rightarrow$  -1800.000° MAXimum  $\rightarrow$  1800.000°

## **Query parameters**

[MINimum|MAXimum]

MINimum  $\rightarrow$  Queries the minimum value MAXimum  $\rightarrow$  Oueries the maximum value

**Response format**

<NR3>

### **Setting example**

:SOURce1:PHASe:ADJust 90DEG Sets the phase of CH1 to 90°

## **2.3.30 Phase unit selection/query [:SOURce[1|2]]:PHASe:UNIT**

#### **■[:SOURce[1|2]]:PHASe:UNIT**

#### **□[:SOURce[1|2]]:PHASe:UNIT?**

#### **Description**

Selects/queries the phase unit

### **Setting parameters**

DEG|USER

DEG  $\rightarrow$  °

USER  $\rightarrow$  User-defined unit

#### **Query parameters**

None

#### **Response format**

DEG|USER

† For the meaning of each response data, see the setting parameters.

#### **Setting example**

:SOURce1:PHASe:UNIT DEG Sets the unit of phase of CH1 to  $\circ$ 

#### **Remarks**

† This command is system unit setting command, it is not reflected on this device screen.

† For system unit, see the Chapter 2.6.

#### **■[:SOURce[1|2]]:PHASe:USER**

#### **□[:SOURce[1|2]]:PHASe:USER?**

## **Description**

Sets/queries the user-defined unit of phase

## **Setting parameters**

[<name>],[<form>],[<m>],[<n>]  $\langle$ name $\rangle$  ::=  $\langle$ STR $\rangle$  $\langle STR \rangle$   $\rightarrow$  User-defined unit name (up to 4 characters) † Optional (If omitted, nothing is changed) <form> ::= LINear|LOGarithmic LINear  $\rightarrow$  Linear  $LOGarithmic \rightarrow Logarithmic$ † Optional (If omitted, nothing is changed) <m> ::= <REAL>|MINimum|MAXimum  $\langle \text{REAL} \rangle$   $\rightarrow$  m (scale) MINimum  $\rightarrow$  Sets the minimum value  $MAXimum \rightarrow Sets$  the maximum value † Optional (If omitted, nothing is changed) <n> ::= <REAL>|MINimum|MAXimum  $\langle \text{REAL} \rangle$   $\rightarrow$  n (offset) MINimum  $\rightarrow$  Sets the minimum value  $MAXimum \rightarrow Sets$  the maximum value † Optional (If omitted, nothing is changed) **Query parameters**

None

#### **Response format**

```
<name>,<form>,<m>,<n>
         \langlename>::= \langleSTR>
         <form> ::= LIN|LOG
         \langle m \rangle ::= \langle NR3 \rangle\langle n \rangle ::= \langle NR2 \rangle
```
† For the meaning of each response data, see the setting parameters.

#### **Setting example**

```
:SOURce1:PHASe:USER "rad",LINear,57.32,0
Sets the user-defined unit of phase of CH1 to "rad"
```
## **2.3.32 Output voltage range high level setting/query [:SOURce[1|2]]:VOLTage[:LEVel][:IMMediate]:HIGH**

## **■[:SOURce[1|2]]:VOLTage[:LEVel][:IMMediate]:HIGH**

#### **□[:SOURce[1|2]]:VOLTage[:LEVel][:IMMediate]:HIGH?**

#### **Description**

Sets/queries the high level

## **Setting parameters**

<high>|MINimum|MAXimum

 $\langle \text{high} \rangle$  ::=  $\langle \text{REAL} \rangle$ [ $\langle \text{equnits} \rangle$ ]

```
\langle \text{REAL} \rangle \rightarrow High level
```
† The setting range varies depending on the state.

 $\langle \text{units} \rangle$  ::= V|USER

MINimum  $\rightarrow$  Sets the minimum value

#### MAXimum  $\rightarrow$  Sets the maximum value

### **Query parameters**

[MINimum|MAXimum]

MINimum  $\rightarrow$  Queries the minimum value MAXimum  $\rightarrow$  Oueries the maximum value

#### **Response format**

 $<$ NR3 $>$ 

#### **Setting example**

:SOURce1:VOLTage:LEVel:IMMediate:HIGH 5V Sets the high level of CH1 to 5 V

## **2.3.33 Output voltage range high level unit selection/query [:SOURce[1|2]]:VOLTage[:LEVel][:IMMediate]:HIGH:UNIT**

### **■[:SOURce[1|2]]:VOLTage[:LEVel][:IMMediate]:HIGH:UNIT**

#### **□[:SOURce[1|2]]:VOLTage[:LEVel][:IMMediate]:HIGH:UNIT?**

## **Description**

Selects/queries the high level unit

## **Setting parameters**

V|USER

 $V \longrightarrow V$ 

USER  $\rightarrow$  User-defined unit

#### **Query parameters**

None

## **Response format**

V|USER

† For the meaning of each response data, see the setting parameter

#### **Setting example**

:SOURce1:VOLTage:LEVel:IMMediate:HIGH:UNIT V Sets the unit of high level of CH1 to V

#### **Remarks**

† The user-defined unit is the same as that of DC offset.

† This command is system unit setting command, it is not reflected on this device screen.

† For system unit, see the Chapter 2.6.

## **2.3.34 Output voltage range low level setting/query [:SOURce[1|2]]:VOLTage[:LEVel][:IMMediate]:LOW**

## **■[:SOURce[1|2]]:VOLTage[:LEVel][:IMMediate]:LOW**

## **□[:SOURce[1|2]]:VOLTage[:LEVel][:IMMediate]:LOW?**

#### **Description**

Sets/queries the low level

#### **Setting parameters**

#### <low>|MINimum|MAXimum

<low> ::= <REAL>[<eunits>][<units>]

#### $\langle \text{REAL}\rangle \rightarrow \text{Low level}$

† The setting range varies depending on the state.

$$
\langle\text{eunits}\rangle \quad ::= \text{M}
$$

 $\langle \text{units} \rangle$  ::= V|USER

MINimum  $\rightarrow$  Sets the minimum value

MAXimum  $\rightarrow$  Sets the maximum value

#### **Query parameters**

[MINimum|MAXimum]

MINimum  $\rightarrow$  Sets the minimum value MAXimum  $\rightarrow$  Sets the maximum value

### **Response format**

<NR3>

## **Setting example**

:SOURce1:VOLTage:LEVel:IMMediate:LOW 0V Sets the low level of CH1 to 0 V

## **2.3.35 Output voltage range low level unit selection/query [:SOURce[1|2]]:VOLTage[:LEVel][:IMMediate]:LOW:UNIT**

### **■[:SOURce[1|2]]:VOLTage[:LEVel][:IMMediate]:LOW:UNIT**

#### **□[:SOURce[1|2]]:VOLTage[:LEVel][:IMMediate]:LOW:UNIT?**

## **Description**

Selects/queries the low level unit

## **Setting parameters**

V|USER

 $V \rightarrow V$ USER  $\rightarrow$  User-defined unit

### **Query parameters**

None

### **Response format**

V|USER

† For the meaning of each response data, see the setting parameters.

#### **Setting example**

:SOURce1:VOLTage:LEVel:IMMediate:LOW:UNIT V

Sets the unit of low level of CH1 to V

#### **Remarks**

† The user-defined unit is the same as that of DC offset.

† This command is system unit setting command, it is not reflected on this device screen.

† For system unit, see the Chapter 2.6.

## **2.3.36 Square/pulse wave shared duty unit selection/query [:SOURce[1|2]]:PULSe:DCYCle:UNIT**

#### **■[:SOURce[1|2]]:PULSe:DCYCle:UNIT**

### **□[:SOURce[1|2]]:PULSe:DCYCle:UNIT?**

#### **Description**

Selects/queries the phase unit

#### **Setting parameters**

PCT|USER

## $PCT \rightarrow \%$

USER  $\rightarrow$  User-defined unit

#### **Query parameters**

None

## **Response format**

PCT|USER

† For the meaning of each response data, see the setting parameters.

#### **Setting example**

:SOURce1:PULSe:DCYCle:UNIT PCT Sets the duty of CH1 to %

## **Remarks**

† This command is system unit setting command, it is not reflected on this device screen. † For system unit, see the Chapter 2.6.

## **2.3.37 Square/pulse wave shared duty user-defined unit setting/query [:SOURce[1|2]]:PULSe:DCYCle:USER**

## **■[:SOURce[1|2]]:PULSe:DCYCle:USER**

#### **□[:SOURce[1|2]]:PULSe:DCYCle:USER?**

## **Description**

Sets/queries the user-defined unit of duty

### **Setting parameters**

 $[\langle \text{name}\rangle], [\langle \text{form}\rangle], [\langle \text{m}\rangle], [\langle \text{n}\rangle]$ 

 $\langle$ name $\rangle$  ::=  $\langle$ STR $\rangle$ 

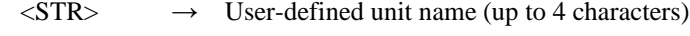

† Optional (If omitted, nothing is changed)

<form> ::= LINear|LOGarithmic

LINear  $\rightarrow$  Linear

 $LOGarithmic \rightarrow Logarithmic$ 

† Optional (If omitted, nothing is changed)

<m> ::= <REAL>|MINimum|MAXimum

 $\langle \text{REAL} \rangle$   $\rightarrow$  m (scale)

MINimum  $\rightarrow$  Sets the minimum value

MAXimum  $\rightarrow$  Sets the maximum value

† Optional (If omitted, nothing is changed)

<n> ::= <REAL>|MINimum|MAXimum

 $\langle \text{REAL} \rangle$   $\rightarrow$  n (offset)

MINimum  $\rightarrow$  Sets the minimum value

MAXimum  $\rightarrow$  Sets the maximum value

† Optional (If omitted, nothing is changed)

#### **Query parameters**

None

### **Response format**

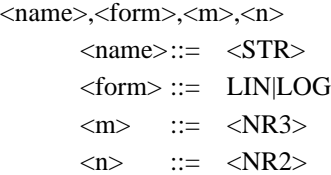

† For the meaning of each response data, see the setting parameters.

#### **Setting example**

:SOURce1:PHASe:USER "INTN",LINear,100,0 Sets the user-defined unit of duty of CH1 to "INTN"

## **2.3.38 Square wave duty value setting/query [:SOURce[1|2]]:FUNCtion:SQUare:DCYCle**

## **■[:SOURce[1|2]]:FUNCtion:SQUare:DCYCle**

#### **□[:SOURce[1|2]]:FUNCtion:SQUare:DCYCle?**

#### **Description**

Sets/queries the duty of oscillator (square wave)

† The setting range of duty varies depending on the oscillator frequency.

### **Setting parameters**  $<$ du

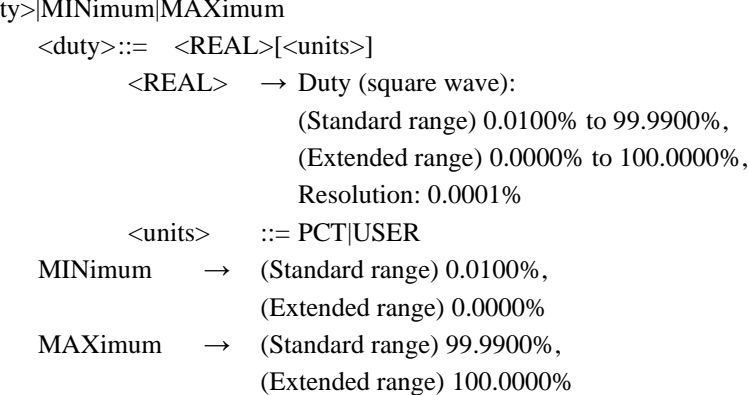

## **Query parameters**

[MINimum|MAXimum]

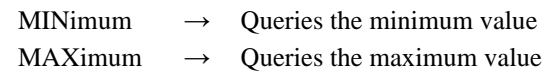

#### **Response format**

 $<$ NR3 $>$ 

#### **Setting example**

:SOURce1:FUNCtion:SQUare:DCYCle 20PCT Sets the duty of CH1 (square wave) to 20%

#### **Remarks**

† To enable the duty extended range of square wave, set the square wave extension to on at "[:SOURce[1|2]]:FUNCtion:SQUare:EXTend" in "2.3.50 Square wave extension on/off selection."

† Sequence duty setting/query is not possible with this command.

## **2.3.39 Pulse wave duty value setting/query [:SOURce[1|2]]:PULSe:DCYCle**

## **■[:SOURce[1|2]]:PULSe:DCYCle**

#### **□[:SOURce[1|2]]:PULSe:DCYCle?**

#### **Description**

Sets/queries the duty (pulse wave)

† The setting range of duty varies depending on the oscillator frequency.

## **Setting parameters**

<duty>|MINimum|MAXimum

 $\langle \text{duty} \rangle$  ::=  $\langle \text{REAL} \rangle$ [ $\langle \text{units} \rangle$ ]

 $\langle \text{REAL} \rangle \rightarrow$  Duty (pulse wave): 0.0170% to 99.9830%,

#### Resolution: 0.0001

#### $\langle \text{units} \rangle$  ::= PCT|USER

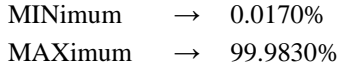

## **Query parameters**

[MINimum|MAXimum]

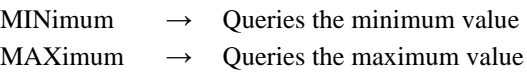

#### **Response format**

<NR3>

## **Setting example**

:SOURce1:FUNCtion:PULSe:DCYCle 20PCT Sets the duty of CH1 (pulse wave) to 20%

## **2.3.40 Pulse wave pulse width setting/query [:SOURce[1|2]]:PULSe:WIDTh**

## **■[:SOURce[1|2]]:PULSe:WIDTh**

### **□[:SOURce[1|2]]:PULSe:WIDTh?**

## **Description**

Sets/queries the pulse width

#### **Setting parameters**

<width>|MINimum|MAXimum

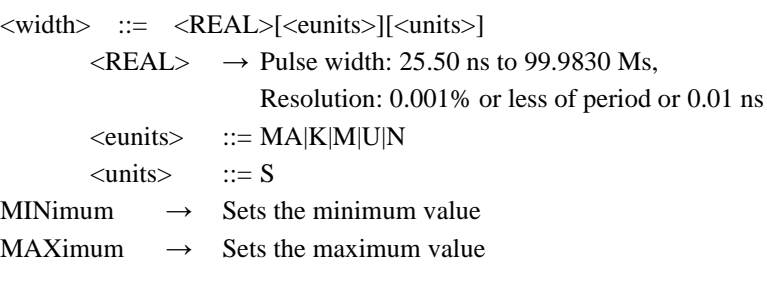

## **Query parameters**

[MINimum|MAXimum]

MINimum  $\rightarrow$  Queries the minimum value MAXimum  $\rightarrow$  Queries the maximum value

#### **Response format**

<NR3>

#### **Setting example**

:SOURce1:PULSe:WIDTh 1ms Sets the pulse width of CH1 to 1 ms

## **2.3.41 Pulse wave rising time setting/query [:SOURce[1|2]]:PULSe:TRANsition[:LEADing]**

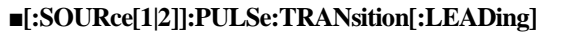

## **□[:SOURce[1|2]]:PULSe:TRANsition[:LEADing]?**

#### **Description**

Sets/queries the pulse wave rising time

## **Setting parameters**

<seconds>|MINimum|MAXimum

<seconds> ::= <REAL>[<eunits>][<units>]

 $\langle \text{REAL} \rangle \rightarrow$  Rising time: 15.0 ns to 58.8 Ms, Resolution: 3 digits or 0.1 ns  $\le$ eunits>  $\qquad ::= MA|K|M|U|N$  $<$ units>  $::= S$ MINimum  $\rightarrow$  15.0 ns MAXimum  $\rightarrow$  58.8 Ms **Query parameters** [MINimum|MAXimum] MINimum  $\rightarrow$  Queries the minimum value MAXimum  $\rightarrow$  Oueries the maximum value **Response format** <NR3> **Setting example** :SOURce1:PULSe:TRANsition:LEADing 1ms Sets the rising time of pulse wave of CH1 to 1 ms

## **2.3.42 Pulse falling time setting/query [:SOURce[1|2]]:PULSe:TRANsition:TRAiling**

## **■[:SOURce[1|2]]:PULSe:TRANsition:TRAiling**

## **□[:SOURce[1|2]]:PULSe:TRANsition:TRAiling?**

## **Description**

Sets/queries the pulse wave falling time

#### **Setting parameters**

<seconds>|MINimum|MAXimum

<seconds> ::= <REAL>[<eunits>][<units>]  $\langle \text{REAL} \rangle \rightarrow$  Falling time: 15.0 ns to 58.8 Ms, Resolution: 3 digits or 0.1 ns  $\le$ eunits>  $::= MA|K|M|U|N$  $<$ units>  $::= S$ MINimum  $\rightarrow$  15.0 ns MAXimum  $\rightarrow$  58.8 Ms

## **Query parameters**

[MINimum|MAXimum]

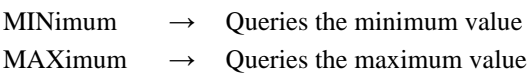

## **Response format**

 $<$ NR3 $>$ 

## **Setting example**

:SOURce1:PULSe:TRANsition:TRAiling 1ms Sets the falling time of pulse wave of CH1 to 1 ms

## **2.3.43 Pulse wave period setting/query [:SOURce[1|2]]:PULSe:PERiod**

## **■[:SOURce[1|2]]:PULSe:PERiod**

#### **□[:SOURce[1|2]]:PULSe:PERiod?**

#### **Description**

Sets/queries the period

### **Setting parameters**

<period>|MINimum|MAXimum

<period> ::= <REAL>[<eunits>][<units>]

 $\langle \text{REAL} \rangle \rightarrow$  Period: 33.33 ns to 100 Ms

† The setting range varies depending on the waveform or oscillation mode.

 $\le$ eunits>  $::= MA|K|M|U|N$ 

 $\langle \text{units} \rangle$  ::= S|USER

MINimum  $\rightarrow$  Sets the minimum value

MAXimum  $\rightarrow$  Sets the maximum value

### **Query parameters**

[MINimum|MAXimum]

MINimum  $\rightarrow$  Queries the minimum value

MAXimum  $\rightarrow$  Queries the maximum value

#### **Response format**

 $<$ NR3 $>$ 

#### **Setting example**

:SOURce1:PULSe:PERiod 1US Sets the period of CH1 to 1 μs

## **2.3.44 Pulse wave period unit selection/query [:SOURce[1|2]]:PULSe:PERiod:UNIT**

## **■[:SOURce[1|2]]:PULSe:PERiod:UNIT**

## **□[:SOURce[1|2]]:PULSe:PERiod:UNIT?**

### **Description**

Selects/queries the period unit

### **Setting parameters**

S|USER

 $S \rightarrow s$ 

USER  $\rightarrow$  User-defined unit

## **Query parameters**

None

## **Response format**

S|USER

† For the meaning of each response data, see the setting parameter

### **Setting example**

:SOURce1:PULSe:PERiod:UNIT S Sets the period unit of CH1 to s

#### **Remarks**

† This command is system unit setting command, it is not reflected on this device screen. † For system unit, see the Chapter 2.6.

## **2.3.45 Pulse wave period user-defined unit setting/query [:SOURce[1|2]]:PULSe:PERiod:USER**

## **■[:SOURce[1|2]]:PULSe:PERiod:USER**

### **□[:SOURce[1|2]]:PULSe:PERiod:USER?**

#### **Description**

Sets/queries the user-defined unit of period

#### **Setting parameters**

[<name>],[<form>],[<m>],[<n>]  $\langle$ name $\rangle$  ::=  $\langle$ STR $\rangle$  $\langle STR \rangle$   $\rightarrow$  User-defined unit name (up to 4 characters) † Optional (If omitted, nothing is changed) <form> ::= LINear|LOGarithmic  $LINear \rightarrow Linear$  $LOGarithmic \rightarrow Logarithmic$ † Optional (If omitted, nothing is changed) <m> ::= <REAL>|MINimum|MAXimum  $\langle \text{REAL} \rangle$   $\rightarrow$  m (scale) MINimum  $\rightarrow$  Sets the minimum value MAXimum  $\rightarrow$  Sets the maximum value † Optional (If omitted, nothing is changed) <n> ::= <REAL>|MINimum|MAXimum  $\langle \text{REAL}\rangle$   $\rightarrow$  n (offset) MINimum  $\rightarrow$  Sets the minimum value MAXimum  $\rightarrow$  Sets the maximum value † Optional (If omitted, nothing is changed)

#### **Query parameters**

None

## **Response format**

<name>,<form>,<m>,<n>  $\langle$ name $\rangle$ ::=  $\langle$ STR $\rangle$  $<$ form> ::= LIN|LOG  $\langle m \rangle$  ::=  $\langle NR3 \rangle$  $\langle n \rangle$  ::=  $\langle NR2 \rangle$ 

† For the meaning of each response data, see the setting parameter

### **Setting example**

:SOURce1:PULSe:PERiod:USER "ms",LINear,0.001,0 Sets the user-defined unit of period of CH1 to "ms"

## **2.3.46 Ramp wave symmetry setting/query [:SOURce[1|2]]:FUNCtion:RAMP:SYMMetry**

#### **■[:SOURce[1|2]]:FUNCtion:RAMP:SYMMetry**

#### **□[:SOURce[1|2]]:FUNCtion:RAMP:SYMMetry?**

#### **Description**

Sets/queries the symmetry of ramp wave

### **Setting parameters**

<symmetry>|MINimum|MAXimum

 $\langle$ symmetry>  $::=\langle \text{REAL}\rangle$  $\langle \langle \text{units}\rangle$ 

 $\langle \text{REAL} \rangle \rightarrow \text{Symmetry: } 0.00\%$  to 100.00%,

Resolution: 0.01%

 $\langle \text{units} \rangle$  ::= PCT

MINimum  $\rightarrow$  0.00%

MAXimum  $\rightarrow$  100.00%

**Query parameters**

[MINimum|MAXimum]

MINimum  $\rightarrow$  Queries the minimum value

MAXimum  $\rightarrow$  Queries the maximum value

## **Response format**

<NR3>

### **Setting example**

:SOURce1:FUNCtion:RAMP:SYMMetry 20PCT Sets the symmetry of ramp wave of CH1 to 20%

## **2.3.47 Waveform selection/query [:SOURce[1|2]]:FUNCtion[:SHAPe]**

## **■[:SOURce[1|2]]:FUNCtion[:SHAPe]**

## **□[:SOURce[1|2]]:FUNCtion[:SHAPe]?**

**Description**

Sets/queries the waveform

## **Setting parameters**

DC|NOISe|SINusoid|SQUare|PULSe|RAMP |USINe|CSINe|CFCSine|ACSine|SSINe|MCSine |ONPSine|OFPSine|CONSine|COFSine |GAUSsian|LORentz|HAVersine|HSPulse|TPULse|SINC |ERISe|EFALl|SOLStep|DOSCillation |OSURge|PSURge |TOFFset|HSEPulse|BRRamp

## |USER

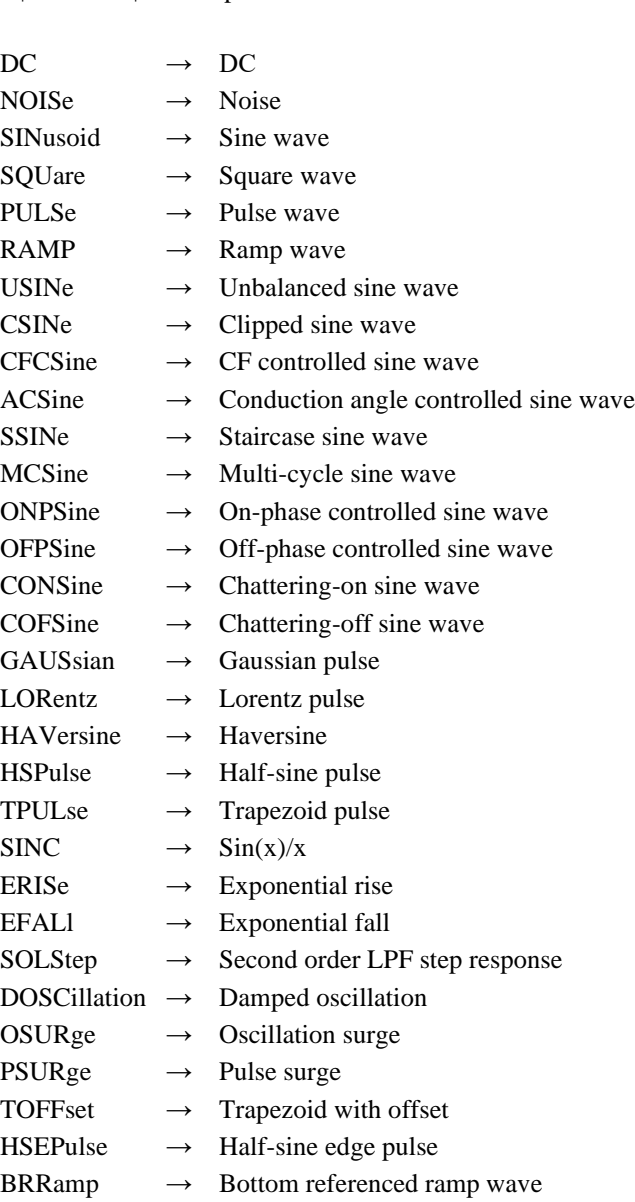

## USER  $\rightarrow$  Arbitrary waveform

## **Query parameters**

None

## **Response format**

DC|NOIS|SIN|SQU|PULS|RAMP |USIN|CSIN|CFCS|ACS|SSIN|MCS |ONPS|OFPS|CONS|COFS |GAUS|LOR|HAV|HSP|TPUL|SINC |ERIS|EFAL|SOLS|DOSC |OSUR|PSUR |TOFF|HSEP|BRR |USER † For the meaning of each response data, see the setting parameters.

## **Setting example**

:SOURce1:FUNCtion:SHAPe RAMP Sets the waveform of CH1 to ramp wave

## **2.3.48 Waveform polarity selection/query :OUTPut[1|2]:POLarity**

## **■:OUTPut[1|2]:POLarity**

## **□:OUTPut[1|2]:POLarity?**

#### **Description**

Selects/queries the polarity of waveform

### **Setting parameters**

## <shape>,<polarity>

<shape> ::= SINusoid|SQUare|PULSe|RAMP

|USINe|CSINe|CFCSine|ACSine|SSINe|MCSine

|ONPSine|OFPSine|CONSine|COFSine

|GAUSsian|LORentz|HAVersine|HSPulse|TPULse|SINC

|ERISe|EFALl|SOLStep|DOSCillation

|OSURge|PSURge

|TOFFset|HSEPulse|BRRamp

## |USER

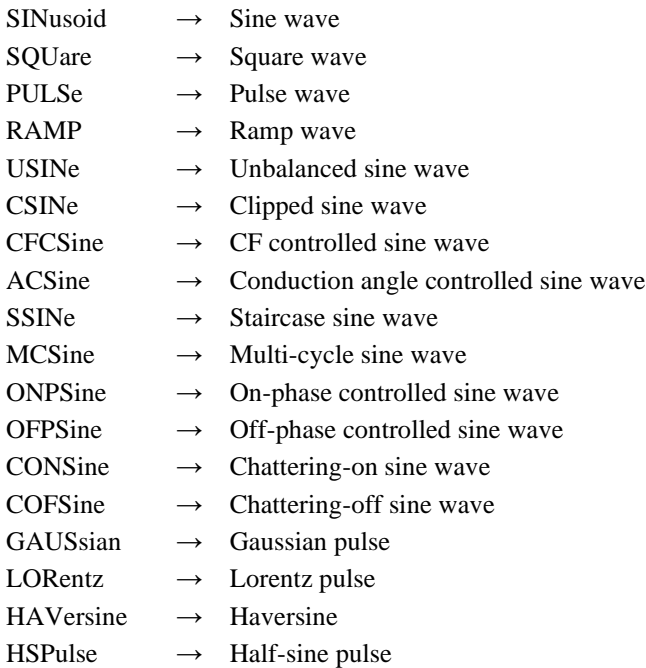

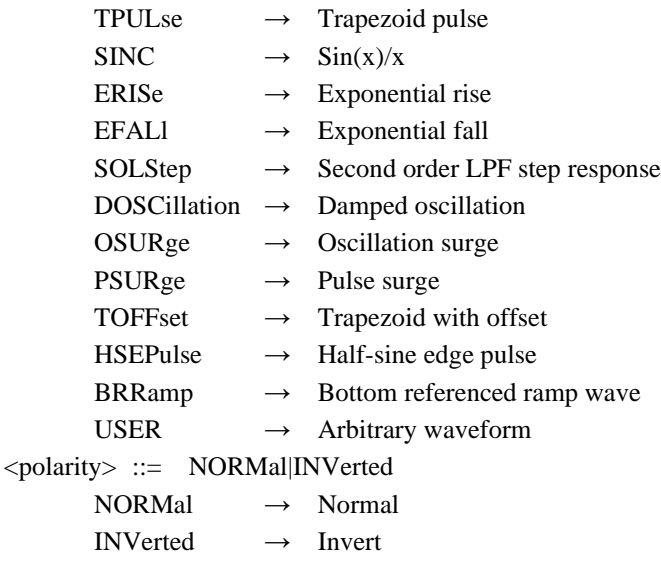

## **Query parameters**

<shape> ::= SINusoid|SQUare|PULSe|RAMP |USINe|CSINe|CFCSine|ACSine|SSINe|MCSine |ONPSine|OFPSine|CONSine|COFSine |GAUSsian|LORentz|HAVersine|HSPulse|TPULse|SINC |ERISe|EFALl|SOLStep|DOSCillation |OSURge|PSURge |TOFFset|HSEPulse|BRRamp |USER

† For the meaning of each parameter, see the setting parameters.

## **Response format**

NORM|INV

† For the meaning of each response data, see the setting parameters.

## **Setting example**

:OUTPut1:POLarity SINusoid,NORMal Sets the polarity of sine wave of CH1 to normal

## **2.3.49 Amplitude range selection/query :OUTPut[1|2]:SCALe**

## **■:OUTPut[1|2]:SCALe**

## **□:OUTPut[1|2]:SCALe?**

#### **Description**

Selects/queries the amplitude range of waveform

## **Setting parameters**

<shape>,<scale>

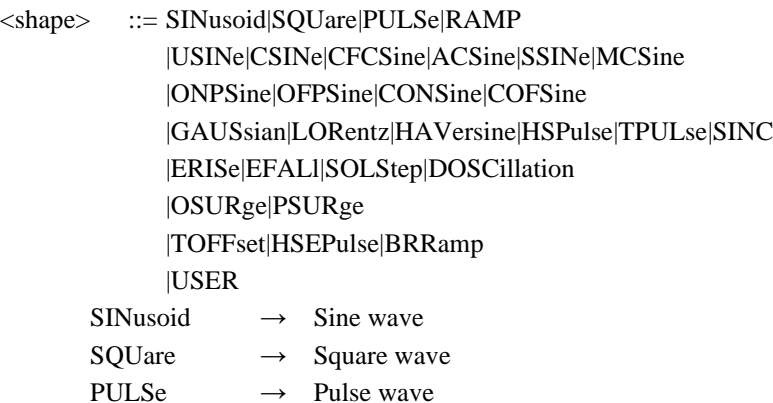
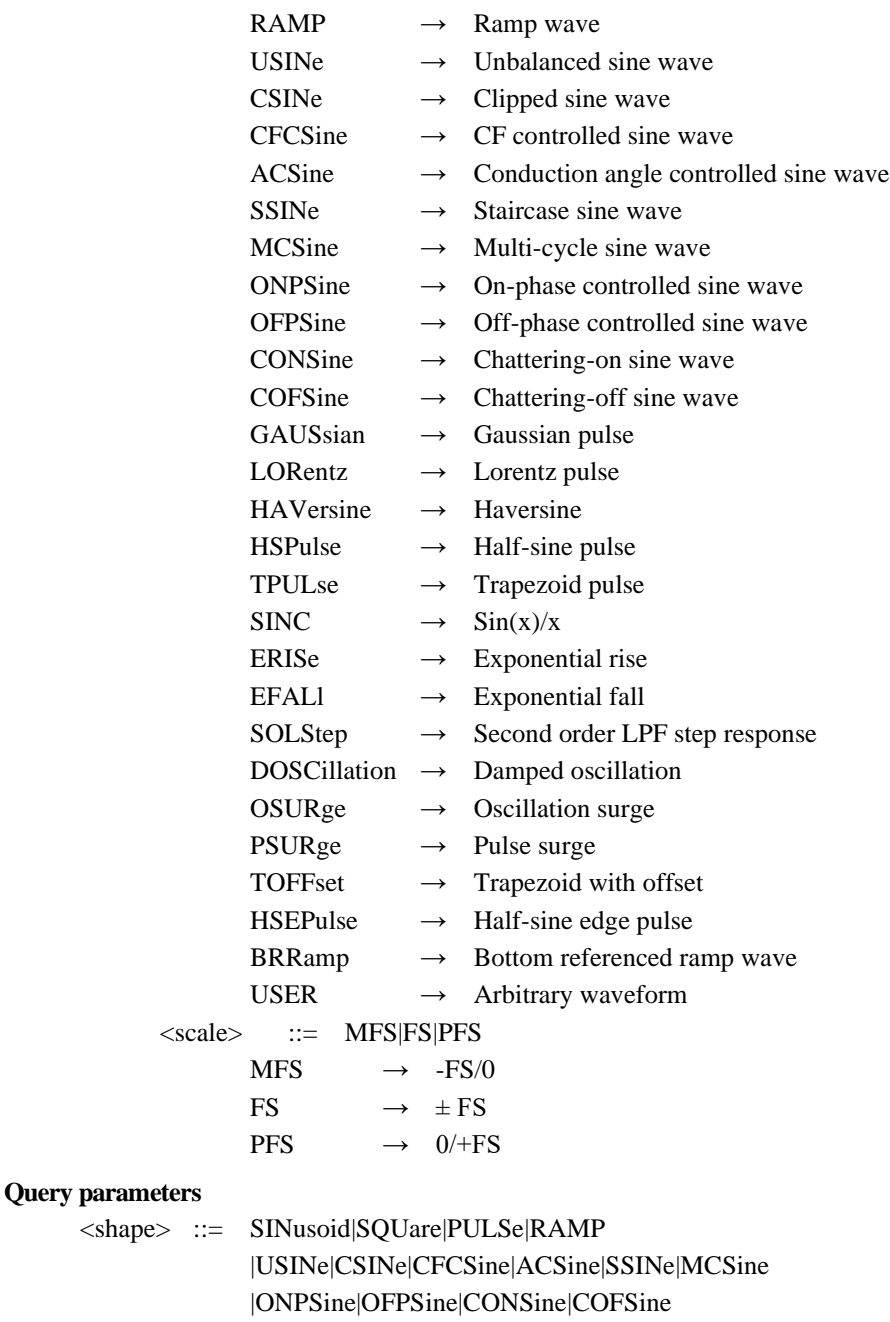

|GAUSsian|LORentz|HAVersine|HSPulse|TPULse|SINC |ERISe|EFALl|SOLStep|DOSCillation |OSURge|PSURge |TOFFset|HSEPulse|BRRamp |USER

† For the meaning of each parameter, see the setting parameters.

## **Response format**

 $\langle$ shape $\rangle$ 

MFS|FS|PFS

† For the meaning of each response data, see the setting parameters.

## **Setting example**

:OUTPut1:SCALe SINusoid,FS Sets the amplitude range of sine wave of CH1 to  $\pm$  FS

# **2.3.50 Square wave extension on/off selection/query [:SOURce[1|2]]:FUNCtion:SQUare:EXTend**

# **■[:SOURce[1|2]]:FUNCtion:SQUare:EXTend**

## **□[:SOURce[1|2]]:FUNCtion:SQUare:EXTend?**

### **Description**

Selects/queries on/off of the square wave extension

**Setting parameters**  $\langle state \rangle$  ::=  $\langle BOL \rangle$  $\langle BOL \rangle$   $\rightarrow$  0/OFF: Square wave extension off 1/ON: Square wave extension on **Query parameters** None **Response format** <NBOL>  $\langle \text{NBOL} \rangle$   $\rightarrow$  0: Square wave extension off 1: Square wave extension on **Setting example**

# :SOURce1:FUNCtion:SQUare:EXTend ON Sets the square wave extension of CH1 to on

# **2.3.51 Unbalanced sine wave former amplitude setting/query [:SOURce[1|2]]:FUNCtion:USINe:AMPLitude[1]**

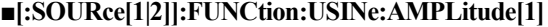

### **□[:SOURce[1|2]]:FUNCtion:USINe:AMPLitude[1]?**

### **Description**

Sets/queries former amplitude of unbalanced sine wave

## **Setting parameters**

<amplitude>|MINimum|MAXimum

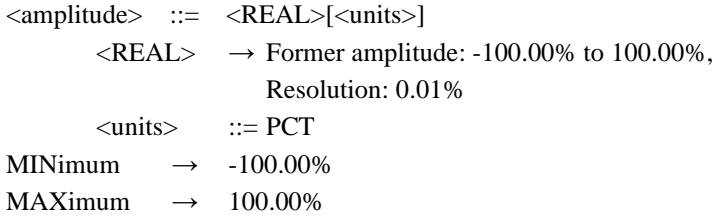

# **Query parameters**

[MINimum|MAXimum]

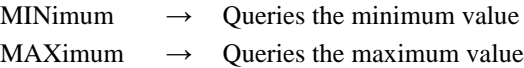

**Response format**

 $<$ NR3 $>$ 

# **Setting example**

:SOURce1:FUNCtion:USINe:AMPLitude1 20PCT

Sets former amplitude of unbalanced sine wave of CH1 to 20%.

# **2.3.52 Unbalanced sine wave latter amplitude setting/query [:SOURce[1|2]]:FUNCtion:USINe:AMPLitude2**

# **■[:SOURce[1|2]]:FUNCtion:USINe:AMPLitude2**

## **□[:SOURce[1|2]]:FUNCtion:USINe:AMPLitude2?**

## **Description**

Sets/queries latter amplitude of unbalanced sine wave

# **Setting parameters**

<amplitude>|MINimum|MAXimum

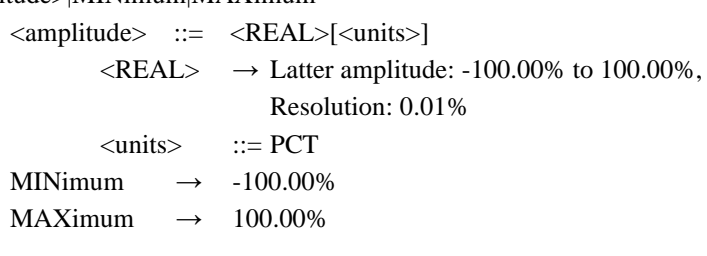

### **Query parameters**

[MINimum|MAXimum]

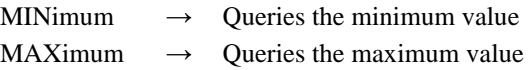

# **Response format**

<NR3>

## **Setting example**

:SOURce1:FUNCtion:USINe:AMPLitude2 20PCT Sets latter amplitude of unbalanced sine wave of CH1 to 20%.

# **2.3.53 Clipped sine wave clip rate setting/query [:SOURce[1|2]]:FUNCtion:CSINe:CLIP**

# **■[:SOURce[1|2]]:FUNCtion:CSINe:CLIP**

# **□[:SOURce[1|2]]:FUNCtion:CSINe:CLIP?**

## **Description**

Sets/queries clip rate of clipped sine wave.

# **Setting parameters**

# <clip>|MINimum|MAXimum

 $\langle$ clip> ::=  $\langle$ REAL>[ $\langle$ units>]

 $\langle \text{REAL} \rangle \rightarrow \text{Clip rate: } 0.00\%$  to 99.99%,

Resolution: 0.01%

 $\langle \text{units} \rangle$  ::= PCT

MINimum  $\rightarrow$  0.00%

MAXimum  $\rightarrow$  99.99%

# **Query parameters**

[MINimum|MAXimum]

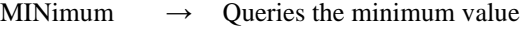

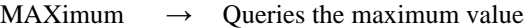

## **Response format**

<NR3>

### **Setting example**

:SOURce1:FUNCtion:CSINe:CLIP 20PCT

# **2.3.54 CF controlled sine wave crest factor setting/query [:SOURce[1|2]]:FUNCtion:CFCSine:CFACtor**

**■[:SOURce[1|2]]:FUNCtion:CFCSine:CFACtor**

# **□[:SOURce[1|2]]:FUNCtion:CFCSine:CFACtor? Description** Sets/queries crest factor of CF controlled sine wave **Setting parameters** <cf>|MINimum|MAXimum  $<<$ cf>  $::= <$ REAL>  $\langle \text{REAL}\rangle \rightarrow \text{Crest factor: } 1.41 \text{ to } 10.00,$ Resolution: 0.01 MINimum  $\rightarrow$  1.41 MAXimum  $\rightarrow$  10.00 **Query parameters** [MINimum|MAXimum] MINimum  $\rightarrow$  Queries the minimum value MAXimum  $\rightarrow$  Queries the maximum value **Response format** <NR3> **Setting example** :SOURce1:FUNCtion:CFCSine:CFACtor 5.00 Sets crest factor of CF controlled sine wave of CH1 to 5.00 **2.3.55 Conduction angle controlled sine wave conduction angle setting/query [:SOURce[1|2]]:FUNCtion:ACSine:ANGLe**

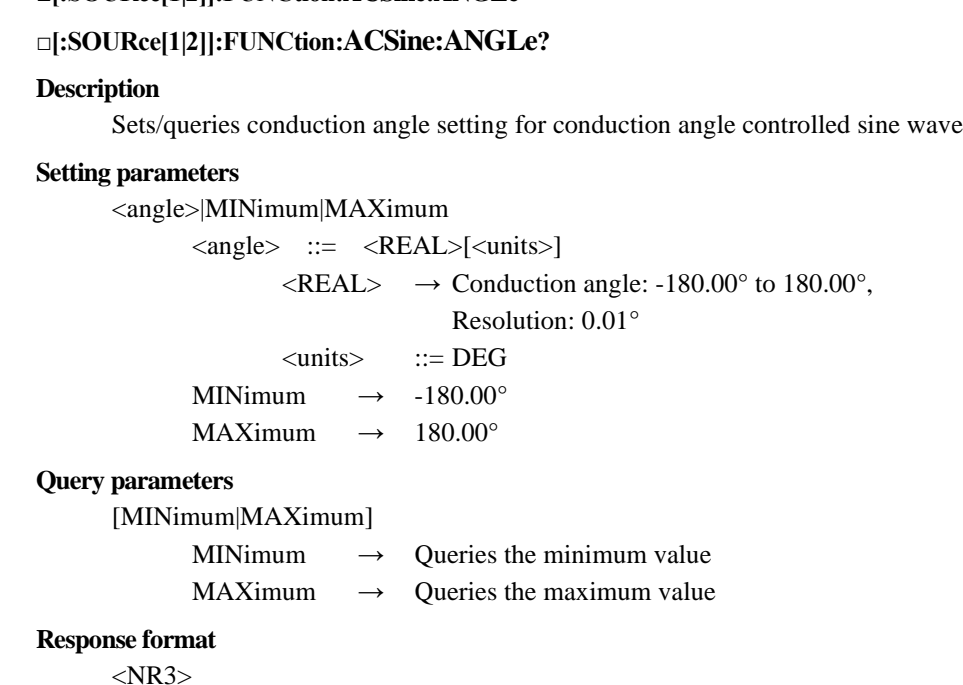

**Setting example** :SOURce1:FUNCtion:ACSine:ANGLe 30DEG

**■[:SOURce[1|2]]:FUNCtion:ACSine:ANGLe**

# **2.3.56 Staircase sine wave number of steps setting/query [:SOURce[1|2]]:FUNCtion:SSINe:STEPs**

# **■[:SOURce[1|2]]:FUNCtion:SSINe:STEPs**

### **□[:SOURce[1|2]]:FUNCtion:SSINe:STEPs?**

#### **Description**

Sets/queries number of steps of staircase sine wave

# **Setting parameters**

<steps>|MINimum|MAXimum

 $<$ steps>  $::=$   $<$ INT>  $\langle$ INT>  $\rightarrow$  Number of steps: 2 to 100 MINimum  $\rightarrow$  2 MAXimum  $\rightarrow$  100

# **Query parameters**

[MINimum|MAXimum]

MINimum  $\rightarrow$  Queries the minimum value

MAXimum  $\rightarrow$  Queries the maximum value

# **Response format**

 $<$ NR1 $>$ 

#### **Setting example**

:SOURce1:FUNCtion:SSINe:STEPs 10 Sets number of steps of staircase sine wave of CH1 to 10

# **2.3.57 Multi-cycle sine wave number of cycles setting/query [:SOURce[1|2]]:FUNCtion:MCSine:CYCLes**

# **■[:SOURce[1|2]]:FUNCtion:MCSine:CYCLes**

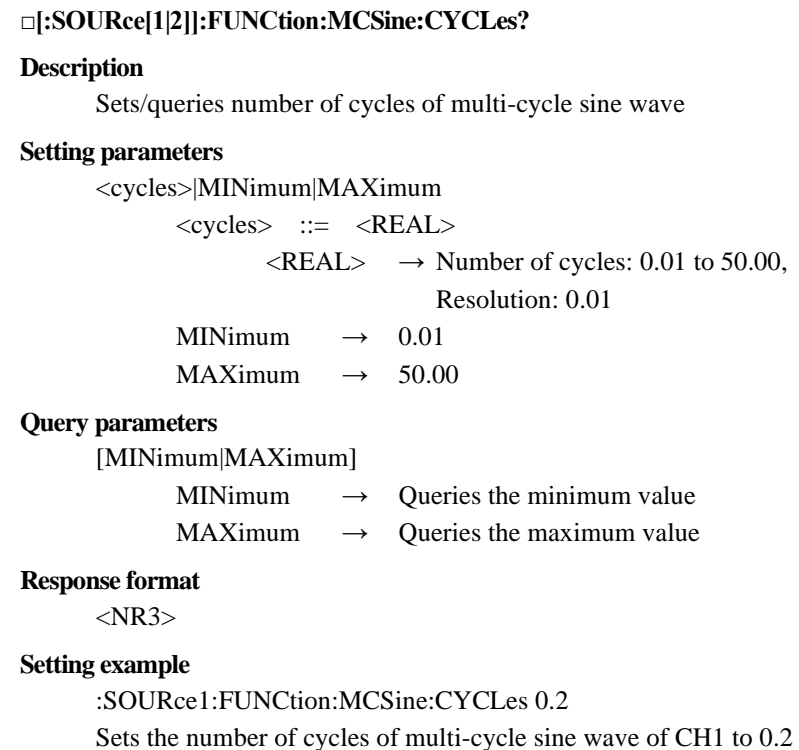

# **2.3.58 Multi-cycle sine wave start phase setting/query [:SOURce[1|2]]:FUNCtion:MCSine:PHASe**

### **■[:SOURce[1|2]]:FUNCtion:MCSine:PHASe**

### **□[:SOURce[1|2]]:FUNCtion:MCSine:PHASe?**

## **Description**

Sets/queries start phase of multi-cycle sine wave

# **Setting parameters**

<clip>|MINimum|MAXimum

<clip> ::= <REAL>[<units>]

 $\langle \text{REAL} \rangle \rightarrow$  Start phase: -360.00° to 360.00°,

Resolution: 0.01°

 $\langle \text{units} \rangle$  ::= DEG MINimum  $\rightarrow$  -360.00°

MAXimum  $\rightarrow$  360.00°

### **Query parameters**

[MINimum|MAXimum]

MINimum  $\rightarrow$  Queries the minimum value

MAXimum  $\rightarrow$  Oueries the maximum value

# **Response format**

 $<$ NR3 $>$ 

### **Setting example**

:SOURce1:FUNCtion:MCSine:PHASe 30DEG Sets start phase of multi-cycle sine wave of CH1 to 30°

# **2.3.59 On-phase controlled sine wave complete-on phase setting/query [:SOURce[1|2]]:FUNCtion:ONPSine:ONPHase**

### **■[:SOURce[1|2]]:FUNCtion:ONPSine:ONPHase**

**□[:SOURce[1|2]]:FUNCtion:ONPSine:ONPHase?**

## **Description**

Sets/queries complete-on phase of on-phase controlled sine wave.

### **Setting parameters**

<phase>|MINimum|MAXimum

<phase> ::= <REAL>[<units>]

 $\langle \text{REAL} \rangle \rightarrow \text{Complete-on phase: } 0.00^{\circ}$  to 360.00°,

```
Resolution: 0.01°
```

```
\langle \text{units} \rangle ::= DEG
```
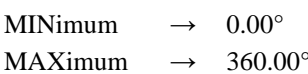

# **Query parameters**

[MINimum|MAXimum]

MINimum  $\rightarrow$  Queries the minimum value

MAXimum  $\rightarrow$  Queries the maximum value

#### **Response format**

<NR3>

#### **Setting example**

:SOURce1:FUNCtion:ONPSine:ONPHase 30DEG Sets complete-on phase of on-phase controlled sine wave of CH1 to 30°

# **2.3.60 On-phase controlled sine wave on-slope time setting/query [:SOURce[1|2]]:FUNCtion:ONPSine:STIMe**

# **■[:SOURce[1|2]]:FUNCtion:ONPSine:STIMe**

### **□[:SOURce[1|2]]:FUNCtion:ONPSine:STIMe?**

### **Description**

Sets/queries on-slope time of on-phase controlled sine wave

# **Setting parameters**

<time>|MINimum|MAXimum

 $\langle time \rangle$  ::=  $\langle REAL \rangle$   $\langle units \rangle$  $\langle \text{REAL} \rangle \rightarrow$  On-slope time: 0.00% to 50.00%, Resolution: 0.01%  $<$ units>  $::=$  PCT MINimum  $\rightarrow$  0.00% MAXimum  $\rightarrow$  50.00%

# **Query parameters**

[MINimum|MAXimum]

MINimum  $\rightarrow$  Queries the minimum value MAXimum  $\rightarrow$  Queries the maximum value

**Response format**

<NR3>

### **Setting example**

:SOURce1:FUNCtion:ONPSine:STIMe 20PCT Sets on-slope time of on-phase controlled sine wave of CH1 to 20%

# **2.3.61 Off-phase controlled sine wave off-phase setting/query [:SOURce[1|2]]:FUNCtion:OFPSine:OFPHase**

**■[:SOURce[1|2]]:FUNCtion:OFPSine:OFPHase**

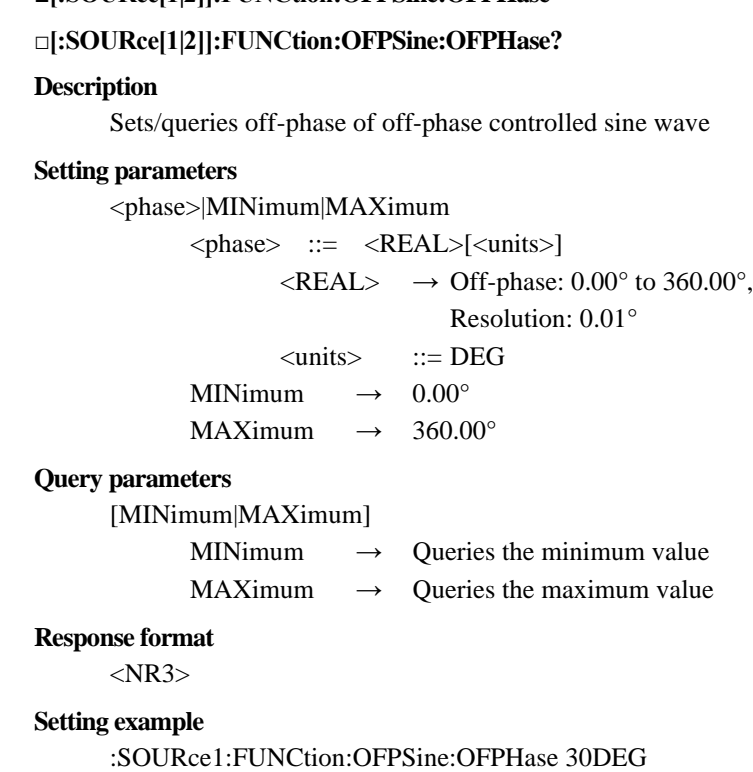

# **2.3.62 Off-phase controlled sine wave off-slope setting/query [:SOURce[1|2]]:FUNCtion:OFPSine:STIMe**

## **■[:SOURce[1|2]]:FUNCtion:OFPSine:STIMe**

### **□[:SOURce[1|2]]:FUNCtion:OFPSine:STIMe?**

### **Description**

Sets/queries off-slope time of off-phase controlled sine wave

### **Setting parameters**

<time>|MINimum|MAXimum

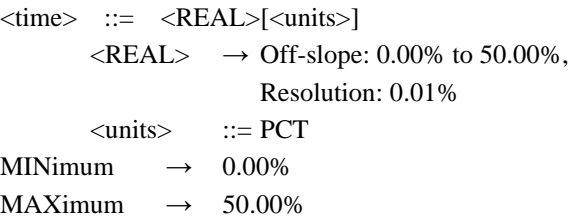

### **Query parameters**

[MINimum|MAXimum]

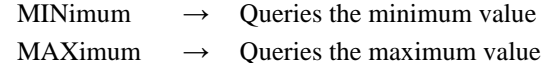

### **Response format**

 $<$ NR3 $>$ 

### **Setting example**

### :SOURce1:FUNCtion:OFPSine:STIMe 20PCT

Sets off-slope time of off-phase controlled sine wave of CH1 to 20%

# **2.3.63 Chattering-on sine wave on-phase setting/query [:SOURce[1|2]]:FUNCtion:CONSine:ONPHase**

### **■[:SOURce[1|2]]:FUNCtion:CONSine:ONPHase**

### **□[:SOURce[1|2]]:FUNCtion:CONSine:ONPHase?**

# **Description**

Sets/queries on-phase of chattering-on sine wave

## **Setting parameters**

<phase>|MINimum|MAXimum <phase> ::= <REAL>[<units>]

 $\langle \text{REAL} \rangle \rightarrow$  On-phase: 0.00° to 360.00°,

Resolution: 0.01°

$$
\langle units \rangle \qquad ::= \text{DEG}
$$

MINimum  $\rightarrow$  0.00°

MAXimum  $\rightarrow$  360.00°

#### **Query parameters**

[MINimum|MAXimum]

MINimum  $\rightarrow$  Queries the minimum value

MAXimum  $\rightarrow$  Queries the maximum value

# **Response format**

 $<$ NR3 $>$ 

#### **Setting example**

:SOURce1:FUNCtion:CONSine:ONPHase 30DEG Sets on-phase of chattering-on sine wave of CH1 to 30°

# **2.3.64 Chattering-on sine wave number of chatterings setting/query [:SOURce[1|2]]:FUNCtion:CONSine:NCHattering**

**■[:SOURce[1|2]]:FUNCtion:CONSine:NCHattering**

### **□[:SOURce[1|2]]:FUNCtion:CONSine:NCHattering?**

# **Description**

Sets/queries number of chatterings of chattering-on sine wave

#### **Setting parameters**

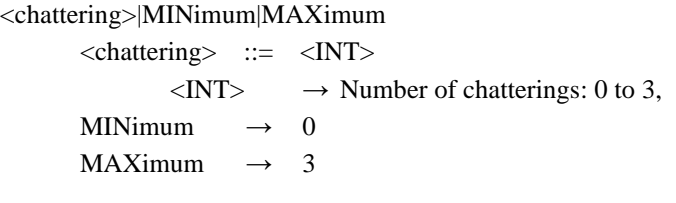

# **Query parameters**

[MINimum|MAXimum]

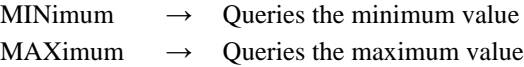

### **Response format**

 $<$ NR1 $>$ 

### **Setting example**

:SOURce1:FUNCtion:CONSine:NCHattering 2 Sets number of chatterings of chattering-on sine wave of CH1 to 2

# **2.3.65 Chattering-on sine wave on-time setting/query [:SOURce[1|2]]:FUNCtion:CONSine:TON**

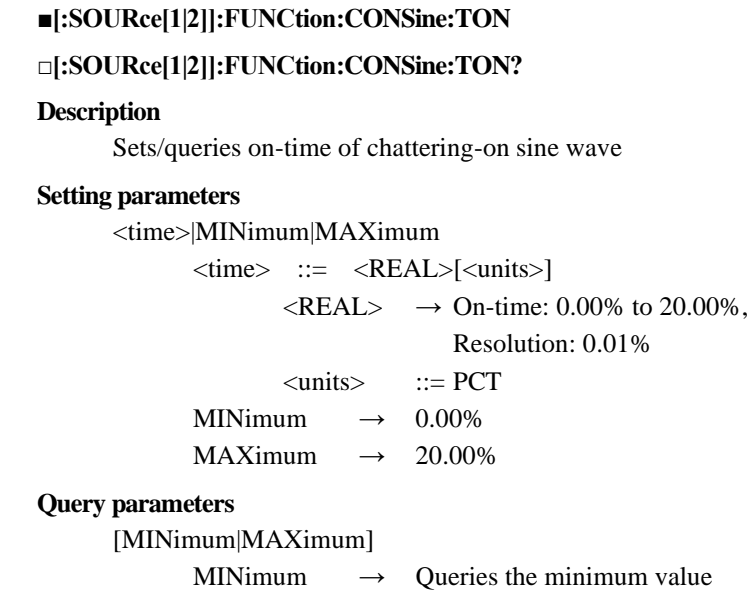

MAXimum  $\rightarrow$  Queries the maximum value

# **Response format**

<NR3>

## **Setting example**

:SOURce1:FUNCtion:CONSine:TON 20PCT

# **2.3.66 Chattering-on sine wave off time setting/query [:SOURce[1|2]]:FUNCtion:CONSine:TOFF**

## **■[:SOURce[1|2]]:FUNCtion:CONSine:TOFF**

### **□[:SOURce[1|2]]:FUNCtion:CONSine:TOFF?**

### **Description**

Sets/queries off time of chattering-on sine wave

## **Setting parameters**

<time>|MINimum|MAXimum

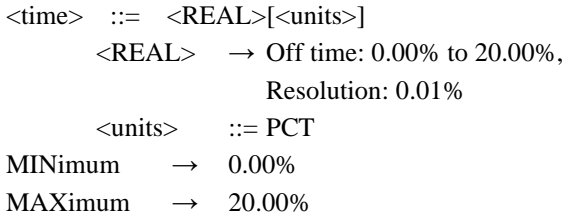

### **Query parameters**

[MINimum|MAXimum]

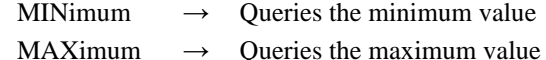

#### **Response format**

 $<$ NR3 $>$ 

### **Setting example**

# :SOURce1:FUNCtion:CSINe:CLIP 20PCT Sets off time of chattering-on sine wave of CH1 to 20%

# **2.3.67 Chattering-off sine wave off-phase setting/query [:SOURce[1|2]]:FUNCtion:COFSine:OFPHase**

# **■[:SOURce[1|2]]:FUNCtion:COFSine:OFPHase**

**□[:SOURce[1|2]]:FUNCtion:COFSine:OFPHase?**

## **Description**

Sets/queries off-phase of chattering-off sine wave

## **Setting parameters**

<phase>|MINimum|MAXimum <phase> ::= <REAL>[<units>]  $\langle \text{REAL} \rangle \rightarrow \text{Off-phase: } 0.00^{\circ}$  to 360.00°,

Resolution: 0.01°

$$
\langle units \rangle \qquad ::= DEG
$$

MINimum  $\rightarrow$  0.00°

MAXimum  $\rightarrow$  360.00°

### **Query parameters**

[MINimum|MAXimum]

MINimum  $\rightarrow$  Queries the minimum value

MAXimum  $\rightarrow$  Oueries the maximum value

### **Response format**

 $<$ NR3 $>$ 

# **Setting example**

:SOURce1:FUNCtion:COFSine:OFPHase 30DEG Sets off-phase of chattering-off sine wave of CH1 to 30°

# **2.3.68 Chattering-off sine wave number of chatterings setting/query [:SOURce[1|2]]:FUNCtion:COFSine:NCHattering**

## **■[:SOURce[1|2]]:FUNCtion:COFSine:NCHattering**

## **□[:SOURce[1|2]]:FUNCtion:COFSine:NCHattering?**

# **Description**

Sets/queries number of chatterings of chattering-off sine wave

#### **Setting parameters**

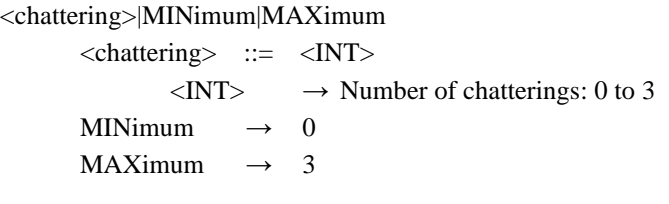

## **Query parameters**

[MINimum|MAXimum]

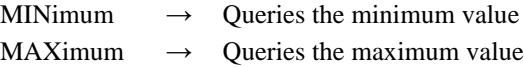

#### **Response format**

 $<$ NR1 $>$ 

### **Setting example**

:SOURce1:FUNCtion:COFSine:NCHattering 2 Sets number of chatterings of chattering-off sine wave of CH1 to 2

# **2.3.69 Chattering-off sine wave on-time setting/query [:SOURce[1|2]]:FUNCtion:COFSine:TON**

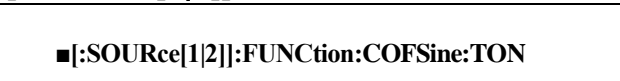

# **□[:SOURce[1|2]]:FUNCtion:COFSine:TON?**

## **Description**

Sets/queries on-time of chattering-off sine wave

## **Setting parameters**

<time>|MINimum|MAXimum

<time> ::= <REAL>[<units>]

 $\langle \text{REAL} \rangle \rightarrow \text{On-time: } 0.00\%$  to 20.00%,

Resolution: 0.01%

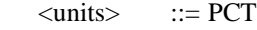

MINimum  $\rightarrow$  0.00%

MAXimum  $\rightarrow$  20.00%

### **Query parameters**

[MINimum|MAXimum]

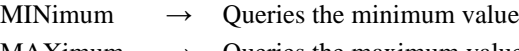

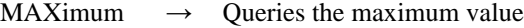

# **Response format**

<NR3>

## **Setting example**

:SOURce1:FUNCtion:COFSine:TON 20PCT

# **2.3.70 Chattering-off sine wave off time setting/query [:SOURce[1|2]]:FUNCtion:COFSine:TOFF**

## **■[:SOURce[1|2]]:FUNCtion:COFSine:TOFF**

### **□[:SOURce[1|2]]:FUNCtion:COFSine:TOFF?**

#### **Description**

Sets/queries off time of chattering-off sine wave

### **Setting parameters**

<time>|MINimum|MAXimum

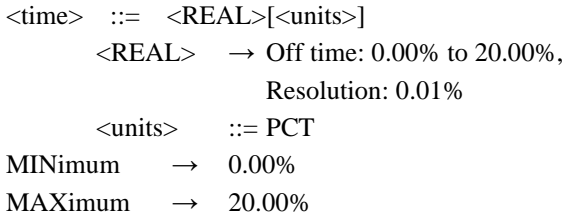

### **Query parameters**

[MINimum|MAXimum]

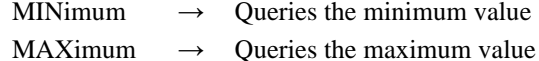

#### **Response format**

 $<$ NR3 $>$ 

### **Setting example**

:SOURce1:FUNCtion:COFSine:TOFF 20PCT Sets off time of chattering-off sine wave of CH1 to 20%

# **2.3.71 Gaussian pulse standard deviation setting/query [:SOURce[1|2]]:FUNCtion:GAUSsian:SIGMa**

### **■[:SOURce[1|2]]:FUNCtion:GAUSsian:SIGMa**

**□[:SOURce[1|2]]:FUNCtion:GAUSsian:SIGMa?**

# **Description**

Sets/queries standard deviation of Gaussian pulse

## **Setting parameters**

<sigma>|MINimum|MAXimum

<sigma> ::= <REAL>[<units>]

 $\langle \text{REAL} \rangle \rightarrow$  Standard deviation: 0.00% to 100.00%,

Resolution: 0.01%

$$
\langle \text{units} \rangle \qquad ::= PCT
$$

MINimum  $\rightarrow$  0.00%

MAXimum  $\rightarrow$  100.00%

### **Query parameters**

[MINimum|MAXimum]

MINimum  $\rightarrow$  Queries the minimum value

MAXimum  $\rightarrow$  Queries the maximum value

## **Response format**

 $<$ NR3 $>$ 

#### **Setting example**

# **2.3.72 Lorentz pulse half value of width setting/query [:SOURce[1|2]]:FUNCtion:LORentz:HWIDth**

## **■[:SOURce[1|2]]:FUNCtion:LORentz:HWIDth**

### **□[:SOURce[1|2]]:FUNCtion:LORentz:HWIDth?**

# **Description**

Sets/queries half value of width of Lorentz pulse

#### **Setting parameters**

<width>|MINimum|MAXimum

<width> ::= <REAL>[<units>]

 $\langle \text{REAL} \rangle \rightarrow$  Half value of width: 0.01% to 100.00%,

Resolution: 0.01%

 $<$ units $>$  ::= PCT

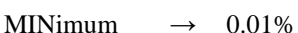

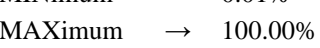

**Query parameters**

[MINimum|MAXimum]

MINimum  $\rightarrow$  Oueries the minimum value

MAXimum  $\rightarrow$  Queries the maximum value

**Response format**

<NR3>

### **Setting example**

:SOURce1:FUNCtion:LORentz:HWIDth 20PCT Sets half value of width of Lorentz pulse of CH1 to 20%

# **2.3.73 Haversine width setting/query [:SOURce[1|2]]:FUNCtion:HAVersine:WIDTh**

## **■[:SOURce[1|2]]:FUNCtion:HAVersine:WIDTh**

# **□[:SOURce[1|2]]:FUNCtion:HAVersine:WIDTh?**

## **Description**

Sets/queries haversine width

# **Setting parameters**

<width>|MINimum|MAXimum

```
<width> ::= <REAL>[<units>]
```
 $\langle \text{REAL} \rangle \rightarrow \text{Width: } 0.01\%$  to 100.00%,

Resolution: 0.01%

$$
\langle units \rangle \qquad ::= PCT
$$

MINimum  $\rightarrow$  0.01%

MAXimum  $\rightarrow$  100.00%

# **Query parameters**

[MINimum|MAXimum]

MINimum  $\rightarrow$  Queries the minimum value

MAXimum  $\rightarrow$  Queries the maximum value

```
Response format
```
 $<$ NR3 $>$ 

:SOURce1:FUNCtion:HAVersine:WIDTh 20PCT Sets haversine width of CH1 to 20%

# **2.3.74 Half-sine pulse width setting/query [:SOURce[1|2]]:FUNCtion:HSPulse:WIDTh**

## **■[:SOURce[1|2]]:FUNCtion:HSPulse:WIDTh**

### **□[:SOURce[1|2]]:FUNCtion:HSPulse:WIDTh?**

# **Description**

Sets/queries half-sine pulse width **Setting parameters**

> <width>|MINimum|MAXimum <width> ::= <REAL>[<units>]  $\langle \text{REAL}\rangle \rightarrow \text{Width: } 0.01\%$  to 100.00%, Resolution: 0.01%  $\langle \text{units} \rangle$  ::= PCT MINimum  $\rightarrow$  0.01%

> > MAXimum  $\rightarrow$  100.00%

**Query parameters**

[MINimum|MAXimum]

MINimum  $\rightarrow$  Queries the minimum value

MAXimum  $\rightarrow$  Oueries the maximum value

## **Response format**

 $<$ NR3 $>$ 

## **Setting example**

:SOURce1:FUNCtion:HSPulse:WIDTh 20PCT Sets half-sine pulse width of CH1 to 20%

# **2.3.75 Trapezoid pulse slope width setting/query**

**[:SOURce[1|2]]:FUNCtion:TPULse:RFALl**

## **■[:SOURce[1|2]]:FUNCtion:TPULse:RFALl**

# **□[:SOURce[1|2]]:FUNCtion:TPULse:RFALl?**

### **Description**

Sets/queries slope width of trapezoid pulse

# **Setting parameters**

<width>|MINimum|MAXimum

<width> ::= <REAL>[<units>]

 $\langle \text{REAL} \rangle \rightarrow$  Slope width: 0.00% to 50.00%,

Resolution: 0.01%

 $<$ units>  $::=$  PCT

- MINimum  $\rightarrow$  0.00%
- MAXimum  $\rightarrow$  50.00%

# **Query parameters**

[MINimum|MAXimum]

- MINimum  $\rightarrow$  Queries the minimum value
- $MAXimum \rightarrow Queries$  the maximum value

### **Response format**

:SOURce1:FUNCtion:TPULse:RFALl 20PCT Sets slope width of trapezoid pulse of CH1 to 20%

# **2.3.76 Trapezoid pulse upper base width setting/query [:SOURce[1|2]]:FUNCtion:TPULse:UBASe**

# **■[:SOURce[1|2]]:FUNCtion:TPULse:UBASe**

# **□[:SOURce[1|2]]:FUNCtion:TPULse:UBASe?**

# **Description**

Sets/queries upper base width of trapezoid pulse

MAXimum  $\rightarrow$  100.00%

# **Setting parameters**

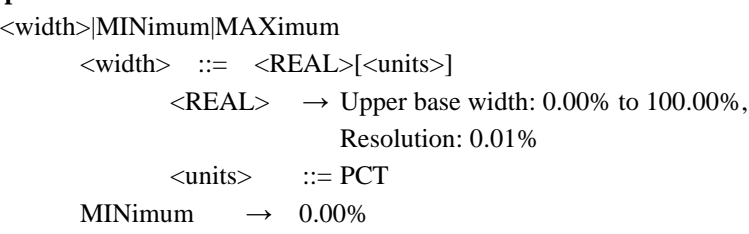

**Query parameters**

[MINimum|MAXimum]

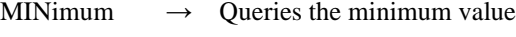

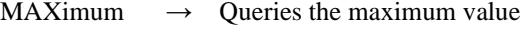

## **Response format**

<NR3>

# **Setting example**

:SOURce1:FUNCtion:TPULse:UBASe 20PCT Sets upper base width of trapezoid pulse of CH1 to 20%

# **2.3.77 Sin(x)/x**

# **number of zero crossing setting/query [:SOURce[1|2]]:FUNCtion:SINC:ZCRossing**

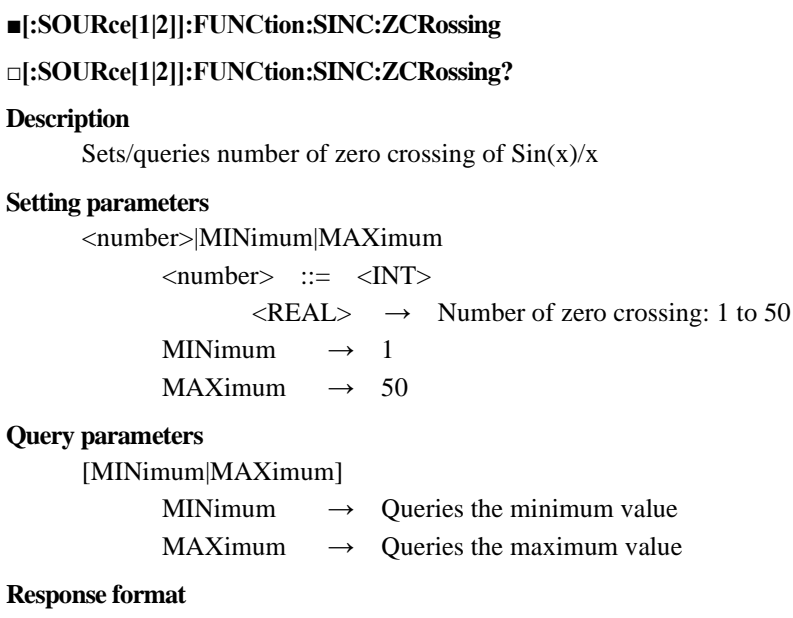

 $<$ NR1 $>$ 

```
Setting example
```
# **2.3.78 Exponential rise time constant setting/query [:SOURce[1|2]]:FUNCtion:ERISe:TCONstant**

# **■[:SOURce[1|2]]:FUNCtion:ERISe:TCONstant**

### **□[:SOURce[1|2]]:FUNCtion:ERISe:TCONstant?**

# **Description**

Sets/queries time constant of exponential rise

#### **Setting parameters**

<tc>|MINimum|MAXimum

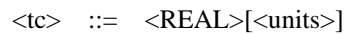

 $\langle \text{REAL} \rangle \rightarrow \text{Time constant: } 0.01\%$  to 100.00%,

Resolution: 0.01%

<units> ::= PCT

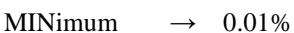

MAXimum  $\rightarrow$  100.00%

**Query parameters**

[MINimum|MAXimum]

MINimum  $\rightarrow$  Oueries the minimum value

MAXimum  $\rightarrow$  Queries the maximum value

**Response format**

<NR3>

### **Setting example**

:SOURce1:FUNCtion:ERISe:TCONstant 20PCT Sets time constant of exponential rise of CH1 to 20%

# **2.3.79 Exponential fall time constant setting/query [:SOURce[1|2]]:FUNCtion:EFALl:TCONstant**

## **■[:SOURce[1|2]]:FUNCtion:EFALl:TCONstant**

## **□[:SOURce[1|2]]:FUNCtion:EFALl:TCONstant?**

#### **Description**

Sets/queries time constant of exponential fall

# **Setting parameters**

<tc>|MINimum|MAXimum

 $\langle$ tc> ::=  $\langle$ REAL>[ $\langle$ units>]

 $\langle \text{REAL} \rangle \rightarrow$  Time constant: 0.01% to 100.00%,

Resolution: 0.01%

$$
\langle units \rangle \qquad ::= PCT
$$

MINimum  $\rightarrow$  0.01%

MAXimum  $\rightarrow$  100.00%

## **Query parameters**

[MINimum|MAXimum]

MINimum  $\rightarrow$  Queries the minimum value

MAXimum  $\rightarrow$  Queries the maximum value

## **Response format**

 $<$ NR3 $>$ 

:SOURce1:FUNCtion:EFALl:TCONstant 20PCT Sets time constant of exponential fall of CH1 to 20%

# **2.3.80 Second order LPF step response natural frequency setting/query [:SOURce[1|2]]:FUNCtion:SOLStep:NFRequency**

## **■[:SOURce[1|2]]:FUNCtion:SOLStep:NFRequency**

### **□[:SOURce[1|2]]:FUNCtion:SOLStep:NFRequency?**

# **Description**

Sets/queries natural frequency of LPF of second order LPF step response

### **Setting parameters**

<frequency>|MINimum|MAXimum  $\langle frequency \rangle$  ::=  $\langle REAL \rangle$  $\langle \text{REAL} \rangle \rightarrow$  Natural frequency: 1.00 to 50.00, Resolution: 0.01 MINimum  $\rightarrow$  1.00

MAXimum  $\rightarrow$  50.00

**Query parameters**

[MINimum|MAXimum]

MINimum  $\rightarrow$  Queries the minimum value

MAXimum  $\rightarrow$  Queries the maximum value

### **Response format**

<NR3>

## **Setting example**

:SOURce1:FUNCtion:SOLStep:NFRequency 10 Sets natural frequency of second order LPF step response of CH1 to 10

# **2.3.81 Second order LPF step response Q setting/query [:SOURce[1|2]]:FUNCtion:SOLStep:Q**

### **■[:SOURce[1|2]]:FUNCtion:SOLStep:Q**

### **□[:SOURce[1|2]]:FUNCtion:SOLStep:Q?**

## **Description**

Sets/queries Q of LPF of second order step response

## **Setting parameters**

<q>|MINimum|MAXimum

 $\langle q \rangle$  ::=  $\langle \text{REAL} \rangle$ 

 $\langle \text{REAL} \rangle \rightarrow Q$  of LPF: 0.50 to 50.00,

Resolution: 0.01

MINimum  $\rightarrow$  0.50 MAXimum  $\rightarrow$  50.00

#### **Query parameters**

[MINimum|MAXimum]

MINimum  $\rightarrow$  Queries the minimum value

MAXimum  $\rightarrow$  Oueries the maximum value

## **Response format**

 $<$ NR3 $>$ 

**Setting example**

:SOURce1:FUNCtion:SOLStep:Q 10 Sets Q of second order LPF step response of CH1 to 10

# **2.3.82 Damped oscillation oscillation frequency setting/query [:SOURce[1|2]]:FUNCtion:DOSCillation:OFRequency**

### **■[:SOURce[1|2]]:FUNCtion:DOSCillation:OFRequency**

### **□[:SOURce[1|2]]:FUNCtion:DOSCillation:OFRequency?**

# **Description**

Sets/queries oscillation frequency of damped oscillation

#### **Setting parameters**

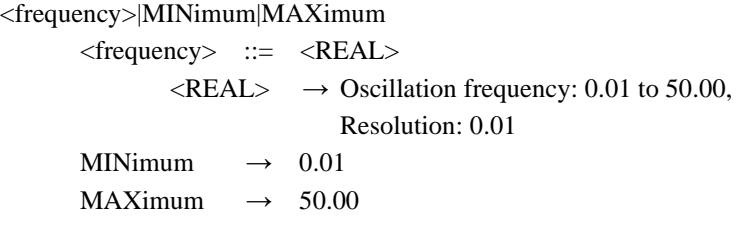

# **Query parameters**

[MINimum|MAXimum]

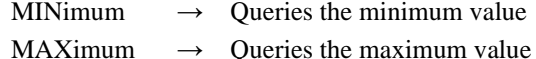

#### **Response format**

 $<$ NR3 $>$ 

#### **Setting example**

:SOURce1:FUNCtion:DOSCillation:OFRequency 10 Sets oscillation frequency of damped oscillation of CH1 to 10

# **2.3.83 Damped oscillation damping time constant setting/query [:SOURce[1|2]]:FUNCtion:DOSCillation:DTConstant**

## **■[:SOURce[1|2]]:FUNCtion:DOSCillation:DTConstant**

### **□[:SOURce[1|2]]:FUNCtion:DOSCillation:DTConstant?**

## **Description**

Sets/queries damping time constant of damped oscillation

## **Setting parameters**

<tc>|MINimum|MAXimum

 $\langle tc \rangle$  ::=  $\langle REAL \rangle$ [ $\langle units \rangle$ ]

 $\langle \text{REAL} \rangle \rightarrow$  Damping time constant: -100.00% to 100.00%,

Resolution: 0.01%

$$
\langle units \rangle \qquad ::= PCT
$$

MINimum  $\rightarrow$  -100.00%

MAXimum  $\rightarrow$  100.00%

# **Query parameters**

[MINimum|MAXimum]

MINimum  $\rightarrow$  Queries the minimum value

MAXimum  $\rightarrow$  Queries the maximum value

## **Response format**

 $<$ NR3 $>$ 

#### **Setting example**

# **2.3.84 Oscillation surge oscillation frequency setting/query [:SOURce[1|2]]:FUNCtion:OSURge:OFRequency**

## **■[:SOURce[1|2]]:FUNCtion:OSURge:OFRequency**

## **□[:SOURce[1|2]]:FUNCtion:OSURge:OFRequency?**

# **Description**

Sets/queries oscillation frequency of oscillation surge

#### **Setting parameters**

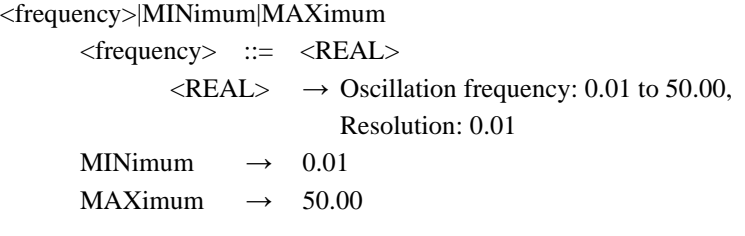

# **Query parameters**

[MINimum|MAXimum]

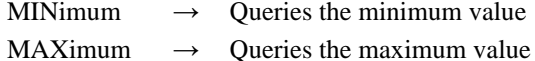

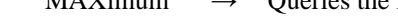

# **Response format**

 $<$ NR3 $>$ 

### **Setting example**

:SOURce1:FUNCtion:OSURge:OFRequency 10 Sets oscillation frequency of oscillation surge of CH1 to 10

# **2.3.85 Oscillation surge damping time constant setting/query [:SOURce[1|2]]:FUNCtion:OSURge:DTConstant**

# **■[:SOURce[1|2]]:FUNCtion:OSURge:DTConstant**

### **□[:SOURce[1|2]]:FUNCtion:OSURge:DTConstant?**

### **Description**

Sets/queries damping time constant of oscillation surge

## **Setting parameters**

<tc>|MINimum|MAXimum

 $\langle tc \rangle$  ::=  $\langle REAL \rangle$ [ $\langle units \rangle$ ]  $\langle \text{REAL} \rangle \rightarrow$  Damping time constant: 0.01% to 100.00%, Resolution: 0.01%  $<$ units>  $::=$  PCT MINimum  $\rightarrow$  0.01% MAXimum  $\rightarrow$  100.00% **Query parameters** [MINimum|MAXimum] MINimum  $\rightarrow$  Queries the minimum value MAXimum  $\rightarrow$  Queries the maximum value **Response format**  $<$ NR3 $>$ **Setting example**

# **2.3.86 Oscillation surge trailing time constant setting/query [:SOURce[1|2]]:FUNCtion:OSURge:TTConstant**

## **■[:SOURce[1|2]]:FUNCtion:OSURge:TTConstant**

### **□[:SOURce[1|2]]:FUNCtion:OSURge:TTConstant?**

## **Description**

Sets/queries trailing time constant of oscillation surge

### **Setting parameters**

<tc>|MINimum|MAXimum

 $\langle tc \rangle$  ::=  $\langle REAL \rangle$ [ $\langle units \rangle$ ]

 $\langle \text{REAL} \rangle \rightarrow$  Trailing time constant: 0.01% to 100.00%,

Resolution: 0.01%

<units> ::= PCT

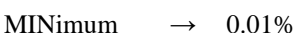

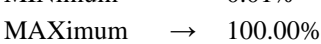

#### **Query parameters**

[MINimum|MAXimum]

MINimum  $\rightarrow$  Oueries the minimum value

MAXimum  $\rightarrow$  Queries the maximum value

**Response format**

<NR3>

### **Setting example**

:SOURce1:FUNCtion:OSURge:TTConstant 20PCT Sets trailing time constant of oscillation surge of CH1 to 20%

# **2.3.87 Pulse surge rising time setting/query [:SOURce[1|2]]:FUNCtion:PSURge:TR**

### **■[:SOURce[1|2]]:FUNCtion:PSURge:TR**

## **□[:SOURce[1|2]]:FUNCtion:PSURge:TR?**

#### **Description**

Sets/queries rising time of pulse surge

# **Setting parameters**

#### <time>|MINimum|MAXimum

<time> ::= <REAL>[<units>]

 $\langle \text{REAL} \rangle \rightarrow$  Rising time: 0.01% to 100.00%,

Resolution: 0.01%

$$
\langle units \rangle \qquad ::= PCT
$$

MINimum  $\rightarrow$  0.01%

MAXimum  $\rightarrow$  100.00%

## **Query parameters**

[MINimum|MAXimum]

MINimum  $\rightarrow$  Queries the minimum value

MAXimum  $\rightarrow$  Queries the maximum value

#### **Response format**

 $<$ NR3 $>$ 

:SOURce1:FUNCtion:PSURge:TR 20PCT Sets rising time of pulse surge of CH1 to 20%

# **2.3.88 Pulse surge duration time setting/query [:SOURce[1|2]]:FUNCtion:PSURge:TD**

# **■[:SOURce[1|2]]:FUNCtion:PSURge:TD**

# **□[:SOURce[1|2]]:FUNCtion:PSURge:TD?**

# **Description**

Sets/queries duration time of pulse surge

### **Setting parameters**

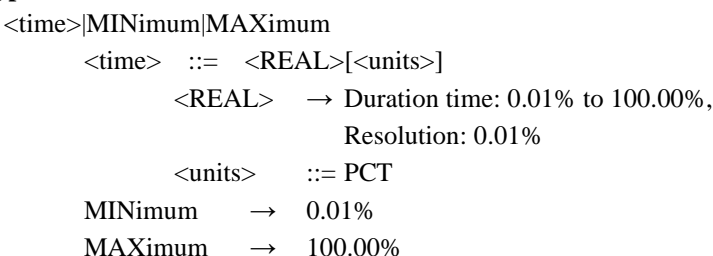

**Query parameters**

[MINimum|MAXimum]

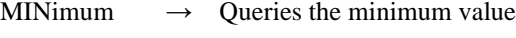

MAXimum  $\rightarrow$  Oueries the maximum value

### **Response format**

 $<$ NR3 $>$ 

## **Setting example**

:SOURce1:FUNCtion:PSURge:TD 20PCT Sets duration time of pulse surge of CH1 to 20%

# **2.3.89 Trapezoid with offset leading delay setting/query [:SOURce[1|2]]:FUNCtion:TOFFset:DELay**

# **■[:SOURce[1|2]]:FUNCtion:TOFFset:DELay**

# **□[:SOURce[1|2]]:FUNCtion:TOFFset:DELay?**

### **Description**

Sets/queries leading delay of trapezoid with offset

# **Setting parameters**

<delay>|MINimum|MAXimum

<delay> ::= <REAL>[<units>]  $\langle \text{REAL} \rangle \rightarrow$  Leading delay: 0.00% to 100.00%, Resolution: 0.01%  $<$ units>  $::=$  PCT MINimum  $\rightarrow$  0.00%  $MAXimum \rightarrow 100.00\%$ 

# **Query parameters**

[MINimum|MAXimum]

MINimum  $\rightarrow$  Queries the minimum value MAXimum  $\rightarrow$  Queries the maximum value

# **Response format**

 $<$ NR3 $>$ 

WF1973/WF1974 Instruction Manual (Remote Control) 87

:SOURce1:FUNCtion:TOFFset:DELay 20PCT Sets leading delay of trapezoid with offset of CH1 to 20%

# **2.3.90 Trapezoid with offset rising-slope width setting/query [:SOURce[1|2]]:FUNCtion:TOFFset:RISe**

# **■[:SOURce[1|2]]:FUNCtion:TOFFset:RISe**

### **□[:SOURce[1|2]]:FUNCtion:TOFFset:RISe?**

# **Description**

Sets/queries rising-slope width of trapezoid with offset

#### **Setting parameters**

<width>|MINimum|MAXimum <width> ::= <REAL>[<units>]  $\langle \text{REAL} \rangle \rightarrow$  Rising-slope width: 0.00% to 100.00%, Resolution: 0.01%

 $\langle \text{units} \rangle$  ::= PCT

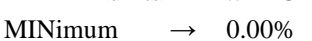

MAXimum  $\rightarrow$  100.00%

**Query parameters**

[MINimum|MAXimum]

MINimum  $\rightarrow$  Queries the minimum value

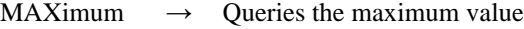

## **Response format**

 $<$ NR3 $>$ 

## **Setting example**

:SOURce1:FUNCtion:TOFFset:RISe 20PCT Sets rising-slope width of trapezoid with offset of CH1 to 20%

# **2.3.91 Trapezoid with offset**

**upper base width setting/query [:SOURce[1|2]]:FUNCtion:TOFFset:UBASe**

### **■[:SOURce[1|2]]:FUNCtion:TOFFset:UBASe**

# **□[:SOURce[1|2]]:FUNCtion:TOFFset:UBASe?**

#### **Description**

Sets/queries upper base width of trapezoid with offset

#### **Setting parameters**

<width>|MINimum|MAXimum

<width> ::= <REAL>[<units>]  $\langle \text{REAL} \rangle \rightarrow \text{Upper base width: } 0.00\% \text{ to } 100.00\%,$ Resolution: 0.01%

 $<$ units>  $::=$  PCT MINimum  $\rightarrow$  0.00%

 $MAXimum \rightarrow 100.00\%$ 

### **Query parameters**

[MINimum|MAXimum]

MINimum  $\rightarrow$  Queries the minimum value

 $MAXimum \rightarrow Queries$  the maximum value

### **Response format**

:SOURce1:FUNCtion:TOFFset:UBASe 20PCT Sets upper base width of trapezoid with offset of CH1 to 20%

# **2.3.92 Trapezoid with offset falling-slope setting/query [:SOURce[1|2]]:FUNCtion:TOFFset:FALL**

# **■[:SOURce[1|2]]:FUNCtion:TOFFset:FALL**

# **□[:SOURce[1|2]]:FUNCtion:TOFFset:FALL?**

# **Description**

Sets/queries falling-slope width of trapezoid with offset

### **Setting parameters**

<width>|MINimum|MAXimum <width> ::= <REAL>[<units>]  $\langle \text{REAL} \rangle \rightarrow$  Falling-slope width: 0.00% to 100.00%, Resolution: 0.01%  $<$ units>  $::=$  PCT

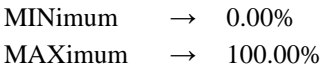

**Query parameters**

[MINimum|MAXimum]

MINimum  $\rightarrow$  Queries the minimum value

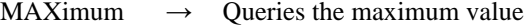

### **Response format**

<NR3>

# **Setting example**

:SOURce1:FUNCtion:TOFFset:FALL 20PCT Sets falling-slope width of trapezoid with offset of CH1 to 20%

# **2.3.93 Trapezoid with offset offset setting/query [:SOURce[1|2]]:FUNCtion:TOFFset:OFFSet**

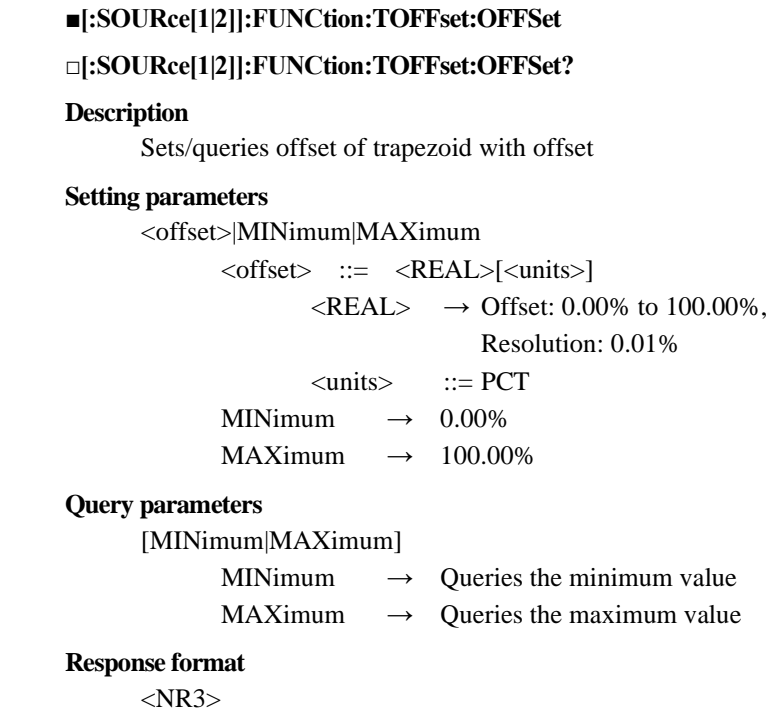

WF1973/WF1974 Instruction Manual (Remote Control) 89

:SOURce1:FUNCtion:TOFFset:OFFSet 20PCT Sets offset of trapezoid with offset of CH1 to 20%

# **2.3.94 Half-sine edge pulse leading-edge time setting/query [:SOURce[1|2]]:FUNCtion:HSEPulse:LE**

# **■[:SOURce[1|2]]:FUNCtion:HSEPulse:LE**

### **□[:SOURce[1|2]]:FUNCtion:HSEPulse:LE?**

# **Description**

Sets/queries leading-edge time of half-sine edge pulse

### **Setting parameters**

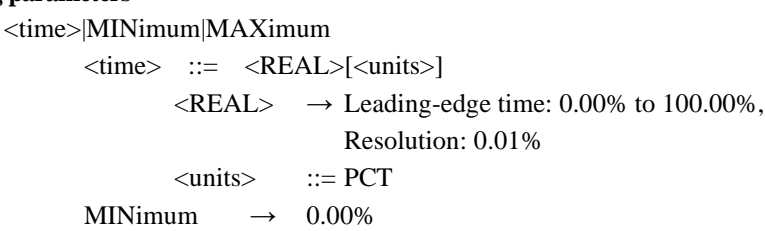

MAXimum  $\rightarrow$  100.00%

**Query parameters**

[MINimum|MAXimum]

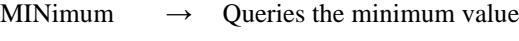

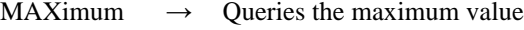

## **Response format**

 $<$ NR3 $>$ 

## **Setting example**

:SOURce1:FUNCtion:HSEPulse:LE 20PCT Sets leading-edge time of half-sine edge pulse of CH1 to 20%

# **2.3.95 Half-sine edge pulse trailing-edge time setting/query [:SOURce[1|2]]:FUNCtion:HSEPulse:TE**

## **■[:SOURce[1|2]]:FUNCtion:HSEPulse:TE**

## **□[:SOURce[1|2]]:FUNCtion:HSEPulse:TE?**

#### **Description**

Sets/queries trailing-edge time of half-sine edge pulse

## **Setting parameters**

<time>|MINimum|MAXimum

<time> ::= <REAL>[<units>]  $\langle \text{REAL} \rangle \rightarrow$  Trailing-edge time: 0.00% to 100.00%,

Resolution: 0.01%

 $<$ units>  $::=$  PCT MINimum  $\rightarrow$  0.00%

MAXimum  $\rightarrow$  100.00%

### **Query parameters**

[MINimum|MAXimum]

MINimum  $\rightarrow$  Queries the minimum value

MAXimum  $\rightarrow$  Queries the maximum value

### **Response format**

:SOURce1:FUNCtion:HSEPulse:TE 20PCT Sets trailing-edge time of half-sine edge pulse of CH1 to 20%

# **2.3.96 Half-sine edge pulse duty setting/query [:SOURce[1|2]]:FUNCtion:HSEPulse:DCYCle**

# **■[:SOURce[1|2]]:FUNCtion:HSEPulse:DCYCle**

## **□[:SOURce[1|2]]:FUNCtion:HSEPulse:DCYCle?**

# **Description**

Sets/queries duty of half-sine edge pulse

## **Setting parameters**

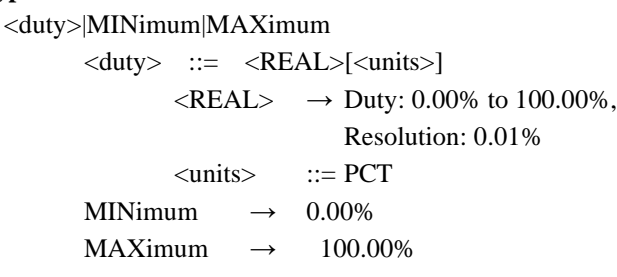

**Query parameters**

[MINimum|MAXimum]

MINimum  $\rightarrow$  Queries the minimum value

MAXimum  $\rightarrow$  Oueries the maximum value

# **Response format**

<NR3>

# **Setting example**

:SOURce1:FUNCtion:HSEPulse:DCYCle 20PCT Sets duty of half-sine edge pulse of CH1 to 20%

# **2.3.97 Bottom referenced ramp wave symmetry setting/query [:SOURce[1|2]]:FUNCtion:BRRAMp:SYMMetry**

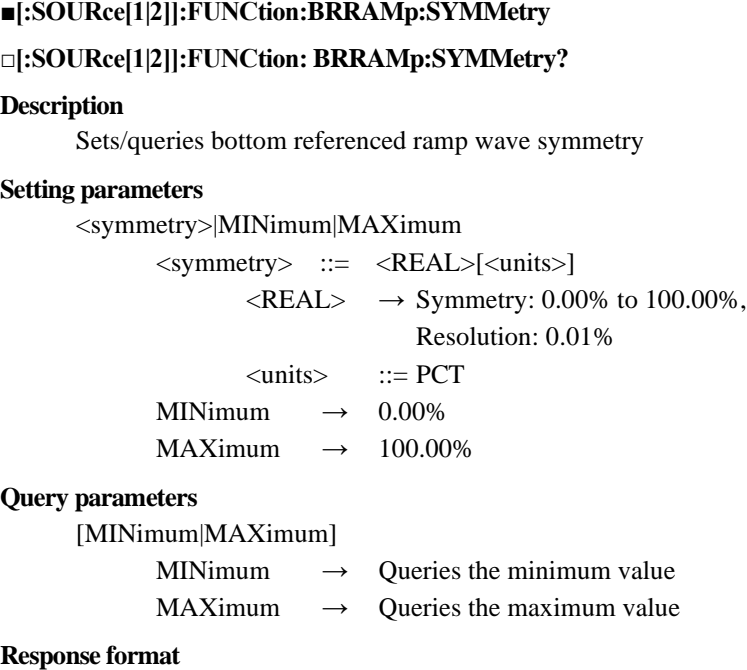

:SOURce1:FUNCtion:BRRAMp:SYMMetry 20PCT Sets symmetry of bottom referenced ramp wave of CH1 to 20%

# **2.3.98 Arbitrary waveform selection/query [:SOURce[1|2]]:FUNCtion:USER**

## **■[:SOURce[1|2]]:FUNCtion:USER**

#### **□[:SOURce[1|2]]:FUNCtion:USER?**

### **Description**

Sets/queries the arbitrary waveform

**Setting parameters**

 $\langle$ memory $\rangle$  ::=  $\langle$ INT $\rangle$  $\langle$ INT>  $\rightarrow$  Memory number: 0 to 128

**Query parameters**

None

**Response format**  $<$ NR1 $>$ 

#### **Setting example**

:SOURce1:FUNCtion:USER 3 Sets the arbitrary waveform of CH1 to the data of the memory number 3

#### **Remarks**

† Memory number 0 is the edit memory

# **2.3.99 Arbitrary waveform memory arbitrary waveform data transfer/read-out {:TRACe|:DATA}[:DATA]**

# **■{:TRACe|:DATA}[:DATA]**

### **□{:TRACe|:DATA}[:DATA]?**

# **Description**

Transfers/reads out the arbitrary wave data

#### **Setting parameters**

<memory>,[<name>],<data>

<memory> ::= <INT>

 $\langle$ INT>  $\rightarrow$  Memory number: 0 to 128

 $\langle$ name $\rangle$  ::=  $\langle$ STR $\rangle$ 

 $\langle STR \rangle \rightarrow$  Arbitrary wave name (20 characters or less)

- † Optional (If omitted, nothing is changed)
- † If the arbitrary wave name is less than 20 characters, the remaining
	- characters are filled with spaces (with the ASCII code 32).

 $\langle data \rangle$  ::=  $\langle BLK \rangle$ 

 $\langle$ BLK $\rangle \rightarrow$  Arbitrary wave data

(Data formats)

Array format

#<digit><byte><format><number><data[0]>…<data[n-1]>

- $# \rightarrow$  Start of the binary data
- $\langle$  digit $\rangle$   $\rightarrow$  The number of digits of subsequent  $\langle$  byte $\rangle$
- $$
- $\leq$ format $>$  $\rightarrow$  Data format (4 bytes)
- † Specify 0 for the array format
- $\langle$ number $\rangle \rightarrow$  The number of data points (4 bytes)

 $\langle data[i] \rangle \rightarrow$  i-th value (2 bytes)

#### Control point format

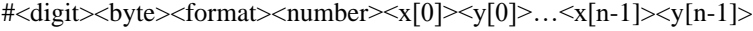

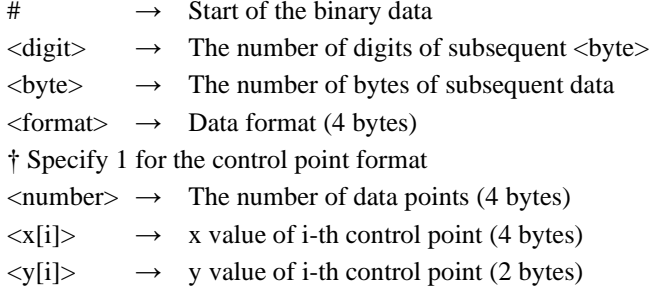

 $\dagger$  Save the arbitrary data of  $\langle$ data $\rangle$  as the arbitrary wave name of  $\langle$ name $\rangle$  to the memory number of <memory>.

#### **Query parameters**

<memory>

 $\langle$ memory $\rangle$  ::=  $\langle$ INT $\rangle$  $\langle NT \rangle \rightarrow$  Memory number: 0 to 128

## **Response format**

<name>,<data>

 $\langle$ name $\rangle$  ::=  $\langle$ STR $\rangle$  $\langle \text{STR} \rangle \rightarrow$  Arbitrary wave name (20 characters)  $\langle data \rangle$  ::=  $\langle BLK \rangle$ † For <BLK>, see the setting parameters.

### **Remarks**

 $\mathbb{D}$  <format>, <number>, <data[i]>, <x[i]>, <y[i]> are binary data. (Big endian)

- $\textcircled{2}$  is the two's complement form and from -32767 (H'8001) to 32767 (H'7FFF). If a value is -32768 (H'8000), set it as -32767 (H'8001).
- The control point  $\langle x[i]\rangle$  is treated as a numeric value of X axis from 0 up to 31th power of two. The numeric range is expressed as a range from H'00000000 to H'7FFFFFFF in hexadecimal. If data exceeds the setting range, it is treated as an error and no command is executed.
- $\circledast$  The control point  $\langle x[i]\rangle$  must be sorted in ascending order from the beginning of data. If it is not sorted, an error occurs.
- $\circ$  The control point <y[i]> is treated as a numeric value of Y axis from -32767 to 32767. The numeric range is expressed as a range from H'8001 to H'7FFF in hexadecimal.

The value 0 is expressed as H'0000. -32768 (H'8000) is set as -32767 (H'8001).

If the amplitude width of actual signal output is  $\pm 1.0$  Vp-p, 1 LSB 1/32767 V is used. † All of the logical signal output values are not guaranteed.

- Arbitrary wave memory number 0 is the edit memory.
- The arbitrary wave name of the memory number 0 is "<Edit Memory> "(20 characters).
- Array format data cannot be set for the arbitrary wave memory number 0.

 Arbitrary wave name cannot be set for the arbitrary wave memory number 0. If it is specified, it is ignored.

# **2.3.100 Arbitrary waveform memory store {:TRACe|:DATA}:STORe**

### **■ {:TRACe|:DATA}:STORe**

### **Description**

Saves the contents of edit memory (memory number 0) as an arbitrary wave file to the memory

#### **Setting parameters**

<memory>,<name>

 $\leq$  memory  $\qquad ::= \leq$  INT $>$ 

- $\langle$ INT>  $\rightarrow$  Memory number of location to save: 1 to 128
- $\langle$ name $\rangle$  ::=  $\langle$ STR $\rangle$ 
	- $\langle STR \rangle \longrightarrow$  Arbitrary wave name (20 characters or less)
	- † Optional (If omitted, nothing is changed)
	- † If the arbitrary wave name is less than 20 characters, the remaining characters are filled with spaces (with the ASCII code 32).

# **Setting example**

:TRACe:STORe 2,"name"

Saves the contents of edit memory as the arbitrary wave name "name" to the memory number 2

# **2.3.101 Arbitrary waveform memory recall {:TRACe|:DATA}:RECall**

#### **■ {:TRACe|:DATA}:RECall**

#### **Description**

Reads the arbitrary wave file of the specified memory number into the edit memory (memory number 0)

### **Setting parameters**

<memory>

 $\langle$ memory $\rangle$  ::=  $\langle$ INT $\rangle$ 

 $\langle$ INT>  $\rightarrow$  Memory number of calling source: 1 to 128

### **Setting example**

:TRACe:STORe:RECall 2

Reads the contents of memory number 2 into the edit memory.

# **2.3.102 Arbitrary waveform memory copy**

# **{:TRACe|:DATA}:COPY**

# **■{:TRACe|:DATA}:COPY**

### **Description**

Copies the arbitrary wave data

#### **Setting parameters**

<memory>,[<name>],<chan>,<wave>

$$
\langle memory \rangle ::= \langle INT \rangle
$$

 $\langle$ INT>  $\rightarrow$  Memory number: 0 to 128

WF1973/WF1974 Instruction Manual (Remote Control) 94  $\langle$ name> ::=  $\langle$ STR>

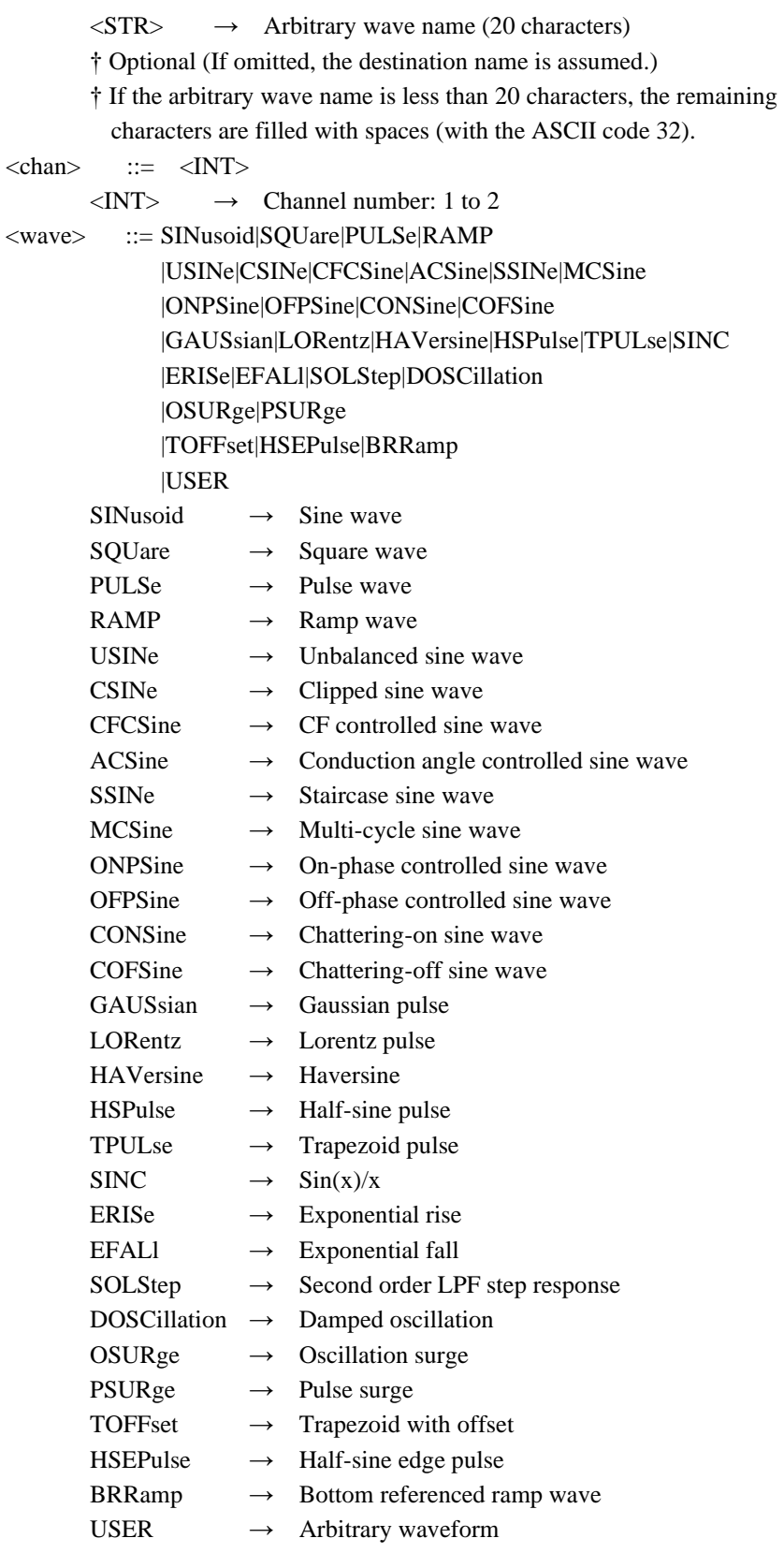

† Copy the waveform <wave> of the channel number <chan> as the arbitrary wave name <name> to the memory number <memory>.

# **Setting example**

:TRACe:COPY 1,"name",1,SINusoid

Copies the waveform memory of sine wave of CH1 as the arbitrary wave name "name" to the arbitrary wave memory 1

# **Remarks**

Memory number 0 is the edit memory.

- The arbitrary wave name of the memory number 0 is "<Edit Memory> "(20 characters).
- The arbitrary wave data of the memory selected in "[:SOURce[1|2]]:FUNCtion:USER" is copied as a copy of arbitrary wave.

# **2.3.103 Arbitrary waveform memory delete {:TRACe|:DATA}:DELete**

# **■ {:TRACe|:DATA}:DELete**

## **Description**

Deletes the arbitrary wave memory

#### **Setting parameters**

<memory>

 $\langle$ memory> ::=  $\langle$ INT>  $\langle$ INT>  $\rightarrow$  Memory number: 0 to 128

## **Setting example**

:TRACe:DELete 1

Deletes the memory number 1

# **Remarks**

- Memory number 0 is the edit memory.
- Specifying the memory number 0 gives the same effect as the case of operating the [New] soft-key in the Edit arbitrary waveform screen on the main unit.

# **2.3.104 Arbitrary waveform memory information acquisition {:TRACe|:DATA}:INFormation?**

### **□{:TRACe|:DATA}:INFormation?**

## **Description**

Acquires the information of arbitrary wave memory

```
Query parameters
```
 $\langle$ memory $\rangle$  ::=  $\langle$ INT $\rangle$ 

 $\langle$ INT>  $\rightarrow$  Memory number: 1 to 128

### **Response format**

<name>,<format>,<number>

 $\langle$ name $\rangle$  ::=  $\langle$ STR $\rangle$  $\langle STR \rangle \rightarrow$  Arbitrary wave name (20 characters)  $<$ format $>$  ::=  $<$ INT $>$ 

 $\langle$ INT>  $\rightarrow$  Data format

- $0 \rightarrow$  Array format
- $1 \rightarrow$  Control point format

 $\langle$ number $\rangle$  ::=  $\langle$ INT $\rangle$ 

 $\langle$ INT>  $\rightarrow$  The number of data points

# **2.3.105 Continuous oscillation mode selection [:SOURce[1|2]]:CONTinuous[:IMMediate]**

## **■[:SOURce[1|2]]:CONTinuous[:IMMediate]**

### **Description**

Sets the oscillation mode to the continuous oscillation

#### **Setting parameters**

None

### **Setting example**

:SOURce1:CONTinuous:IMMediate Sets the oscillation mode of CH1 to the continuous oscillation

# **2.3.106 Continuous oscillation mode query [:SOURce[1|2]]:CONTinuous:STATe?**

## **□[:SOURce[1|2]]:CONTinuous:STATe?**

## **Description**

Queries whether or not the oscillation mode is the continuous oscillation

**Query parameters**

None

# **Response format**

<NBOL>

 $\langle \text{NBOL} \rangle \rightarrow 0$ : The oscillation mode is not the continuous oscillation mode 1: The oscillation mode is the continuous oscillation mode

### **Remarks**

† If you want to switch to the continuous oscillation without being affected by the oscillation mode set at that time, use this command to switch to the continuous oscillation mode.

# **2.3.107 Modulated oscillation mode FSK selection/query [:SOURce[1|2]]:FSKey:STATe**

## **■[:SOURce[1|2]]:FSKey:STATe**

## **□[:SOURce[1|2]]:FSKey:STATe?**

#### **Description**

Switches the oscillation mode to the modulated oscillation mode FSK Queries whether or not the oscillation mode is the modulated oscillation mode FSK

# **Setting parameters**

 $\langle state \rangle$  ::=  $\langle BOL \rangle$ 

 $\langle BOL \rangle$   $\rightarrow$  0/OFF: Switches to the continuous oscillation mode if the oscillation mode is the modulated oscillation mode FSK

1/ON: Switches the oscillation mode to the modulation (FSK)

# **Query parameters**

None

## **Response format**

<NBOL>

 $\langle \text{NBOL} \rangle \rightarrow 0$ : The oscillation mode is not the modulated oscillation mode FSK 1: The oscillation mode is the modulated oscillation mode FSK

# **Setting example**

:SOURce1:FSKey:STATe ON

Switches the oscillation mode of CH1 to FSK

# **2.3.108 Modulated oscillation mode FSK hop frequency setting/query [:SOURce[1|2]]:FSKey[:FREQuency]**

# **■[:SOURce[1|2]]:FSKey[:FREQuency] □[:SOURce[1|2]]:FSKey[:FREQuency]? Description** Selects/queries the FSK hop frequency **Setting parameters** <frequency>|MINimum|MAXimum <frequency> ::= <REAL>[<eunits>][<units>]  $\langle \text{REAL} \rangle \rightarrow$  Hop frequency † The setting range is within the allowed frequency setting range for each carrier waveform.  $\le$  eunits>  $\qquad ::= M|K|U|N$  $<$ units>  $::=$  HZ MINimum  $\rightarrow$  Sets the maximum value MAXimum  $\rightarrow$  Sets the minimum value **Query parameters** [MINimum|MAXimum] MINimum  $\rightarrow$  Oueries the minimum value MAXimum  $\rightarrow$  Queries the maximum value **Response format**

<NR3>

# **Setting example**

:SOURce1:FSKey:FREQuency 1KHZ Sets the FSK hop frequency of CH1 to 1 kHz

# **2.3.109 Modulated oscillation mode FSK modulation source selection/query [:SOURce[1|2]]:FSKey:SOURce**

## **■[:SOURce[1|2]]:FSKey:SOURce**

**□[:SOURce[1|2]]:FSKey:SOURce?**

#### **Description**

Selects/queries the FSK modulation source

# **Setting parameters**

INTernal|EXTernal|CH1

- INTernal → Internal
- EXTernal  $\rightarrow$  External

CH1  $\rightarrow$  External of CH1 (Only CH2 can be selected)

## **Query parameters**

None

## **Response format**

INT|EXT|CH1

† For the meaning of each response data, see the setting parameter

### **Setting example**

:SOURce1:FSKey:SOURce INTernal Sets the FSK modulation source of CH1 to internal

# **2.3.110 Modulated oscillation mode FSK modulation frequency setting/query [:SOURce[1|2]]:FSKey:INTernal:FREQuency**

# **■[:SOURce[1|2]]:FSKey:INTernal:FREQuency**

#### **□[:SOURce[1|2]]:FSKey:INTernal:FREQuency?**

### **Description**

Sets/queries the FSK internal modulation frequency

# **Setting parameters**

<frequency>|MINimum|MAXimum

<frequency> ::= <REAL>[<eunits>][<units>]

 $\langle \text{REAL} \rangle$   $\rightarrow$  Internal modulation frequency: 0.1 mHz to 1 MHz Resolution: 5 digits or 0.1 mHz

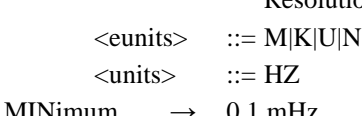

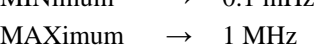

# **Query parameters**

[MINimum|MAXimum] MINimum  $\rightarrow$  Queries the minimum value MAXimum  $\rightarrow$  Queries the maximum value

#### **Response format**

 $<$ NR3 $>$ 

# **Setting example**

:SOURce1:FSKey:INTernal:FREQuency 1KHZ Sets the FSK internal modulation frequency of CH1 to 1 kHz

# **2.3.111 Modulated oscillation mode FSK synchronization signal output selection/query :OUTPut[1|2]:SYNC:FSKey:TYPE**

# **■:OUTPut[1|2]:SYNC:FSKey:TYPE**

## **□:OUTPut[1|2]:SYNC:FSKey:TYPE?**

### **Description**

Selects/queries the FSK synchronization output

# **Setting parameters**

SYNC|MSYNc

 $SYNC \rightarrow$  Waveform synchronization

 $MSYN \rightarrow$  Internal modulation synchronization

#### **Query parameters**

None

#### **Response format**

SYNC|MSYN

† For the meaning of each response data, see the setting parameter

#### **Setting example**

:OUTPut1:SYNC:FSKey:TYPE SYNC Sets the FSK synchronization output of CH1 to waveform synchronization

# **2.3.112 Modulated oscillation mode PSK selection/query [:SOURce[1|2]]:PSKey:STATe**

# **■[:SOURce[1|2]]:PSKey:STATe**

**□[:SOURce[1|2]]:PSKey:STATe?**

#### **Description**

Switches the oscillation mode to the modulated oscillation mode PSK Queries whether or not the oscillation mode is the modulated oscillation mode PSK

### **Setting parameters**

 $\langle state \rangle$  ::=  $\langle BOL \rangle$ 

 $\langle BOL \rangle$   $\rightarrow$  0/OFF: Switches to the continuous oscillation mode if the oscillation mode is the modulated oscillation mode PSK

1/ON: Switches the oscillation mode to the modulation (PSK)

### **Query parameters**

None

### **Response format**

 $\langle$ NBOL $>$ 

 $\langle NBOL \rangle \rightarrow 0$ : The oscillation mode is not the modulated oscillation mode PSK 1: The oscillation mode is the modulated oscillation mode PSK

#### **Setting example**

:SOURce1:FSKey:STATe ON Switches the oscillation mode of CH1 to PSK

# **2.3.113 Modulated oscillation mode PSK deviation setting/query [:SOURce[1|2]]:PSKey[:DEViation]**

# **■[:SOURce[1|2]]:PSKey[:DEViation]**

#### **□[:SOURce[1|2]]:PSKey[:DEViation]?**

### **Description**

Sets/queries the PSK deviation

### **Setting parameters**

<deviation>|MINimun|MAXimum

<deviation> ::= <REAL>[<units>]

 $\langle \text{REAL}\rangle \rightarrow$  Deviation: -1800.000° to 1800.000°,

Resolution: 0.001°

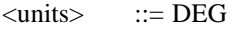

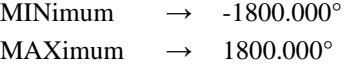

#### **Query parameters**

[MINimum|MAXimum]

MINimum  $\rightarrow$  Queries the minimum value

 $MAXimum \rightarrow Queries$  the maximum value

#### **Response format**

 $<$ NR3 $>$ 

#### **Setting example**

:SOURce1:PSKey:DEViation 30DEG Sets the PSK deviation of CH1 to 30°

# **2.3.114 Modulated oscillation mode PSK modulation source selection/query [:SOURce[1|2]]:PSKey:SOURce**

# **■[:SOURce[1|2]]:PSKey:SOURce**

### **□[:SOURce[1|2]]:PSKey:SOURce?**

#### **Description**

Selects/queries the PSK modulation source

# **Setting parameters**

INTernal|EXTernal|CH1

INTernal → Internal EXTernal  $\rightarrow$  External

CH1  $\rightarrow$  External of CH1 (Only CH2 can be selected)

### **Query parameters**

None

# **Response format**

INT|EXT|CH1

† For the meaning of each response data, see the setting parameter

# **Setting example**

:SOURce1:PSKey:SOURce INTernal Sets the PSK modulation source of CH1 to internal

# **2.3.115 Modulated oscillation mode PSK modulation frequency setting/query [:SOURce[1|2]]:PSKey:INTernal:FREQuency**

## **■[:SOURce[1|2]]:PSKey:INTernal:FREQuency**

## **□[:SOURce[1|2]]:PSKey:INTernal:FREQuency?**

**Description**

Sets/queries the PSK internal modulation frequency

## **Setting parameters**

<frequency>|MINimum|MAXimum

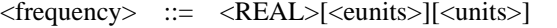

 $\langle \text{REAL} \rangle \rightarrow$  Internal modulation frequency: 0.1 mHz to 1 MHz,

Resolution: 5 digits or 0.1 mHz

 $\le$ eunits>  $\qquad ::= M|K|U|N$ 

 $\langle \text{units} \rangle$  ::= HZ

MINimum  $\rightarrow$  0.1 mHz  $MAXimum \rightarrow 1 MHz$ 

#### **Query parameters**

[MINimum|MAXimum]

MINimum  $\rightarrow$  Queries the minimum value

MAXimum  $\rightarrow$  Queries the maximum value

### **Response format**

<NR3>

## **Setting example**

:SOURce1:PSKey:INTernal:FREQuency 1kHz Sets the PSK internal modulation frequency of CH1 to 1 kHz

# **2.3.116 Modulated oscillation mode PSK synchronization signal output selection/query :OUTPut[1|2]:SYNC:PSKey:TYPE**

### **■:OUTPut[1|2]:SYNC:PSKey:TYPE**

#### **□:OUTPut[1|2]:SYNC:PSKey:TYPE?**

#### **Description**

Selects/queries the PSK synchronization output

## **Setting parameters**

SYNC|MSYNc

 $SYNC \rightarrow Waveform synchronization$ 

 $MSYN \rightarrow$  Internal modulation synchronization

#### **Query parameters**

None

# **Response format**

SYNC|MSYN

† For the meaning of each response data, see the setting parameters.

#### **Setting example**

:OUTPut1:SYNC:PSKey:TYPE SYNC

Sets the PSK synchronization output of CH1 to waveform synchronization

# **2.3.117 Modulated oscillation mode FM selection/query [:SOURce[1|2]]:FM:STATe**

### **■[:SOURce[1|2]]:FM:STATe**

#### **□[:SOURce[1|2]]:FM:STATe?**

#### **Description**

Switches the oscillation mode to the modulated oscillation mode FM Queries whether or not the oscillation mode is the modulated oscillation mode FM

#### **Setting parameters**

 $\langle state \rangle$  ::=  $\langle BOL \rangle$ 

 $\langle BOL \rangle$   $\rightarrow$  0/OFF: Switches to the continuous oscillation mode if the oscillation mode is the modulated oscillation mode FM

1/ON: Switches the oscillation mode to the modulation (FM)

### **Query parameters**

None

#### **Response format**

 $<$ NBOL $>$ 

 $\langle NBOL \rangle \rightarrow 0$ : The oscillation mode is not the modulated oscillation mode FM 1: The oscillation mode is the modulated oscillation mode FM

### **Setting example**

:SOURce1:FM:STATe ON

Switches the oscillation mode of CH1 to the modulation (FM)
# **2.3.118 Modulated oscillation mode FM peak deviation setting/query [:SOURce[1|2]]:FM[:DEViation]**

# **■[:SOURce[1|2]]:FM[:DEViation]**

#### **□[:SOURce[1|2]]:FM[:DEViation]?**

# **Description**

Sets/queries the FM peak deviation

# **Setting parameters**

<deviation>|MINimum|MAXimum

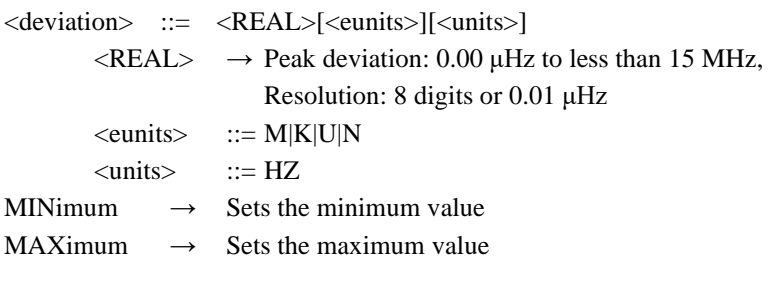

# **Query parameters**

[MINimum|MAXimum]

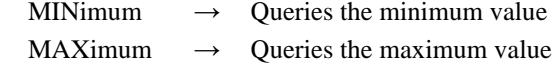

# **Response format**

 $<$ NR3 $>$ 

#### **Setting example**

:SOURce1:FM:DEViation 1KHZ Sets the FM peak deviation of CH1 to 1 kHz

# **2.3.119 Modulated oscillation mode FM modulation source selection/query [:SOURce[1|2]]:FM:SOURce**

# **■[:SOURce[1|2]]:FM:SOURce**

**□[:SOURce[1|2]]:FM:SOURce?**

# **Description**

Selects/queries the FM modulation source

# **Setting parameters**

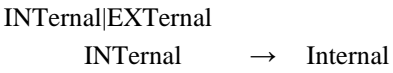

EXTernal  $\rightarrow$  External

### **Query parameters**

None

# **Response format**

INT|EXT

† For the meaning of each response data, see the setting parameters.

#### **Setting example**

:SOURce1:FM:SOURce INTernal Sets the FM modulation source of CH1 to internal

# **2.3.120 Modulated oscillation mode FM modulation frequency setting/query [:SOURce[1|2]]:FM:INTernal:FREQuency**

# **■[:SOURce[1|2]]:FM:INTernal:FREQuency**

#### **□[:SOURce[1|2]]:FM:INTernal:FREQuency?**

#### **Description**

Sets/queries the FM internal modulation frequency

# **Setting parameters**

<frequency>|MINimum|MAXimum

<frequency> ::= <REAL>[<eunits>][<units>]

 $\langle \text{REAL} \rangle$   $\rightarrow$  Internal modulation frequency: 0.1 mHz to 100 kHz,

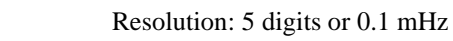

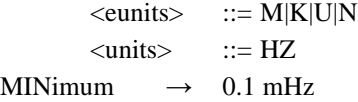

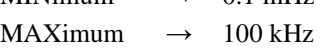

# **Query parameters**

[MINimum|MAXimum]

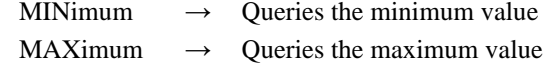

### **Response format**

 $<$ NR3 $>$ 

#### **Setting example**

# :SOURce1:FM:INTernal:FREQuency 1KHZ Sets the FM internal modulation frequency of CH1 to 1 kHz

# **2.3.121 Modulated oscillation mode FM modulation waveform selection/query [:SOURce[1|2]]:FM:INTernal:FUNCtion[:SHAPe]**

# **■[:SOURce[1|2]]:FM:INTernal:FUNCtion[:SHAPe]**

#### **□[:SOURce[1|2]]:FM:INTernal:FUNCtion[:SHAPe]?**

#### **Description**

Selects/queries the FM internal modulation waveform

# **Setting parameters**

SINusoid|SQUare|TRIangle|PRAMp|NRAMp|NOISe|USER

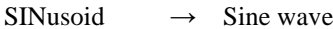

- $SQUare \rightarrow Square$  wave
- TRIangle  $\rightarrow$  Triangle wave
- $PRAMP \rightarrow Rising ramp wave$
- $NRAMp \rightarrow$  Falling ramp wave
- NOISe  $\rightarrow$  Noise
	-
- USER  $\rightarrow$  Arbitrary waveform

#### **Query parameters**

None

#### **Response format**

### SIN|SQU|TRI|PRAM|NRAM|NOIS|USER

† For the meaning of each response data, see the setting parameters.

#### **Setting example**

# **2.3.122 Modulated oscillation mode FM arbitrary waveform of modulation waveform selection/query [:SOURce[1|2]]:FM:INTernal:FUNCtion:USER**

### **■ [:SOURce[1|2]]:FM:INTernal:FUNCtion:USER**

### **□ [:SOURce[1|2]]:FM:INTernal:FUNCtion:USER?**

# **Description**

Selects/queries the arbitrary waveform of FM internal modulation waveform

#### **Setting parameters**

 $\langle$ memory $\rangle$  ::=  $\langle$ INT $\rangle$ 

 $\langle$ INT>  $\rightarrow$  Memory number: 0 to 128

# **Query parameters**

None

**Response format**

 $<$ NR1 $>$ 

#### **Setting example**

:SOURce1:FM:INTernal:FUNCtion:USER 3

Sets the arbitrary waveform of FM internal modulation waveform of CH1 to the data of the memory number 3

### **Remarks**

† Memory number 0 is the edit memory.

# **2.3.123 Modulated oscillation mode FM synchronization signal output selection/query :OUTPut[1|2]:SYNC:FM:TYPE**

# **■:OUTPut[1|2]:SYNC:FM:TYPE**

#### **□:OUTPut[1|2]:SYNC:FM:TYPE?**

#### **Description**

Selects/queries the FM synchronization output

#### **Setting parameters**

SYNC|MSYNc|MFCTn

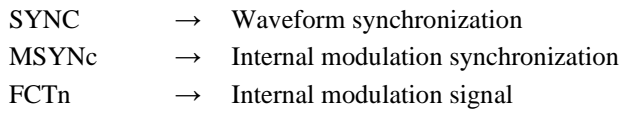

#### **Query parameters**

None

#### **Response format**

SYNC|MSYN|MFCT

† For the meaning of each response data, see the setting parameters.

#### **Setting example**

#### :OUTPut1:SYNC:FM:TYPE SYNC

Sets the FM synchronization output of CH1 to waveform synchronization

# **2.3.124 Modulated oscillation mode PM selection/query [:SOURce[1|2]]:PM:STATe**

# **■[:SOURce[1|2]]:PM:STATe**

**□[:SOURce[1|2]]:PM:STATe?**

#### **Description**

Switches the oscillation mode to the modulated oscillation mode PM Queries whether or not the oscillation mode is the modulated oscillation mode PM

#### **Setting parameters**

 $\langle state \rangle$  ::=  $\langle BOL \rangle$ 

 $\langle BOL \rangle$   $\rightarrow$  0/OFF: Switches to the continuous oscillation mode if the oscillation mode is the modulated oscillation mode PM

1/ON: Switches the oscillation mode to the modulation (PM)

#### **Query parameters**

None

### **Response format**

 $\langle$ NBOL $>$ 

 $\langle \text{NBOL} \rangle \rightarrow 0$ : The oscillation mode is not the modulated oscillation mode PM 1: The oscillation mode is the modulated oscillation mode PM

#### **Setting example**

:SOURce1:PM:STATe ON Switches the oscillation mode of CH1 to PM

# **2.3.125 Modulated oscillation mode PM peak deviation setting/query [:SOURce[1|2]]:PM[:DEViation]**

# **■[:SOURce[1|2]]:PM[:DEViation]**

#### **□[:SOURce[1|2]]:PM[:DEViation]?**

### **Description**

Sets/queries the PM peak deviation

#### **Setting parameters**

<deviation>|MINimum|MAXimum

<deviation> ::= <REAL>[<units>]

 $\langle \text{REAL}\rangle \rightarrow$  Peak deviation: 0.000° to 180.000°,

Resolution: 0.001°

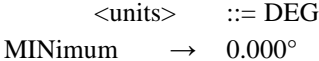

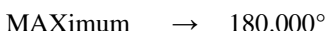

#### **Query parameters**

[MINimum|MAXimum]

MINimum  $\rightarrow$  Queries the minimum value

 $MAXimum \rightarrow Queries the maximum value$ 

# **Response format**

 $<$ NR3 $>$ 

#### **Setting example**

:SOURce1:PM:DEViation 30DEG Sets the PM peak deviation of CH1 to 30°

# **2.3.126 Modulated oscillation mode PM modulation source selection/query [:SOURce[1|2]]:PM:SOURce**

# **■[:SOURce[1|2]]:PM:SOURce**

#### **□[:SOURce[1|2]]:PM:SOURce?**

#### **Description**

Selects/queries the PM modulation source

# **Setting parameters**

INTernal|EXTernal

INTernal  $\rightarrow$  Internal EXTernal  $\rightarrow$  External

# **Query parameters**

None

# **Response format**

INT|EXT

† For the meaning of each response data, see the setting parameters.

#### **Setting example**

:SOURce1:PM:SOURce INTernal Sets the PM modulation source of CH1 to internal

# **2.3.127 Modulated oscillation mode PM modulation frequency setting/query [:SOURce[1|2]]:PM:INTernal:FREQuency**

# **■[:SOURce[1|2]]:PM:INTernal:FREQuency**

# **□[:SOURce[1|2]]:PM:INTernal:FREQuency?**

#### **Description**

Sets/queries the PM internal modulation frequency

# **Setting parameters**

<frequency>|MINimum|MAXimum

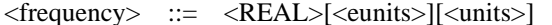

 $\langle \text{REAL} \rangle \rightarrow$  Internal modulation frequency: 0.1 mHz to 100 kHz,

Resolution: 5 digits or 0.1 mHz

 $\le$ eunits>  $\qquad ::= M|K|U|N$ 

- $<$ units $>$  ::= HZ
- MINimum  $\rightarrow$  0.1mHz
- $MAXimum \rightarrow 100kHz$

#### **Query parameters**

[MINimum|MAXimum]

MINimum  $\rightarrow$  Queries the minimum value

MAXimum  $\rightarrow$  Queries the maximum value

#### **Response format**

 $<$ NR3 $>$ 

#### **Setting example**

:SOURce1:PM:INTernal:FREQuency 1KHZ Sets the PM internal modulation frequency of CH1 to 1 kHz

# **2.3.128 Modulated oscillation mode PM modulation waveform selection/query [:SOURce[1|2]]:PM:INTernal:FUNCtion[:SHAPe]**

# **■[:SOURce[1|2]]:PM:INTernal:FUNCtion[:SHAPe]**

#### **□[:SOURce[1|2]]:PM:INTernal:FUNCtion[:SHAPe]?**

#### **Description**

Selects/queries the PM internal modulation waveform

# **Setting parameters**

SINusoid|SQUare|TRIangle|PRAMp|NRAMp|NOISe|USER

- $\text{SINusoid} \rightarrow \text{Sine wave}$
- $SQUare \rightarrow Square$  wave
- TRIangle  $\rightarrow$  Triangle wave
- $PRAMP \rightarrow Rising ramp wave$
- $NRAMP \rightarrow$  Falling ramp wave
- NOISe  $\rightarrow$  Noise
- USER  $\rightarrow$  Arbitrary waveform

# **Query parameters**

None

# **Response format**

SIN|SQU|TRI|PRAM|NRAM|NOIS|USER

† For the meaning of each response data, see the setting parameter

# **Setting example**

:SOURce1:PM:INTernal:FUNCtion:SHAPe SINusoid Sets the PM internal modulation waveform of CH1 to sine wave

# **2.3.129 Modulated oscillation mode PM arbitrary waveform of modulation waveform selection/query [:SOURce[1|2]]:PM:INTernal:FUNCtion:USER**

#### **■ [:SOURce[1|2]]:PM:INTernal:FUNCtion:USER**

#### **□ [:SOURce[1|2]]:PM:INTernal:FUNCtion:USER?**

# **Description**

Selects/queries the arbitrary waveform of PM internal modulation waveform

# **Setting parameters**

 $\langle$ memory $\rangle$  ::=  $\langle$ INT $\rangle$ 

 $\langle$ INT>  $\rightarrow$  Memory number: 0 to 128

# **Query parameters**

None

#### **Response format**

 $<$ NR1 $>$ 

#### **Setting example**

:SOURce1:PM:INTernal:FUNCtion:USER 3

Sets the arbitrary waveform of PM internal modulation waveform of CH1 to the data of the memory number 3

# **Remarks**

† Memory number 0 is the edit memory.

# **2.3.130 Modulated oscillation mode PM synchronization signal output selection/query :OUTPut[1|2]:SYNC:PM:TYPE**

# **■:OUTPut[1|2]:SYNC:PM:TYPE**

#### **□:OUTPut[1|2]:SYNC:PM:TYPE?**

#### **Description**

Selects/queries the PM synchronization output

# **Setting parameters**

SYNC|MSYNc|MFCTn

 $SYNC \rightarrow$  Waveform synchronization

 $MSYNc \rightarrow Internal modulation synchronization$ 

 $MFCTn \rightarrow Internal modulation signal$ 

#### **Query parameters**

None

#### **Response format**

SYNC|MSYN|MFCT

† For the meaning of each response data, see the setting parameter

### **Setting example**

:OUTPut1:SYNC:PM:TYPE SYNC Sets the PM synchronization output of CH1 to waveform synchronization

# **2.3.131 Modulated oscillation mode AM selection/query [:SOURce[1|2]]:AM:STATe**

#### **■[:SOURce[1|2]]:AM:STATe**

#### **□[:SOURce[1|2]]:AM:STATe?**

#### **Description**

Switches the oscillation mode to the modulated oscillation mode AM Queries whether or not the oscillation mode is the modulated oscillation mode AM

#### **Setting parameters**

 $\langle$ state $\rangle$  ::=  $\langle BOL \rangle$ 

 $\langle BOL \rangle$   $\rightarrow$  0/OFF: Switches to the continuous oscillation mode if the oscillation mode is the modulated oscillation mode AM 1/ON: Switches the oscillation mode to the modulation (AM)

#### **Query parameters**

None

### **Response format**

<NBOL>

 $\langle NBOL \rangle \rightarrow 0$ : The oscillation mode is not the modulated oscillation mode AM 1: The oscillation mode is the modulated oscillation mode AM

#### **Setting example**

:SOURce1:AM:STATe ON Switches the oscillation mode of CH1 to AM

# **2.3.132 Modulated oscillation mode AM modulation depth setting/query [:SOURce[1|2]]:AM[:DEPTh]**

# **■[:SOURce[1|2]]:AM[:DEPTh]**

#### **□[:SOURce[1|2]]:AM[:DEPTh]?**

#### **Description**

Sets/queries the AM modulation depth

# **Setting parameters**

<depth>|MINimum|MAXimum

 $\langle$  depth  $>$  ::=  $\langle$ REAL $>$ [ $\langle$ units $>$ ]  $\langle \text{REAL} \rangle \rightarrow \text{Modulation depth: } 0.0\%$  to 100.0%, Resolution: 0.1%  $<$ units>  $::=$  PCT MINimum  $\rightarrow$  0.0%

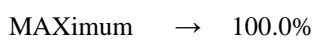

#### **Query parameters**

[MINimum|MAXimum]

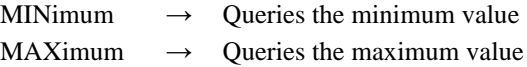

**Response format** <NR3>

# **Setting example**

:SOURce1:AM:DEPTh 30PCT Sets the AM modulation depth of CH1 to 30%

# **2.3.133 Modulated oscillation mode AM modulation source selection/query [:SOURce[1|2]]:AM:SOURce**

# **■[:SOURce[1|2]]:AM:SOURce**

#### **□[:SOURce[1|2]]:AM:SOURce?**

# **Description**

Selects/queries the AM modulation source

# **Setting parameters**

INTernal|EXTernal

INTernal  $\rightarrow$  Internal EXTernal  $\rightarrow$  External

### **Query parameters**

None

### **Response format**

INT|EXT

† For the meaning of each response data, see the setting parameters.

# **Setting example**

:SOURce1:AM:SOURce INTernal Sets the AM modulation source of CH1 to internal

# **2.3.134 Modulated oscillation mode AM modulation frequency setting/query [:SOURce[1|2]]:AM:INTernal:FREQuency**

# **■[:SOURce[1|2]]:AM:INTernal:FREQuency**

#### **□[:SOURce[1|2]]:AM:INTernal:FREQuency?**

### **Description**

Sets/queries the AM internal modulation frequency

# **Setting parameters**

<frequency>|MINimum|MAXimum

<frequency> ::= <REAL>[<eunits>][<units>]

 $\langle \text{REAL} \rangle \rightarrow$  Internal modulation frequency: 0.1 mHz to 100 kHz, mHz

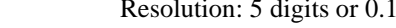

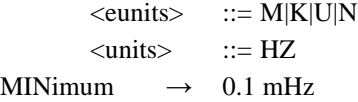

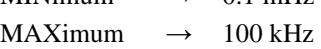

# **Query parameters**

[MINimum|MAXimum]

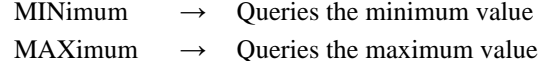

### **Response format**

 $<$ NR3 $>$ 

#### **Setting example**

# :SOURce1:AM:INTernal:FREQuency 1KHZ Sets the AM internal modulation frequency of CH1 to 1 kHz

# **2.3.135 Modulated oscillation mode AM modulation waveform selection/query [:SOURce[1|2]]:AM:INTernal:FUNCtion[:SHAPe]**

# **■[:SOURce[1|2]]:AM:INTernal:FUNCtion[:SHAPe]**

#### **□[:SOURce[1|2]]:AM:INTernal:FUNCtion[:SHAPe]?**

### **Description**

Selects/queries the AM internal modulation waveform

# **Setting parameters**

SINusoid|SQUare|TRIangle|PRAMp|NRAMp|NOISe|USER

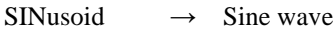

- $SQUare \rightarrow Square$  wave
- TRIangle  $\rightarrow$  Triangle wave
- $PRAMP \rightarrow Rising ramp wave$
- $NRAMp \rightarrow$  Falling ramp wave
- NOISe  $\rightarrow$  Noise
	-
- USER  $\rightarrow$  Arbitrary waveform

#### **Query parameters**

None

#### **Response format**

### SIN|SQU|TRI|PRAM|NRAM|NOIS|USER

† For the meaning of each response data, see the setting parameters.

#### **Setting example**

# **2.3.136 Modulated oscillation mode AM arbitrary waveform of modulation waveform selection/query [:SOURce[1|2]]:AM:INTernal:FUNCtion:USER**

### **■ [:SOURce[1|2]]:AM:INTernal:FUNCtion:USER**

### **□ [:SOURce[1|2]]:AM:INTernal:FUNCtion:USER?**

# **Description**

Selects/queries the arbitrary waveform of AM internal modulation waveform

#### **Setting parameters**

 $\langle$ memory $\rangle$  ::=  $\langle$ INT $\rangle$ 

 $\langle$ INT>  $\rightarrow$  Memory number: 0 to 128

# **Query parameters**

None

**Response format**

 $<$ NR1 $>$ 

#### **Setting example**

:SOURce1:AM:INTernal:FUNCtion:USER 3

Sets the arbitrary waveform of AM internal modulation waveform of CH1 to the data of the memory number 3

### **Remarks**

† Memory number 0 is the edit memory.

# **2.3.137 Modulated oscillation mode AM synchronization signal output selection/query :OUTPut[1|2]:SYNC:AM:TYPE**

# **■:OUTPut[1|2]:SYNC:AM:TYPE**

#### **□:OUTPut[1|2]:SYNC:AM:TYPE?**

#### **Description**

Selects/queries the AM synchronization output

#### **Setting parameters**

SYNC|MSYNc|MFCTn

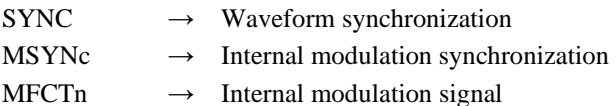

#### **Query parameters**

None

#### **Response format**

SYNC|MSYN|MFCT

† For the meaning of each response data, see the setting parameters.

#### **Setting example**

#### :OUTPut1:SYNC:AM:TYPE SYNC

Sets the AM synchronization output of CH1 to waveform synchronization

# **■[:SOURce[1|2]]:AMSC:STATe**

#### **□[:SOURce[1|2]]:AMSC:STATe?**

#### **Description**

Switches the oscillation mode to the modulated oscillation mode AM (DSB-SC) Queries whether or not the oscillation mode is the modulated oscillation mode AM (DSB-SC)

#### **Setting parameters**

 $\langle state \rangle$  ::=  $\langle BOL \rangle$ 

 $\langle BOL \rangle$   $\rightarrow$  0/OFF: Switches to the continuous oscillation mode if the oscillation mode is the modulated oscillation mode AM (DSB-SC) 1/ON: Switches the oscillation mode to the modulation AM (DSB-SC)

**Query parameters**

None

# **Response format**

<NBOL>

- $\langle \text{NBOL} \rangle \rightarrow 0$ : The oscillation mode is not the modulated oscillation mode AM (DSB-SC)
	-
	- 1: The oscillation mode is the modulated oscillation mode AM (DSB-SC)

### **Setting example**

:SOURce1:AMSC:STATe ON

Switches the oscillation mode of CH1 to AM (DSB-SC)

# **2.3.139 Modulated oscillation mode AM (DSB-SC) modulation depth setting/query [:SOURce[1|2]]:AMSC[:DEPTh]**

# **■[:SOURce[1|2]]:AMSC[:DEPTh]**

**□[:SOURce[1|2]]:AMSC[:DEPTh]?**

#### **Description**

Sets/queries the AM (DSB-SC) modulation depth

# **Setting parameters**

<depth>|MINimum|MAXimum

<depth> ::= <REAL>[<units>]

 $\langle \text{REAL} \rangle \rightarrow \text{Modulation depth: } 0.0\%$  to 100.0%,

Resolution: 0.1%

 $\langle \text{units} \rangle$  ::= PCT

- MINimum  $\rightarrow$  0.0%
- MAXimum  $\rightarrow$  100.0%

#### **Query parameters**

[MINimum|MAXimum]

MINimum  $\rightarrow$  Queries the minimum value

 $MAXimum \rightarrow$  Queries the maximum value

# **Response format**

 $<$ NR3 $>$ 

#### **Setting example**

# **2.3.140 Modulated oscillation mode AM (DSB-SC) modulation source selection/query [:SOURce[1|2]]:AMSC:SOURce**

# **■[:SOURce[1|2]]:AMSC:SOURce**

# **□[:SOURce[1|2]]:AMSC:SOURce?**

### **Description**

Selects/queries the AM (DSB-SC) modulation source

#### **Setting parameters**

INTernal|EXTernal

INTernal  $\rightarrow$  Internal modulation source

EXTernal  $\rightarrow$  External modulation source

# **Query parameters**

None

# **Response format**

INT|EXT

† For the meaning of each response data, see the setting parameters.

#### **Setting example**

:SOURce1:AMSC:SOURce INTernal Sets the AM (DSB-SC) modulation source of CH1 to internal modulation source

# **2.3.141 Modulated oscillation mode AM (DSB-SC) modulation frequency setting/query [:SOURce[1|2]]:AMSC:INTernal:FREQuency**

# **■[:SOURce[1|2]]:AMSC:INTernal:FREQuency**

#### **□[:SOURce[1|2]]:AMSC:INTernal:FREQuency?**

**Description**

Sets/queries the AM (DSB-SC) internal modulation frequency

### **Setting parameters**

<frequency>|MINimum|MAXimum

<frequency> ::= <REAL>[<eunits>][<units>]

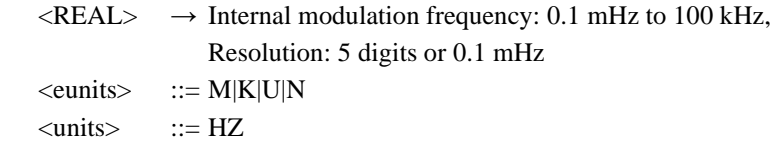

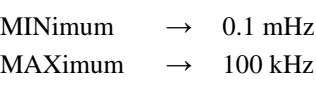

#### **Query parameters**

[MINimum|MAXimum]

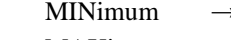

Queries the minimum value MAXimum  $\rightarrow$  Queries the maximum value

#### **Response format**

 $<$ NR3 $>$ 

#### **Setting example**

:SOURce1:AMSC:INTernal:FREQuency 1KHZ

Sets the AM (DSB-SC) internal modulation frequency of CH1 to 1 kHz

# **2.3.142 Modulated oscillation mode AM (DSB-SC) modulation waveform selection/query [:SOURce[1|2]]:AMSC:INTernal:FUNCtion[:SHAPe]**

# **■[:SOURce[1|2]]:AMSC:INTernal:FUNCtion[:SHAPe]**

#### **□[:SOURce[1|2]]:AMSC:INTernal:FUNCtion[:SHAPe]?**

#### **Description**

Selects/queries the AM (DSB-SC) internal modulation waveform

# **Setting parameters**

SINusoid|SQUare|TRIangle|PRAMp|NRAMp|NOISe|USER

- $\text{SINusoid} \rightarrow \text{Sine wave}$
- $SQUare \rightarrow Square$  wave
- TRIangle  $\rightarrow$  Triangle wave
- $PRAMP \rightarrow Rising ramp wave$
- $NRAMP \rightarrow$  Falling ramp wave
- NOISe  $\rightarrow$  Noise
- USER  $\rightarrow$  Arbitrary waveform

# **Query parameters**

None

# **Response format**

SIN|SQU|TRI|PRAM|NRAM|NOIS|USER

† For the meaning of each response data, see the setting parameters.

# **Setting example**

:SOURce1:AMSC:INTernal:FUNCtion:SHAPe SINusoid Sets the AM (DSB-SC) internal modulation waveform of CH1 to sine wave

# **2.3.143 Modulated oscillation mode AM (DSB-SC) arbitrary waveform modulation waveform selection/query [:SOURce[1|2]]:AMSC:INTernal:FUNCtion:USER**

# **■ [:SOURce[1|2]]:AMSC:INTernal:FUNCtion:USER**

#### **□ [:SOURce[1|2]]:AMSC:INTernal:FUNCtion:USER?**

# **Description**

Selects/queries the arbitrary waveform of AM (DSB-SC) internal modulation waveform

# **Setting parameters**

 $\langle$ memory $\rangle$  ::=  $\langle$ INT $\rangle$ 

 $\langle$ INT>  $\rightarrow$  Memory number: 0 to 128

# **Query parameters**

None

### **Response format**

 $<$ NR1 $>$ 

#### **Setting example**

:SOURce1:AMSC:INTernal:FUNCtion:USER 3

Sets the arbitrary waveform of AM (DSB-SC) internal modulation waveform of CH1 to the data of the memory number 3

# **Remarks**

† Memory number 0 is the edit memory.

# **■:OUTPut[1|2]:SYNC:AMSC:TYPE**

#### **□:OUTPut[1|2]:SYNC:AMSC:TYPE?**

#### **Description**

Selects/queries the AM (DSB-SC) synchronization output

# **Setting parameters**

SYNC|MSYNc|MFCTn

 $SYNC \rightarrow$  Waveform synchronization

 $MSYNc \rightarrow Internal modulation synchronization$ 

MFCTn  $\rightarrow$  Internal modulation signal

#### **Query parameters**

None

#### **Response format**

SYNC|MSYN|MFCT

† For the meaning of each response data, see the setting parameters.

### **Setting example**

:OUTPut1:SYNC:AMSC:TYPE SYNC Sets the AM (DSB-SC) synchronization output of CH1 to waveform synchronization

# **2.3.145 Modulated oscillation mode DC offset modulation selection/query [:SOURce[1|2]]:OFSM:STATe**

#### **■[:SOURce[1|2]]:OFSM:STATe**

#### **□[:SOURce[1|2]]:OFSM:STATe?**

#### **Description**

Switches the oscillation mode to the modulated oscillation mode DC offset modulation Queries whether or not the oscillation mode is the modulated oscillation mode DC offset modulation

### **Setting parameters**

 $\langle state \rangle$  ::=  $\langle BOL \rangle$ 

 $\langle BOL \rangle$   $\rightarrow$  0/OFF: Switches to the continuous oscillation mode if the oscillation mode is the modulated oscillation mode DC offset modulation 1/ON: Switches the oscillation mode to the modulation (DC offset modulation)

#### **Query parameters**

None

#### **Response format**

 $<$ NBOL $>$ 

$$
<
$$
  $\triangle$  NBO

 $\text{N}$   $\rightarrow$  0: The oscillation mode is not the modulated oscillation mode DC offset modulation

> 1: The oscillation mode is the modulated oscillation mode DC offset modulation

#### **Setting example**

:SOURce1:OFSM:STATe ON

Switches the oscillation mode of CH1 to the DC offset modulation

# **2.3.146 Modulated oscillation mode DC offset modulation peak deviation setting/query [:SOURce[1|2]]:OFSM[:DEViation]**

# **■[:SOURce[1|2]]:OFSM[:DEViation]**

#### **□[:SOURce[1|2]]:OFSM[:DEViation]?**

#### **Description**

Sets/queries the peak deviation of DC offset modulation

# **Setting parameters**

<deviation>|MINimum|MAXimum

<deviation> ::= <REAL>[<eunits>][<units>]

 $\langle \text{REAL} \rangle \rightarrow$  Peak deviation: 0 V to 10 V/open,

Resolution: (499.9 mV or less) 4 digits or 0.1 mV,

(0.5 V or more) 5 digits or 1 mV

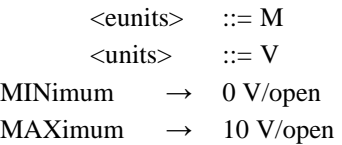

**Query parameters**

[MINimum|MAXimum] MINimum  $\rightarrow$  Oueries the minimum value MAXimum  $\rightarrow$  Queries the maximum value

**Response format**  $<$ NR3 $>$ 

# **Setting example**

# :SOURce1:OFSM:DEViation 3V CSets the peak deviation of DC offset modulation of CH1 to 3 V

# **2.3.147 Modulated oscillation mode DC offset modulation modulation source selection/query [:SOURce[1|2]]:OFSM:SOURce**

# **■[:SOURce[1|2]]:OFSM:SOURce**

# **□[:SOURce[1|2]]:OFSM:SOURce?**

#### **Description**

Selects/queries the modulation source of DC offset modulation

# **Setting parameters**

INTernal|EXTernal

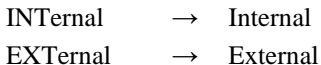

**Query parameters**

None

### **Response format**

INT|EXT

† For the meaning of each response data, see the setting parameters.

#### **Setting example**

:SOURce1:OFSM:SOURce INTernal Sets the modulation source of DC offset modulation of CH1 to internal

# **2.3.148 Modulated oscillation mode DC offset modulation modulation frequency setting/query [:SOURce[1|2]]:OFSM:INTernal:FREQuency**

# **■[:SOURce[1|2]]:OFSM:INTernal:FREQuency**

#### **□[:SOURce[1|2]]:OFSM:INTernal:FREQuency?**

#### **Description**

Sets/queries the internal modulation frequency of DC offset modulation

# **Setting parameters**

<frequency>|MINimum|MAXimum

<frequency> ::= <REAL>[<eunits>][<units>]

 $\langle \text{REAL} \rangle \rightarrow$  Internal modulation frequency: 0.1 mHz to 100 kHz, Resolution: 5 digits or 0.1 mHz

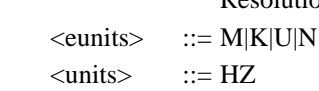

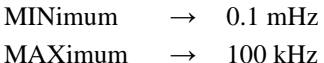

# **Query parameters**

[MINimum|MAXimum]

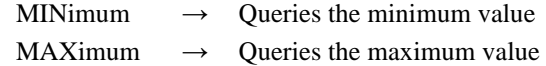

# **Response format**

 $<$ NR3 $>$ 

#### **Setting example**

# :SOURce1:OFSM:INTernal:FREQuency 1KHZ

Sets the internal modulation frequency of DC offset modulation of CH1 to 1 kHz

# **2.3.149 Modulated oscillation mode DC offset modulation modulation waveform selection/query [:SOURce[1|2]]:OFSM:INTernal:FUNCtion[:SHAPe]**

# **■[:SOURce[1|2]]:OFSM:INTernal:FUNCtion[:SHAPe]**

#### **□[:SOURce[1|2]]:OFSM:INTernal:FUNCtion[:SHAPe]?**

### **Description**

Selects/queries the internal modulation waveform of DC offset modulation

# **Setting parameters**

SINusoid|SQUare|TRIangle|PRAMp|NRAMp|NOISe|USER

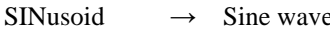

- $SQUare \rightarrow Square$
- TRIangle  $\rightarrow$  Triangle wave
- $PRAMP \rightarrow Rising ramp wave$
- $NRAMp \rightarrow$  Falling ramp wave
- NOISe  $\rightarrow$  Noise

USER  $\rightarrow$  Arbitrary waveform

# **Response format**

# SIN|SQU|TRI|PRAM|NRAM|NOIS|USER

† For the meaning of each response data, see the setting parameters.

#### **Setting example**

:SOURce1:FM:INTernal:FUNCtion:SHAPe SINusoid Sets the internal modulation waveform of DC offset modulation of CH1 to sine wave

# **■ [:SOURce[1|2]]:OFSM:INTernal:FUNCtion:USER**

#### **□ [:SOURce[1|2]]:OFSM:INTernal:FUNCtion:USER?**

#### **Description**

Selects/queries the arbitrary waveform of internal modulation waveform of DC offset modulation

#### **Setting parameters**

<memory> ::= <INT>

 $\langle$ INT> $\rightarrow$  Memory number: 0 to 128

# **Query parameters**

None

#### **Response format**

 $<$ NR1 $>$ 

### **Setting example**

:SOURce1:OFSM:INTernal:FUNCtion:USER 3

Sets the arbitrary waveform of internal modulation waveform of DC offset modulation of CH1 to the data of the memory number 3

#### **Remarks**

† Memory number 0 is the edit memory.

# **2.3.151 Modulated oscillation mode DC offset modulation synchronization signal output selection/query :OUTPut[1|2]:SYNC:OFSM:TYPE**

#### **■:OUTPut[1|2]:SYNC:OFSM:TYPE**

#### **□:OUTPut[1|2]:SYNC:OFSM:TYPE?**

#### **Description**

Selects/queries the synchronization output of DC offset modulation

# **Setting parameters**

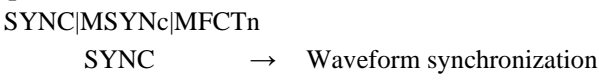

 $MSYNc \rightarrow Internal modulation synchronization$ 

# MFCTn  $\rightarrow$  Internal modulation signal

#### **Query parameters**

None

#### **Response format**

SYNC|MSYN|MFCT

† For the meaning of each response data, see the setting parameters.

#### **Setting example**

:OUTPut1:SYNC:OFSM:TYPE SYNC

Sets the DC offset modulation synchronization output of CH1 to waveform synchronization

# **■[:SOURce[1|2]]:PWM:STATe**

#### **□[:SOURce[1|2]]:PWM:STATe?**

#### **Description**

Switches the oscillation mode to the modulated oscillation mode PWM Queries whether or not the oscillation mode is the modulated oscillation mode PWM

#### **Setting parameters**

 $\langle state \rangle$  ::=  $\langle BOL \rangle$ 

 $\langle BOL \rangle$   $\rightarrow$  0/OFF: Switches to the continuous oscillation mode if the oscillation mode is the modulated oscillation mode PWM

1/ON: Switches the oscillation mode to the modulation (PWM)

#### **Query parameters**

None

# **Response format**

 $\langle$ NBOL $>$ 

 $\langle NBOL \rangle \rightarrow 0$ : The oscillation mode is not the modulated oscillation mode PWM 1: The oscillation mode is the modulated oscillation mode PWM

#### **Setting example**

:SOURce1:PWM:STATe ON Switches the oscillation mode of CH1 to PWM

# **2.3.153 Modulated oscillation mode PWM peak deviation setting/query [:SOURce[1|2]]:PWM[:DEViation]:DCYCle**

# **■[:SOURce[1|2]]:PWM[:DEViation]:DCYCle**

### **□[:SOURce[1|2]]:PWM[:DEViation]:DCYCle?**

# **Description**

Sets/queries the PWM peak deviation

### **Setting parameters**

<deviation>|MINimum|MAXimum

<deviation> ::= <REAL>[<units>]

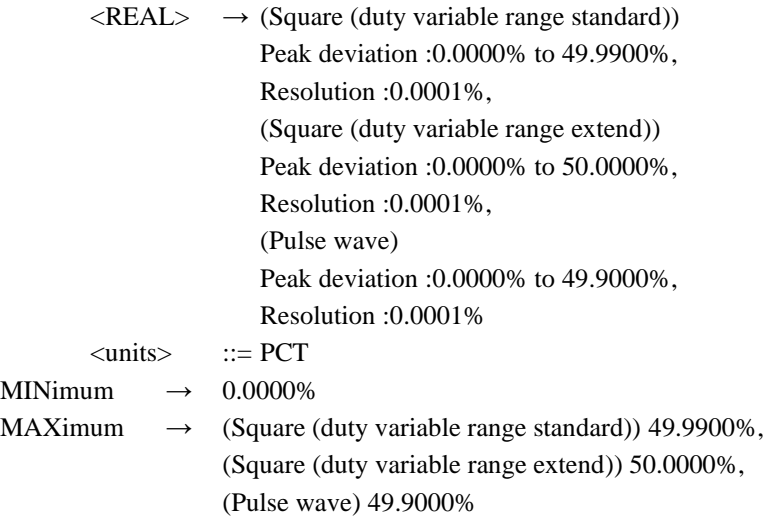

### **Query parameters**

[MINimum|MAXimum]

- MINimum  $\rightarrow$  Queries the minimum value
- MAXimum  $\rightarrow$  Queries the maximum value

**Response format**  $<$ NR3 $>$ 

### **Setting example**

:SOURce1:PWM:DEViation:DCYCle 30PCT Sets the PWM peak deviation of CH1 to 30%

# **2.3.154 Modulated oscillation mode PWM modulation source selection/query [:SOURce[1|2]]:PWM:SOURce**

#### **■[:SOURce[1|2]]:PWM:SOURce**

# **□[:SOURce[1|2]]:PWM:SOURce?**

# **Description**

Selects/queries the PWM modulation source

#### **Setting parameters**

INTernal|EXTernal

INTernal  $\rightarrow$  Internal EXTernal  $\rightarrow$  External

# **Query parameters**

None

#### **Response format**

INT|EXT

† For the meaning of each response data, see the setting parameters.

# **Setting example**

:SOURce1:PWM:SOURce INTernal Sets the PWM modulation source of CH1 to internal

# **2.3.155 Modulated oscillation mode PWM modulation frequency setting/query [:SOURce[1|2]]:PWM:INTernal:FREQuency**

# **■[:SOURce[1|2]]:PWM:INTernal:FREQuency**

# **□[:SOURce[1|2]]:PWM:INTernal:FREQuency?**

# **Description**

Sets/queries the PWM internal modulation frequency

# **Setting parameters**

<frequency>|MINimum|MAXimum

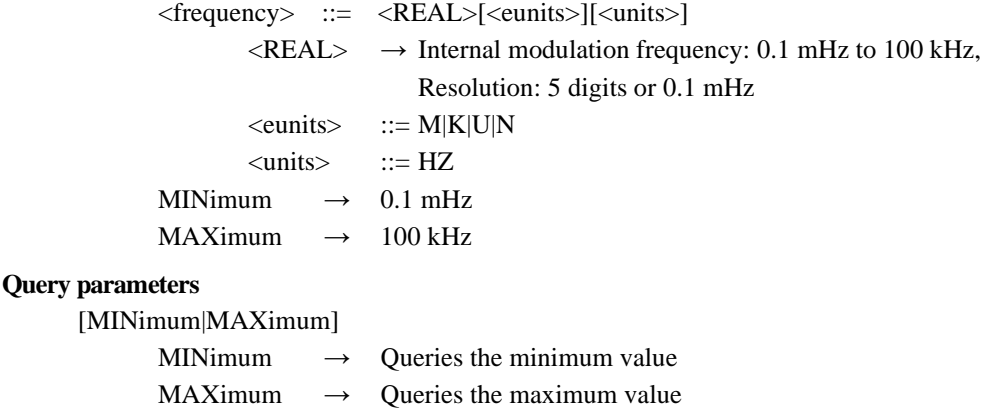

 $<$ NR3 $>$ 

# **Setting example**

:SOURce1:PWM:INTernal:FREQuency 1KHZ Sets the PWM internal modulation frequency of CH1 to 1 kHz

# **2.3.156 Modulated oscillation mode PWM modulation waveform selection/query [:SOURce[1|2]]:PWM:INTernal:FUNCtion[:SHAPe]**

### **■[:SOURce[1|2]]:PWM:INTernal:FUNCtion[:SHAPe]**

# **□[:SOURce[1|2]]:PWM:INTernal:FUNCtion[:SHAPe]?**

#### **Description**

Selects/queries the PWM internal modulation waveform

#### **Setting parameters**

# SINusoid|SQUare|TRIangle|PRAMp|NRAMp|NOISe|USER

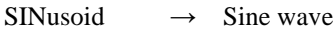

- $SQUare \rightarrow Square$
- TRIangle  $\rightarrow$  Triangle wave
- $PRAMP \rightarrow Rising ramp wave$
- $NRAMp \rightarrow$  Falling ramp wave
- NOISe  $\rightarrow$  Noise
- USER  $\rightarrow$  Arbitrary waveform

#### **Query parameters**

None

#### **Response format**

# SIN|SQU|TRI|PRAM|NRAM|NOIS|USER

† For the meaning of each response data, see the setting parameters.

#### **Setting example**

:SOURce1:PWM:INTernal:FUNCtion:SHAPe SINusoid Sets the PWM internal modulation waveform of CH1 to sine wave

# **2.3.157 Modulated oscillation mode PWM arbitrary waveform of modulation waveform selection/query [:SOURce[1|2]]:PWM:INTernal:FUNCtion:USER**

# **■[:SOURce[1|2]]:PWM:INTernal:FUNCtion:USER**

#### **□[:SOURce[1|2]]:PWM:INTernal:FUNCtion:USER?**

# **Description**:

Selects/queries the arbitrary waveform of PWM internal modulation waveform

#### **Setting parameters**

 $\langle$ memory $\rangle$  ::=  $\langle$ INT $\rangle$ 

 $\langle$ INT>  $\rightarrow$  Memory number: 0 to 128

# **Query parameters**

None

# **Response format**  $<$ NR1 $>$

# **Setting example**

:SOURce1:PWM:INTernal:FUNCtion:USER 3

Sets the arbitrary waveform of PWM internal modulation waveform of CH1 to the data of the memory number 3

**Remarks**

† Memory number 0 is the edit memory.

# **2.3.158 Modulated oscillation mode PWM synchronization signal output selection/query :OUTPut[1|2]:SYNC:PWM:TYPE**

# **■:OUTPut[1|2]:SYNC:PWM:TYPE**

### **□:OUTPut[1|2]:SYNC:PWM:TYPE?**

#### **Description**

Selects/queries the PWM synchronization output

# **Setting parameters**

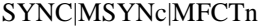

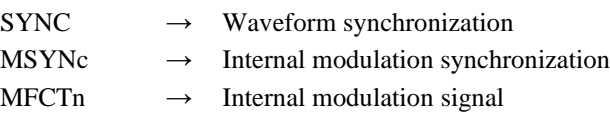

# **Query parameters**

None

# **Response format**

SYNC|MSYN|MFCT

† For the meaning of each response data, see the setting parameters.

#### **Setting example**

:OUTPut1:SYNC:PWM:TYPE SYNC Sets the PWM synchronization output of CH1 to waveform synchronization

# **2.3.159 Sweep oscillation mode sweep selection/query [:SOURce[1|2]]:SWEep:MODE**

# **■[:SOURce[1|2]]:SWEep:MODE**

#### **□[:SOURce[1|2]]:SWEep:MODE?**

### **Description**

Selects/queries the sweep mode

### **Setting parameters**

SINGle|CONTinuous|GATed

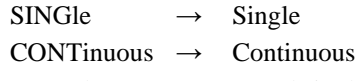

GATed  $\rightarrow$  Gated single

#### **Query parameters**

None

#### **Response format**

SING|CONT|GAT

† For the meaning of each response data, see the setting parameters.

#### **Setting example**

:SOURce1:SWEep:MODE SINGle Sets the sweep mode of CH1 to the single

# **2.3.160 Basic sweep setting sweep slop selection/query [:SOURce[1|2]]:SWEep:SPACing**

# **■[:SOURce[1|2]]:SWEep:SPACing**

#### **□[:SOURce[1|2]]:SWEep:SPACing?**

### **Description**

Selects/queries the sweep slope

# **Setting parameters**

LINear|LOGarithmic

 $LINear \rightarrow Linear$ 

LOGarithmic  $\rightarrow$  Logarithmic

#### **Query parameters**

None

**Response format**

# LIN|LOG

† For the meaning of each response data, see the setting parameters.

#### **Setting example**

:SOURce1:SWEep:SPACing LINear Sets the slope of CH1 to linear

# **2.3.161 Basic sweep setting sweep direction selection/query [:SOURce[1|2]]:SWEep:INTernal:FUNCtion**

# **■[:SOURce[1|2]]:SWEep:INTernal:FUNCtion**

# **□[:SOURce[1|2]]:SWEep:INTernal:FUNCtion?**

#### **Description**

Selects/queries the sweep direction

### **Setting parameters**

RAMP|TRIangle

RAMP  $\rightarrow$  One way TRIangle  $\rightarrow$  Shuttle

#### **Query parameters**

None

#### **Response format**

RAMP|TRI

† For the meaning of each response data, see the setting parameters.

# **Setting example**

:SOURce1:SWEep:INTernal:FUNCtion RAMP Sets the sweep direction of CH1 to one way

# **2.3.162 Basic sweep setting sweep time setting/query [:SOURce[1|2]]:SWEep:TIME**

# **■[:SOURce[1|2]]:SWEep:TIME**

#### **□[:SOURce[1|2]]:SWEep:TIME?**

**Description**

Sets/queries the sweep time

# **Setting parameters**

<time>|MINimum|MAXimum

<time> ::= <REAL>[<eunits>][<units>]

 $\langle \text{REAL} \rangle \rightarrow$  Sweep time: 0.1ms to 10,000 s, Resolution: 4 digits or 0.1 ms

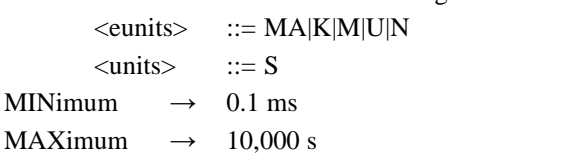

**Query parameters**

[MINimum|MAXimum]

MINimum  $\rightarrow$  Queries the minimum value

MAXimum  $\rightarrow$  Queries the maximum value

#### **Response format**

<NR3>

#### **Setting example**

:SOURce1:SWEep:TIME 1MS Sets the sweep time of CH1 to 1 ms

# **2.3.163 Basic sweep setting stop level setting/query [:SOURce[1|2]]:SWEep:SLEVel**

# **■[:SOURce[1|2]]:SWEep:SLEVel**

#### **□[:SOURce[1|2]]:SWEep:SLEVel?**

# **Description**

Sets/queries the stop level value of oscillation stop of gated single-shot sweep

# **Setting parameters**

<level>|MAXimum|MINimum

<level> ::= <REAL>[<units>]  $\langle \text{REAL} \rangle \rightarrow$  Stop level value: -100.00% to 100.00%, Resolution: 0.01% <units> ::= PCT MINimum  $\rightarrow$  -100.00% MAXimum  $\rightarrow$  100.00%

# **Query parameters**

[MINimum|MAXimum]

MINimum  $\rightarrow$  Queries the minimum value MAXimum  $\rightarrow$  Queries the maximum value

**Response format**

<NR3>

# **Setting example**

:SOURce1:SWEep:SLEVel 20PCT

Set the stop level value of oscillation stop of gated single-shot sweep of CH1 to 20%

# **2.3.164 Basic sweep setting stop level selection/query [:SOURce[1|2]]:SWEep:SLEVel:STATe**

# **■[:SOURce[1|2]]:SWEep:SLEVel:STATe**

#### **□[:SOURce[1|2]]:SWEep:SLEVel:STATe?**

#### **Description**

Selects/queries the stop level of oscillation stop of single-shot sweep and gated single-shot sweep

# **Setting parameters**

 $\langle state \rangle$  ::=  $\langle BOL \rangle$  $\langle BOL \rangle$   $\rightarrow$  0/OFF: Disable 1/ON: Enable

**Query parameters**

None

# **Response format** <NBOL>

#### **Setting example**

:SOURce1:SWEep:SLEVel:STATe ON

Sets the stop level of oscillation stop of single-shot sweep and gated single-shot sweep of CH1 to enable

# **2.3.165 Basic sweep setting oscillatin stop unit setting/query [:SOURce[1|2]]:SWEep:OSTop**

# **■[:SOURce[1|2]]:SWEep:OSTop**

# **□[:SOURce[1|2]]:SWEep:OSTop?**

# **Description**

Selects/queries the oscillation stop unit of sweep oscillation

# **Setting parameters**

HALF|CYCLe  $HALF \rightarrow \text{Half cycle}$ 

 $CYCLe \rightarrow 1$  cycle

# **Query parameters**

None

# **Response format**

**HALF|CYCL** 

† For the meaning of each response data, see the setting parameters.

#### **Setting example**

:SOURce1:SWEep:OSTop HALF

Sets the oscillation stop unit of sweep oscillation of CH1 to half cycle

# **2.3.166 Basic sweep setting**

# **Multiconnector control on/off selection/query [:SOURce[1|2]]:SWEep:MCONnector:STATe**

# **■[:SOURce[1|2]]:SWEep:MCONnector:STATe**

#### **□[:SOURce[1|2]]:SWEep:MCONnector:STATe?**

#### **Description**

Selects/queries multiconnector control enable/disable

# **Setting parameters**

 $\langle state \rangle$  ::=  $\langle BOL \rangle$  $\langle BOL \rangle$   $\rightarrow$  0/OFF: Disable 1/ON: Enable

#### **Query parameters**

None

#### **Response format**

<NBOL>

# **Setting example**

:SOURce1:SWEep:MCONnector:STATe ON Enables multiconnector control of CH1

# **2.3.167 Basic sweep setting sweep synchronization signal selection/query :OUTPut[1|2]:SYNC:SWEep:TYPE**

# **■:OUTPut[1|2]:SYNC:SWEep:TYPE**

#### **□:OUTPut[1|2]:SYNC:SWEep:TYPE?**

#### **Description**

Selects/queries sweep synchronization output

### **Setting parameters**

#### SYNC|SSYNc|XDRive|MARKer

- $SYNC \rightarrow$  Reference phase synchronization
- $SSYNc \rightarrow$  Sweep synchronization
- $XDRive \rightarrow$  Sweep X drive

#### MARKer  $\rightarrow$  Marker

#### **Query parameters**

None

### **Response format**

# SYNC|SSYN|XDR|MARK

† For the meaning of each response data, see the setting parameters.

#### **Setting example**

:SOURce1:SYNC:SWEep:TYPE SYNC

Sets CH1 sweep synchronization output to reference phase synchronization

# **2.3.168 Sweep oscillation mode frequency sweep selection/query [:SOURce[1|2]]:FREQuency:MODE**

# **■[:SOURce[1|2]]:FREQuency:MODE**

#### **□[:SOURce[1|2]]:FREQuency:MODE?**

#### **Description**

Switches the oscillation mode to the sweep oscillation frequency sweep Queries whether or not the oscillation mode is the sweep oscillation frequency sweep

#### **Setting parameters**

CW|FIXed|SWEep

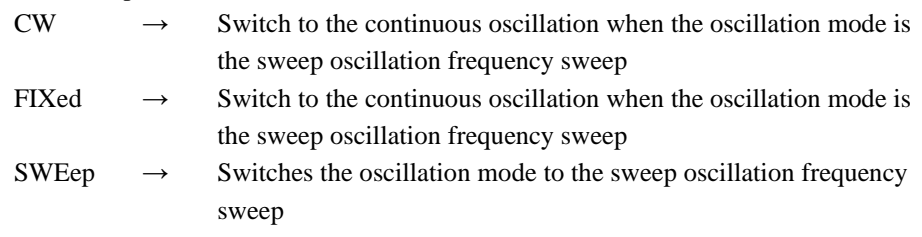

# **Query parameters**

None

# **Response format**

CW|FIX|SWE

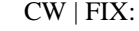

The oscillation mode is not the sweep oscillation frequency sweep SWE: The oscillation mode is the sweep oscillation frequency sweep

### **Setting example**

:SOURce1:FREQuency:MODE SWEep

Sets the oscillation mode of CH1 to the frequency sweep

# **2.3.169 Frequency sweep start value setting/query [:SOURce[1|2]]:FREQuency:STARt**

# **■[:SOURce[1|2]]:FREQuency:STARt**

# **□[:SOURce[1|2]]:FREQuency:STARt?**

# **Description**

Sets/queries the start value of frequency sweep

# **Setting parameters**

<frequency>|MINimum|MAXimum

<frequency> ::= <REAL>[<eunits>][<units>]

 $\langle \text{REAL} \rangle \rightarrow$  Start value: 0.01 μHz to 30 MHz,

```
Resolution: 0.01 μHz
```
† The setting range varies depending on the waveform or oscillation mode.

- $\le$  eunits>  $\qquad ::= M|K|U|N$  $\langle \text{units} \rangle$  ::= HZ
- MINimum  $\rightarrow$  Sets the minimum value
- MAXimum  $\rightarrow$  Sets the maximum value

# **Query parameters**

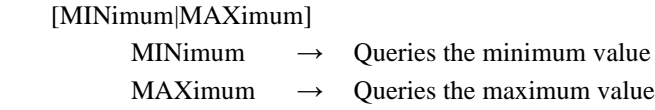

 $<$ NR3 $>$ 

# **Setting example**

:SOURce1:FREQuency:STARt 1KHZ Sets the start value of frequency sweep of CH1 to 1 kHz

# **2.3.170 Frequency sweep stop value setting/query [:SOURce[1|2]]:FREQuency:STOP**

### **■[:SOURce[1|2]]:FREQuency:STOP**

# **□[:SOURce[1|2]]:FREQuency:STOP?**

#### **Description**

Sets/queries the stop value of frequency sweep

#### **Setting parameters**

<frequency>|MINimum|MAXimum

<frequency> ::= <REAL>[<eunits>][<units>]

 $\langle \text{REAL} \rangle \rightarrow$  Stop value: 0.01 μHz to 30MHz,

Resolution: 0.01 μHz

† The setting range varies depending on the waveform or oscillation mode.

 $\le$ eunits>  $\qquad ::= M|K|U|N$ 

 $<$ units>  $::=$  HZ

MINimum  $\rightarrow$  Sets the minimum value  $MAXimum \rightarrow Sets$  the maximum value

**Query parameters**

[MINimum|MAXimum]

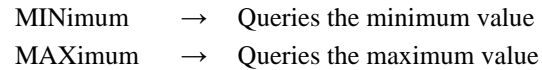

# **Response format**

 $<$ NR3 $>$ 

# **Setting example**

:SOURce1:FREQuency:STOP 1KHZ Sets the stop value of frequency sweep of CH1 to 1 kHz

# **2.3.171 Frequency sweep center value setting/query [:SOURce[1|2]]:FREQuency:CENTer**

# **■[:SOURce[1|2]]:FREQuency:CENTer**

### **□[:SOURce[1|2]]:FREQuency:CENTer?**

**Description**

Sets/queries the center value of frequency sweep

#### **Setting parameters**

<frequency>|MINimum|MAXimum

<frequency> ::= <REAL>[<eunits>][<units>]

 $\langle \text{REAL} \rangle \rightarrow \text{Center value: } 0.01 \mu \text{Hz}$  to 30 MHz,

# Resolution: 0.01 μHz

† The setting range varies depending on the waveform or oscillation mode.

 $\le$ eunits>  $::=$  M|K|U|N  $\n<sub>1</sub> units$  ::= HZ

$$
\langle \text{units} \rangle \qquad ::= \mathbf{H}
$$

MINimum  $\rightarrow$  Sets the minimum value

MAXimum  $\rightarrow$  Sets the maximum value

# **Query parameters**

[MINimum|MAXimum]

MINimum  $\rightarrow$  Queries the minimum value

MAXimum  $\rightarrow$  Queries the maximum value

#### **Response format**

 $<$ NR3 $>$ 

# **Setting example**

:SOURce1:FREQuency:CENTer 1KHZ

Sets the center value of frequency sweep of CH1 to 1 kHz

# **2.3.172 Frequency sweep span value setting/query [:SOURce[1|2]]:FREQuency:SPAN**

### **■[:SOURce[1|2]]:FREQuency:SPAN**

#### **□[:SOURce[1|2]]:FREQuency:SPAN?**

# **Description**

Sets/queries the span value of frequency sweep

### **Setting parameters**

<frequency>|MINimum|MAXimum

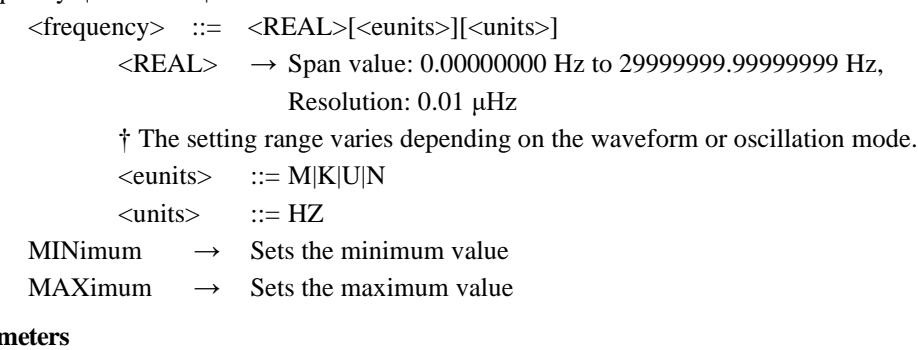

**Query parai** 

[MINimum|MAXimum]

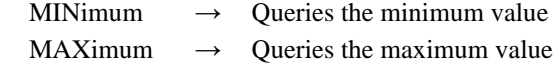

#### **Response format**

<NR3>

#### **Setting example**

:SOURce1:FREQuency:SPAN 1KHZ Sets the span value of frequency sweep of CH1 to 1 kHz

# **2.3.173 Frequency sweep marker value setting/query [:SOURce[1|2]]:MARKer:FREQuency**

# **■[:SOURce[1|2]]:MARKer:FREQuency**

# **□[:SOURce[1|2]]:MARKer:FREQuency?**

#### **Description**

Sets/queries the marker value of frequency sweep

#### **Setting parameters**

<frequency>|CENTer|MINimum|MAXimum

<frequency> ::= <REAL>[<eunits>][<units>]

 $\langle \text{REAL} \rangle \rightarrow$  Marker value: 0.01 μHz to 30 MHz,

#### Resolution: 0.01 μHz

† The setting range varies depending on the waveform or oscillation mode.

 $\le$  eunits>  $\qquad ::= M|K|U|N$ 

 $<$ units>  $::=$  HZ

CENTer  $\rightarrow$  Center value of frequency sweep

MINimum  $\rightarrow$  Sets the minimum value

 $MAXimum \rightarrow Sets$  the maximum value

# **Query parameters**

[CENTer|MINimum|MAXimum]

- CENTer  $\rightarrow$  Queries the center value of frequency sweep
- MINimum  $\rightarrow$  Queries the minimum value
- MAXimum  $\rightarrow$  Oueries the maximum value

# **Response format**

<NR3>

# **Setting example**

:SOURce1:MARKer:FREQuency 1KHZ

Sets the marker value of frequency sweep of CH1 to 1 kHz

# **2.3.174 Frequency sweep start/stop value swapping setting [:SOURce[1|2]]:FREQuency:SWAP**

# **■[:SOURce[1|2]]:FREQuency:SWAP**

# **Description**

Swaps the start value with stop value of the frequency sweep

# **Setting parameters**

None

#### **Setting example**

# :SOURce1:FREQuency:SWAP Swaps the start value with stop value of the frequency sweep of CH1

# **2.3.175 Frequency sweep start/stop value output setting [:SOURce[1|2]]:FREQuency:STATe**

# **■[:SOURce[1|2]]:FREQuency:STATe**

#### **Description**

Switches the state of frequency sweep

#### **Setting parameters**

# STARt|STOP

 $STARt \rightarrow$  Switches the output to the start value

 $STOP \rightarrow Switches$  the output to the stop value

# **Setting example**

:SOURce1:FREQuency:STATe STARt

Switches the state of frequency sweep of CH1 to the start value

# **2.3.176 Sweep oscillation mode phase sweep selection/query [:SOURce[1|2]]:PHASe:MODE**

# **■[:SOURce[1|2]]:PHASe:MODE**

### **□[:SOURce[1|2]]:PHASe:MODE?**

#### **Description**

Switches the oscillation mode to the sweep oscillation phase sweep

Queries whether or not the oscillation mode is the sweep oscillation phase sweep

### **Setting parameters**

FIXed|SWEep

FIXed  $\rightarrow$  Switch to the continuous oscillation when the oscillation mode is the sweep oscillation phase sweep

 $\text{SWEep} \rightarrow \text{Switches the oscillation mode to the sweep oscillation phase sweep}$ 

#### **Query parameters**

None

### **Response format**

FIX|SWE

FIX: The oscillation mode is not the sweep oscillation phase sweep SWE: The oscillation mode is the sweep oscillation phase sweep

#### **Setting example**

:SOURce1:PHASe:MODE SWEep Sets the oscillation mode of CH1 to the phase sweep

# **2.3.177 Phase sweep**

# **start value setting/query [:SOURce[1|2]]:PHASe:STARt**

# **■[:SOURce[1|2]]:PHASe:STARt**

#### **□[:SOURce[1|2]]:PHASe:STARt?**

#### **Description**

Sets/queries the start value of phase sweep

### **Setting parameters**

<phase>|MINimum|MAXimum

<phase> ::= <REAL>[<units>]

 $\langle \text{REAL} \rangle \rightarrow$  Start value: -1800.000° to 1800.000°,

# Resolution: 0.001°

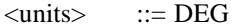

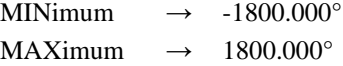

#### **Query parameters**

[MINimum|MAXimum]

MINimum  $\rightarrow$  Queries the minimum value

 $MAXimum \rightarrow Queries the maximum value$ 

# **Response format**

 $<$ NR3 $>$ 

### **Setting example**

:SOURce1:PHASe:STARt 90DEG

Sets the start value of phase sweep of CH1 to 90°

# **2.3.178 Phase sweep stop value setting/query [:SOURce[1|2]]:PHASe:STOP**

# **■[:SOURce[1|2]]:PHASe:STOP**

#### **□[:SOURce[1|2]]:PHASe:STOP?**

### **Description**

Sets/queries the stop value of phase sweep

# **Setting parameters**

<phase>|MINimum|MAXimum

<phase> ::= <REAL>[<units>]  $\langle \text{REAL} \rangle \rightarrow$  Stop value: -1800.000° to 1800.000°, Resolution: 0.001°  $<$ units>  $::=$  DEG MINimum  $\rightarrow$  -1800.000° MAXimum  $\rightarrow$  1800.000°

# **Query parameters**

[MINimum|MAXimum]

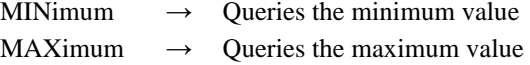

**Response format**

<NR3>

### **Setting example**

:SOURce1:PHASe:STOP 90DEG Sets the stop value of phase sweep of CH1 to 90°

# **2.3.179 Phase sweep**

# **center value setting/query [:SOURce[1|2]]:PHASe:CENTer**

# **■[:SOURce[1|2]]:PHASe:CENTer**

# **□[:SOURce[1|2]]:PHASe:CENTer?**

# **Description**

Sets/queries the center value of phase sweep

# **Setting parameters**

<phase>|MINimum|MAXimum

<phase> ::= <REAL>[<units>]

 $\langle \text{REAL}\rangle \rightarrow \text{Center value: -1800.000}^{\circ}$  to 1800.000°,

Resolution: 0.001°

- $\langle \text{units} \rangle$  ::= DEG
- MINimum  $\rightarrow$  -1800.000° MAXimum  $\rightarrow$  1800.000°

### **Query parameters**

[MINimum|MAXimum]

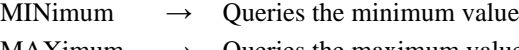

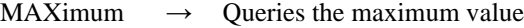

# **Response format**

<NR3>

# **Setting example**

:SOURce1:PHASe:CENTer 90DEG

# **2.3.180 Phase sweep span value setting/query [:SOURce[1|2]]:PHASe:SPAN**

# **■[:SOURce[1|2]]:PHASe:SPAN**

# **□[:SOURce[1|2]]:PHASe:SPAN?**

#### **Description**

Sets/queries the span value of phase sweep

# **Setting parameters**

<phase>|MINimum|MAXimum

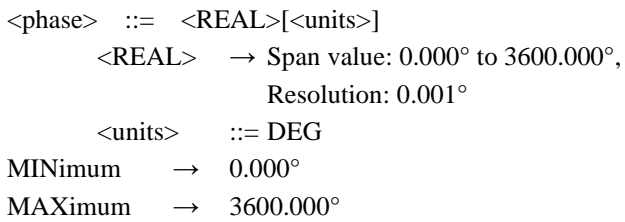

# **Query parameters**

[MINimum|MAXimum]

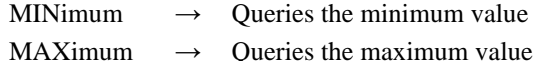

#### **Response format**

 $<$ NR3 $>$ 

#### **Setting example**

:SOURce1:PHASe:SPAN 90DEG Sets the span value of phase sweep of CH1 to 90°

# **2.3.181 Phase sweep**

# **marker value setting/query [:SOURce[1|2]]:MARKer:PHASe**

# **■[:SOURce[1|2]]:MARKer:PHASe**

# **□[:SOURce[1|2]]:MARKer:PHASe?**

# **Description**

Sets/queries the marker value of phase sweep

# **Setting parameters**

<phase>|CENTer|MINimum|MAXimum

<phase> ::= <REAL>[<units>]

 $\langle \text{REAL} \rangle \rightarrow \text{Market value: -1800.000}^{\circ}$  to 1800.000°,

Resolution: 0.001°

$$
\langle units \rangle \qquad ::= DEG
$$

CENTer  $\rightarrow$  Center value of phase sweep

MINimum  $\rightarrow$  -1800.000°

MAXimum  $\rightarrow$  1800.000°

# **Query parameters**

[CNETer|MINimum|MAXimum]

CENTer  $\rightarrow$  Queries the center value of phase sweep

MINimum  $\rightarrow$  Queries the minimum value

MAXimum  $\rightarrow$  Queries the maximum value

#### **Response format**

 $<$ NR3 $>$ 

# **Setting example**

:SOURce1:MARKer:PHASe 90DEG Sets the marker value of phase sweep of CH1 to 90°

# **2.3.182 Phase sweep start/stop value swapping setting [:SOURce[1|2]]:PHASe:SWAP**

### **■[:SOURce[1|2]]:PHASe:SWAP**

#### **Description**

Swaps the start value with stop value of the phase sweep

# **Setting parameters** None

# **Setting example**

:SOURce1:PHASe:SWAP

Swaps the start value with stop value of the phase sweep of CH1

# **2.3.183 Phase sweep**

# **start/stop value output setting [:SOURce[1|2]]:PHASe:STATe**

#### **■[:SOURce[1|2]]:PHASe:STATe**

#### **Description**

Switches the state of phase sweep

# **Setting parameters**

# **STARt|STOP**

 $STARt \rightarrow$  Switches the output to the start value

 $STOP \rightarrow Switches$  the output to the stop value

#### **Setting example**

:SOURce1:PHASe:STATe STARt Switches the state of phase sweep of CH1 to the start value

# **2.3.184 Sweep oscillation mode amplitude sweep selection/query [:SOURce[1|2]]:VOLTage[:LEVel][:IMMediate][:AMPLitude]:MODE**

#### **■[:SOURce[1|2]]:VOLTage[:LEVel][:IMMediate][:AMPLitude]:MODE**

#### **□[:SOURce[1|2]]:VOLTage[:LEVel][:IMMediate][:AMPLitude]:MODE?**

### **Description**

Switches the oscillation mode to the sweep oscillation amplitude sweep

Queries whether or not the oscillation mode is the sweep oscillation amplitude sweep

#### **Setting parameters**

FIXed|SWEep

FIXed  $\rightarrow$  Switch to the continuous oscillation when the oscillation mode is the sweep oscillation amplitude sweep

 $SWEep \rightarrow Switches$  the oscillation mode to the sweep oscillation amplitude sweep

#### **Query parameters**

None

# **Response format**

FIX|SWE

FIX: The oscillation mode is not the sweep oscillation amplitude sweep

SWE: The oscillation mode is the sweep oscillation amplitude sweep

#### **Setting example**

:SOURce1:VOLTage:LEVel:IMMediate:AMPLitude:MODE SWEep Sets the oscillation mode of CH1 to the amplitude sweep

# **2.3.185 Amplitude sweep start value setting/query [:SOURce[1|2]]:VOLTage[:LEVel][:IMMediate][:AMPLitude]:STARt**

# **■[:SOURce[1|2]]:VOLTage[:LEVel][:IMMediate][:AMPLitude]:STARt**

# **□[:SOURce[1|2]]:VOLTage[:LEVel][:IMMediate][:AMPLitude]:STARt?**

### **Description**

Sets/queries the start value of amplitude sweep

#### **Setting parameters**

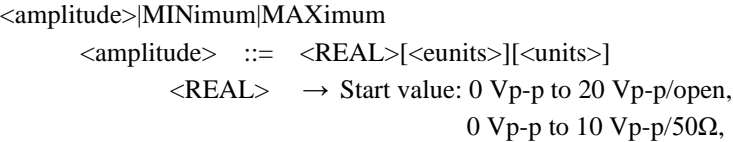

Resolution: (999.9 mVp-p or less) 4 digits or 0.1mVp-p,

(1 Vp-p or more) 5 digits or 1mVp-p

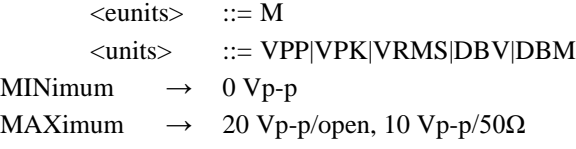

### **Query parameters**

[MINimum|MAXimum]

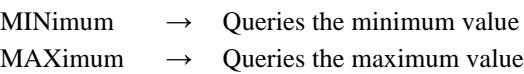

#### **Response format**

<NR3>

#### **Setting example**

:SOURce1:VOLTage:LEVel:IMMediate:AMPLitude:STARt 5VPP Sets the start value of amplitude sweep of CH1 to 5 Vp-p

# **2.3.186 Amplitude sweep stop value setting/query [:SOURce[1|2]]:VOLTage[:LEVel][:IMMediate][:AMPLitude]:STOP**

# **■[:SOURce[1|2]]:VOLTage[:LEVel][:IMMediate][:AMPLitude]:STOP**

#### **□[:SOURce[1|2]]:VOLTage[:LEVel][:IMMediate][:AMPLitude]:STOP?**

# **Description**

Sets/queries the stop value of amplitude sweep

# **Setting parameters**

<amplitude>|MINimum|MAXimum <amplitude> ::= <REAL>[<eunits>][<units>]  $\langle \text{REAL} \rangle \rightarrow$  Stop value: 0 Vp-p to 20 Vp-p/open, 0 Vp-p to 10 Vp-p/50Ω, Resolution: (999.9 mVp-p or less) 4 digits or 0.1mVp-p, (1 Vp-p or more) 5 digits or 1mVp-p  $\le$ eunits $\ge$  ::= M <units> ::= VPP|VPK|VRMS|DBV|DBM MINimum  $\rightarrow$  0 Vp-p

MAXimum  $\rightarrow$  20 Vp-p/open, 10 Vp-p/50 $\Omega$ 

# **Query parameters**

[MINimum|MAXimum]

MINimum  $\rightarrow$  Oueries the minimum value

MAXimum  $\rightarrow$  Queries the maximum value

### **Response format**

 $<$ NR3 $>$ 

# **Setting example**

:SOURce1:VOLTage:LEVel:IMMediate:AMPLitude:STOP 5VPP Sets the stop value of amplitude sweep of CH1 to 5 Vp-p

# **2.3.187 Amplitude sweep center value setting/query [:SOURce[1|2]]:VOLTage[:LEVel][:IMMediate][:AMPLitude]:CENTer**

#### **■[:SOURce[1|2]]:VOLTage[:LEVel][:IMMediate][:AMPLitude]:CENTer**

### **□[:SOURce[1|2]]:VOLTage[:LEVel][:IMMediate][:AMPLitude]:CENTer?**

#### **Description**

Sets/queries the center value of amplitude sweep

# **Setting parameters**

<amplitude>|MINimum|MAXimum <amplitude> ::= <REAL>[<eunits>][<units>]  $\langle \text{REAL} \rangle \rightarrow \text{Center value: } 0 \text{ Vp-p}$  to 20 Vp-p/open, 0 Vp-p to 10 Vp-p/50Ω, Resolution: (999.9 mVp-p or less) 4 digits or 0.1mVp-p, (1 Vp-p or more) 5 digits or 1mVp-p  $\le$  eunits  $\ge$   $\Rightarrow$   $\le$   $\le$  M <units> ::= VPP|VPK|VRMS|DBV|DBM MINimum  $\rightarrow$  0 Vp-p MAXimum  $\rightarrow$  20 Vp-p/open, 10 Vp-p/50 $\Omega$ 

# **Query parameters**

[MINimum|MAXimum]

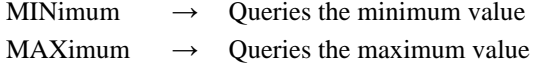

#### **Response format**

<NR3>

### **Setting example**

:SOURce1:VOLTage:LEVel:IMMediate:AMPLitude:CENTer 5VPP Sets the center value of amplitude sweep of CH1 to 5 Vp-p

# **2.3.188 Amplitude sweep span value setting/query [:SOURce[1|2]]:VOLTage[:LEVel][:IMMediate][:AMPLitude]:SPAN**

# **■[:SOURce[1|2]]:VOLTage[:LEVel][:IMMediate][:AMPLitude]:SPAN**

# **□[:SOURce[1|2]]:VOLTage[:LEVel][:IMMediate][:AMPLitude]:SPAN?**

#### **Description**

Sets/queries the span value of amplitude sweep

### **Setting parameters**

<amplitude>|MINimum|MAXimum

<amplitude> ::= <REAL>[<eunits>][<units>]

 $\langle \text{REAL} \rangle \rightarrow \text{span value: } 0 \text{ Vp-p} \text{ to } 20 \text{ Vp-p} \text{/open},$ 0 Vp-p to 10 Vp-p/50Ω, † Resolution depends on the start value and stop value.  $\le$  eunits>  $\therefore$  = M <units> ::= VPP|VPK|VRMS|DBV|DBM MINimum  $\rightarrow$  0 Vp-p MAXimum  $\rightarrow$  20 Vp-p/open, 10 Vp-p/50 $\Omega$ **Query parameters** [MINimum|MAXimum] MINimum  $\rightarrow$  Oueries the minimum value MAXimum  $\rightarrow$  Queries the maximum value **Response format**  $<$ NR3 $>$ **Setting example** :SOURce1:VOLTage:LEVel:IMMediate:AMPLitude:SPAN 5VPP Sets the span value of amplitude sweep of CH1 to 5 Vp-p **2.3.189 Amplitude sweep marker value setting/query [:SOURce[1|2]]:MARKer:VOLTage[:LEVel][:IMMediate][:AMPLitude] ■[:SOURce[1|2]]:MARKer:VOLTage[:LEVel][:IMMediate][:AMPLitude] □[:SOURce[1|2]]:MARKer:VOLTage[:LEVel][:IMMediate][:AMPLitude]? Description** Sets/queries the marker value of amplitude sweep **Setting parameters** <amplitude>|CENTer|MINimum|MAXimum <amplitude> ::= <REAL>[<eunits>][<units>]  $\langle \text{REAL} \rangle \rightarrow \text{Market value: } 0 \text{ Vp-p}$  to 20 Vp-p/open, 0 Vp-p to 10 Vp-p/50Ω, Resolution: (999.9 mVp-p or less) 4 digits or 0.1mVp-p, (1 Vp-p or more) 5 digits or 1mVp-p  $\le$  eunits  $\ge$   $\Rightarrow$   $\le$   $\le$  M <units> ::= VPP|VPK|VRMS|DBV|DBM CENTer  $\rightarrow$  Center value of amplitude sweep

#### **Query parameters**

[CENTer|MINimum|MAXimum]

MINimum  $\rightarrow$  0 Vp-p

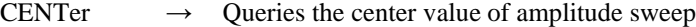

MINimum  $\rightarrow$  Queries the minimum value

MAXimum  $\rightarrow$  20 Vp-p/open, 10 Vp-p/50 $\Omega$ 

MAXimum  $\rightarrow$  Queries the maximum value

# **Response format**

 $<$ NR3 $>$ 

# **Setting example**

:SOURce1:MARKer:VOLTage:LEVel:IMMediate:AMPLitude 5VPP Sets the marker value of amplitude sweep of CH1 to 5 Vp-p
## **2.3.190 Amplitude sweep start/stop value swapping setting [:SOURce[1|2]]:VOLTage[:LEVel][:IMMediate][:AMPLitude]:SWAP**

## **■[:SOURce[1|2]]:VOLTage[:LEVel][:IMMediate][:AMPLitude]:SWAP**

#### **Description**

Swaps the start value with stop value of the amplitude sweep

#### **Setting parameters**

None

### **Setting example**

:SOURce1:VOLTage:LEVel:IMMediate:AMPLitude:SWAP

Swaps the start value with stop value of the amplitude sweep of CH1

## **2.3.191 Amplitude sweep start/stop value output setting [:SOURce[1|2]]:VOLTage[:LEVel][:IMMediate][:AMPLitude]:STATe**

### **■[:SOURce[1|2]]:VOLTage[:LEVel][:IMMediate][:AMPLitude]:STATe**

#### **Description**

Switches the state of amplitude sweep

### **Setting parameters**

STARt|STOP

 $STARt \rightarrow$  Switches the output to the start value

 $STOP \rightarrow Switches$  the output to the stop value

### **Setting example**

:SOURce1:VOLTage:LEVel:IMMediate:AMPLitude:STATe STARt Switches the state of amplitude sweep of CH1 to the start value

## **2.3.192 Sweep oscillation mode DC offset sweep selection/query [:SOURce[1|2]]:VOLTage[:LEVel][:IMMediate]:OFFSet:MODE**

## **■[:SOURce[1|2]]:VOLTage[:LEVel][:IMMediate]:OFFSet:MODE**

### **□[:SOURce[1|2]]:VOLTage[:LEVel][:IMMediate]:OFFSet:MODE?**

### **Description**

Switches the oscillation mode to the sweep oscillation DC offset sweep Queries whether or not the oscillation mode is the sweep oscillation DC offset sweep

### **Setting parameters**

FIXed|SWEep

FIXed  $\rightarrow$  Switch to the continuous oscillation when the oscillation mode is the sweep oscillation DC offset sweep

 $SWEep \rightarrow Switches$  the oscillation mode to the sweep oscillation DC offset sweep

#### **Query parameters**

None

#### **Response format**

FIX|SWE

FIX: The oscillation mode is not the sweep oscillation DC offset sweep

SWE: The oscillation mode is the sweep oscillation DC offset sweep

#### **Setting example**

:SOURce1:VOLTage:LEVel:IMMediate:OFFSet:MODE SWEep Sets the oscillation mode of CH1 to the DC offset sweep

## **2.3.193 DC offset sweep start value setting/query [:SOURce[1|2]]:VOLTage[:LEVel][:IMMediate]:OFFSet:STARt**

## **■[:SOURce[1|2]]:VOLTage[:LEVel][:IMMediate]:OFFSet:STARt □[:SOURce[1|2]]:VOLTage[:LEVel][:IMMediate]:OFFSet:STARt? Description** Sets/queries the DC offset start value **Setting parameters** <offset>|MINimum|MAXimum <offset> ::= <REAL>[<eunits>][<units>]  $\langle \text{REAL} \rangle \rightarrow$  Start value:  $\pm 10 \text{ V/open}, \pm 5 \text{ V/50} \Omega$ , Resolution:  $(\pm 499.9 \text{ mV} \text{ or } \text{less})$  4 digits or 0.1 mV,  $(\pm 0.5 \text{ V} \text{ or more})$  5 digits or 1 mV  $\le$ eunits $\ge$   $\therefore$   $\le$  M  $<$ units>  $::=$  V MINimum  $\rightarrow$  -10 V/open, 5 V/50 $\Omega$ MAXimum  $\rightarrow$  10 V/open, 5 V/50 $\Omega$ **Query parameters** [MINimum|MAXimum]

MINimum  $\rightarrow$  Oueries the minimum value MAXimum  $\rightarrow$  Oueries the maximum value

**Response format**

<NR3>

## **Setting example**

:SOURce1:VOLTage:LEVel:IMMediate:OFFSet:STARt 2.5V Sets the start value of DC offset of CH1 to 2.5 V

## **2.3.194 DC offset sweep stop value setting/query [:SOURce[1|2]]:VOLTage[:LEVel][:IMMediate]:OFFSet:STOP**

## **■[:SOURce[1|2]]:VOLTage[:LEVel][:IMMediate]:OFFSet:STOP**

## **□[:SOURce[1|2]]:VOLTage[:LEVel][:IMMediate]:OFFSet:STOP?**

#### **Description**

Sets/queries the stop value of DC offset

## **Setting parameters**

#### <offset>|MINimum|MAXimum

<offset> ::= <REAL>[<eunits>][<units>]

 $\langle \text{REAL}\rangle \rightarrow$  Stop value:  $\pm$  10 V/open,  $\pm$  5 V/50 $\Omega$ ,

Resolution:  $(\pm 499.9 \text{ mV} \text{ or } \text{less})$  4 digits or 0.1 mV,

 $(\pm 0.5V$  or more) 5 digits or 1 mV

 $\le$  eunits $\ge$   $\therefore$   $=$  M

 $\langle \text{units} \rangle$  ::= V

MINimum  $\rightarrow$  -10 V/open, -5 V/50 $\Omega$ MAXimum  $\rightarrow$  10 V/open, 5 V/50 $\Omega$ 

## **Query parameters**

[MINimum|MAXimum]

MINimum  $\rightarrow$  Queries the minimum value MAXimum  $\rightarrow$  Queries the maximum value

## **Response format**

 $<$ NR3 $>$ 

## **Setting example**

:SOURce1:VOLTage:LEVel:IMMediate:OFFSet:STOP 2.5V Sets the stop value of DC offset of CH1 to 2.5 V

## **2.3.195 DC offset sweep center value setting/query [:SOURce[1|2]]:VOLTage[:LEVel][:IMMediate]:OFFSet:CENTer**

## **■[:SOURce[1|2]]:VOLTage[:LEVel][:IMMediate]:OFFSet:CENTer**

## **□[:SOURce[1|2]]:VOLTage[:LEVel][:IMMediate]:OFFSet:CENTer?**

## **Description**

Sets/queries the center value of DC offset

## **Setting parameters**

<offset>|MINimum|MAXimum

<offset> ::= <REAL>[<eunits>][<units>]

 $\langle \text{REAL} \rangle \rightarrow \text{DC offset:} \pm 10 \text{V} / \text{open}, \pm 5 \text{V} / 50 \Omega,$ 

Resolution:  $(\pm 499.9 \text{ mV} \text{ or } \text{less})$  4 digits or 0.1 mV,

 $(\pm 0.5 \text{ V} \text{ or more})$  5 digits or 1 mV

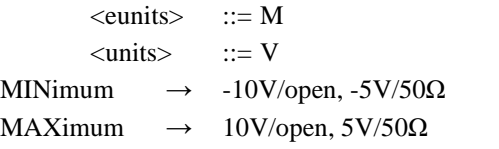

## **Query parameters**

[MINimum|MAXimum]

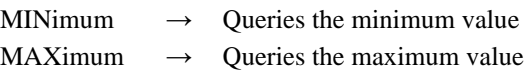

**Response format**

<NR3>

## **Setting example**

:SOURce1:VOLTage:LEVel:IMMediate:OFFSet:CENTer 2.5V Sets the center value of DC offset of CH1 to 2.5 V

## **2.3.196 DC offset sweep span value setting/query [:SOURce[1|2]]:VOLTage[:LEVel][:IMMediate]:OFFSet:SPAN**

## **■[:SOURce[1|2]]:VOLTage[:LEVel][:IMMediate]:OFFSet:SPAN**

## **□[:SOURce[1|2]]:VOLTage[:LEVel][:IMMediate]:OFFSet:SPAN?**

## **Description**

Sets/queries the span value of DC offset

## **Setting parameters**

<offset>|MINimum|MAXimum

<offset> ::= <REAL>[<eunits>][<units>]

 $\langle \text{REAL} \rangle \rightarrow \text{DC offset: } 0 \text{ V to } 20 \text{ V/open}, 0 \text{ V to } 10 \text{ V/50}\Omega,$ 

† Resolution depends on the start value and stop value.

 $\le$ eunits $\ge$   $\therefore$   $\le$  M

$$
\langle units \rangle \qquad ::= V
$$

$$
MINimum \longrightarrow 0 V
$$

MAXimum  $\rightarrow$  20 V/open, 10 V/50 $\Omega$ 

#### **Query parameters**

## [MINimum|MAXimum]

MINimum  $\rightarrow$  Oueries the minimum value

MAXimum  $\rightarrow$  Queries the maximum value

#### **Response format**

<NR3>

## **Setting example**

:SOURce1:VOLTage:LEVel:IMMediate:OFFSet:SPAN 2.5V Sets the span value of DC offset of CH1 to 2.5 V

## **2.3.197 DC offset sweep marker value setting/query [:SOURce[1|2]]:MARKer:VOLTage[:LEVel][:IMMediate]:OFFSet**

## **■[:SOURce[1|2]]:MARKer:VOLTage[:LEVel][:IMMediate]:OFFSet**

## **□[:SOURce[1|2]]:MARKer:VOLTage[:LEVel][:IMMediate]:OFFSet?**

### **Description**

Sets/queries the marker value of DC offset

### **Setting parameters**

<offset>|CENTer|MINimum|MAXimum

<offset> ::= <REAL>[<eunits>][<units>]

#### $\langle \text{REAL} \rangle \rightarrow \text{Market value:} \pm 10 \text{ Vp-p/open,} \pm 5 \text{ Vp-p/50\Omega,}$

Resolution:  $(\pm 499.9 \text{ mV} \text{ or } \text{less})$  4 digits or 0.1 mV,

 $(\pm 0.5 \text{ V} \text{ or more})$  5 digits or 1 mV

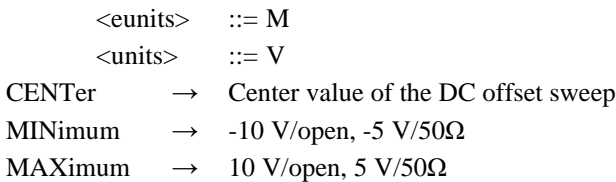

**Query parameters**

[CENTer|MINimum|MAXimum]

CENTer  $\rightarrow$  Queries the center value of DC offset sweep

MINimum  $\rightarrow$  Oueries the minimum value

MAXimum  $\rightarrow$  Queries the maximum value

#### **Response format**

 $<$ NR3 $>$ 

## **Setting example**

:SOURce1:MARKer:VOLTage:LEVel:IMMediate:OFFSet 2.5V Sets the marker value of DC offset of CH1 to 2.5 V

## **2.3.198 DC offset sweep start/stop value swapping setting [:SOURce[1|2]]:VOLTage[:LEVel][:IMMediate]:OFFSet:SWAP**

#### **■[:SOURce[1|2]]:VOLTage[:LEVel][:IMMediate]:OFFSet:SWAP**

#### **Description**

Swaps the start value with stop value of the DC offset sweep

### **Setting parameters**

None

#### **Setting example**

:SOURce1:VOLTage:LEVel:IMMediate:OFFSet:SWAP Swaps the start value with stop value of the DC offset sweep of CH1

## **2.3.199 DC offset sweep start/stop value output setting [:SOURce[1|2]]:VOLTage[:LEVel][:IMMediate]:OFFSet:STATe**

### **■[:SOURce[1|2]]:VOLTage[:LEVel][:IMMediate]:OFFSet:STATe**

#### **Description**

Switch the state of DC offset sweep

#### **Setting parameters**

STARt|STOP

 $STARt \rightarrow$  Switches the output to the start value

 $STOP \rightarrow Switches$  the output to the stop value

### **Setting example**

:SOURce1:VOLTage:LEVel:IMMediate:OFFSet:STATe STARt Switches the state of DC offset sweep of CH1 to the start value

## **2.3.200 Sweep oscillation mode duty sweep selection/query [:SOURce[1|2]]:PULSe:DCYCle:MODE**

#### **■[:SOURce[1|2]]:PULSe:DCYCle:MODE**

## **□[:SOURce[1|2]]:PULSe:DCYCle:MODE?**

## **Description**

Switches the oscillation mode to the sweep oscillation duty sweep Queries whether or not the oscillation mode is the sweep oscillation duty sweep

### **Setting parameters**

## FIXed|SWEep

FIXed  $\rightarrow$  Switch to the continuous oscillation when the oscillation mode is the sweep oscillation duty sweep

 $\text{SWEep} \rightarrow \text{Switches the oscillation mode to the sweep oscillation duty sweep}$ 

#### **Query parameters**

None

#### **Response format**

FIX|SWE

FIX: The oscillation mode is not the sweep oscillation duty sweep SWE: The oscillation mode is the sweep oscillation duty sweep

### **Setting example**

:SOURce1:PULSe:DCYCle:MODE SWEep

Sets the oscillation mode of CH1 to the duty sweep

## **2.3.201 duty sweep**

**start value setting/query [:SOURce[1|2]]:PULSe:DCYCle:STARt**

#### **■[:SOURce[1|2]]:PULSe:DCYCle:STARt**

### **□[:SOURce[1|2]]:PULSe:DCYCle:STARt?**

#### **Description**

Sets/queries the start value of duty sweep

#### **Setting parameters**

<duty>|MINimum|MAXimum  $\langle \text{duty} \rangle$  ::=  $\langle \text{REAL} \rangle$ [ $\langle \text{units} \rangle$ ]

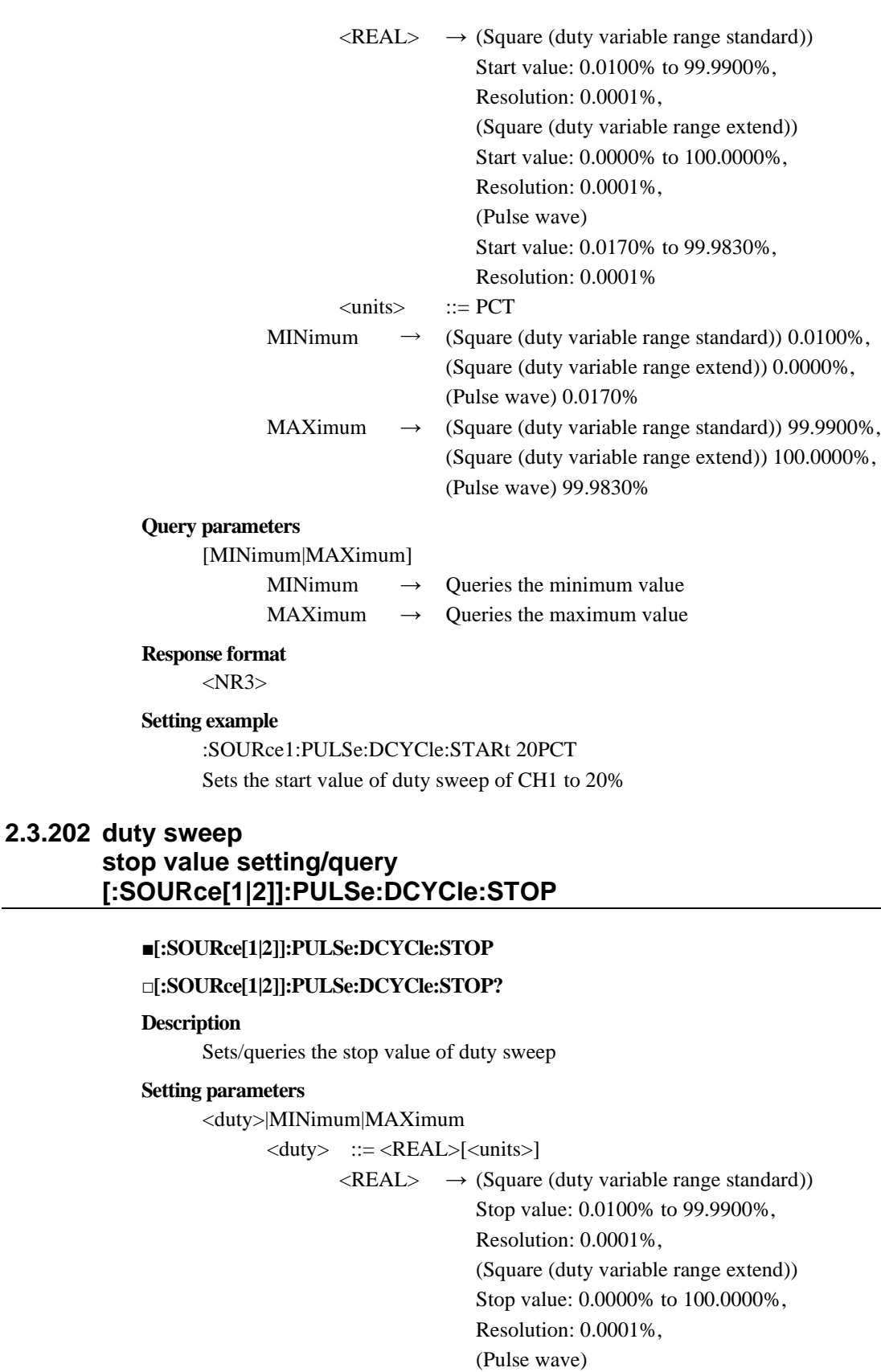

Stop value: 0.0170% to 99.9830%,

(Square (duty variable range extend)) 0.0000%,

(Square (duty variable range extend)) 100.0000%,

Resolution: 0.0001%

MINimum  $\rightarrow$  (Square (duty variable range standard)) 0.0100%,

MAXimum  $\rightarrow$  (Square (duty variable range standard)) 99.9900%,

(Pulse wave) 0.0170%

 $\langle \text{units} \rangle$  ::= PCT

### **Query parameters**

[MINimum|MAXimum]

MINimum  $\rightarrow$  Queries the minimum value

MAXimum  $\rightarrow$  Queries the maximum value

#### **Response format**

 $<$ NR3 $>$ 

## **Setting example**

:SOURce1:PULSe:DCYCle:STOP 20PCT Sets the stop value of duty sweep of CH1 to 20%

## **2.3.203 duty sweep center value setting/query [:SOURce[1|2]]:PULSe:DCYCle:CENTer**

#### **■[:SOURce[1|2]]:PULSe:DCYCle:CENTer**

### **□[:SOURce[1|2]]:PULSe:DCYCle:CENTer?**

### **Description**

Sets/queries the center value of duty sweep

## **Setting parameters**

<duty>|MINimum|MAXimum

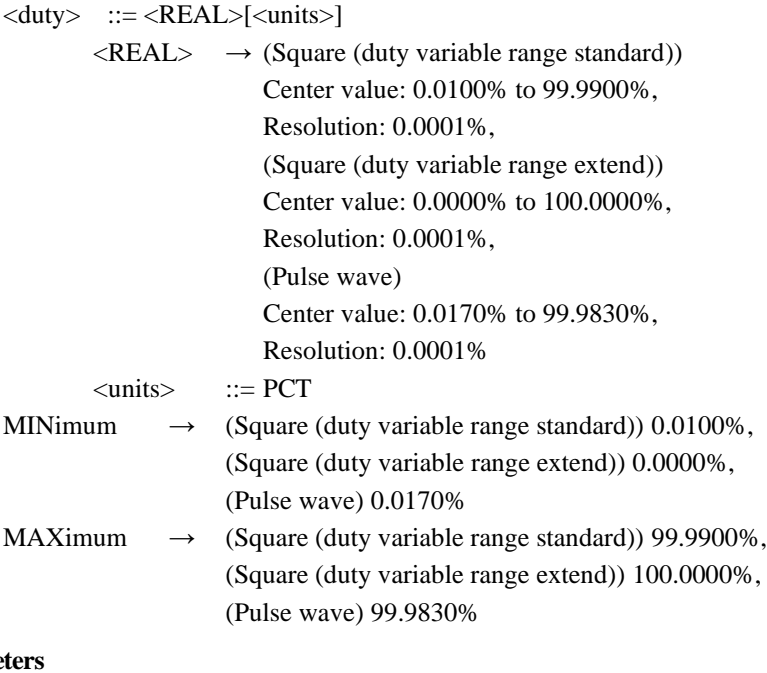

**Query parameters** 

[MINimum|MAXimum]

```
MINimum \rightarrow Queries the minimum value
```
MAXimum  $\rightarrow$  Queries the maximum value

### **Response format**

<NR3>

## **Setting example**

:SOURce1:PULSe:DCYCle:CENTer 20PCT Sets the center value of duty sweep of CH1 to 20%

## **2.3.204 duty sweep span value setting/query [:SOURce[1|2]]:PULSe:DCYCle:SPAN**

## **■[:SOURce[1|2]]:PULSe:DCYCle:SPAN**

#### **□[:SOURce[1|2]]:PULSe:DCYCle:SPAN?**

## **Description**

Sets/queries the span value of duty sweep

## **Setting parameters**

<duty>|MINimum|MAXimum

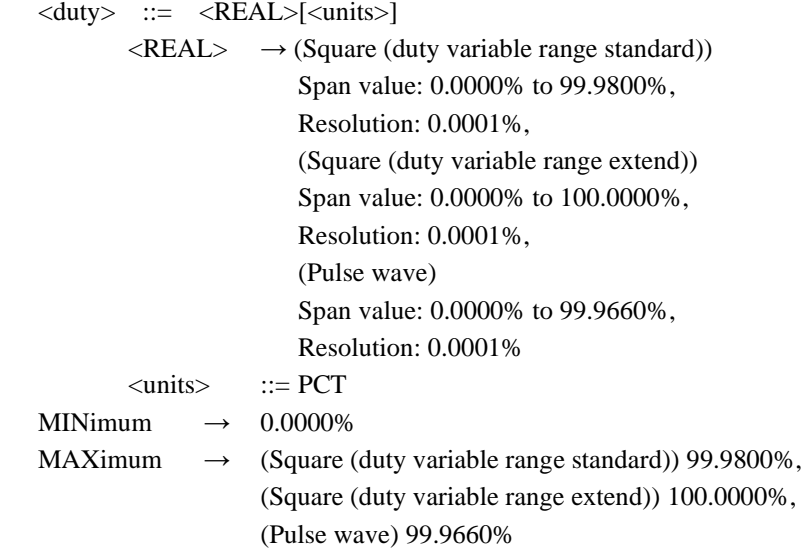

## **Query parameters**

[MINimum|MAXimum]

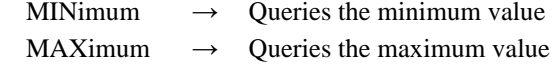

## **Response format**

<NR3>

#### **Setting example**

:SOURce1:PULSe:DCYCle:SPAN 20PCT Sets the span value of duty sweep of CH1 to 20%

## **2.3.205 duty sweep**

## **marker value setting/query [:SOURce[1|2]]:MARKer:PULSe:DCYCle**

## **■[:SOURce[1|2]]:MARKer:PULSe:DCYCle**

### **□[:SOURce[1|2]]:MARKer:PULSe:DCYCle?**

**Description**

Sets/queries the marker value of duty sweep

## **Setting parameters**

<duty>|CENTer|MINimum|MAXimum

 $\langle \text{duty} \rangle$  ::=  $\langle \text{REAL} \rangle$ [ $\langle \text{units} \rangle$ ]

 $\langle \text{REAL} \rangle \rightarrow (\text{Square (duty variable range standard))}$ 

Marker value: 0.0100% to 99.9900%,

Resolution: 0.0001%,

(Square (duty variable range extend))

Marker value: 0.0000% to 100.0000%,

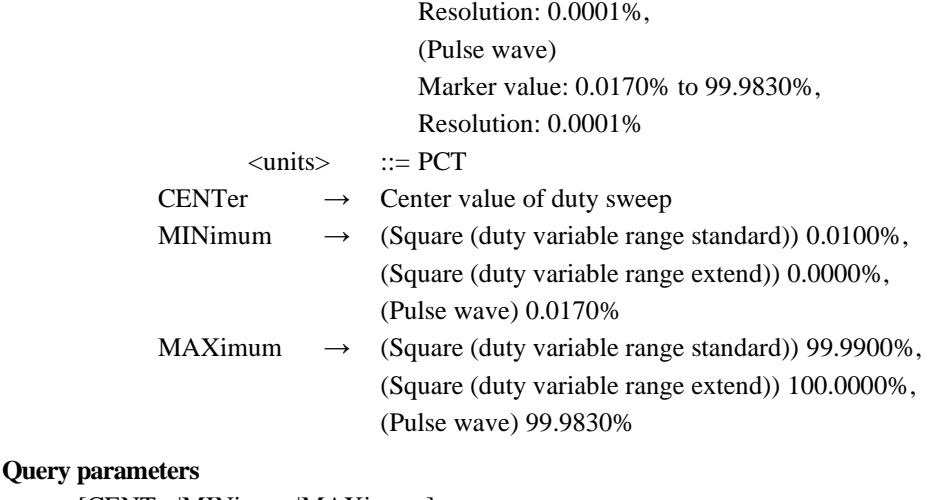

[CENTer|MINimum|MAXimum]

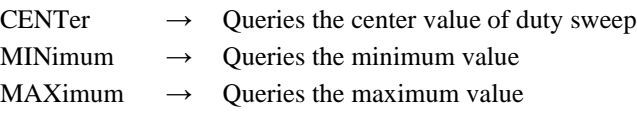

#### **Response format**

<NR3>

### **Setting example**

:SOURce1:MARKer:PULSe:DCYCle 20PCT Sets the marker value of duty sweep of CH1 to 20%

## **2.3.206 duty sweep**

## **start/stop value swapping setting [:SOURce[1|2]]:PULSe:DCYCle:SWAP**

### **■[:SOURce[1|2]]:PULSe:DCYCle:SWAP**

#### **Description**

Swaps the start value with stop value of the duty sweep

#### **Setting parameters**

None

#### **Setting example**

:SOURce1:PULSe:DCYCle:SWAP Swaps the start value with stop value of the duty sweep of CH1

## **2.3.207 duty sweep**

## **start/stop value output setting [:SOURce[1|2]]:PULSe:DCYCle:STATe**

## **■[:SOURce[1|2]]:PULSe:DCYCle:STATe**

## **Description**

Switches the state of duty sweep

#### **Setting parameters**

## STARt|STOP

 $STARt \rightarrow Switches$  the output to the start value

 $STOP \rightarrow Switches$  the output to the stop value

#### **Setting example**

:SOURce1:PULSe:DCYCle:STATe STARt Switches the state of duty sweep of CH1 to the start value

## **■[:SOURce[1|2]]:BURSt:STATe**

### **□[:SOURce[1|2]]:BURSt:STATe?**

## **Description**

Switches the oscillation mode between the continuous and burst oscillation modes Queries whether or not the oscillation mode is burst

### **Setting parameters**

 $\langle$ state> ::=  $\langle BOL \rangle$  $\langle BOL \rangle$   $\rightarrow$  0/OFF: Continuous 1/ON: Burst

#### **Query parameters**

None

### **Response format**

<NBOL>

 $\langle \text{NBOL} \rangle \rightarrow 0$ : The oscillation mode is not a burst oscillation mode 1: The oscillation mode is a burst oscillation mode

## **Setting example**

:SOURce1:BURSt:STATe ON Sets the oscillation mode of CH1 to burst

## **2.3.209 Burst oscillation burst mode selection/query [:SOURce[1|2]]:BURSt:MODE**

#### **■[:SOURce[1|2]]:BURSt:MODE**

## **□[:SOURce[1|2]]:BURSt:MODE?**

#### **Description**

Selects/queries the burst mode

## **Setting parameters**

AUTO|TRIGger|GATE|TGATe

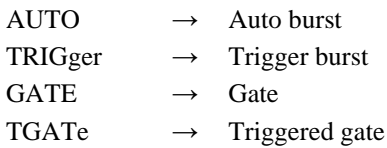

#### **Query parameters**

None

## **Response format**

## AUTO|TRIG|GATE|TGAT

† For the meaning of each response data, see the setting parameters.

#### **Setting example**

:SOURce1:BURSt:MODE AUTO Sets the burst mode of CH1 to auto burst

## **2.3.210 Burst oscillation stop level setting/query [:SOURce[1|2]]:BURSt:SLEVel**

## **■[:SOURce[1|2]]:BURSt:SLEVel**

#### **□[:SOURce[1|2]]:BURSt:SLEVel?**

#### **Description**

Sets/queries the stop level value of burst

## **Setting parameters**

<level>|MAXimum|MINimum

 $\langle level \rangle$  ::=  $\langle REAL \rangle$ [ $\langle units \rangle$ ]  $\langle \text{REAL} \rangle \rightarrow$  Stop level value: -100.00% to 100.00%, Resolution: 0.01%  $<$ units>  $::=$  PCT MINimum  $\rightarrow$  -100.00% MAXimum  $\rightarrow$  100.00%

## **Query parameters**

[MINimum|MAXimum]

MINimum  $\rightarrow$  Queries the minimum value MAXimum  $\rightarrow$  Queries the maximum value

## **Response format**

<NR3>

### **Setting example**

:SOURce1:BURSt:SLEVel 20PCT Sets the stop level value of burst of CH1 to 20%

## **2.3.211 Burst oscillation stop level selection/query [:SOURce[1|2]]:BURSt:SLEVel:STATe**

## **■[:SOURce[1|2]]:BURSt:SLEVel:STATe**

#### **□[:SOURce[1|2]]:BURSt:SLEVel:STATe?**

#### **Description**

Selects/queries the stop level of burst oscillation

### **Setting parameters**

 $\langle$ state> ::=  $\langle BOL \rangle$  $\langle BOL \rangle$   $\rightarrow$  0/OFF: Disable

1/ON: Enable

### **Query parameters**

None

## **Response format** <NBOL>

#### **Setting example**

## :SOURce1:BURSt:SLEVel:STATe ON

Sets the stop level of burst oscillation of CH1 to enable

## **2.3.212 Burst oscillation Synchronization output selection/query :OUTPut[1|2]:SYNC:BURSt:TYPE**

## **■:OUTPut[1|2]:SYNC:BURSt:TYPE**

#### **□:OUTPut[1|2]:SYNC:BURSt:TYPE?**

#### **Description**

Selects/queries the burst synchronization output

### **Setting parameters**

SYNC|BSYNc

 $SYNC \rightarrow$  Reference phase synchronization

 $BSYNc \rightarrow$  Burst synchronization

#### **Query parameters**

None

## **Response format**

SYNC|BSYN

† For the meaning of each response data, see the setting parameter

#### **Setting example**

:OUTPut1:SYNC:BURSt:TYPE SYNC

Sets the burst synchronization output of CH1 to reference phase synchronization

## **2.3.213 Burst oscillation auto burst mode: mark wave number setting/query [:SOURce[1|2]]:BURSt:AUTO:NCYCles**

### **■[:SOURce[1|2]]:BURSt:AUTO:NCYCles**

### **□[:SOURce[1|2]]:BURSt:AUTO:NCYCles?**

#### **Description**

Sets/queries the mark wave number of auto burst

## **Setting parameters**

<mark>|MINimum|MAXimum

<mark> ::= <REAL>

 $\langle \text{REAL} \rangle \rightarrow \text{Mark wave number: } 0.5$  waves to 999,999.5 waves,

Resolution: 0.5 waves

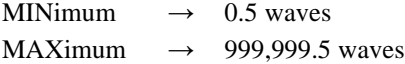

#### **Query parameters**

[MINimum|MAXimum]

MINimum  $\rightarrow$  Oueries the minimum value

MAXimum  $\rightarrow$  Queries the maximum value

### **Response format**

 $<$ NR3 $>$ 

#### **Setting example**

:SOURce1:BURSt:AUTO:NCYCles 10

Sets the mark wave number of auto burst of CH1 to 10 waves

## **2.3.214 Burst oscillation**

## **auto burst mode: space wave number setting/query [:SOURce[1|2]]:BURSt:AUTO:SPACe**

## **■[:SOURce[1|2]]:BURSt:AUTO:SPACe**

#### **□[:SOURce[1|2]]:BURSt:AUTO:SPACe?**

#### **Description**

Sets/queries the space wave number of auto burst

## **Setting parameters**

<mark>|MINimum|MAXimum

<mark> ::= <REAL>

 $\langle \text{REAL} \rangle$   $\rightarrow$  Space wave number: 0.5 waves to 999,999.5 waves,

Resolution: 0.5 waves

MINimum  $\rightarrow$  0.5 waves

MAXimum  $\rightarrow$  999,999.5 waves

## **Query parameters**

[MINimum|MAXimum]

MINimum  $\rightarrow$  Oueries the minimum value

MAXimum  $\rightarrow$  Queries the maximum value

## **Response format**

 $<$ NR3 $>$ 

#### **Setting example**

:SOURce1:BURSt:AUTO:SPACe 10 Sets the space wave number of auto burst of CH1 to 10 waves

# **2.3.215 Burst oscillation**

## **trigger burst mode: mark wave number setting/query [:SOURce[1|2]]:BURSt[:TRIGger]:NCYCles**

### **■ [:SOURce[1|2]]:BURSt[:TRIGger]:NCYCles**

## **□ [:SOURce[1|2]]:BURSt[:TRIGger]:NCYCles? Description** Sets/queries the mark wave number of trigger burst

### **Setting parameters**

<mark>|MINimum|MAXimum

<mark> ::= <REAL></mark>

 $\langle \text{REAL} \rangle \rightarrow \text{Mark wave number: } 0.5$  waves to 999,999.5 waves,

Resolution: 0.5 waves

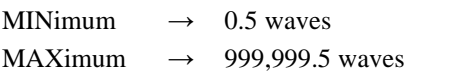

#### **Query parameters**

[MINimum|MAXimum]

MINimum  $\rightarrow$  Queries the minimum value

 $MAXimum \rightarrow Queries$  the maximum value

#### **Response format**

 $<$ NR3 $>$ 

## **Setting example**

:SOURce1:BURSt:TRIGger:NCYCles 10

Sets the mark wave number of trigger burst of CH1 to 10 waves

## **2.3.216 Burst oscillation trigger burst mode: trigger delay time setting/query [:SOURce[1|2]]:BURSt[:TRIGger]:TDELay**

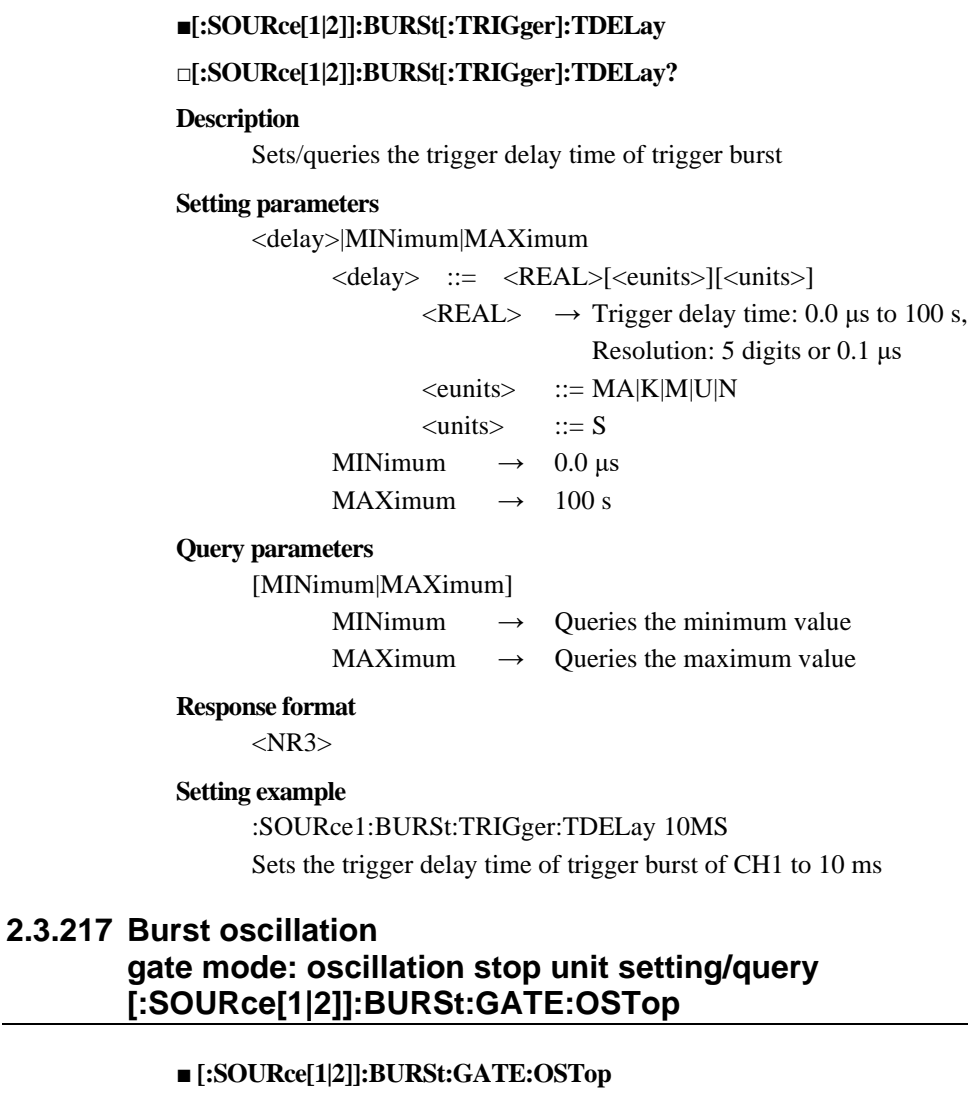

## **□ [:SOURce[1|2]]:BURSt:GATE:OSTop?**

### **Description**

Selects/queries the oscillation stop unit of gate

### **Setting parameters**

HALF|CYCLe

 $HALF \rightarrow Half cycle$  $CYCLe \rightarrow 1$  cycle

### **Query parameters**

None

#### **Response format**

HALF|CYCL

† For the meaning of each response data, see the setting parameters.

### **Setting example**

:SOURce1:BURSt:GATE:OSTop HALF Sets the oscillation stop unit of gate of CH1 to half cycle

## **2.3.218 Burst oscillation**

## **triggered gate mode: oscillation stop setting/query [:SOURce[1|2]]:BURSt:TGATe:OSTop**

## **■ [:SOURce[1|2]]:BURSt:TGATe:OSTop**

### **□ [:SOURce[1|2]]:BURSt:TGATe:OSTop?**

#### **Description**

Selects/queries the oscillation stop unit of triggered gate

### **Setting parameters**

HALF|CYCLe

 $HALF \rightarrow Half cycle$  $CYCLe \rightarrow 1$  cycle

**Query parameters**

None

## **Response format**

HALF|CYCL

† For the meaning of each response data, see the setting parameters.

#### **Setting example**

:SOURce1:BURSt:TGATe:OSTop HALF

Sets the oscillation stop unit of triggered gate of CH1 to half cycle

## **2.3.219 Sequence sequence selection/query [:SOURce[1|2]]:SEQuence:STATe**

## **■[:SOURce[1|2]]:SEQuence:STATe**

### **□[:SOURce[1|2]]:SEQuence:STATe?**

#### **Description**

Switches oscillation mode between continuous and sequence Queries whether the oscillation mode is sequence or not

#### **Setting parameters**

 $\langle state \rangle$  ::=  $\langle BOL \rangle$  $\langle BOL \rangle$   $\rightarrow$  0/OFF: Continuous 1/ON: Sequence

## **Query parameters**

None

## **Response format**

 $\langle$ NBOL $>$ 

## **Setting example**

:SOURce1:SEQuence:STATe ON Sets oscillation mode of CH1 to sequence

## **2.3.220 Sequence store {:TRACe|:DATA}:SEQuence:STORe**

## **■{:TRACe|:DATA}:SEQuence:STORe**

**Description**

Saves sequence data

## **Setting parameters**

<memory>,<name>

<memory> ::= <INT>

 $\langle$ INT>  $\rightarrow$  Memory number: 1 to 10

 $\langle$ name>  $::= \langle$ STR>

 $\langle STR \rangle \rightarrow$  Sequence name (up to 20 characters)

† Optional (If omitted, nothing is changed)

† If the arbitrary wave name is less than 20 characters, the remaining characters are filled with spaces (with the ASCII code 32)

### **Setting example**

:TRACe:SEQuence:STORe 2,"name"

Saves the sequence data to Memory 2 with sequence name "name"

## **2.3.221 Sequence recall {:TRACe|:DATA}:SEQuence:RECall**

#### **■{:TRACe|:DATA}:SEQuence:RECall**

#### **Description**

Reads out sequence data

## **Setting parameters**

<memory>|MINimum|MAXimum

 $\langle$ memory $\rangle$  ::=  $\langle$ INT $\rangle$  $\langle$ INT>  $\rightarrow$  Memory number: 1 to 10 MINimum  $\rightarrow$  1 MAXimum  $\rightarrow$  10

### **Setting example**

:TRACe:SEQuence:RECall 2 Reads in sequence data of Memory 2

## **2.3.222 Sequence sequence data I/O {:TRACe|:DATA}:SEQuence**

### **■{:TRACe|:DATA}:SEQuence**

## **□{:TRACe|:DATA}:SEQuence?**

#### **Description**

Inputs/outputs sequence data

#### **Setting parameters**

<memory>,[<name>],<data>

 $\langle$ memory>  $::= \langle$ INT>

 $\langle$ INT>  $\rightarrow$  Memory number: 0 to 10

 $\langle$ name> ::=  $\langle$ STR>

 $\langle STR \rangle$   $\rightarrow$  Sequence name (up to 20 characters)

† Optional (If omitted, nothing is changed)

† If the arbitrary wave name is less than 20 characters, the remaining characters are filled with spaces (with the ASCII code 32).

 $\langle data \rangle$  ::=  $\langle BLK \rangle$ 

 $\langle BLK \rangle \rightarrow$  Sequence data

(See "2.4 Sequence I/O Data Specifications.")

## **Query parameters**

<memory>

 $\langle$ memory>  $::= \langle$ INT>

### **Response format**

<name>,<sequence>

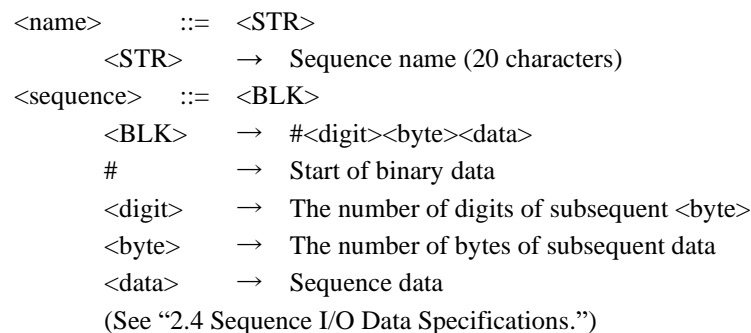

#### **Remarks**

The sequence data is in text format.

Memory 0 is current memory.

Sequence name of Memory 0 is "<Current Memory> " (20 characters).

## **2.3.223 Sequence**

## **sequence data compilation :TRIGger[1|2]:COMPile[:IMMediate]**

## **■:TRIGger[1|2]:COMPile[:IMMediate]**

**Description**

Compiles sequence data

## **Setting parameters**

None

### **Remarks**

† Whether "[1|2]" exists has no influence on the operation.

## **2.3.224 Sequence**

## **current step number acquisition [:SOURce[1|2]]:SEQuence:CSTep?**

## **□[:SOURce[1|2]]:SEQuence:CSTep?**

#### **Description**

Queries current step of sequence

### **Query parameters**

None

### **Response format**

 $<$ NR1 $>$ 

#### **Remarks**

† Whether "[1|2]" exists has no influence on the operation.

## **2.3.225 Sequence sequence data clear {:TRACe|:DATA}:SEQuence:CLEar**

#### **■{:TRACe|:DATA}:SEQuence:CLEar**

### **Description**

Initializes sequence data

## **Setting parameters**

### <memory>

<memory> ::= <INT>  $\langle$ INT>  $\rightarrow$  Memory number: 1 to 10

**Remarks**

† Memory 0 is current memory.

## **2.3.226 Basic setting memory clear :MEMory:STATe:DELete**

### **■:MEMory:STATe:DELete**

**Description**

Clears the setting memory

**Setting parameters**

<memory>|MINimum|MAXimum <memory> ::= <INT>  $\langle$ INT>  $\rightarrow$  Memory number: 1 to 10 MINimum  $\rightarrow$  1 MAXimum  $\rightarrow$  10

## **2.3.227 Basic setting memory**

**store**

**\*SAV**

## **■\*SAV**

**Description**

Stores to the setting memory

**Setting parameters**

<memory> ::= <INT>  $\langle$ INT>  $\rightarrow$  Memory number: 1 to 10

## **2.3.228 Basic setting memory recall \*RCL**

## **■\*RCL**

**Description** Recalls from the setting memory

**Setting parameters**

<memory> ::= <INT>  $\langle$ INT>  $\rightarrow$  Memory number: 1 to 10

## **2.3.229 Status register and related queue clear \*CLS**

## **■\*CLS**

**Description**

Clears event register and error queue

**Setting parameters**

None

**Remarks**

The following registers are cleared:

- Status byte register

- Standard event status register
- Operation status event register
- CH1 operation status event register
- CH2 operation status event register
- Questionable data status event register
- Warning event register
- CH1 warning event register
- CH2 warning event register
- Error queue
- This command can clear the overload message (No.23133).

## **2.3.230 Status reporting related preset setting :STATus:PRESet**

#### **■:STATus:PRESet**

#### **Description**

Presets the registers

### **Setting parameters**

None

#### **Remarks**

† The following registers are cleared by this command:

- Operation status transition filter (negative)
- Operation status transition filter (positive)
- Operation status enable register
- CH1 operation status transition filter (negative)
- CH1 operation status transition filter (positive)
- CH1 operation status enable register
- CH2 operation status transition filter (negative)
- CH2 operation status transition filter (positive)
- CH2 operation status enable register
- Questionable data status transition filter (negative)
- Questionable data status transition filter (positive)
- Questionable data status enable register
- Warning event enable register
- CH1 warning event enable register
- CH2 warning event enable register

## **2.3.231 Status register at power-on clear flag setting/query \*PSC**

#### **■\*PSC**

**□\*PSC?**

#### **Description**

Sets/queries the power-on status clear flag

#### **Setting parameters**

 $\langle$ state $\rangle$  ::=  $\langle$ INT $\rangle$  $\langle$ INT>  $\rightarrow$  0: OFF

1: ON

**Query parameters** None

**Response format**  $<$ NR1 $>$ 

\*PSC 1

Sets the automatic clear of the enable register, etc. at power-on to enable

## **2.3.232 Status byte register query \*STB?**

**□\*STB?**

## **Description**

Queries the status byte register

**Query parameters**

None

## **Response format**  $<$ NR1 $>$

**2.3.233 Service request enable register setting/query \*SRE**

## **■\*SRE**

**□\*SRE?**

**Description**

Sets/queries the service request enable register

**Setting parameters**

 $\langle \text{value} \rangle$  ::=  $\langle \text{INT} \rangle$ 

 $\langle NTS \rangle \rightarrow$  For setting value, see "3. Status System."

**Query parameters**

None

**Response format**

 $<$ NR1 $>$ 

**Setting example**

\*SRE 8

Sets the service request enable register to 8

## **2.3.234 Standard event status register query \*ESR?**

#### **□\*ESR?**

### **Description**

Queries the standard event status register

**Query parameters**

None

**Response format**  $<$ NR1 $>$ 

## **2.3.235 Standard event enable register setting/query \*ESE**

#### **■\*ESE**

**□\*ESE?**

**Description**

Sets/queries the standard event status enable register

### **Setting parameters**

 $\langle \text{value} \rangle$  ::=  $\langle \text{INT} \rangle$ 

 $\langle NTS \rangle \rightarrow$  For setting value, see "3. Status System."

#### **Query parameters**

None

## **Response format**

 $<$ NR1 $>$ 

## **Setting example**

\*ESE 8 Sets the standard event status enable register to 8

## **2.3.236 Condition register query :STATus:OPERation:CONDition?**

## **□:STATus:OPERation:CONDition?**

#### **Description**

Queries the operation status condition register

**Query parameters**

None

### **Response format**  $<$ NR1 $>$

## **2.3.237 Transition filter register (negative) setting/query :STATus:OPERation:NTRansition**

#### **■:STATus:OPERation:NTRansition**

#### **□:STATus:OPERation:NTRansition?**

#### **Description**

Sets/queries the operation status transition filter (negative)

### **Setting parameters**

 $\langle \text{value} \rangle$  ::=  $\langle \text{INT} \rangle$ 

 $\langle NTS \rightarrow$  For setting value, see "3. Status System."

**Query parameters**

None

#### **Response format**

 $\langle$ NR1 $>$ 

### **Setting example**

:STATus:OPERation:NTRansition 512 Set the bit 9 of the operation status transition filter (negative) to 1

## **2.3.238 Transition filter register (positive) setting/query :STATus:OPERation:PTRansition**

## **■:STATus:OPERation:PTRansition**

### **□:STATus:OPERation:PTRansition?**

#### **Description**

Sets/queries the operation status transition filter (positive)

#### **Setting parameters**

 $\langle \text{value} \rangle$  ::=  $\langle \text{INT} \rangle$ 

 $\langle$ INT> $\rightarrow$  For setting value, see "3. Status System."

#### **Query parameters**

None

**Response format**  $<$ NR1 $>$ 

**Setting example**

:STATus:OPERation:PTRansition 512 Set the bit 9 of the operation status transition filter (positive) to 1

## **2.3.239 Event register query :STATus:OPERation[:EVENt]?**

## **□:STATus:OPERation[:EVENt]?**

### **Description**

Queries the operation status event register

**Query parameters**

None

## **Response format**

 $<$ NR1 $>$ 

### **Setting example**

:STATus:OPERation:EVENt? Queries the operation status event register

## **2.3.240 Event enable register setting/query :STATus:OPERation:ENABle**

#### **■:STATus:OPERation:ENABle**

### **□:STATus:OPERation:ENABle?**

### **Description**

Sets/queries the operation status event enable register

### **Setting parameters**

 $\langle \text{value} \rangle$  ::=  $\langle \text{INT} \rangle$ 

 $\langle NTS \rangle \rightarrow$  For setting value, see "3. Status System."

**Query parameters**

None

**Response format**  $<$ NR1 $>$ 

#### **Setting example**

:STATus:OPERation:ENABle 512 Sets the bit 9 of the operation status event enable register to 1

## **2.3.241 Operation status register group (CH1) condition register query :STATus:OPERation:CH1:CONDition?**

## **□:STATus:OPERation:CH1:CONDition?**

## **Description**

Queries the CH1 operation status condition register

## **Query parameters** None

**Response format**  $<$ NR1 $>$ 

## **2.3.242 Operation status register group**(**CH1**) **transition filter register (negative) setting/query :STATus:OPERation:CH1:NTRansition**

### **■:STATus:OPERation:CH1:NTRansition**

### **□:STATus:OPERation:CH1:NTRansition?**

#### **Description**

Sets/queries the CH1 operation status transition filter (negative)

#### **Setting parameters**

 $\langle \text{value} \rangle$  ::=  $\langle \text{INT} \rangle$ 

 $\langle NTS \rangle \rightarrow$  For setting value, see "3. Status System."

#### **Query parameters**

None

#### **Response format**

 $<$ NR1 $>$ 

#### **Setting example**

:STATus:OPERation:CH1:NTRansition 8 Set the bit 3 of the CH1 operation status transition filter (negative) to 1

## **2.3.243 Operation status register group (CH1) transition filter register (positive) setting/query :STATus:OPERation:CH1:PTRansition**

## **■:STATus:OPERation:CH1:PTRansition**

### **□:STATus:OPERation:CH1:PTRansition?**

### **Description**

Sets/queries the CH1 operation status transition filter (positive)

### **Setting parameters**

 $\langle \text{value} \rangle$  ::=  $\langle \text{INT} \rangle$ 

 $\langle NTS \rangle \rightarrow$  For setting value, see "3. Status System."

### **Query parameters**

None

### **Response format**  $<$ NR1 $>$

## **Setting example**

:STATus:OPERation:CH1:PTRansition 8 Set the bit 3 of the CH1 operation status transition filter (positive) to 1

## **2.3.244 Operation status register group (CH1) event register query :STATus:OPERation:CH1[:EVENt]?**

#### **□:STATus:OPERation:CH1[:EVENt]?**

#### **Description**

Queries the CH1 operation status event register

### **Query parameters** None

**Response format**  $\langle NR1\rangle$ 

## **2.3.245 Operation status register group (CH1) event enable register setting/query :STATus:OPERation:CH1:ENABle**

## **■:STATus:OPERation:CH1:ENABle**

#### **□:STATus:OPERation:CH1:ENABle?**

#### **Description**

Sets/queries the operation status event enable register

#### **Setting parameters**

 $\langle \text{value} \rangle$  ::=  $\langle \text{INT} \rangle$ 

 $\langle NTS \rightarrow$  For setting value, see "3. Status System."

**Query parameters**

None

#### **Response format**

 $<$ NR1 $>$ 

### **Setting example**

:STATus:OPERation:CH1:ENABle 8 Sets the bit 3 of the operation status event enable register to 1

## **2.3.246 Operation status register group (CH2) condition register query :STATus:OPERation:CH2:CONDition?**

#### **□:STATus:OPERation:CH2:CONDition?**

#### **Description**

Queries the CH2 operation status condition register

## **Query parameters** None

**Response format**  $<$ NR1 $>$ 

## **2.3.247 Operation status register group (CH2) transition filter register (negative) setting/query :STATus:OPERation:CH2:NTRansition**

#### **■:STATus:OPERation:CH2:NTRansition**

### **□:STATus:OPERation:CH2:NTRansition?**

#### **Description**

Sets/queries the CH2 operation status transition filter (negative)

#### **Setting parameters**

 $\langle \text{value} \rangle$  ::=  $\langle \text{INT} \rangle$ 

 $\langle NTS \rightarrow$  For setting value, see "3. Status System."

#### **Query parameters**

None

**Response format**  $<$ NR1 $>$ 

### **Setting example**

:STATus:OPERation:CH2:NTRansition 8

Set the bit 3 of the CH2 operation status transition filter (negative) to 1

## **2.3.248 Operation status register group (CH2) transition filter register (positive) setting/query :STATus:OPERation:CH2:PTRansition**

## **■:STATus:OPERation:CH2:PTRansition**

#### **□:STATus:OPERation:CH2:PTRansition?**

#### **Description**

Sets/queries the CH2 operation status transition filter (positive)

### **Setting parameters**

 $\langle \text{value} \rangle$  ::=  $\langle \text{INT} \rangle$ 

 $\langle NTS \rightarrow$  For setting value, see "3. Status System."

**Query parameters**

None

#### **Response format**

 $<$ NR1 $>$ 

### **Setting example**

:STATus:OPERation:CH2:PTRansition 8 Set the bit 3 of the CH2 operation status transition filter (positive) to 1

## **2.3.249 Operation status register group (CH2) event register setting :STATus:OPERation:CH2[:EVENt]?**

### **□:STATus:OPERation:CH2[:EVENt]?**

### **Description**

Queries the CH2 operation status event register

**Query parameters** None

**Response format**  $<$ NR1 $>$ 

## **2.3.250 Operation status register group (CH2) event enable register setting/query :STATus:OPERation:CH2:ENABle**

#### **■:STATus:OPERation:CH2:ENABle**

### **□:STATus:OPERation:CH2:ENABle?**

**Description**

Sets/queries the operation status event enable register

#### **Setting parameters**

 $\langle \text{value} \rangle$  ::=  $\langle \text{INT} \rangle$ 

 $\langle NTS \rangle \rightarrow$  For setting value, see "3. Status System."

#### **Query parameters**

None

**Response format**  $<$ NR1 $>$ 

#### **Setting example**

:STATus:OPERation:CH2:ENABle 8

Sets the bit 3 of the operation status event enable register to 1

## **2.3.251 Questionable data status register group condition register query :STATus:QUEStionable:CONDition?**

### **□:STATus:QUEStionable:CONDition?**

#### **Description**

Queries the questionable data status condition register

## **Query parameters**

None

## **Response format**  $<$ NR1 $>$

## **2.3.252 Questionable data status register group transition filter register (negative) setting/query :STATus:QUEStionable:NTRansition**

### **■:STATus:QUEStionable:NTRansition**

### **□:STATus:QUEStionable:NTRansition?**

### **Description**

Sets/queries the questionable data status transition filter (negative)

#### **Setting parameters**

 $\langle \text{value} \rangle$  ::=  $\langle \text{INT} \rangle$ 

 $\langle NTS \rangle \rightarrow$  For setting value, see "3. Status System."

#### **Query parameters**

None

#### **Response format**

 $<$ NR1 $>$ 

### **Setting example**

:STATus:QUEStionable:NTRansition 16 Sets the bit 4 of questionable data status transition filter (negative) to 1

## **2.3.253 Questionable data status register group transition filter register (positive) setting/query :STATus:QUEStionable:PTRansition**

#### **■:STATus:QUEStionable:PTRansition**

### **□:STATus:QUEStionable:PTRansition?**

#### **Description**

Sets/queries the questionable data status transition filter (positive)

#### **Setting parameters**

 $\langle \text{value} \rangle$  ::=  $\langle \text{INT} \rangle$ 

 $\langle NTS \rangle \rightarrow$  For setting value, see "3. Status System."

#### **Query parameters**

None

**Response format**  $<$ NR1 $>$ 

#### **Setting example**

:STATus:QUEStionable:PTRansition 16

Sets the bit 4 of questionable data status transition filter (positive) to 1

## **2.3.254 Questionable data status register group event register query :STATus:QUEStionable[:EVENt]?**

## **□:STATus:QUEStionable[:EVENt]?**

#### **Description**

Queries the questionable data status event register

## **Query parameters**

None

## **Response format**  $<$ NR1 $>$

## **2.3.255 Questionable data status register group event enable register setting/query :STATus:QUEStionable:ENABle**

### **■:STATus:QUEStionable:ENABle**

## **□:STATus:QUEStionable:ENABle?**

### **Description**

Sets/queries the questionable data status event enable register

#### **Setting parameters**

 $\langle \text{value} \rangle$  ::=  $\langle \text{INT} \rangle$ 

 $\langle NTS \rangle \rightarrow$  For setting value, see "3. Status System."

#### **Query parameters**

None

## **Response format**

 $<$ NR1 $>$ 

## **Setting example**

:STATus:QUEStionable:ENABle 16 Sets the bit 4 of the questionable data status event enable register to 1

## **2.3.256 Warning event register group event register query :STATus:WARNing[:EVENt]?**

**□:STATus:WARNing[:EVENt]?**

### **Description**

Queries the warning event register

## **Query parameters**

None

**Response format**  $<$ NR1 $>$ 

## **2.3.257 Warning event register group event enable register setting/query :STATus:WARNing:ENABle**

## **■:STATus:WARNing:ENABle**

## **□:STATus:WARNing:ENABle?**

**Description**

Sets/queries the warning event enable register

### **Setting parameters**

 $\langle \text{value} \rangle$  ::=  $\langle \text{INT} \rangle$ 

 $\langle NTS \rangle \rightarrow$  For setting value, see "3. Status System."

#### **Query parameters**

None

## **Response format**  $<$ NR1 $>$

#### **Setting example**

:STATus:WARNing:ENABle 512 Sets the bit 9 of the warning event enable register to 1

## **2.3.258 Warning event register group (CH1) event register query :STATus:WARNing:CH1[:EVENt]?**

## **□:STATus:WARNing:CH1[:EVENt]?**

### **Description**

Queries the CH1 warning event register

**Query parameters** None

### **Response format**  $<$ NR1 $>$

## **2.3.259 Warning event register group (CH1) event enable register setting/query :STATus:WARNing:CH1:ENABle**

## **■:STATus:WARNing:CH1:ENABle**

#### **□:STATus:WARNing:CH1:ENABle?**

## **Description**

Sets/queries the CH1 warning event enable register

### **Setting parameters**

 $\langle \text{value} \rangle$  ::=  $\langle \text{INT} \rangle$ 

 $\langle NTS \rangle \rightarrow$  For setting value, see "3. Status System."

### **Query parameters**

None

## **Response format**

 $<$ NR1 $>$ 

## **Setting example**

:STATus:WARNing:CH1:ENABle 16 Sets the bit 4 of the CH1 warning event enable register to 1

## **2.3.260 Warning event register group (CH2) event register query :STATus:WARNing:CH2[:EVENt]?**

## **□:STATus:WARNing:CH2[:EVENt]?**

**Description**

Queries the CH2 warning event register

None

**Response format**  $<$ NR1 $>$ 

## **2.3.261 Warning event register group (CH2) event enable register setting/query :STATus:WARNing:CH2:ENABle**

## **■:STATus:WARNing:CH2:ENABle**

## **□:STATus:WARNing:CH2:ENABle?**

### **Description**

Sets/queries the CH2 warning event enable register

### **Setting parameters**

 $\langle \text{value} \rangle$  ::=  $\langle \text{INT} \rangle$ 

 $\langle NTS \rangle \rightarrow$  For setting value, see "3. Status System."

#### **Query parameters**

None

#### **Response format**

 $<$ NR1 $>$ 

### **Setting example**

:STATus:WARNing:CH2:ENABle 16 Sets the bit 4 of the CH2 warning event enable register to 1

## **2.3.262 Equipment-specific information query \*IDN?**

#### **□\*IDN?**

#### **Description**

Reads the ID of equipment

**Query parameters**

None

#### **Response format**

<corporation>,<model>,<serial>,<firmware>

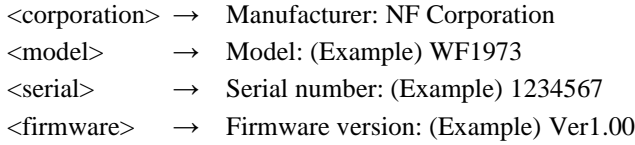

## **2.3.263 Error message query :SYSTem:ERRor?**

**□:SYSTem:ERRor?**

**Description** Queries errors **Query parameters** None

### **Response format**

<code>,<message></code> <code> ::= <INT></code>

 $\langle$ INT>  $\rightarrow$  Error code  $\langle$  message> ::=  $\langle$ STR>

## **2.3.264 Setting initialization (status registers, etc. not cleared) \*RST**

## **■\*RST**

#### **Description**

Initializes the setting

### **Setting parameters**

None

## **2.3.265 Operation completion event bit setting \*OPC**

### **■\*OPC**

#### **Description**

Sets the OPC bit to 1 when all the previous commands are completed

#### **Setting parameters**

None

## **2.3.266 Setting output key to 1 at operation completion \*OPC?**

**□\*OPC?**

**Description**

Setting output key to 1 at operation completion

**Query parameters**

None

## **2.3.267 Waiting for command/query execution \*WAI**

## **■\*WAI**

**Description**

Waits for completion of all the previous commands execution

#### **Setting parameters**

None

## **2.3.268 Self diagnosis result query \*TST?**

### **□\*TST?**

**Description**

Queries the self diagnosis result

#### **Query parameters**

None

**Response format**

 $\langle NR1 \rangle \rightarrow 0$ 

#### **Remarks**

- This instrument always responds with 0.
- External control cannot check the internal state. Use the panel operation to check the internal state.

## **2.3.269 External reference frequency input setting/query [:SOURce[1|2]]:ROSCillator:SOURce**

### **■[:SOURce[1|2]]:ROSCillator:SOURce**

## **□[:SOURce[1|2]]:ROSCillator:SOURce?**

### **Description**

Sets/queries the reference frequency source

## **Setting parameters**

INTernal|EXTernal

INTernal  $\rightarrow$  Internal clock

EXTernal  $\rightarrow$  External reference frequency input

**Query parameters**

None

**Response format**

INT|EXT

## **Setting example**

:SOURce:ROSCillator:SOURce INTernal Sets the reference frequency source to internal clock

#### **Remarks**

† Specifying "[1|2]" does not affect the operation.

## **2.4 Sequence I/O Data Specifications**

The INI file format is used for the data handled with the "TRACe|DATA:SEQuence" input/output command of the sequence.

The INI file sections and keys are described below.

## **2.4.1 [FILE] section**

Sets the parameters related to the file format. This section is mandatory.

(1) File version

VERSION = <version>  $<$ version $>$  ::=  $<$ STR $>$  $\langle STR \rangle \rightarrow$  File version † Specify "1.00" for file version.

## **2.4.2 [SYSTEM] section**

Sets the system information on the equipment side. This section is mandatory.

(1) Model

 $MODEL = <$ mod $>$  $\langle \text{mod} \rangle$  ::=  $\langle \text{STR} \rangle$  $\langle STR \rangle$   $\rightarrow$  Model

(2) Number of channels

 $NCHAN = \langle chan \rangle$  $\langle$ chan>  $\qquad ::= \langle$ INT>  $\langle$ INT>  $\rightarrow$  Number of channels

(3) Firmware version

VERSION = <version> <version> ::= <STR>  $\langle STR \rangle \rightarrow$  Firmware version † Specify "1.00" for firmware version.

## **2.4.3 [DATA] section**

(1) Sequence

Set the data related to the entire sequence.

 $SEQ = \langle \text{stsstp} \rangle, \langle \text{syn} \rangle, \langle \text{dctrl} \rangle, \langle \text{dctrl} \rangle, \langle \text{dctrl} \rangle, \langle \text{trgslp} \rangle$ 

WF1973/WF1974 Instruction Manual (Remote Control) 170  $<$ stsstp>  $::=$   $<$ INT>  $\langle$ INT>  $\rightarrow$  Start step (1 to 225)  $\langle$ syncout $\rangle$  ::=  $\langle$ DISC $\rangle$  $\langle DISC \rangle \rightarrow$  Sync output (SYNC: Waveform synchronization, SSYN: Sequence synchronization)  $\langle \text{dctrl} \rangle$  ::=  $\langle \text{BOL} \rangle$  $\langle BOL \rangle$   $\rightarrow$  Digital control input ON/OFF (0/OFF: OFF, 1/ON: ON) <dctrl\_mode> ::= <DISC>  $\langle$ DISC $>$   $\rightarrow$  Digital control usage method (STAR: Start, SBR: State branch)  $\langle \text{trgslp}\rangle$  ::=  $\langle \text{DISC}\rangle$ <DISC> → Trigger polarity (POS: Positive, NEG: Negative, OFF: Prohibited)

#### (2) Step

Set the data related to each step.

 $STEP#$  =  $$ ,  $$ ,  $$ ,  $$ ,  $$ ,  $$ ,  $$ ,  $$ ,  $$ ,  $$ ,  $$ ,  $$ ,  $$ ,  $$ ,  $$ ,  $$ ,  $$ ,  $$ ,  $$ ,  $$ ,  $$ ,  $$ ,  $$ ,  $$ ,  $$ ,  $$ ,  $$ ,  $$ ,  $$ ,  $$ , <evbra>,<jpstp\_sw>,<jpstp>,<jpcnt\_sw>,<jpcnt>,<sphase\_sw>,<sphase>  $\langle$ step>  $::=$   $\langle$ INT>  $\langle$ INT>  $\rightarrow$  Step number (0 to 225)  $\langle time \rangle$  ::=  $\langle REAL \rangle$  $\langle \text{REAL} \rangle \rightarrow \text{Step time}$  $\leq$ sterm $>$  ::=  $\leq$ DISC $>$  $\langle$ DISC>  $\rightarrow$  Step termination (CONT: Continuous, STOP: End)  $\langle \text{auto\_hold} \rangle ::= \langle \text{BOL} \rangle$  $\langle BOL \rangle$   $\rightarrow$  Auto hold ON/OFF (0/OFF: OFF, 1/ON: ON)  $\langle\text{scode}\rangle$  ::=  $\langle\text{INT}\rangle$  $\langle$ INT>  $\rightarrow$  Step code <stbra\_sw> ::= <BOL>  $\langle BOL \rangle$   $\rightarrow$  State branch step ON/OFF (0/OFF: OFF, 1/ON: ON)  $<$ stbra $>$  ::=  $<$ INT $>$  $\langle$ INT>  $\rightarrow$  State branch step (0 to 225) <evbra\_sw> ::= <BOL>  $\langle BOL \rangle$   $\rightarrow$  Event branch step ON/OFF (0/OFF: OFF, 1/ON: ON)  $\langle$ evbra $\rangle$  ::=  $\langle$ INT $\rangle$  $\langle$ INT>  $\rightarrow$  Event branch step (0 to 225)  $\langle$ jpstp\_sw> ::=  $\langle BOL \rangle$  $\langle BOL \rangle$   $\rightarrow$  Jump step ON/OFF (0/OFF: OFF, 1/ON: ON)  $\langle$ jpstp> ::=  $\langle$ INT>  $\langle$ INT>  $\rightarrow$  Jump step (0 to 225) <jpcnt\_sw> ::= <DISC>  $\langle DISC \rangle \rightarrow$  Jump count specification (INF: Infinite number, ON: Jump only the specified number of jumps)  $\langle$ ipcnt $\rangle$  ::=  $\langle$ INT $\rangle$  $\langle$ INT>  $\rightarrow$  Jump count <sphase\_sw> ::= <BOL>  $\langle BOL \rangle$   $\rightarrow$  End phase ON/OFF (0/OFF: OFF, 1/ON: ON)  $\langle$  sphase>  $\therefore$   $\langle$  REAL>  $\langle \text{REAL} \rangle \rightarrow \text{End phase}$ 

#### (3) Channel data

Set the data of each channel.

CHAN#<step>#<chan> = <wf\_type>,<wf\_arb\_no>,<wf\_polarity>,<wf\_scale>,<wf\_squex>, <freq\_val>,<freq\_actn>,<amptd\_val>,<amptd\_actn>,<ofs\_val>, <ofs\_actn>,<ph\_val>,<ph\_actn>,<dy\_val>,<dy\_actn>  $\langle$ step>  $::= \langle$ INT>  $\langle$ INT>  $\rightarrow$  Step number (0 to 225)  $\langle$ chan $\rangle$  ::=  $\langle$ INT $\rangle$  $\langle$ INT>  $\rightarrow$  Channel number (1 to 2) <wf\_type> ::= <DISC> <DISC> → Waveform (DC: DC, NOIS: Noise, SIN: Sine wave, SQU: Square wave, USER: Arbitrary waveform)  $\langle \text{wf\_arb\_no} \rangle ::= \langle \text{INT} \rangle$  $\langle$ INT>  $\rightarrow$  Arbitrary waveform number (0 to 128)  $\langle \text{wf} \rangle$  polarity  $\langle \text{cos} \rangle$  $\langle$ DISC $\rangle \rightarrow$  Waveform polarity (NORM: Normal, INV: Inverted) <wf\_scale> ::= <DISC> <DISC> → Waveform amplitude range (PFS: 0/+FS, FS: ±FS, MFS:-FS/0)  $\langle \text{wf\_square} \rangle$  ::=  $\langle \text{BOL} \rangle$  $\langle BOL \rangle$   $\rightarrow$  Square wave extension (0/OFF: OFF, 1/ON: ON)  $\langle \text{freq\_val} \rangle$  ::=  $\langle \text{REAL} \rangle$  $\langle \text{REAL} \rangle \rightarrow \text{Frequency}$  $\langle$ freq actn $>$  ::=  $\langle$ DISC $>$  $\langle$ DISC $> \rightarrow$  Operation type (CONS: Constant, KEEP: Keep, SWE: Sweep) <amptd\_val> ::= <REAL> <REAL> → Amplitude  $\langle$ amptd\_actn $\rangle$  ::=  $\langle$ DISC $\rangle$  $\langle$ DISC $> \rightarrow$  Operation type (CONS: Constant, KEEP: Keep, SWE: Sweep)  $<$ ofs val>  $::=$   $<$ REAL>  $\langle \text{REAL} \rangle \rightarrow \text{DC offset}$  $<$ ofs\_actn>  $::=$   $<$ DISC>  $\langle$ DISC $> \rightarrow$  Operation type (CONS: Constant, KEEP: Keep, SWE: Sweep)  $\langle \text{ph\_val} \rangle$  ::=  $\langle \text{REAL} \rangle$  $\langle \text{REAL} \rangle \rightarrow \text{Phase}$  $\langle \text{ph\_actn>} \quad ::= \quad \langle \text{DISC} \rangle$  $\langle$ DISC>  $\rightarrow$  Operation type (CONS: Constant, KEEP: Keep, SWE: Sweep)  $\langle$ dy val> ::=  $\langle$ REAL>  $\langle \text{REAL} \rangle \rightarrow \text{Duty}$  $\langle dy \rangle$ \_actn> ::=  $\langle DISC \rangle$  $\langle$ DISC $> \rightarrow$  Operation type (CONS: Constant, KEEP: Keep, SWE: Sweep)

# **2.5 Trigger/Oscillation Status Control**

The command for activating the trigger from the external control (GET (Group Execution Trigger) "\*TRG" and "TRIGger[1|2][:SEQuence][:IMMediate]"), and the command for controlling the oscillation status (":TRIGger[1|2]:SELected:EXEcute") are supported for the WF1973 and WF1974.

These commands may be invalid, depending on the oscillation mode as shown in Table 2.3. When the invalid command is received, it is ignored.

| Oscillation mode  | GET/*TRG/<br>:TRIGger[1 2][:SEQuence][:IMMediate] | :TRIGger[1 2]:SELected:EXEcute |
|-------------------|---------------------------------------------------|--------------------------------|
| Continuous        | Invalid                                           | Invalid                        |
| Modulation        | Invalid                                           | Valid                          |
| Sweep             |                                                   |                                |
| Continuous        | Invalid                                           | Valid                          |
| Single-shot       | Valid                                             | Valid                          |
| Gated single-shot | Valid                                             | Valid                          |
| <b>Burst</b>      |                                                   |                                |
| Auto burst        | Invalid                                           | Invalid                        |
| Trigger burst     | Valid                                             | Invalid                        |
| Gate              | Invalid                                           | Invalid                        |
| Triggered gate    | Valid                                             | Invalid                        |
| Sequence          | Invalid                                           | Valid                          |

**Table 2.3. Validity of Trigger/Oscillation Status Control Command on Each Oscillation Mode**

In the above commands, GET and "\*TRG" are only applied to CH1, and therefore cannot specify the channels. However, when the setting of the same value to two channels is ON, they are applied to both CH1 and CH2 (in the WF1974 only).

## **2.6 System Unit**

A system unit is the default unit in setting/querying the amplitude and frequency by the external control. Changing the system unit is not reflected on this device screen.When the unit is omitted by the parameter setting, it is interpreted that a system unit is specified as the unit and is being executed. In addition, when querying parameters, a response message is replied based on the system unit.

For example, if the system unit of the amplitude is Vrms, the amplitude is set as below in this device.

When Vp-p is specified as the unit:

:SOURce1:VOLTage:LEVel:IMMediate:AMPLitude 1.0Vpp

 $\rightarrow$  The amplitude is set to 1.0 Vp-p because the command is interpreted in the specified unit.

When the unit is omitted: :SOURce1:VOLTage:LEVel:IMMediate:AMPLitude 1.0  $\rightarrow$  The amplitude is set to 1.0 Vrms because the command is interpreted as if the system unit is specified for the unit.

For setting the system unit, the following commands are used.

Frequency system unit setting: [:SOURce[1|2]]:FREQuency:UNIT

Amplitude system unit setting: [:SOURce[1|2]]:VOLTage[:LEVel][:IMMediate]:AMPLitude:UNIT

DC offset and high/low level system unit settings:

 [:SOURce[1|2]]:VOLTage[:LEVel][:IMMediate]:OFFSet:UNIT [:SOURce[1|2]]:VOLTage[:LEVel][:IMMediate]:HIGH:UNIT [:SOURce[1|2]]:VOLTage[:LEVel][:IMMediate]:LOW:UNIT

† DC offset and high/low level settings share one system unit. The commands of the above three units have the same function.

Phase system unit setting: [:SOURce[1|2]]:PHASe:UNIT

Square wave/pulse duty system unit setting: [:SOURce[1|2]]:PULSe:DCYCle:UNIT

Frequency system unit setting: [:SOURce[1|2]]:PULSe:PERiod:UNIT
# **3.** STATUS SYSTEM

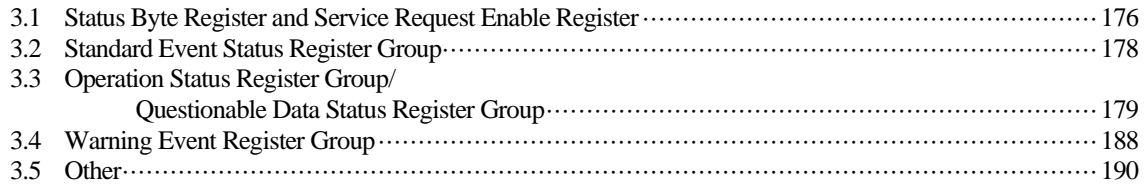

The WF1973/WF1974 include a status reporting function defined in IEEE488.2.

# <span id="page-181-0"></span>**3.1 Status Byte Register and Service Request Enable Register**

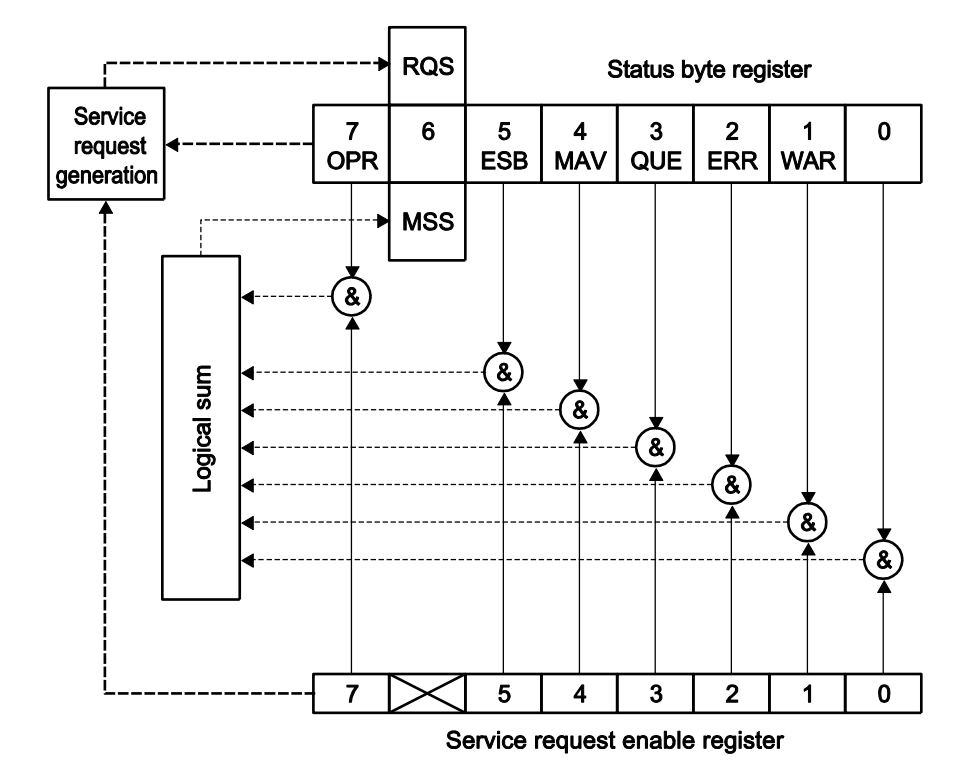

Figure 3.1 shows the configurations of the service byte register and service request enable register.

**Figure 3.1. Status Byte Register and Service Request Enable Register**

## **3.1.1 Status byte register**

Table 3.1 describes the bits of the status byte register.

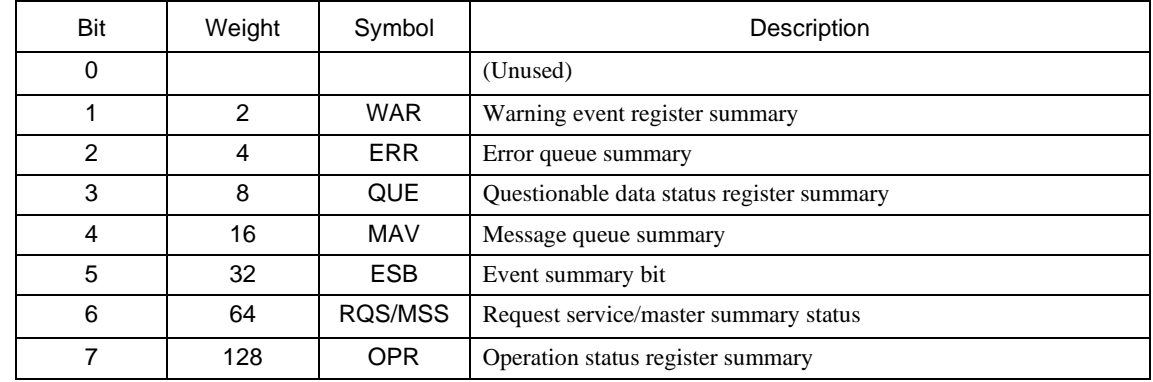

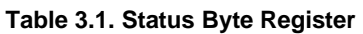

The status byte register is cleared upon reception of the \*CLS command.

# **3.1.2 Service request enable register**

The service request enable register is used to select the summary bit in the status byte register that generates service requests shown in Figure 3.1.

The service request enable register is cleared at power-on if the status of the power-on status clear flag (set with \*PSC) is True.

# <span id="page-183-0"></span>**3.2 Standard Event Status Register Group**

Figure 3.2 shows the standard event status register group.

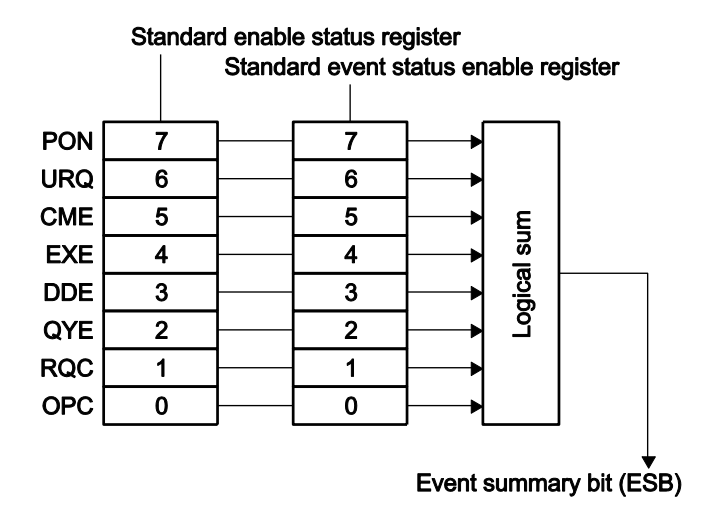

**Figure 3.2. Standard Event Status Register Group**

## **3.2.1 Standard event status register**

Table 3.2 describes the bits of the standard event status register.

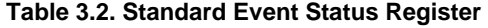

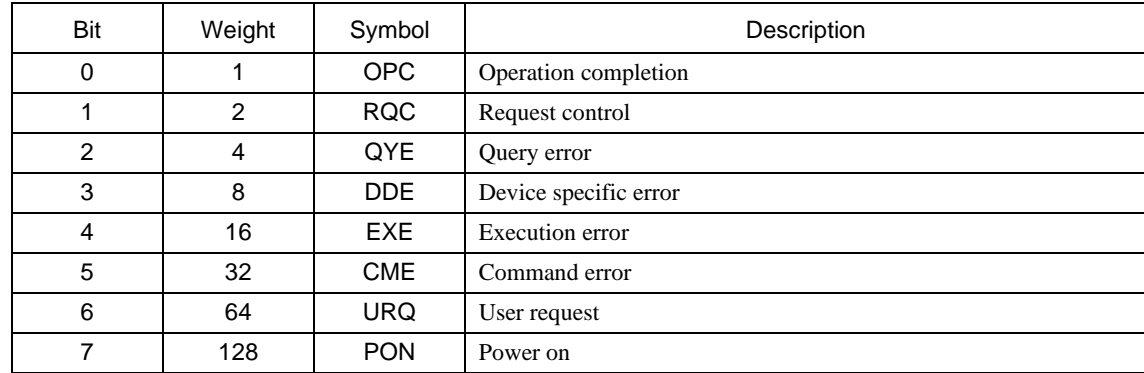

The standard event status register is cleared upon reception of the \*ESR? query addressed to this register or \*CLS command.

# **3.2.2 Standard event status enable register**

The standard event status enable register, as shown in Figure 3.2, is used to select the bit of the standard event status register, and reflects the status of the selected bit to the ESB of the status byte register. The standard event status enable register is cleared at power-on when the status of the power-on status clear flag (set with \*PSC) is True.

# <span id="page-184-0"></span>**3.3 Operation Status Register Group/**

# **Questionable Data Status Register Group**

Figure 3.3. shows the configurations of the operation status register group and questionable data status register group.

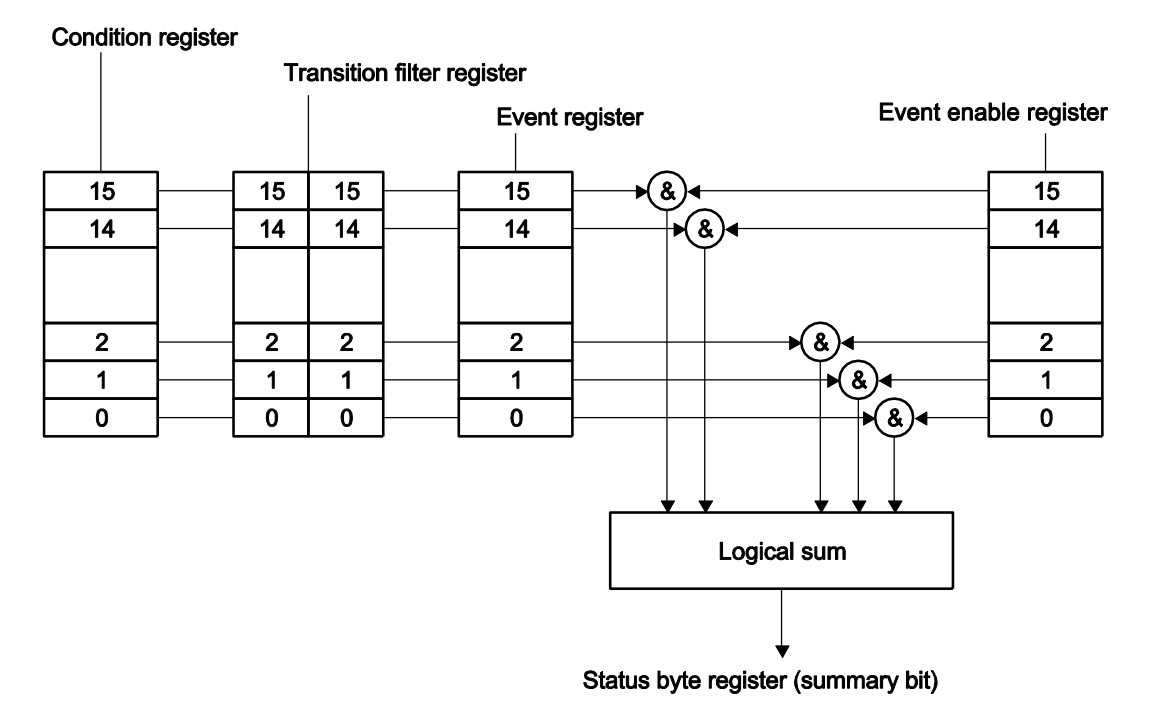

**Figure 3.3. Operation Status Register Group/Questionable Data Status Register Group**

# **3.3.1 Outline of registers**

## **3.3.1.1Condition register**

The condition register indicates the current status of the WF1973/WF1974. This register is not cleared even when a query addressed to this register is received.

## **3.3.1.2Transition filter register**

The transition filter register is used to determine the event bit transition. Table 3.3 shows the relationship between the transition filter setting and event register transitions.

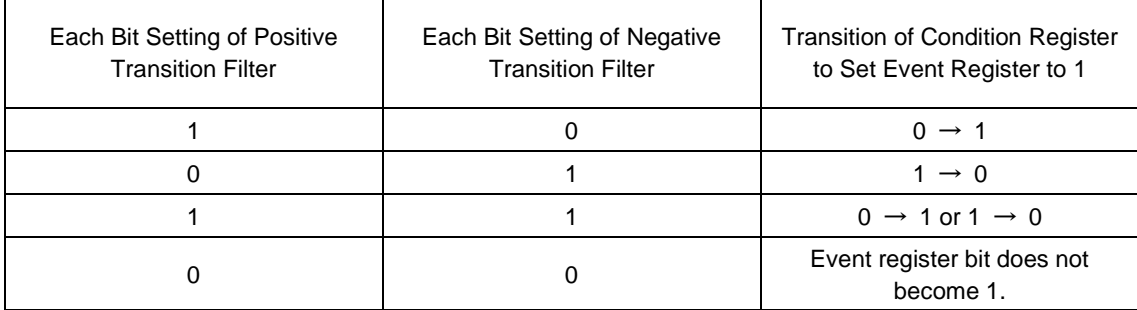

#### **Table 3.3. Transition Filter and Event Register Transitions**

The transition filter register is cleared upon reception of the :STATus:PRESet command, or at power-on when the status of the power-on status clear flag (set with \*PSC) is True.

## **3.3.1.3Event register**

The event register reflects the changes to the condition register according to the setting of the transition filter register.

The event register is cleared upon reception of a query addressed to this register or the \*CLS command.

## **3.3.1.4Event enable register**

The event enable register is used to select bits in the event register to be summarized.

The event enable register, as shown in Figure 3.3, is used to select bits of the event register, and reflects the status of the selected bit to the summary bit of the status byte register.

The event enable register is cleared upon reception of the :STATus:PRESet command, or at power-on when the status of the power-on status clear flag (set with \*PSC) is True.

# **3.3.2 Operation status register group**

Figure 3.3 shows the operation status register group. It comprises one register set per channel and one register set for summarizing these sets.

Table 3.4 and Table 3.5 describe the operation status registers.

| Bit            | Weight | Description                           |
|----------------|--------|---------------------------------------|
| 0              |        | (Unused)                              |
| 1              |        | (Unused)                              |
| $\overline{2}$ |        | (Unused)                              |
| 3              |        | (Unused)                              |
| $\overline{4}$ |        | (Unused)                              |
| 5              |        | (Unused)                              |
| 6              |        | (Unused)                              |
| $\overline{7}$ |        | (Unused)                              |
| 8              |        | (Unused)                              |
| 9              | 512    | CH1 operation status register summary |
| 10             | 1024   | CH2 operation status register summary |
| 11             |        | (Unused)                              |
| 12             |        | (Unused)                              |
| 13             |        | (Reserved)                            |
| 14             |        | (Reserved)                            |
| 15             |        | Always 0                              |

**Table 3.4. Operation Status Register**

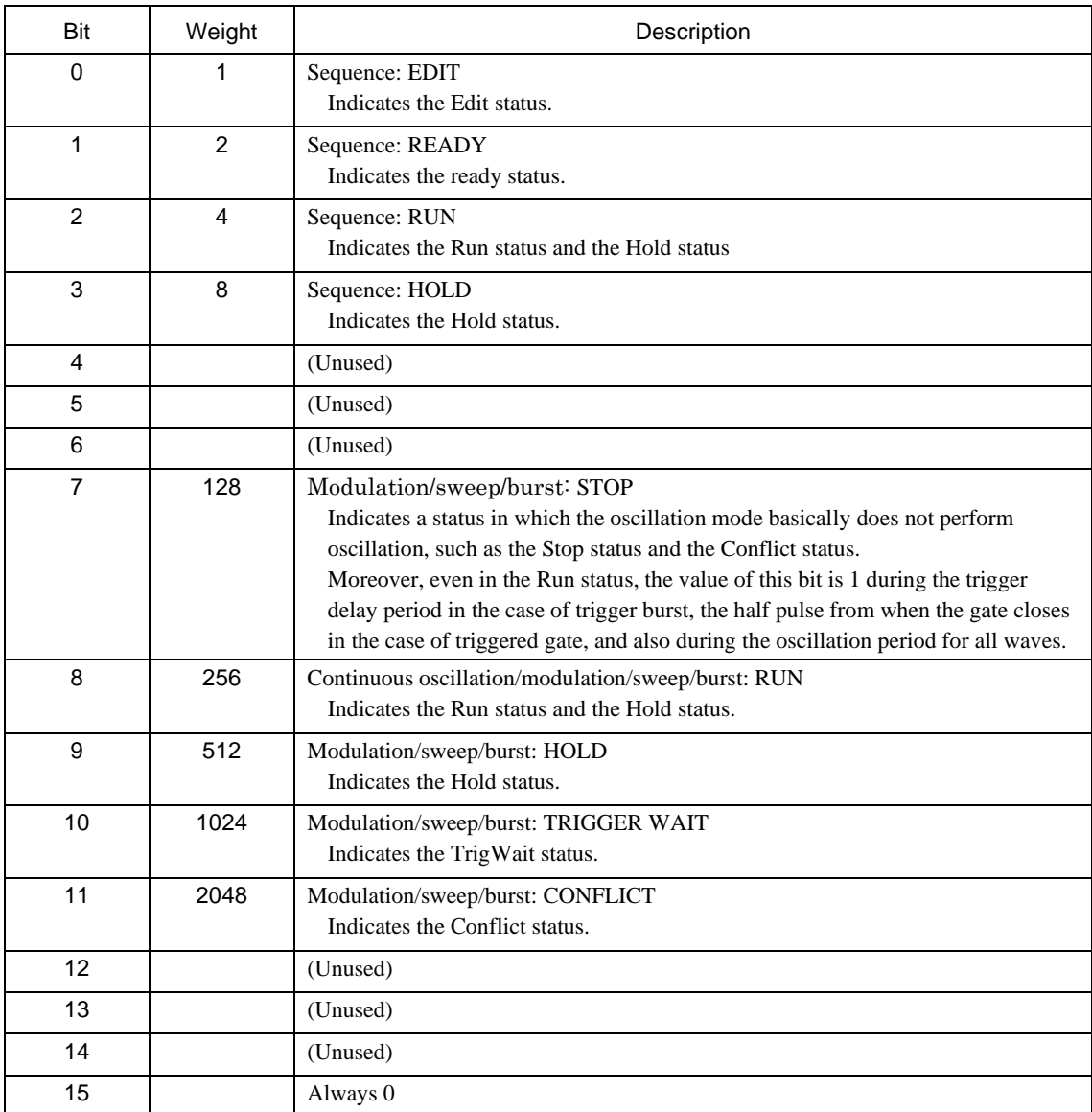

## **Table 3.5. CH1 (CH2) Operation Status Register**

The relationships between the bits listed in Table 3.5 and the output waveform are described below.

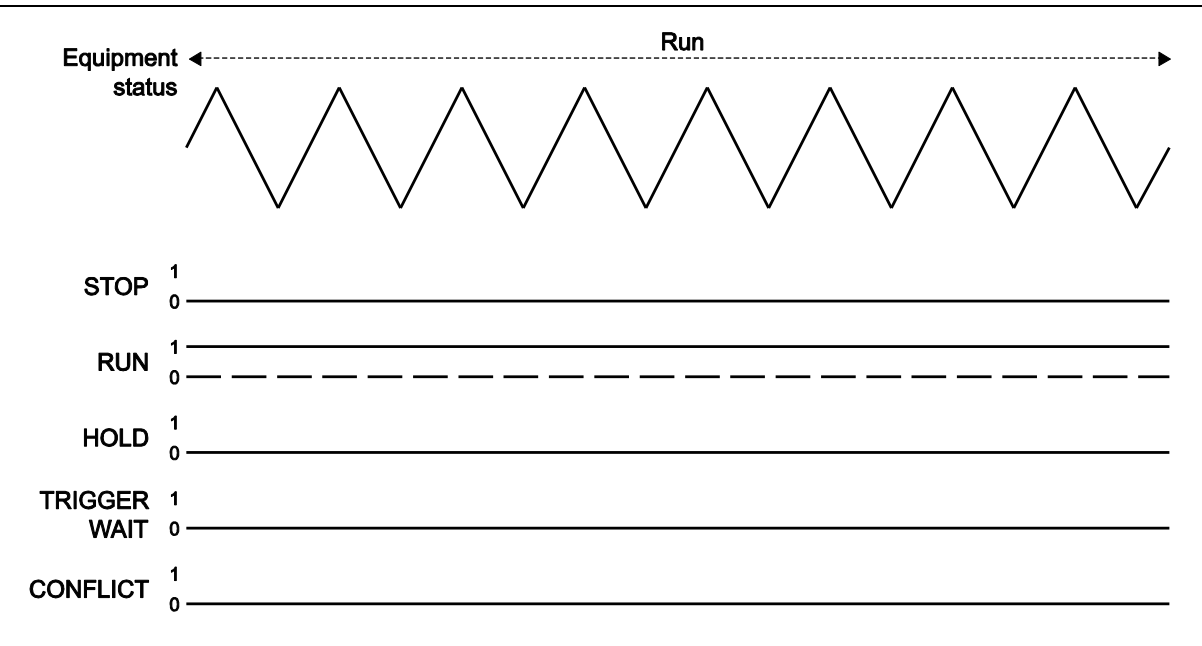

#### **3.3.2.1Continuous oscillation**

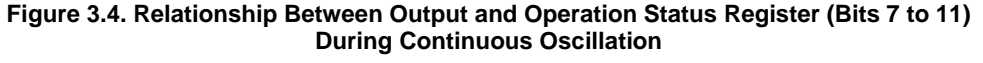

#### **3.3.2.2Modulation**

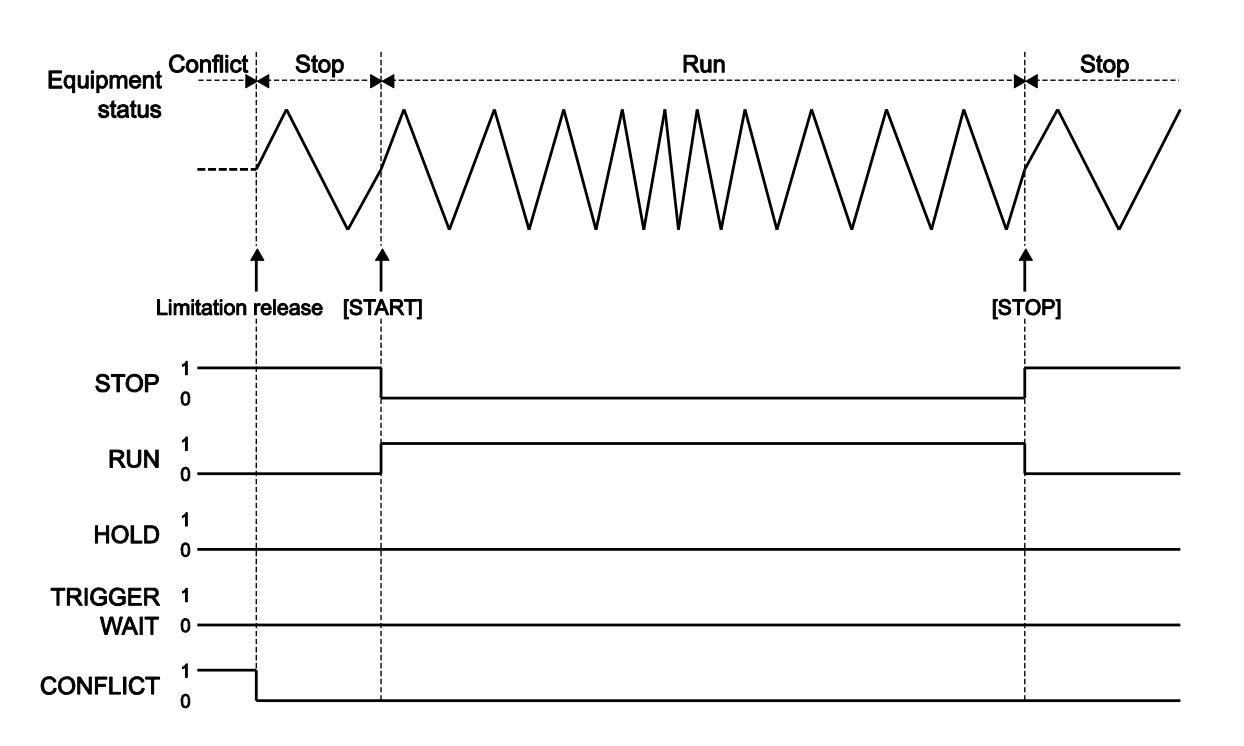

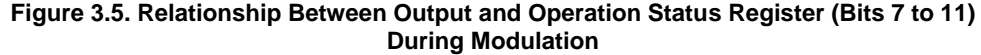

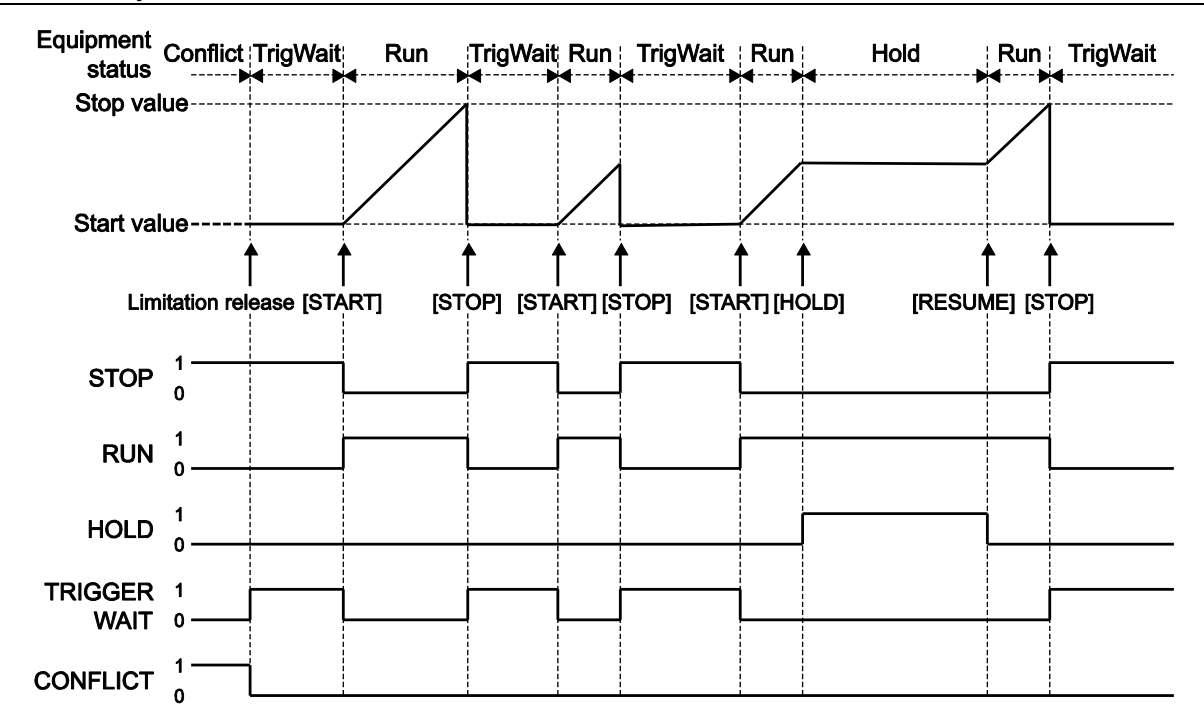

**Figure 3.6. Relationship Between Output and Operation Status Register (Bits 7 to 11) During Single-Shot Sweep, Gated Single-Shot Sweep**

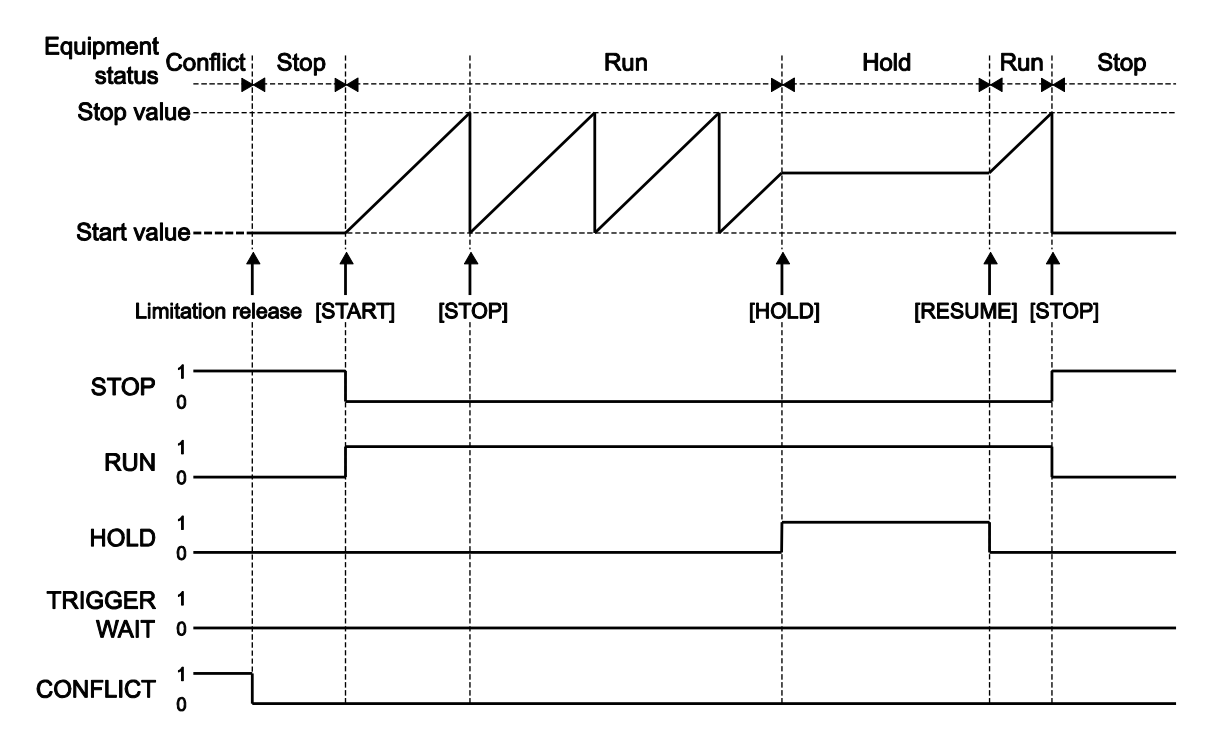

**Figure 3.7. Relationship Between Output and Operation Status Register (Bits 7 to 11) During Continuous Sweep**

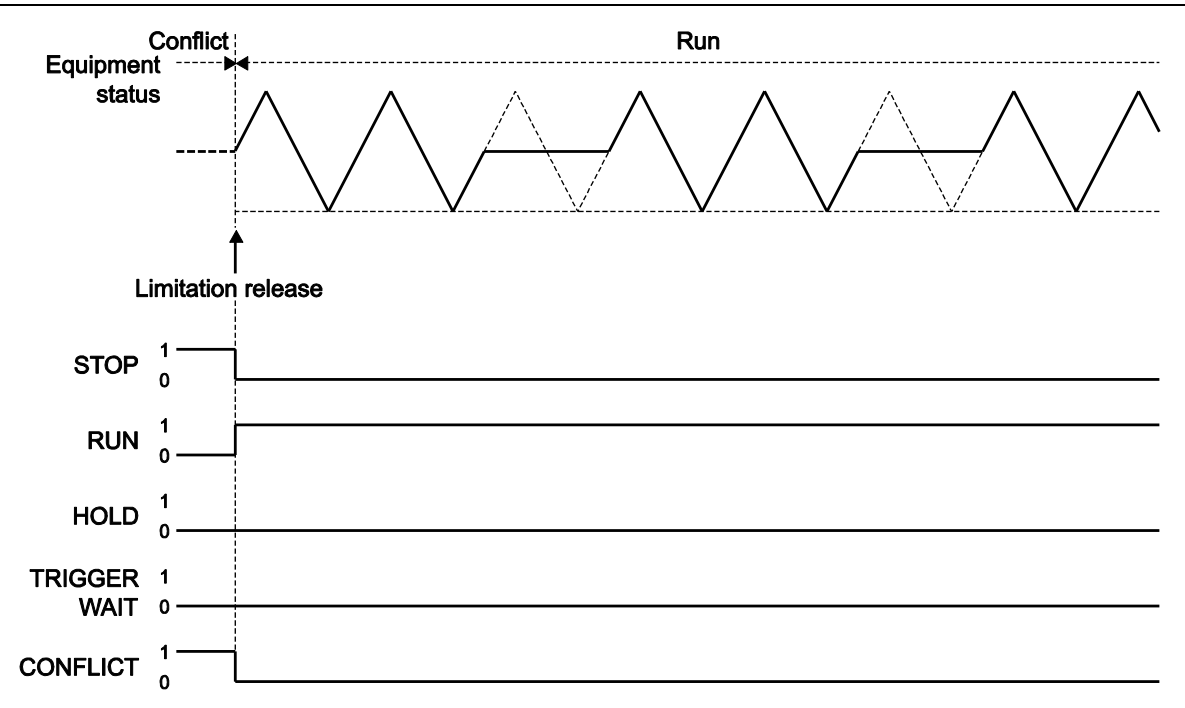

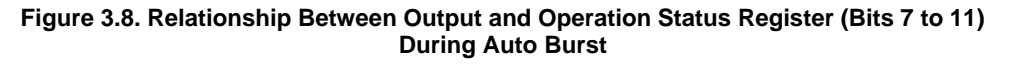

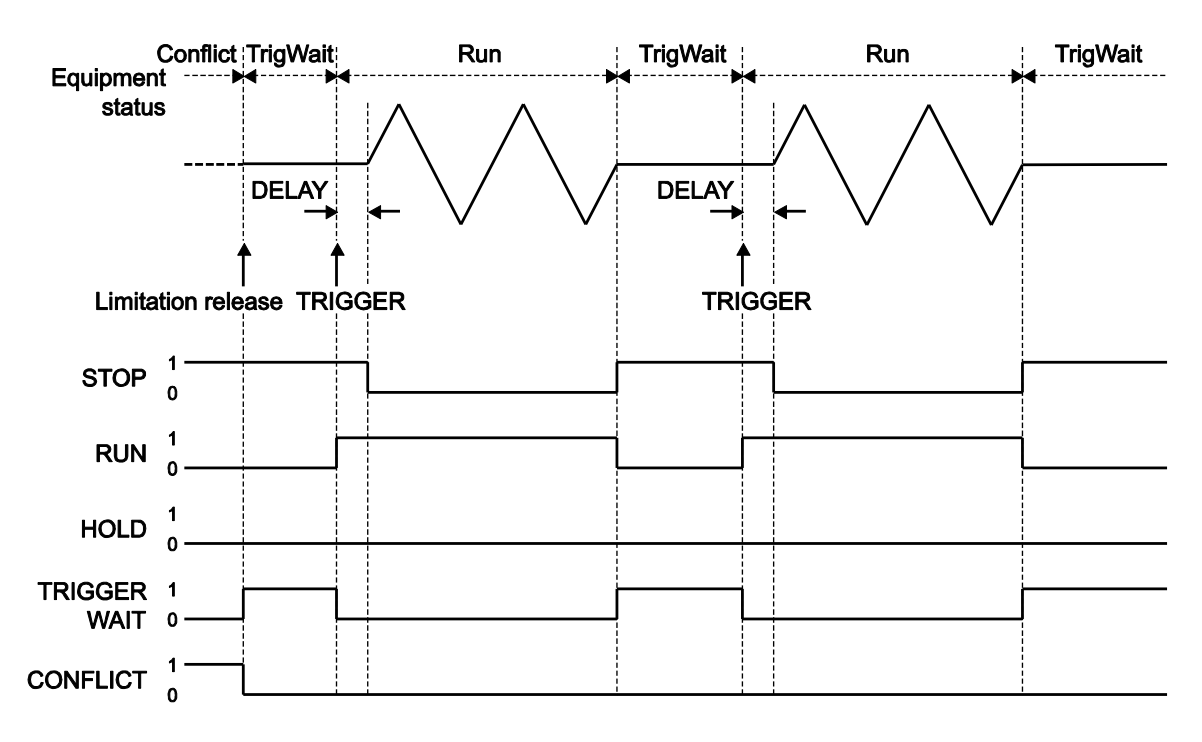

**Figure 3.9. Relationship Between Output and Operation Status Register (Bits 7 to 11) During Trigger Burst**

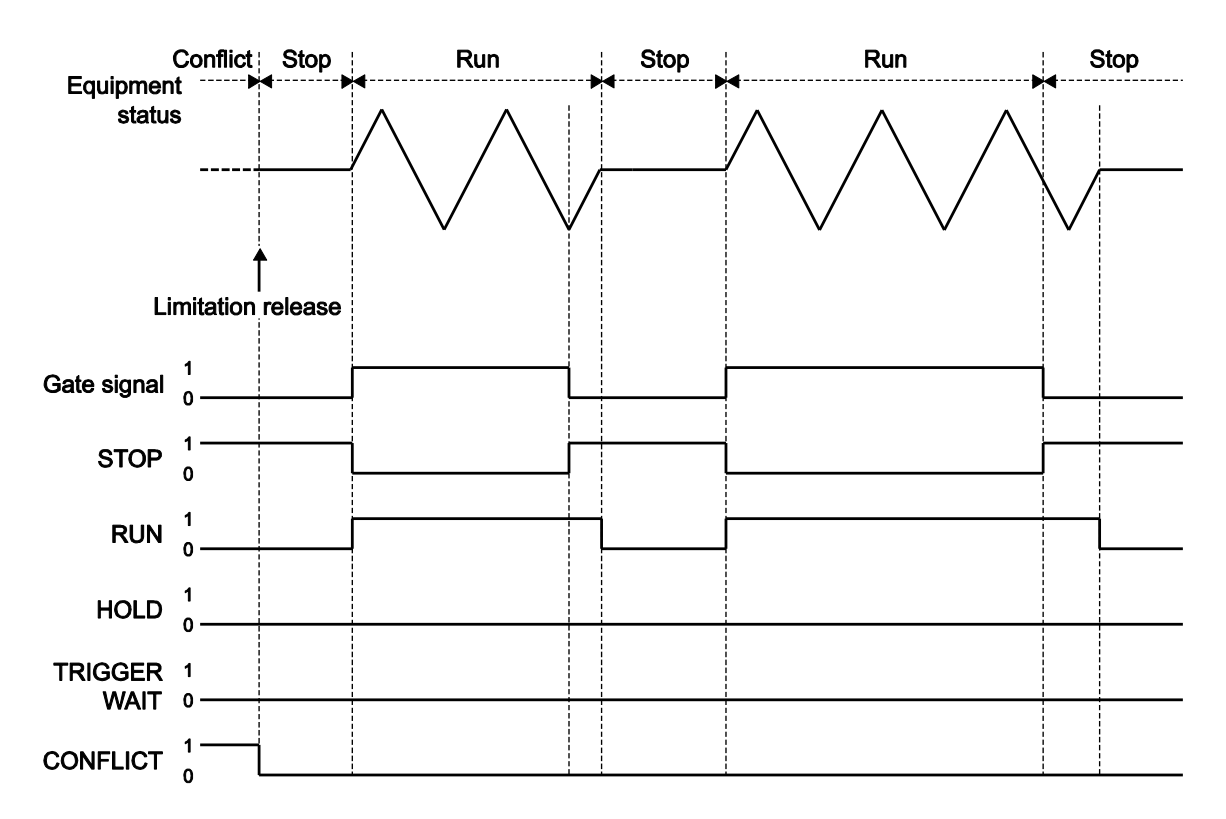

**Figure 3.10. Relationship Between Output and Operation Status Register (Bits 7 to 11) During Gate**

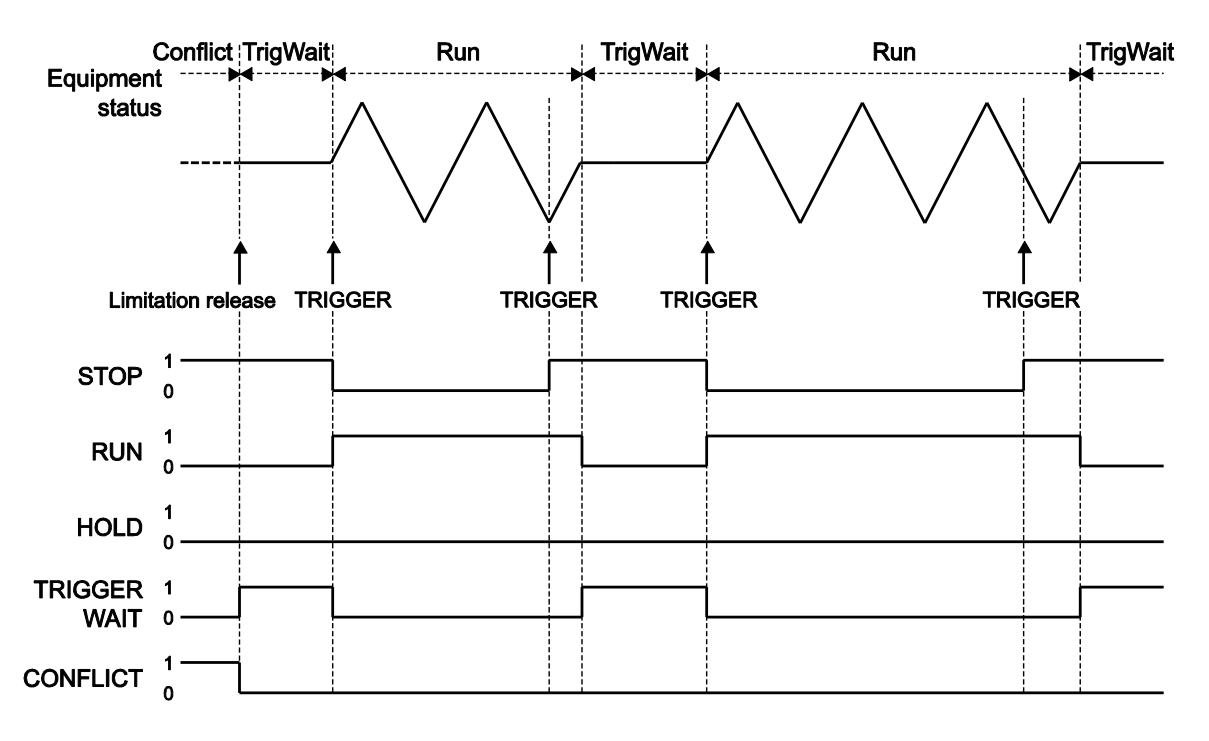

**Figure 3.11. Relationship Between Output and Operation Status Register (Bits 7 to 11) During Triggered Gate**

### **3.3.2.5Sequence**

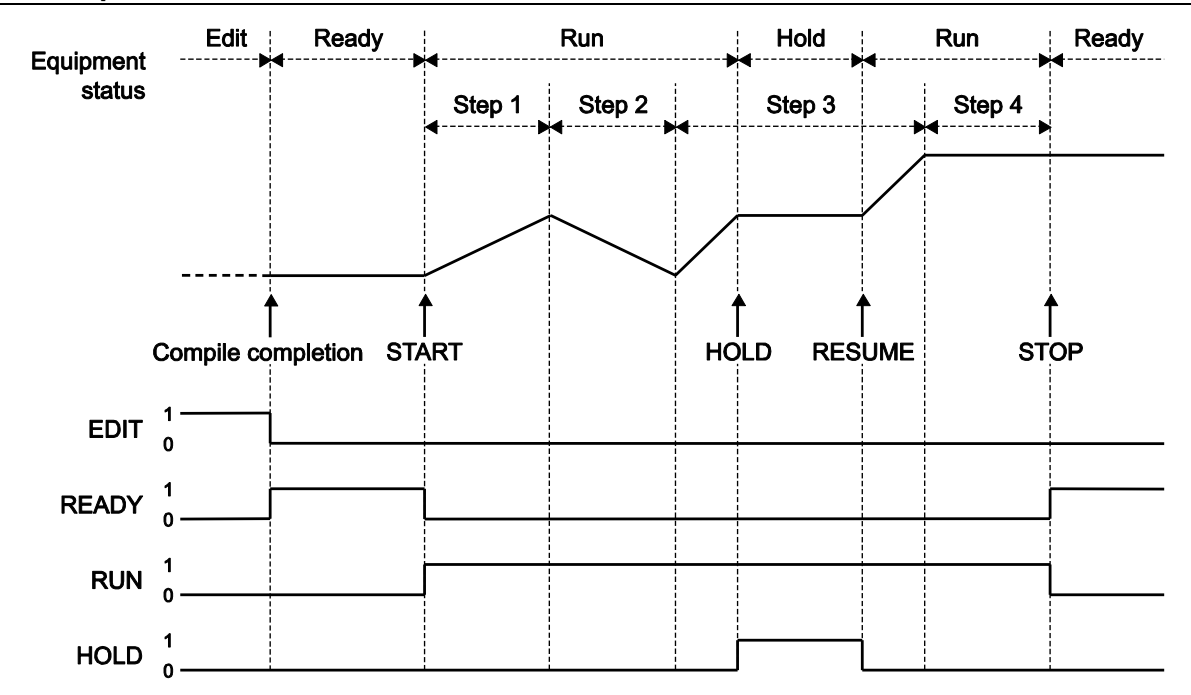

**Figure 3.12. Relationship Between Output and Operation Status Register (Bits 0 to 13) During Sequence**

# **3.3.3 Questionable data status register group**

Table 3.6 describes the bits of the questionable data status register.

| Bit              | Weight | Description                                             |
|------------------|--------|---------------------------------------------------------|
| $\mathbf 0$      | 1      | Overload (CH1)                                          |
| 1                |        | (Unused)                                                |
| $\overline{2}$   |        | (Unused)                                                |
| 3                |        | (Unused)                                                |
| $\overline{4}$   | 16     | Overheating detection                                   |
| 5                |        | (Unused)                                                |
| 6                | 64     | No external reference clock                             |
| $\overline{7}$   |        | (Unused)                                                |
| 8                | 256    | Indicates status in which calibration could not be done |
| $\boldsymbol{9}$ |        | (Unused)                                                |
| 10               | 1024   | Overload (CH2)                                          |
| 11               |        | (Unused)                                                |
| 12               |        | (Unused)                                                |
| 13               |        | (Unused)                                                |
| 14               |        | (Unused)                                                |
| 15               |        | Always 0                                                |

**Table 3.6. Questionable Data Status Register**

# <span id="page-193-0"></span>**3.4 Warning Event Register Group**

Table 3.7 shows the warning event register group. It comprises three register sets, one register set per channel, and two register sets for summarizing these sets.

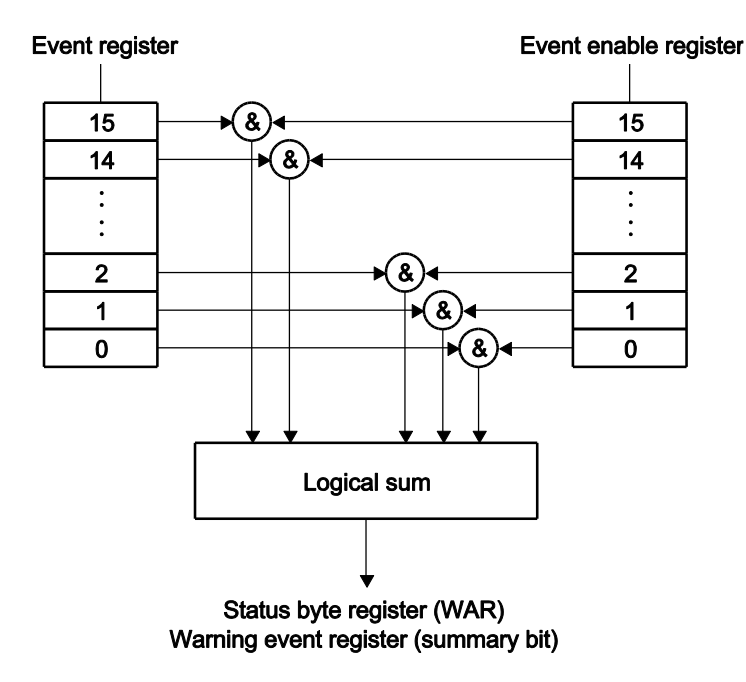

**Figure 3.13. Warning Event Status Register Group Model**

## **3.4.1 Event register**

Tables 3.7 and 3.8 show the bits of the warning event register and CH1 (CH2) warning event register. Here, the meanings of the terms used in Table 3.8 are shown below.

Channel mode parameters:

Indicates frequency differences or frequency ratio.

Waveform parameters:

Indicates duty variable range, waveform polarity, amplitude range, ramp wave symmetry, and parameters unique to other parameter variable waves.

Basic parameters:

Indicates frequency, period, phase, amplitude, DC offset, high level, low level, duty, pulse witdth and leading/trailing time.

#### Other parameters:

Indicates channel mode, channel mode parameter, waveform, waveform parameter, basic parameters and parameters in other than system units.

The warning event register indicates the only status change of the device by the external controls, not the status change of the device by the panel operation.

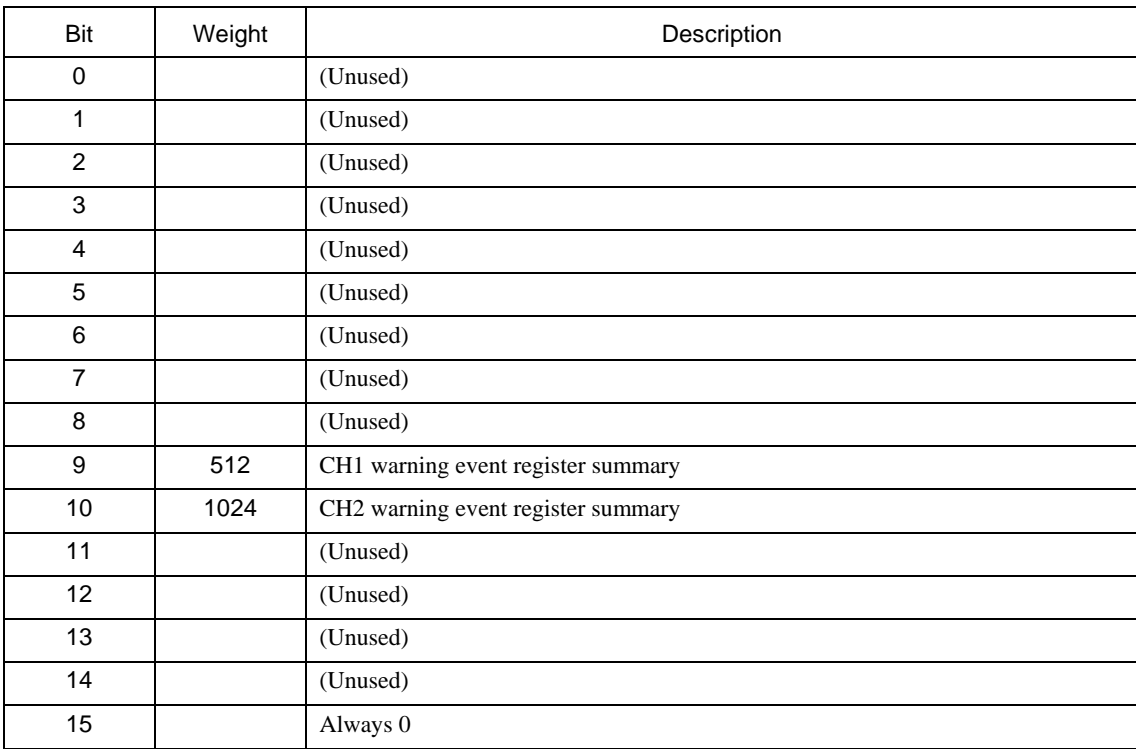

## **Table 3.7. Warning Event Register**

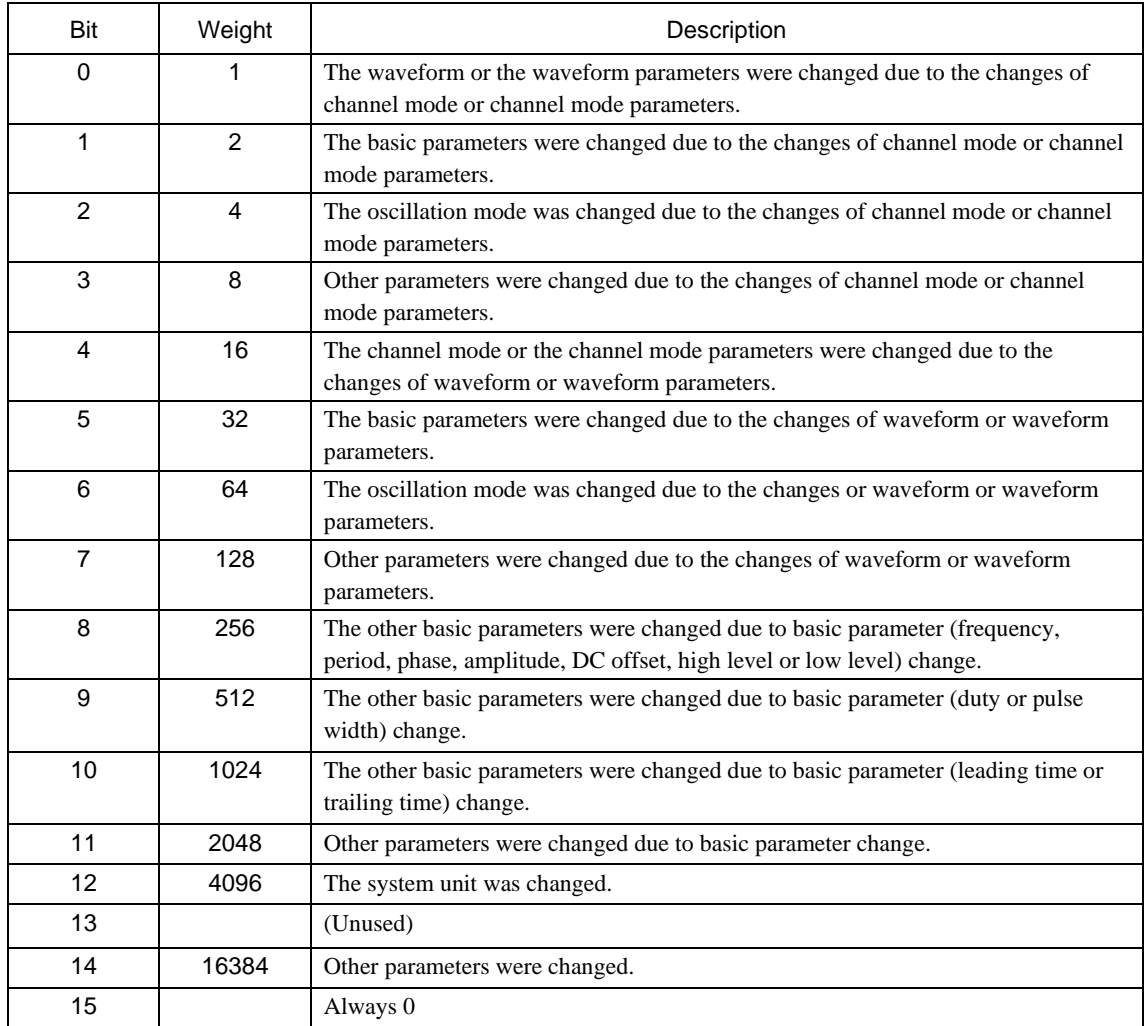

#### **Table 3.8. CH1 (CH2) Warning Event Register**

The event register is cleared upon reception of a query or \*CLS command addressed to this register.

# **3.4.2 Event enable register**

The event enable register is used to select bits in the event register to be summarized. The event enable register is cleared upon reception of the :STATus:PRESet command or at power-on when the status of the power-on status clear flag (set with \*PSC) is True.

# <span id="page-195-0"></span>**3.5 Other**

The WF1973/WF1974 provides an error queue and a message queue.

# **4.** ERROR MESSAGE

When errors occur during under external control, the error numbers are stored in an error queue. These error numbers and their corresponding messages, and the error contents are as shown in Table 4.1. The error numbers and messages can be queried by the "SYSTem:ERRor?" command.

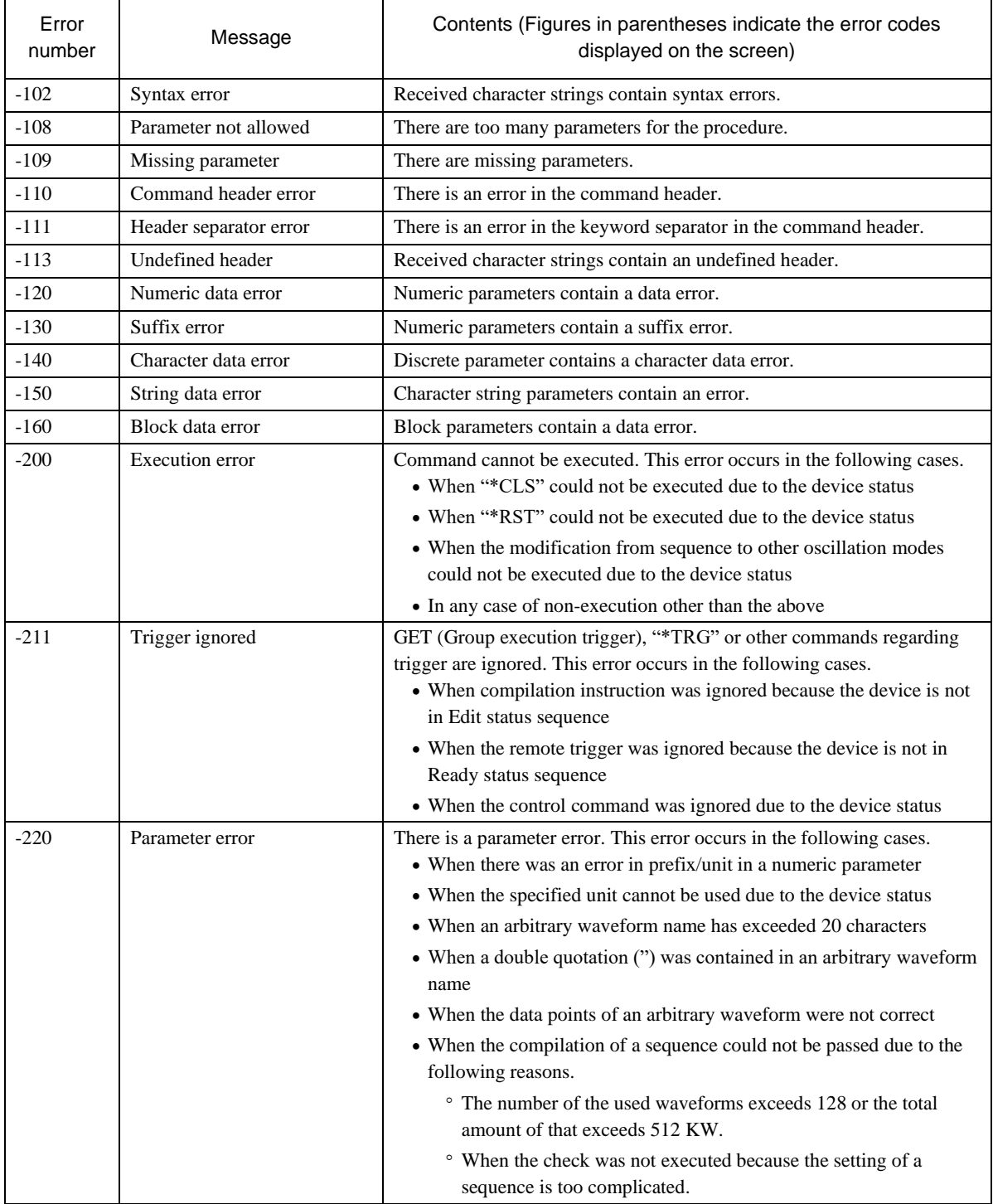

### **Table 4.1. Error Numbers, Messages, and Contents**

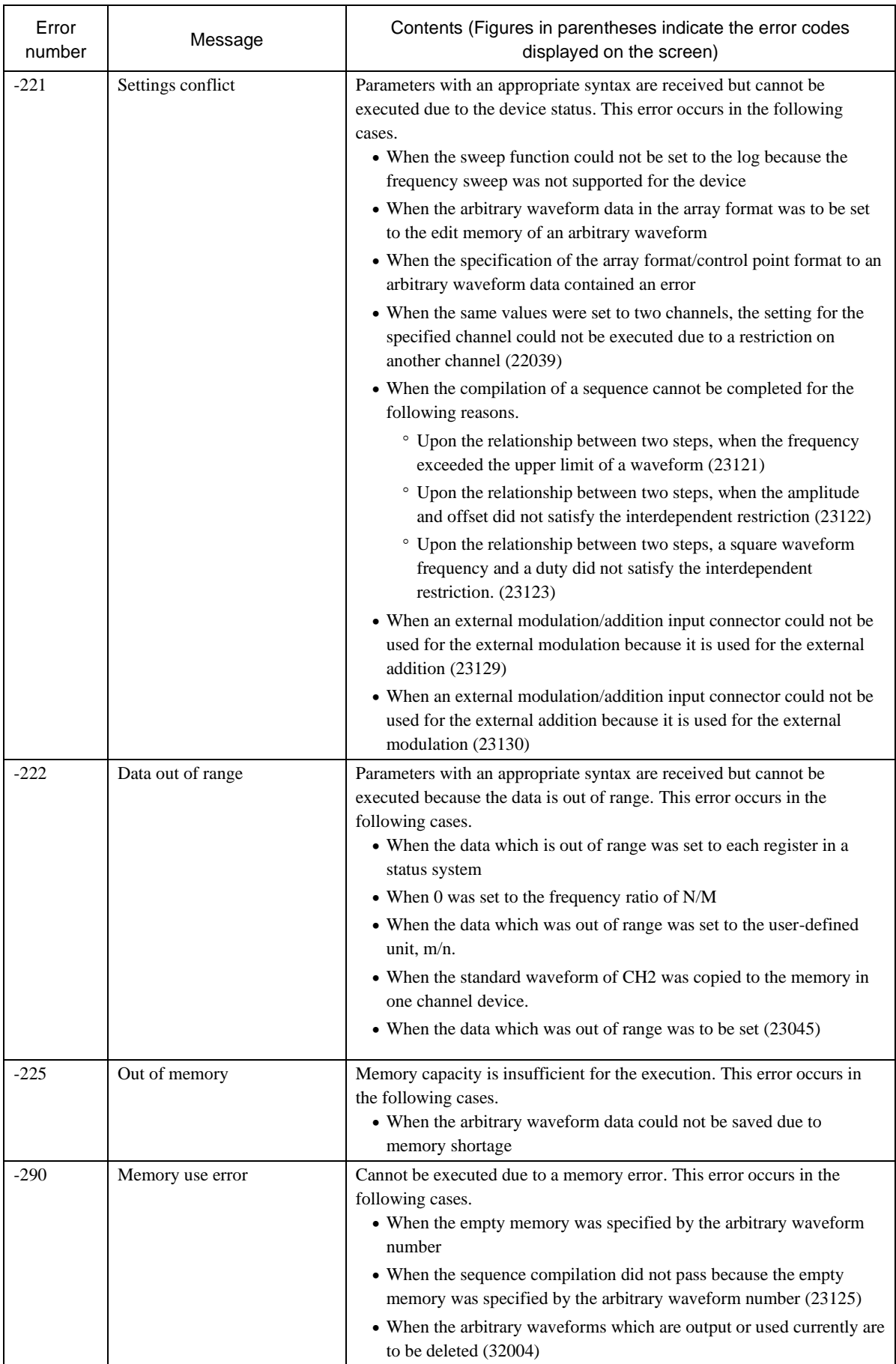

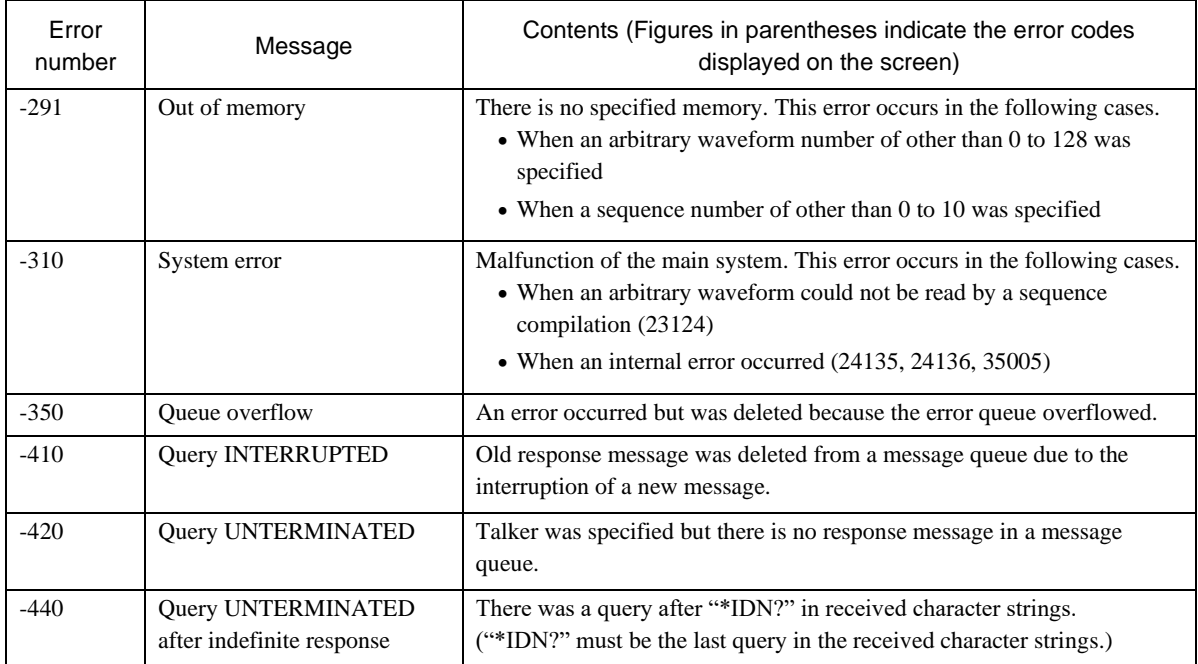

# **5.** SPECIFICATIONS

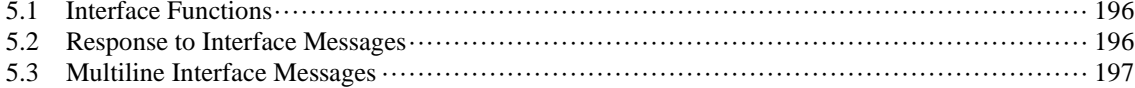

17

# <span id="page-201-0"></span>**5.1 Interface Functions**

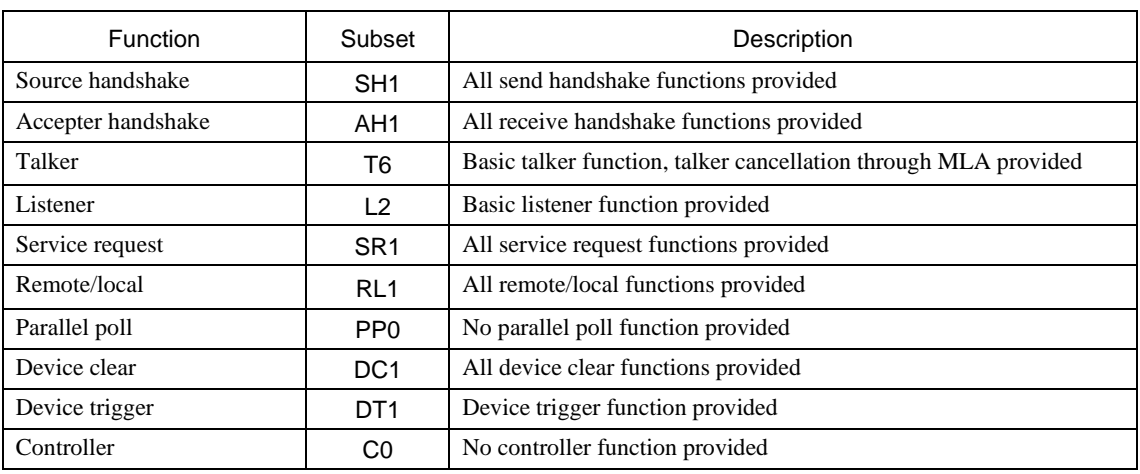

#### **Table 5.1. USB Interface Functions**

## **Table 5.2. GPIB Interface Functions**

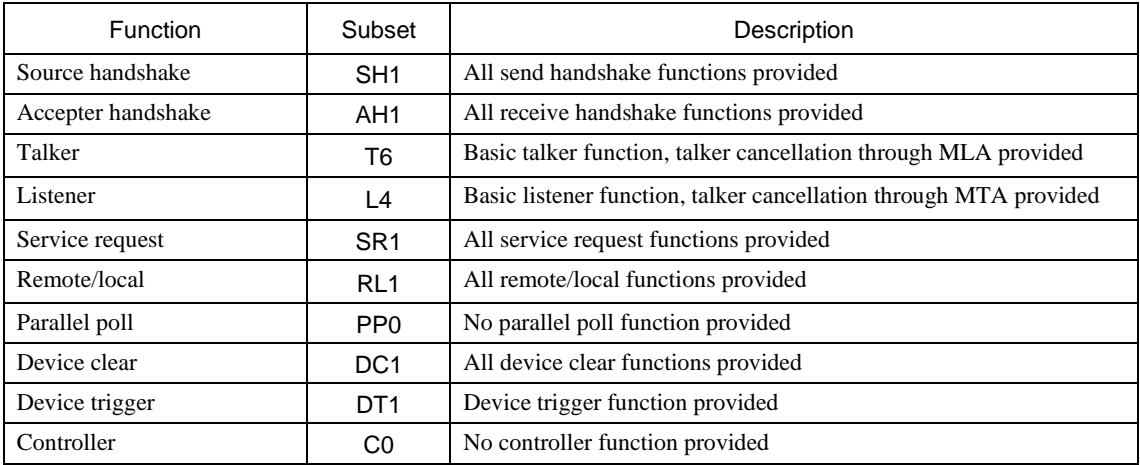

# <span id="page-201-1"></span>**5.2 Response to Interface Messages**

#### **Table 5.3. Response to Interface Messages**

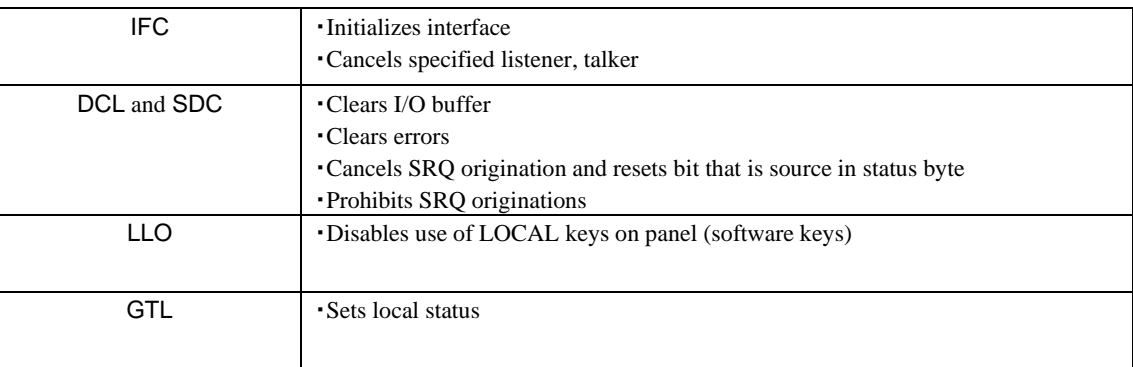

# <span id="page-202-0"></span>**5.3 Multiline Interface Messages**

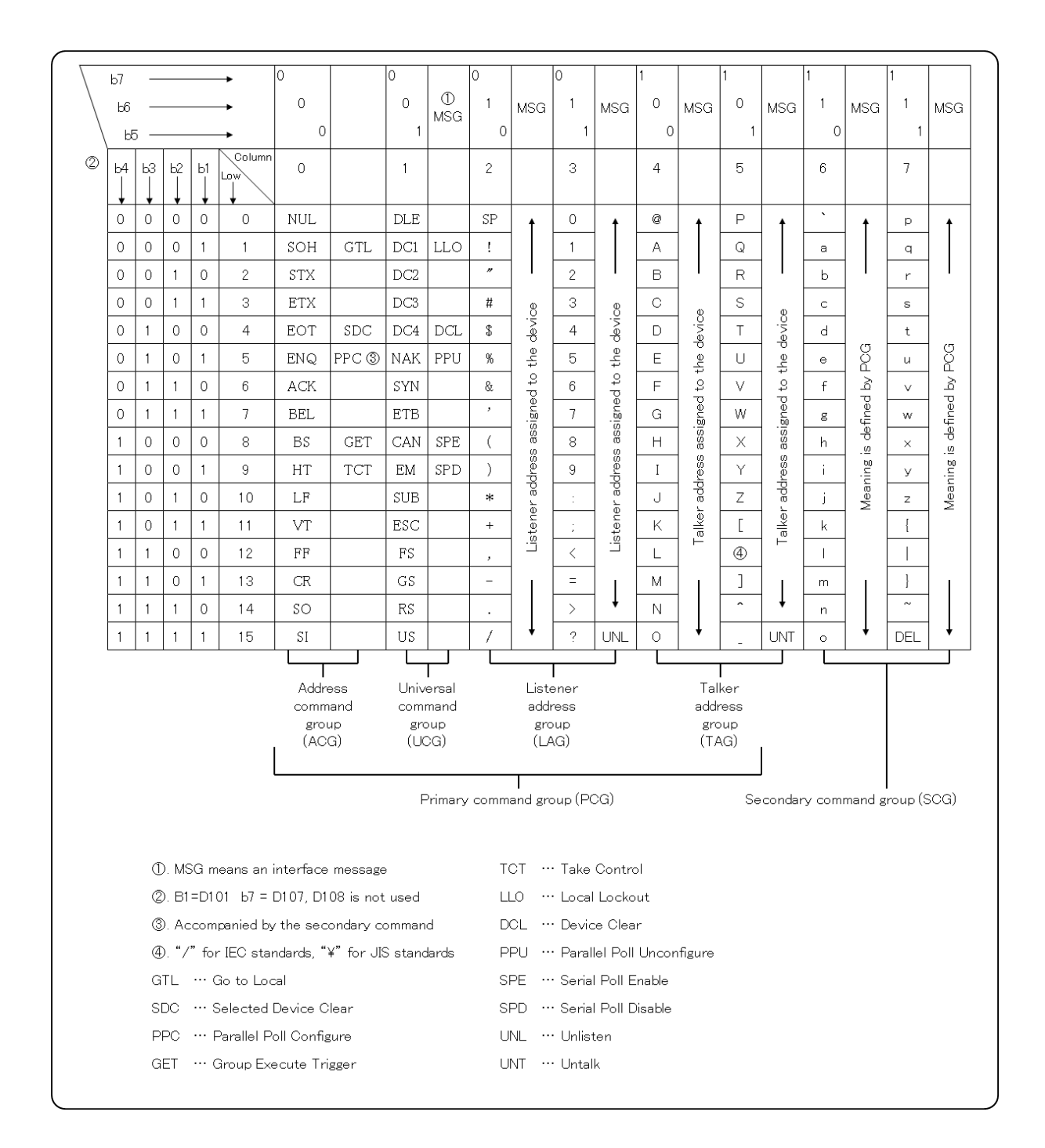

# **6.** COMMAND TREE

[6.1 Command Tree·](#page-205-0)·······································································································[·200](#page-205-0)

#### <span id="page-205-0"></span> $6.1$ **Command Tree**

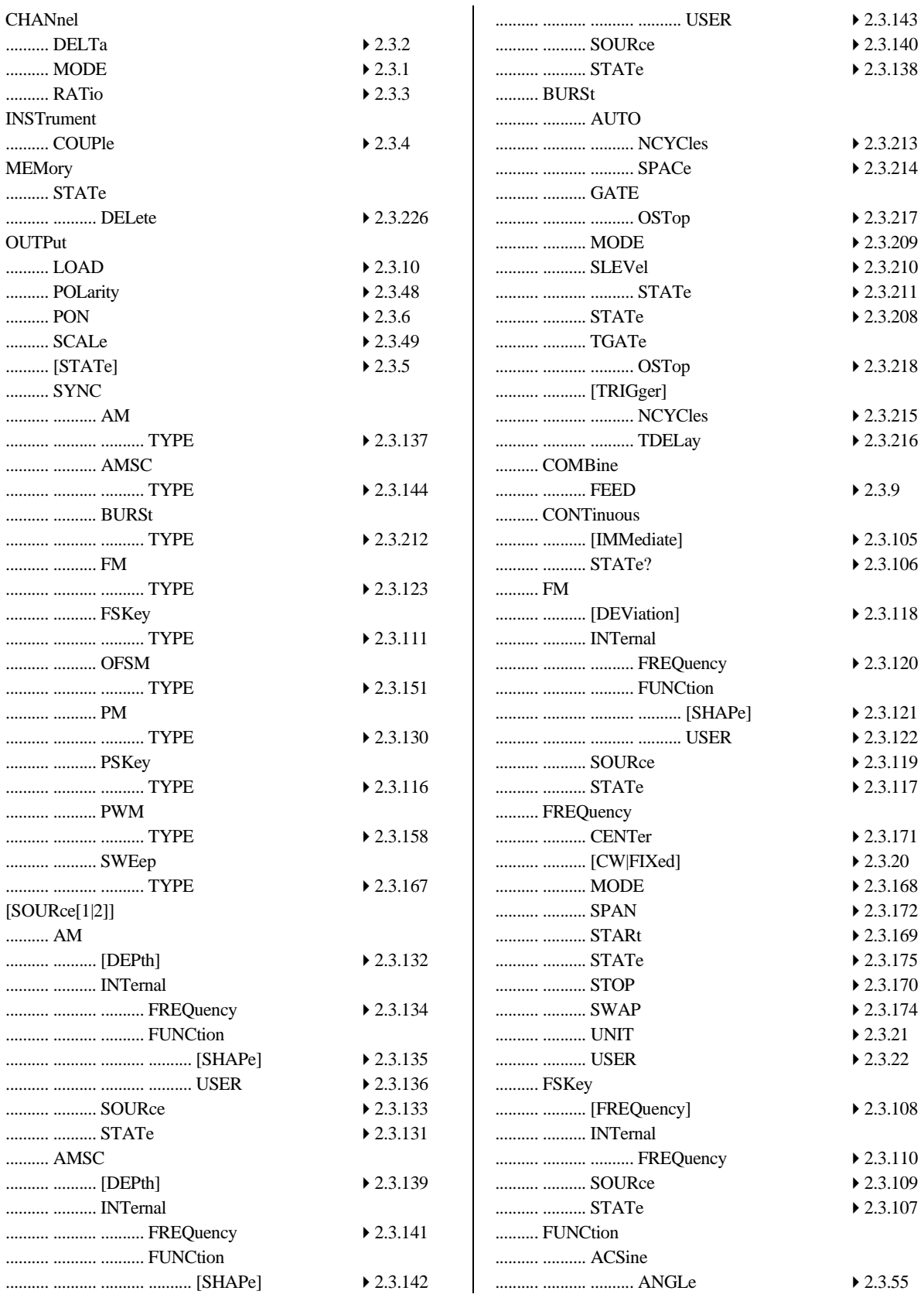

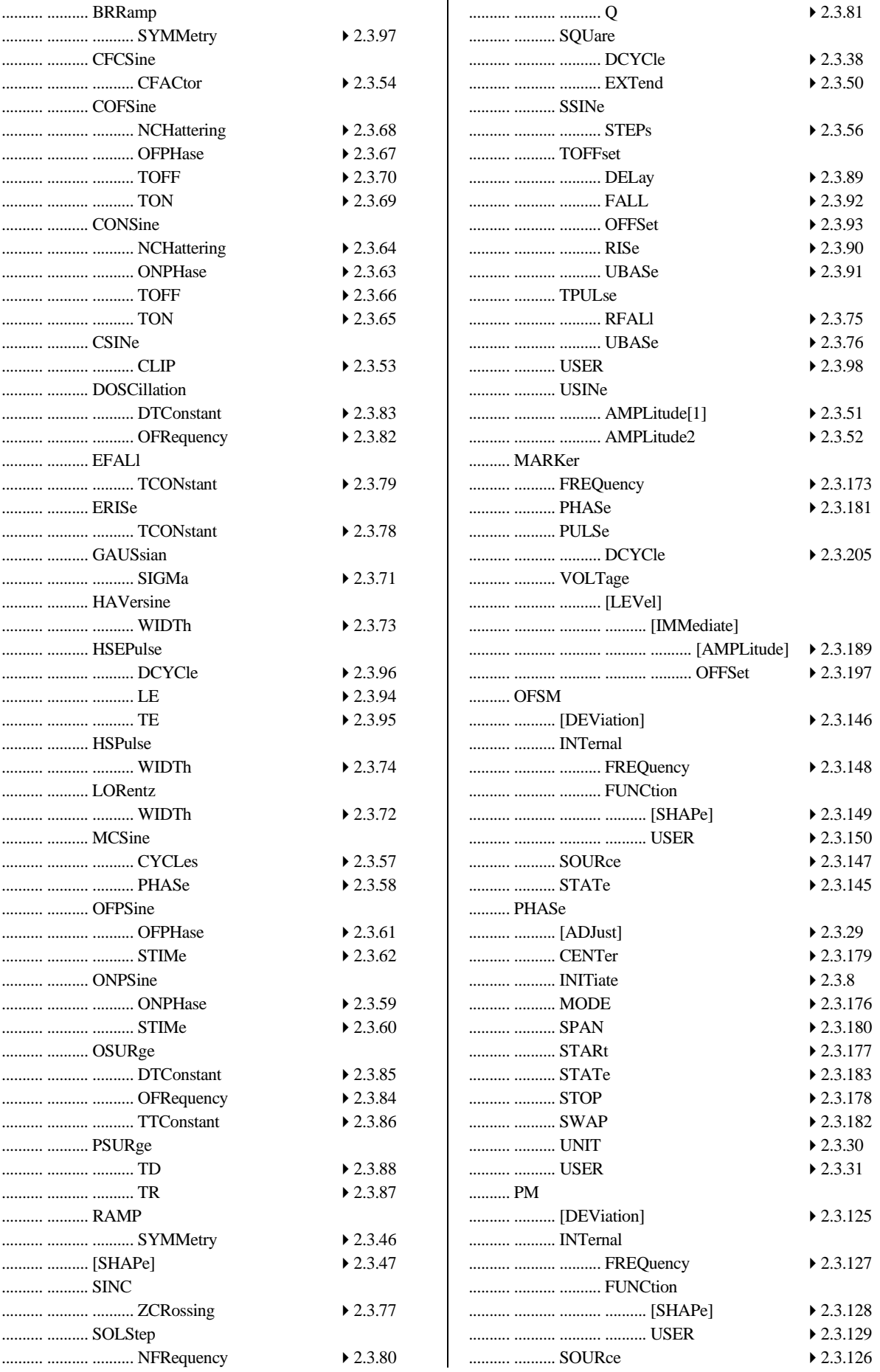

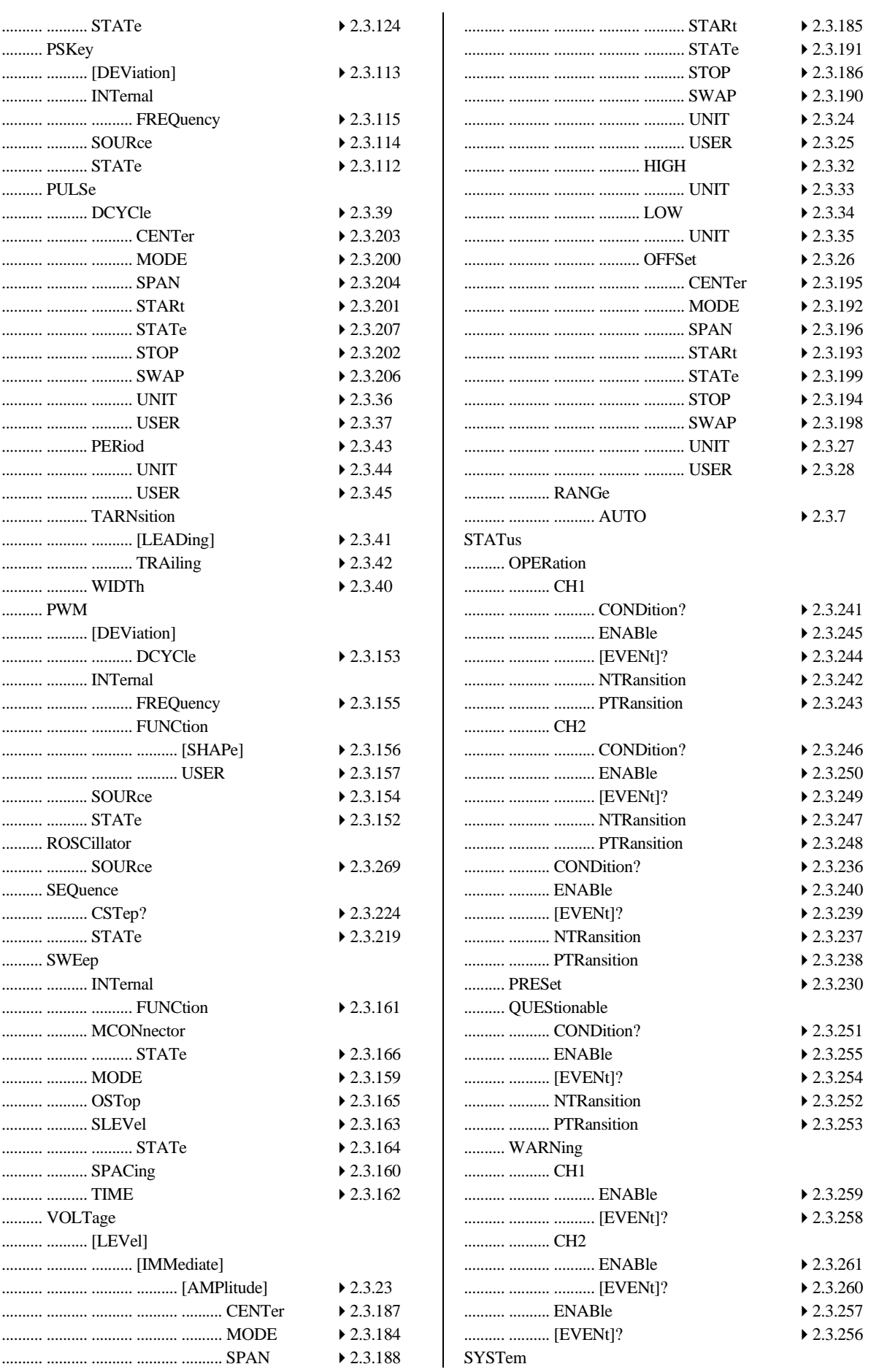

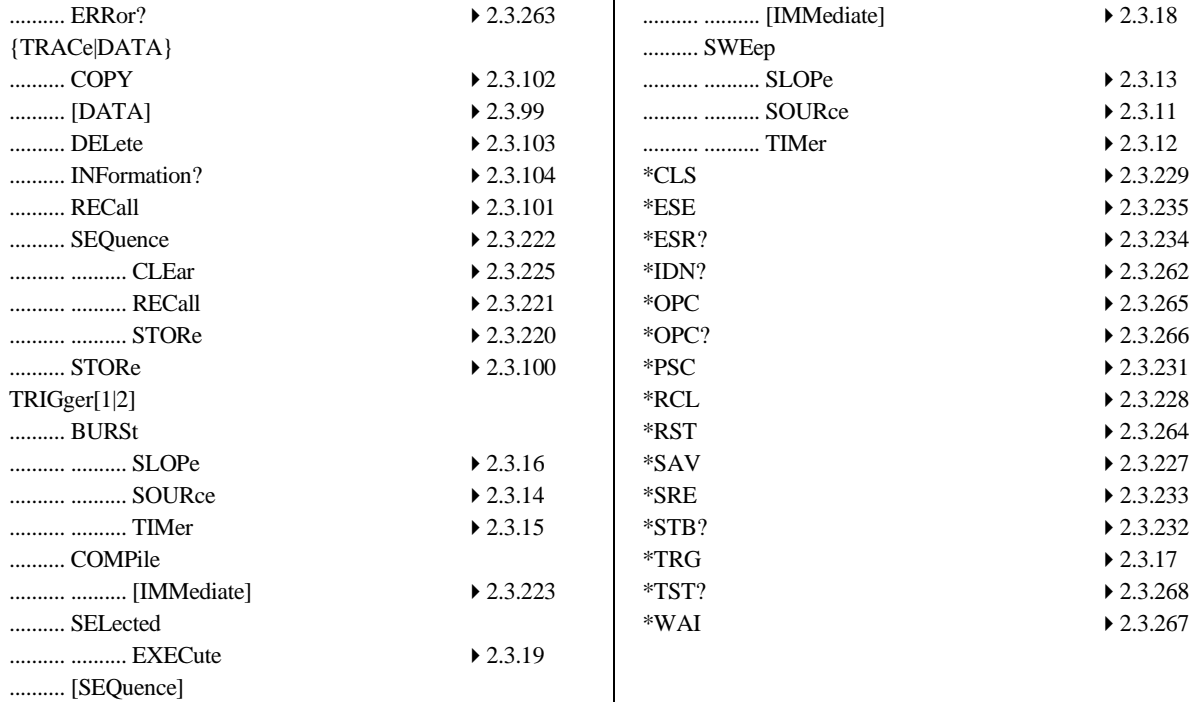

#### WABUN: (DA00015810-006)

#### **NOTES**

- Reproduction of the contents of this manual is forbidden by applicable laws.
- The contents of this manual may be revised without notice.
- Information provided in this manual is intended to be accurate and reliable. However, we assume no responsibility for any damage regarding the contents of this manual.
- We assume no responsibility for influences resulting from the operations in this manual.

Multifunction Generator WF1973/WF1974 Instruction Manual (Remote Control) NF Corporation 6-3-20 Tsunashima Higashi, Kohoku-ku. Yokohama-shi 223-8508, JAPAN Phone: +81-45-545-8128 Fax: +81-45-545-8187 http://www.nfcorp.co.jp/

◯<sup>C</sup> Copyright 2007‐2019, **NF Corporation**

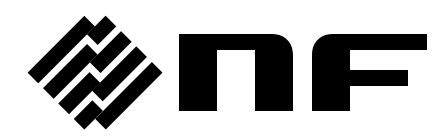